### Cours de Fiscalité de l'Entreprise

Mohammed NMILI Enseignant Chercheur Département des Sciences Economiques et de Gestion **Fiscalité de l'Entreprise<br>Fiscalité de l'Entreprise<br>Mohammed NMILI<br>Enseignant Chercheur<br>Faculté des sciences juridiques économiques et sociales<br>Université Sidi Mohamed Ben Abdellah Fés** Université Sidi Mohamed Ben Abdellah Fés

### Présentation du cours

 $\blacksquare$ 

#### Public cible :

Etudiants de licence en sciences économique et en sciences de gestion

 $\overline{\phantom{a}}$ 3

Semestre 5

#### **Objectifs** généraux du cours

Comprendre les mécanismes des principaux Comprendre les mécanismes des principaux<br>impôts au Maroc :<br>• l'impôt sur les sociétés,<br>• l'impôt sur les sociétés,

- l'impôt sur les sociétés,
- l'impôt sur le revenu,
- et la taxe sur la valeur ajoutée.

Comprendre et maîtriser les concepts de base propres à chaque type d'impôt étudié

cours

Comprendre les principales dispositions fiscales en principales dispositions<br>fiscales se rapportant aux :<br>Champ d'application de l'impôt ; omprendre les principales dispositions<br>cales se rapportant aux :<br>Champ d'application de l'impôt ;<br>Sa base imposable ; Comprendre les principales dispositions<br>fiscales se rapportant aux :<br>Champ d'application de l'impôt ;<br>Objectifs<br>généraux du sa base imposable ;<br>cours sa liquidation et régularisation ; Comprendre les principales dispositions<br>fiscales se rapportant aux :<br>
Champ d'application de l'impôt ;<br>
Objectifs<br>
généraux du Cours<br>
Sa liquidation et régularisation ;<br>
Son recouvrement.

- 
- 
- 
- Son recouvrement.

cours

# d : L'impôt sur les sociétés<br>1 : L'impôt sur les sociétés 2 : L'impôt sur les sociétés<br>2 : L'impôt sur le revenu<br>2 : L'impôt sur le revenu<br>cours

3 : L'impôt sur les sociétés<br>2 : L'impôt sur le revenu<br>3 : La taxe sur la valeur ajoutée

#### Chapitre 1 : L'impôt sur les sociétés

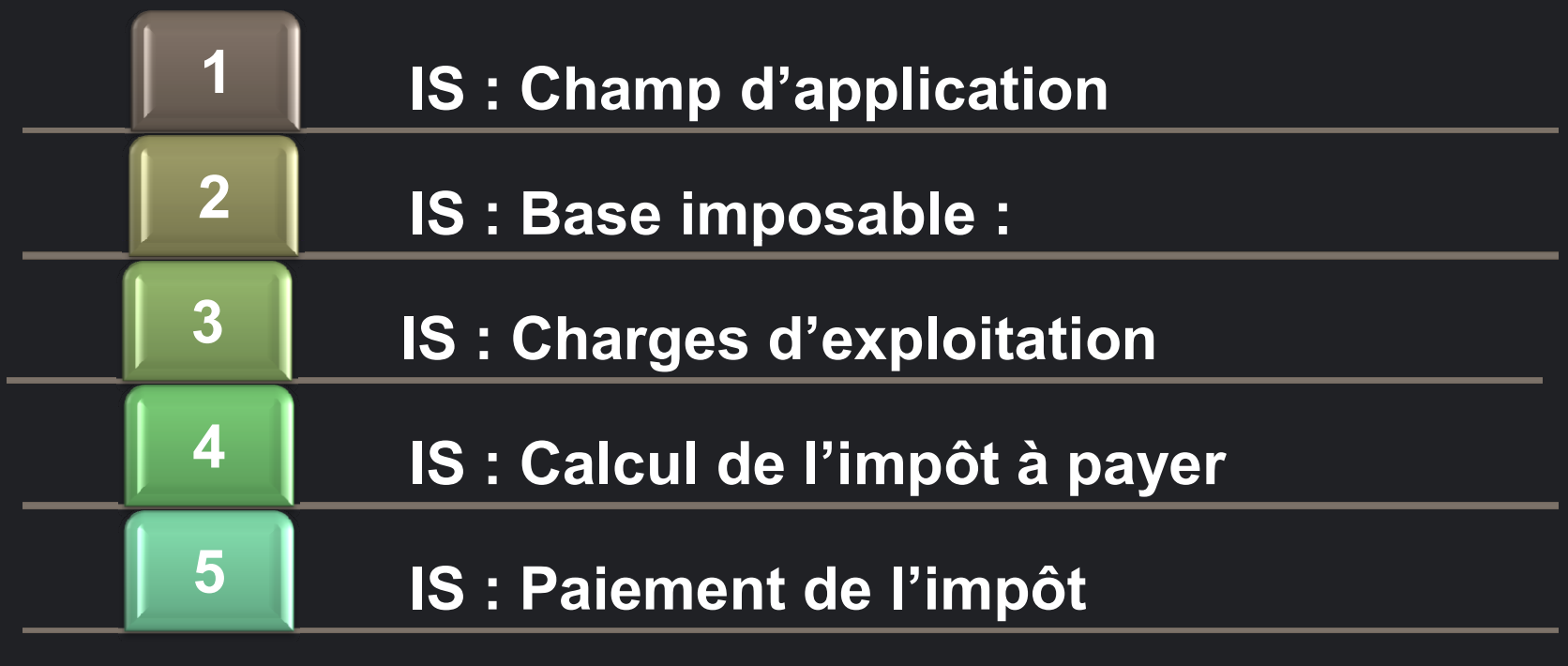

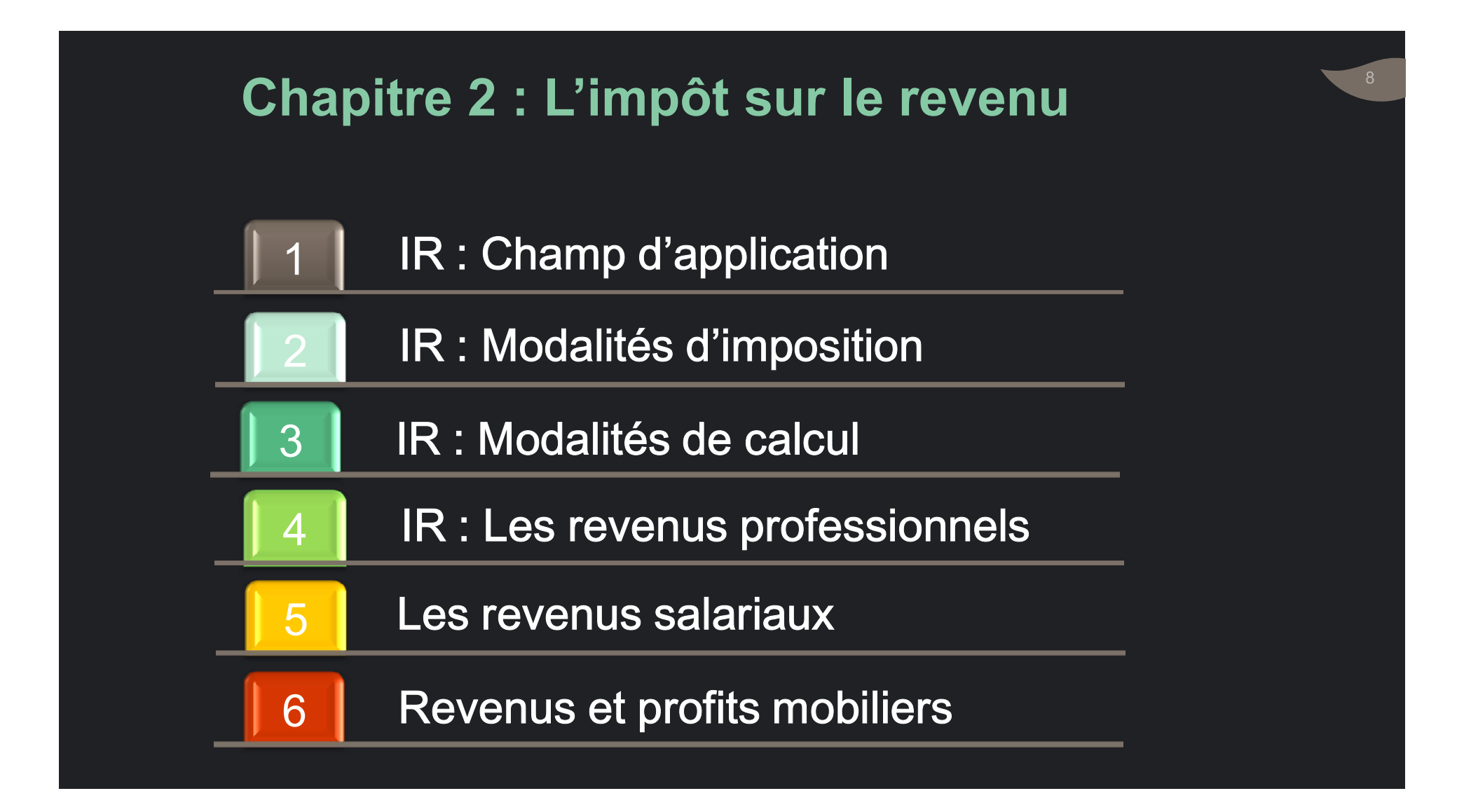

#### Chapitre 3 : La taxe sur la valeur ajoutée

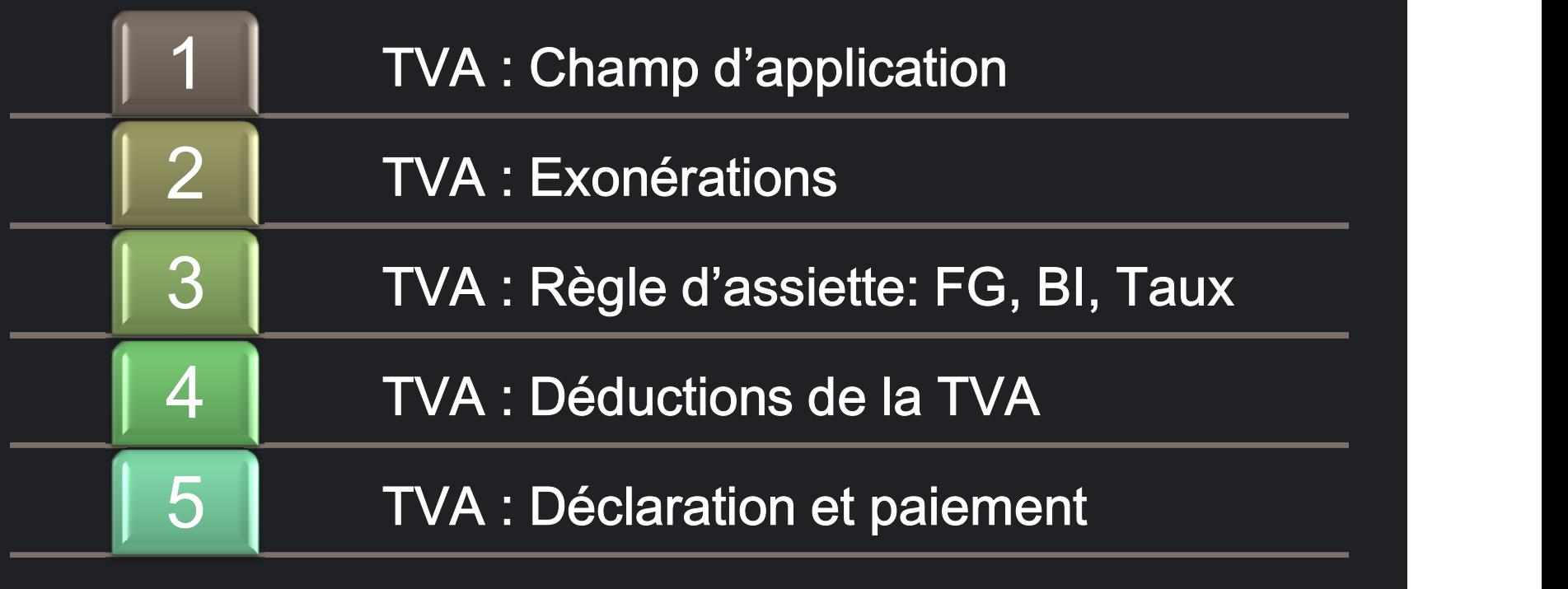

 $\blacksquare$ 9

## du cours

o Bonne maitrise :

Prérecquis o de la comptabilité

o du droit des sociétés

 $10$ 

#### Eléments non traités dans ce cours

- 
- Taxe professionnelle,<br>Taxe professionnelle,<br>Taxe de services communaux, Taxe de services communaux, Taxe professionnelle,<br>Taxe de services communaux,<br>Droits d'enregistrement ,<br>Procédures fiscales. Taxe professionnelle,<br>Taxe de services communaux,<br>Droits d'enregistrement ,<br>Procédures fiscales.
- $\bullet$ 
	-

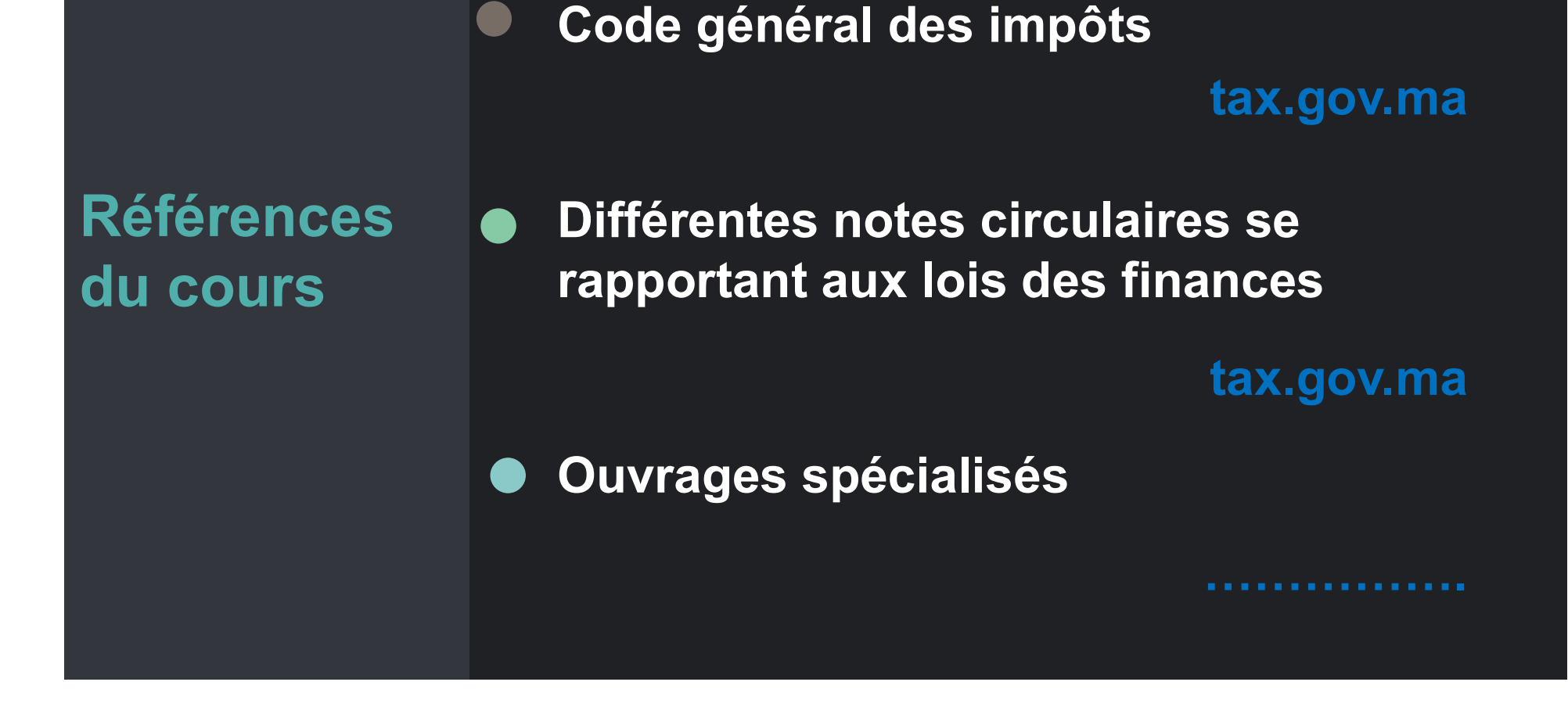

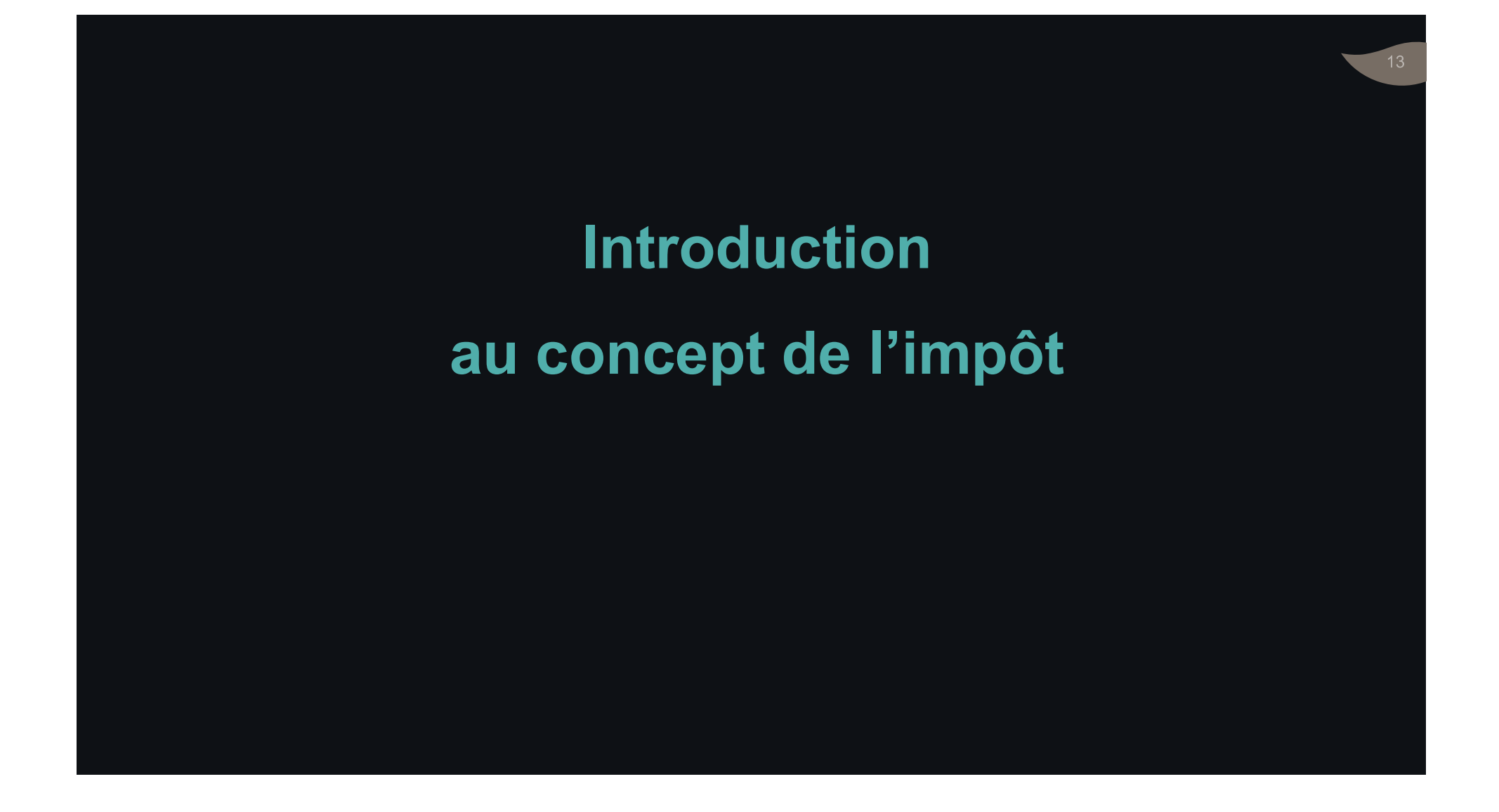

## Définition de l'impôt : 7 éléments Définition de l'impôt : 7 éléments<br>• Classiques :<br>• Classiques :<br>• Prélèvement obli<br>• Couverture des<br>• A titre définitif,

Vocation de couverture des charges publiques.

économiques ou sociaux.

- éléments<br>L'impôt est un:<br>• Prélèvement obligatoire éléments<br>L'impôt est un:<br>• Prélèvement obligatoire<br>• A titre définitif, éléments<br>L'impôt est un:<br>• Prélèvement obligatoire<br>• A titre définitif,<br>• Non affecté,
- 
- 
- éléments<br>L'impôt est un:<br>• Prélèvement obligatoire<br>• A titre définitif,<br>• Non affecté,<br>• Opéré par l'Etat ou les CL, éléments<br>L'impôt est un:<br>• Prélèvement obligatoire<br>• A titre définitif,<br>• Non affecté,<br>• Opéré par l'Etat ou les CL,<br>• Sans contrepartie directe
- Contemporains: Sans contrepartie directe
- Objectifs à caractère<br>
économiques ou vert de l'anguer les dépenses publiques éléments<br>L'impôt est un:<br>• Prélèvement obligatoire<br>• A titre définitif,<br>• Non affecté,<br>• Opéré par l'Etat ou les CL,<br>• Sans contrepartie directe<br>• Pour financer les dépenses publiques
	- L'impôt est un:<br>• Prélèvement obligatoire<br>• A titre définitif,<br>• Non affecté,<br>• Opéré par l'Etat ou les CL,<br>• Sans contrepartie directe<br>• Pour financer les dépenses publiques<br>• et réaliser des objectifs économiques<br>• et ré • Prélèvement obligatoire<br>• A titre définitif,<br>• Non affecté,<br>• Opéré par l'Etat ou les CL,<br>• Sans contrepartie directe<br>• Pour financer les dépenses publiques<br>• et réaliser des objectifs économiques<br>et sociaux. A titre définitif,<br>Non affecté,<br>Opéré par l'Etat ou les CL,<br>Sans contrepartie directe<br>Pour financer les dépenses public<br>et réaliser des objectifs économiq<br>et sociaux.

L'impôt est un prélèvement obligatoire

- 
- L'impôt est un prélèvement obligatoire<br>• Transfert de fonds :<br>• de l'agent qui paie (le contribuable ou redevab
- mpôt est un prélèvement obligatoire<br>• de l'agent de fonds :<br>• de l'agent qui paie (le contribuable ou redevable)<br>• vers l'entité qui opère le prélèvement (l'Etat ou les • vers l'entité qui opère le prélèvement (l'Etat ou les npôt est un prélèvement obligatoire<br>ansfert de fonds :<br>de l'agent qui paie (le contribuable ou rede<br>vers l'entité qui opère le prélèvement (l'Eta<br>collectivités locales).<br>ansfert irréversible et définitif. L'impôt est un prélèvement obligatoire<br>• Transfert de fonds :<br>• de l'agent qui paie (le contribuable ou redevable)<br>• vers l'entité qui opère le prélèvement (l'Etat ou les<br>• collectivités locales).<br>• Transfert irréversible
- 
- Transfert de fonds :<br>• de l'agent qui paie (le contribuable ou redevable)<br>• vers l'entité qui opère le prélèvement (l'Etat ou les<br>• collectivités locales).<br>• Transfert irréversible et définitif.<br>• L'obligation tient à la Transfert de fonds :<br>
• de l'agent qui paie (le contribuable ou redevable)<br>
• vers l'entité qui opère le prélèvement (l'Etat ou les<br>
collectivités locales).<br>
Transfert irréversible et définitif.<br>L'obligation tient à la lég

L'impôt n'est pas affecté

L'impôt n'est pas affecté<br>• L'impôt collecté est destiné à financer le budget<br>• L'impôt collecté est destiné à financer le budget<br>public sans affectation préalable. impôt n'est pas affecté<br>L'impôt collecté est destiné à financer le budget<br>public sans affectation préalable.<br>Primition de la préference de la préalable. L'impôt n'est pas affecté<br>• L'impôt collecté est destiné à financer le budge<br>public sans affectation préalable.<br>• Principe de l'unité de caisse.

#### L'impôt est sans contrepartie directe

- L'impôt est sans contrepartie directe<br>• On ne peut d'exiger des services immédiats<br>• Ce qui est différent des : L'impôt est sans contrepartie directe<br>On ne peut d'exiger des services immédiats<br>en contrepartie de l'impôt payé.<br>Ce qui est différent des : L'impôt est sans contrepartie directe<br>• On ne peut d'exiger des services immédiats<br>• Ce qui est différent des :<br>• Ce qui est différent des :<br>• Redevances : sommes réclamées en contrepartie<br>d'un service public rendu. Exemp
- 
- ·'impôt est sans contrepartie directe<br>
→ 'impôt est sans contrepartie directe<br>
n contrepartie de l'impôt payé.<br>
 Redevances : sommes réclamées en contrepartie<br>
 Redevances : sommes réclamées en contrepartie<br>
d'un servic d'un service public rendu. Exemple : redevance audiovisuelle. ·'impôt est sans contrepartie directe<br>
in ne peut d'exiger des services immédiats<br>
n contrepartie de l'impôt payé.<br>
:e qui est différent des :<br>
• Redevances : sommes réclamées en contrepartie<br>
d'un service public rendu. Ex n ne peut d'exiger des services immédiats<br>contrepartie de l'impôt payé.<br>Pui est différent des :<br>Redevances : sommes réclamées en contrepartie<br>d'un service public rendu. Exemple : redevance<br>audiovisuelle.<br>Les taxes : payées
	-

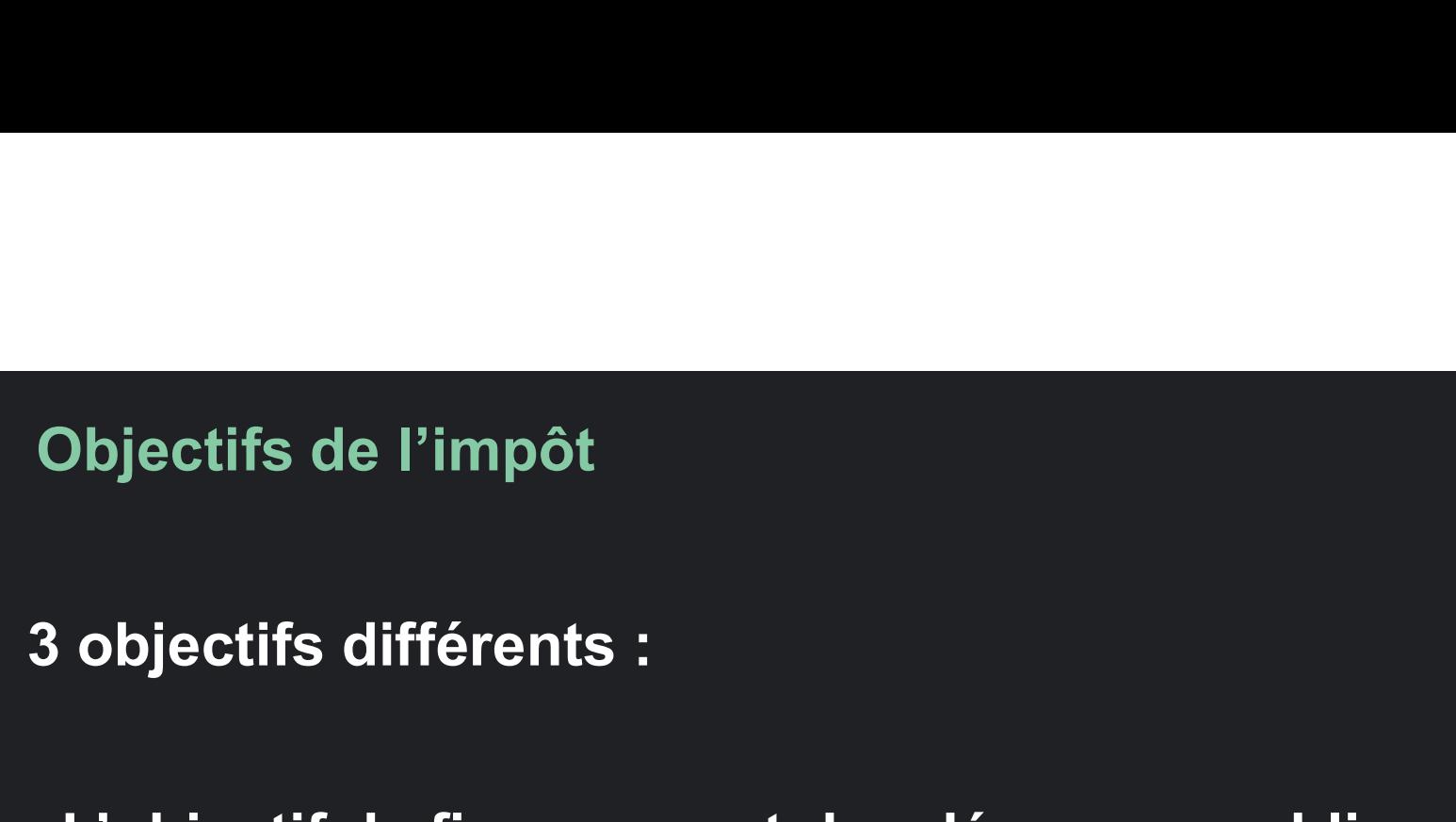

- L'objectif de financement des dépenses publiques …; Objectifs de l'impôt<br>3 objectifs différents :<br>- L'objectif de financement des dépenses publiques …;<br>- L'objectif de redistribution …;<br>- C'u di diré 3 objectifs différents :<br>- L'objectif de financement des dépenses <sub>|</sub><br>- L'objectif de redistribution ...;<br>- Et l'objectif économique...

#### Typologie des impôts

Classification économique : pologie des impôts<br>assification économique :<br>• L'impôt sur le revenu<br>• L'impôt sur la dépense<br>• L'impôt sur le capital rpologie des impôts<br>assification économique :<br>• L'impôt sur le revenu<br>• L'impôt sur la dépense<br>• L'impôt sur le capital

- 
- 
- L'impôt sur le capital
- Classification économique :<br>• L'impôt sur le revenu<br>• L'impôt sur la dépense<br>• L'impôt sur le capital<br>• Classifications administrative :<br>• Impôts directs
	- Impôts directs
	- Impôts indirects

- L'impôt sur le revenu<br>• Touche l'ensemble des sommes perçues par une<br>personne pendant une période préalablement définie. L'impôt sur le revenu<br>Touche l'ensemble des sommes perçues par une<br>personne pendant une période préalablement définie.<br>. L'impôt sur le revenu<br>• Touche l'ensemble des sommes perçues par une<br>personne pendant une période préalablement définie.<br>• Impose le revenu quelle que soit son origine.<br>– L'impôt sur le revenu<br>L'impôt sur le revenu<br>Touche l'ensemble des sommes perçue L'impôt sur le revenu<br>• Touche l'ensemble des sommes performe pendant une période préalaire<br>• Impose le revenu quelle que soit son de<br>• Exemple :<br>• IR
- 
- - IR
	- IS

# L'impôt sur la dépense

- Frappe l'utilisation du revenu.
- 
- L'impôt sur la dépense<br>• Frappe l'utilisation du revenu.<br>• Exemple :<br>• TVA : qualifiée d'impôt général sur l 'impôt sur la dépense<br>rappe l'utilisation du revenu.<br>xemple :<br>• TVA : qualifiée d'impôt général sur la dépense<br>• TIC. • TIC.

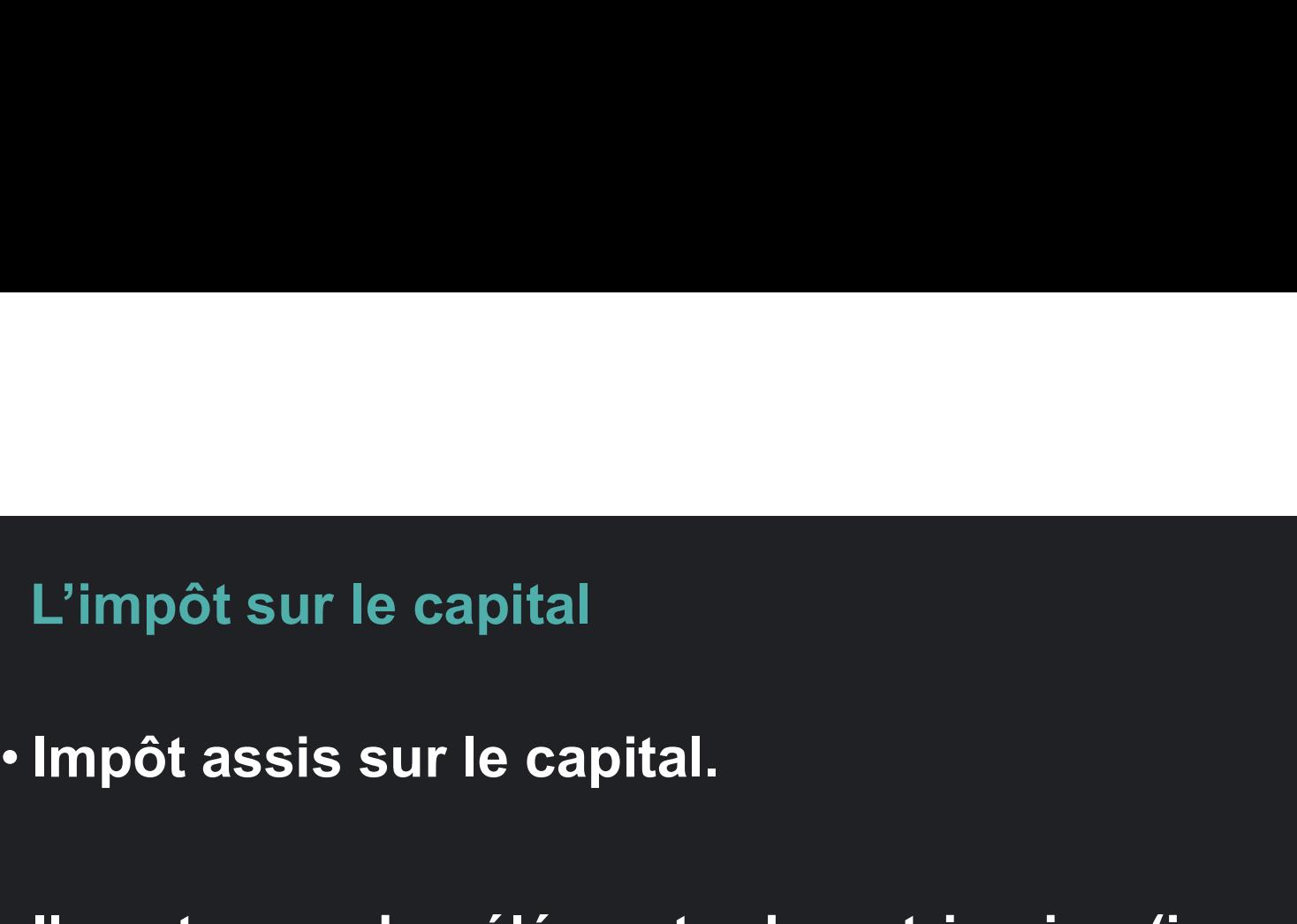

L'impôt sur le capital<br>• Impôt assis sur le capital.<br>• Il porte sur des éléments du patrimoine (immeubles,<br>terrains, valeurs mobilières) donnant naissance à des<br>revenus. terrains, valeurs mobilières) donnant naissance à des revenus. • Impôt assis sur le capital.<br>• Il porte sur des éléments du patrimoi<br>terrains, valeurs mobilières) donnant l<br>revenus.<br>• Exemple :<br>• DE/Successions porte sur des éléments du patrimoine<br>errains, valeurs mobilières) donnant na<br>evenus.<br>:xemple :<br>• DE/Successions<br>• TNB, TP, TH...

• DE/Successions

Classification administrative : Impôts directs - Impôts indirects

• Critère économique

• Critère technique

• Critère juridique

Critère économique

• Dit aussi critère de l'incidence fiscale.

• Impôt direct : supporté à titre définitif par le contribuable (Exemple : IR).

• impôt indirect : payé par un redevable, qui ne joue qu'un rôle d'intermédiaire (Exemple : TVA).

#### Critère technique

- Un impôt est direct lorsqu'il est permanent
- L'impôt direct frappe une situation durable par sa nature. (Exemple : IR, IS).
- L'impôt indirect est établi sur :
	- des opérations ;
	- des situations non durables par nature ;

• (Exemple : TVA, DE …).

#### Critère juridique

Selon la modalité de perception de l'impôt:

- Impôts directs : tout impôt perçu par :
- Critère juridique<br>• voie de perception de l'impôt:<br>• voie de rôle nominatif mentionnant la base<br>• voie de rôle nominatif mentionnant la base<br>• formant un titre exécutoire. imposable et l'impôt dû Critère juridique<br>
Selon la modalité de perception de l'impôt:<br>
• Impôts directs : tout impôt perçu par :<br>
• voie de rôle nominatif mentionnant la base<br>
• imposable et l'impôt dû<br>
• formant un titre exécutoire.<br>
• Impôts i
	- formant un titre exécutoire.
- 
- Le contribuable paie spontanément l'impôt par la simple constatation de son fait générateur.

Critère peu résistible aux finances publiques modernes

# Les impôts directs ou les impôts indirects ?

Question importante d'économie politique.

Notre objectif : La fiscalité de l'entreprise

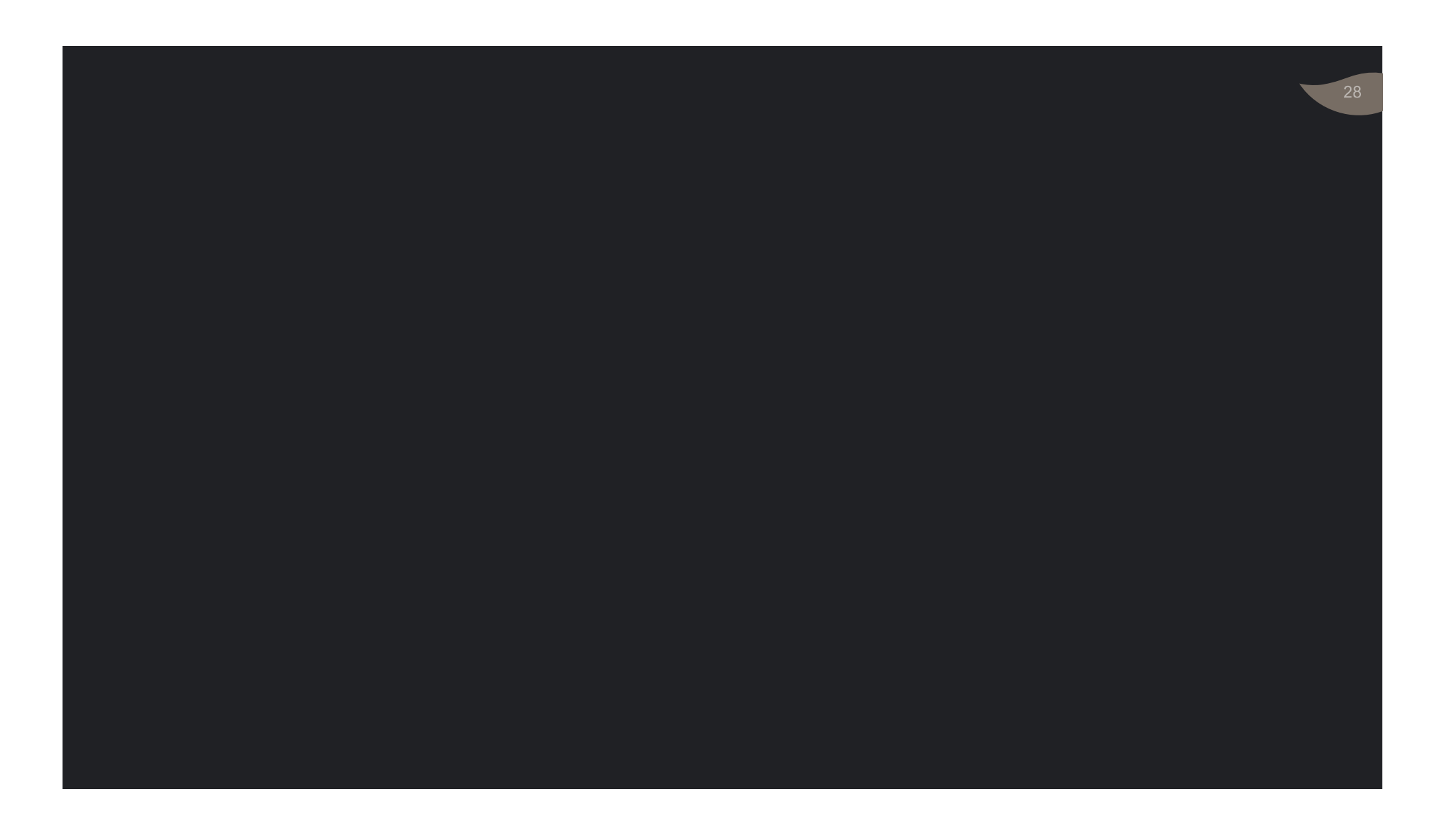

Chapitre 1 : L'impôt sur les sociétés Champ d'application : -Qui paie ? -Qui ne paie pas ? 29

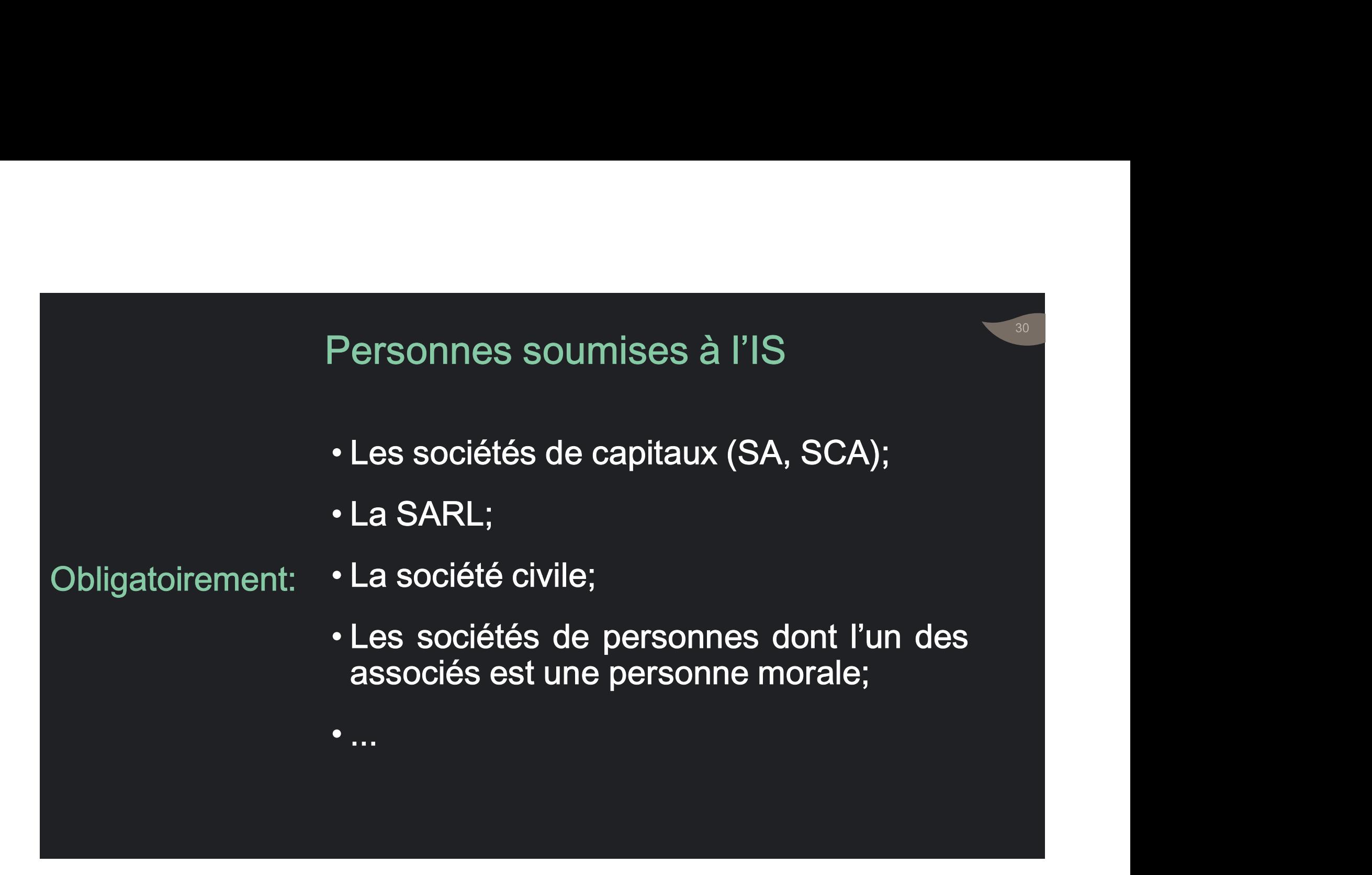

# Activités soumises à l'IS

Sauf d'exonération expresse

- ectivités soumises à l'IS<br>• L'ensemble des revenus<br>• Quelle que soit l'activité qui les a généré :<br>• sindustrielle vertivités soumises à l'IS<br>• L'ensemble des revenus<br>• Quelle que soit l'activité qui les a généré :<br>• industrielle,<br>• commerciale,
	- industrielle,
	- commerciale,
	- artisanale,
	- immobilière,
	- agricole…

#### Exclusion du champ d'application

Avec possibilité d'option

– Sociétés de personnes comprenant uniquement des personnes physiques - Sociétés de personnes comprenant<br>uniquement des personnes physiques<br>- Associations en participation.<br>—<br>Transparence fiscale: Imposition des membres<br>- Sociétés immobilières transparentes<br>- Groupements d'intérêt économique - Societes de personnes comprenant<br>
uniquement des personnes physiques<br>
- Associations en participation.<br>
—<br>
Transparence fiscale: Imposition des membres<br>
- Sociétés immobilières transparentes<br>
- Groupements d'intérêt écon

– Associations en participation.

Sans d'option Transparence fiscale: Imposition des membres

- possibilité Sociétés immobilières transparentes
	-

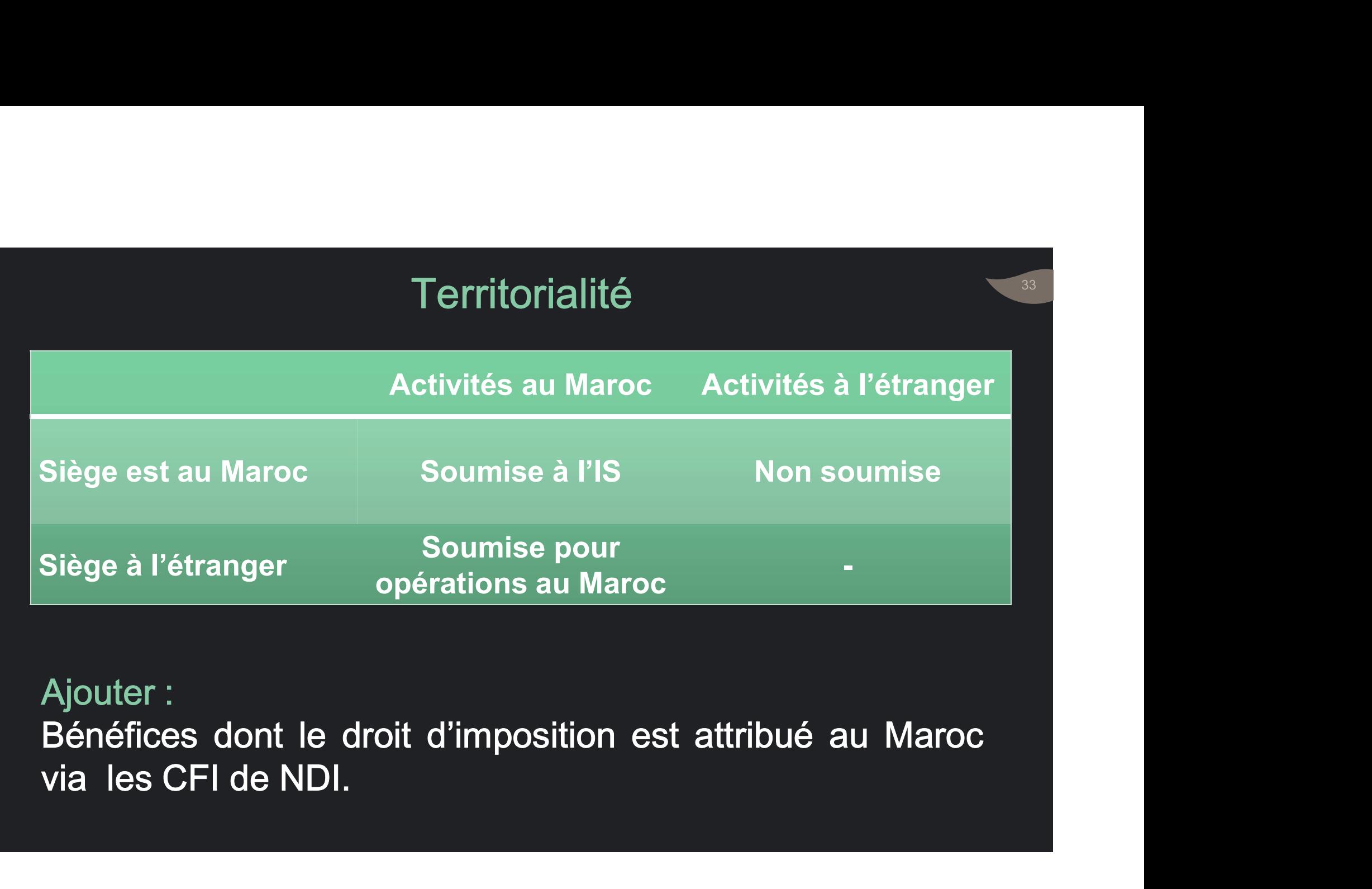

#### Exonérations

- Exonérations permanentes.
- Exonérations totales suivies de l'imposition Exonérations<br>Exonérations permanentes.<br>Exonérations totales suivies de l'imposition<br>permanente au taux réduit ;<br>Exonérations permanentes en matière<br>d'impôt retenu à la source ; Exonérations perr<br>
Exonérations total<br>
Exonérations total<br>
ermanentes<br>
Conérations perre<br>
d'impôt retenu à la<br>
Conérations permanentes<br>
Conérations suiv<br>
Exonérations suiv<br>
Exonérations temporaires<br>
Conérations temporaires
- Exonérations permanentes en matière d'impôt retenu à la source ; Exo et Réd
	- Réductions permanentes.

temporaires

- Exonérations suivies d'imposition temporaire Exonérations permanentes.<br>Exonérations totales suivies de l'imposition<br>permanente au taux réduit ;<br>Exonérations permanentes en matière<br>d'impôt retenu à la source ;<br>Réductions permanentes.<br>Exonérations suivies d'imposition • Exonérations totales suivies de l'imposition<br>permanente au taux réduit ;<br>• Exonérations permanentes en matière<br>d'impôt retenu à la source ;<br>• Réductions permanentes.<br>• Exonérations suivies d'imposition temporaire<br>au taux
- 
- Imposition temporaire au taux réduit.

permanentes

• Promoteurs immobiliers réalisant :

- des logements sociaux (50 à 80 m<sup>2</sup> et prix n'excédant 250.000 DH HT).
- des logements à faible valeur immobilière<br>(50 à 60 m<sup>2</sup> et VIT n'excédant pas 140.000 DH TVA comprise).

### **Exonérations**

- Exonerations Les exploitations agricoles à CA < 5 MDH.
	- Les OBNL pour les opérations conformes à leurs statuts.
	- Autres organismes prévus à l'article 6 du CGI.

#### Exo. suivies de l'impo. permanente au taux réduit

- Bénéficiaires :
	-
- es suivies de l'impo. permanente au taux réduit<br>dénéficiaires :<br>• les sociétés exportatrices de biens ou services ;<br>• les sociétés qui vendent des PF aux exportateurs<br>dans les PFF • les sociétés qui vendent des PF aux exportateurs dans les PFE ;
	- les entreprises hôtelières pour le CA en devises.
- Exonération totale pendant 5 exercices à compter de l'exercice de la première opération d'exportation.
- Imposition au taux réduit de 17,5% au-delà de cette période.
# Exo. suivies d'imposition temporaire au taux réduit

- Exonération totale des 5 premiers exercices à compter du début de l'exploitation ;
- Plus Imposition au taux de 8,75% pour les 20 exercices suivants.

- Bénéficiaires:
	- Les entreprises exerçant leurs activités dans les ZFE;
	- L'Agence Spéciale Tanger-Méditerranée.

## Exonérations temporaires

• Exonération de 10 ans pour les titulaires de concession d'exploitation des gisements d'hydrocarbures.

• Exonération de 4 ans pour les sociétés exploitant les centres de gestion de comptabilité agréés.

38

# Imposition temporaire au taux réduit

• Taux réduit de 17,5% pendant les cinq premiers exercices suivant la date du début de leur exploitation:

39

- pour les entreprises artisanales ;
- les établissements privés d'enseignement ou de formation professionnelle.

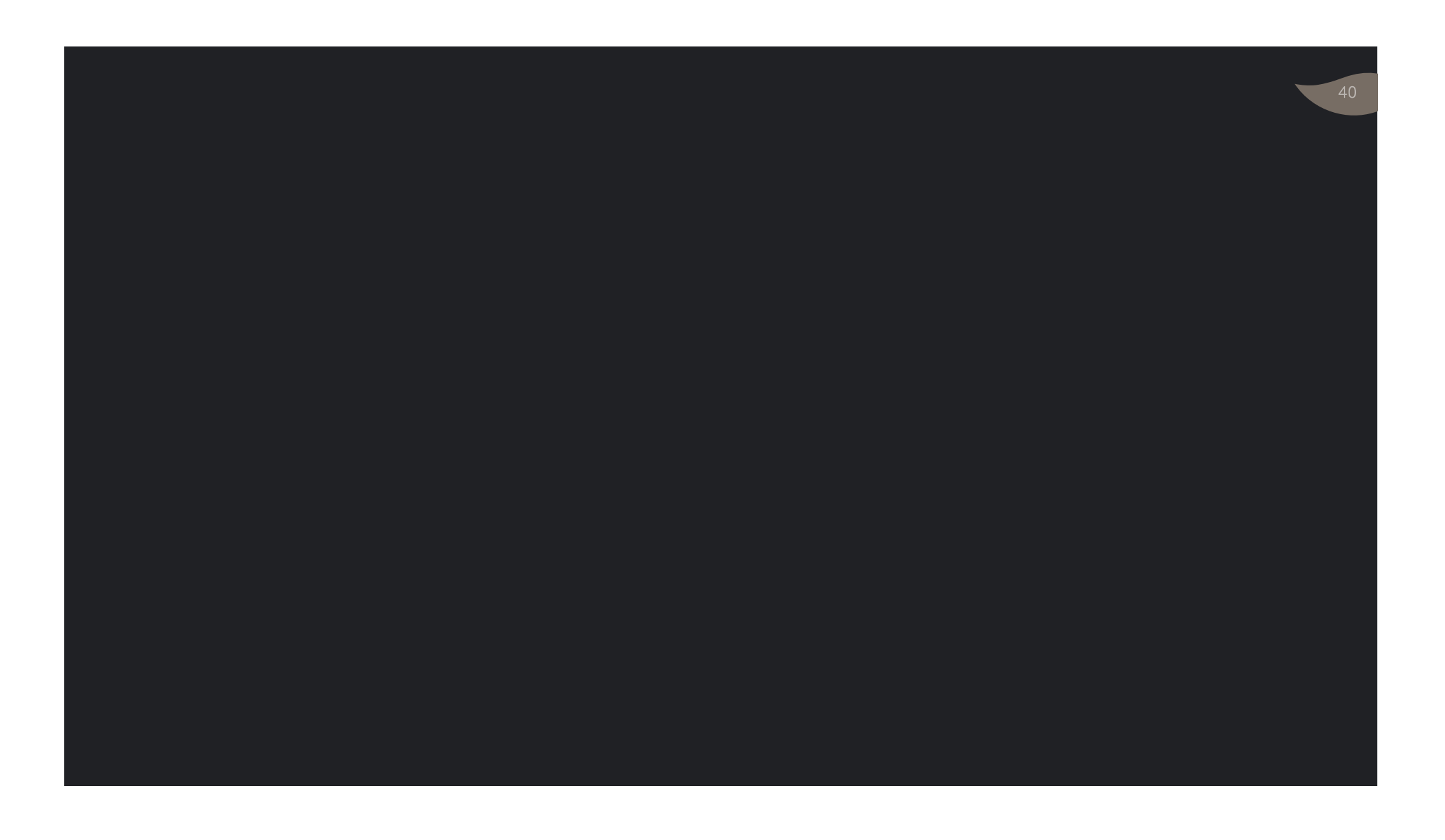

# La base imposable à l'IS : Schéma de base

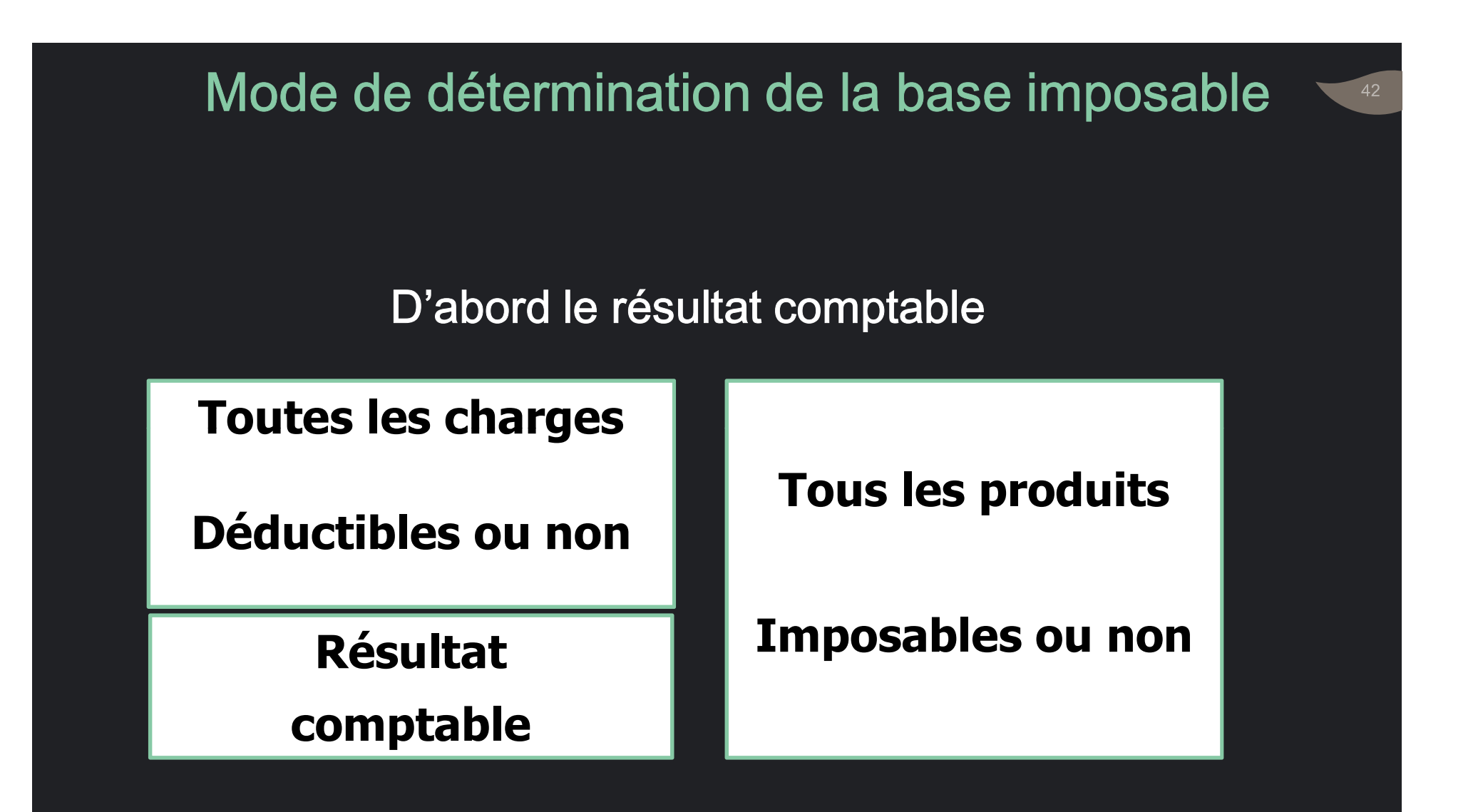

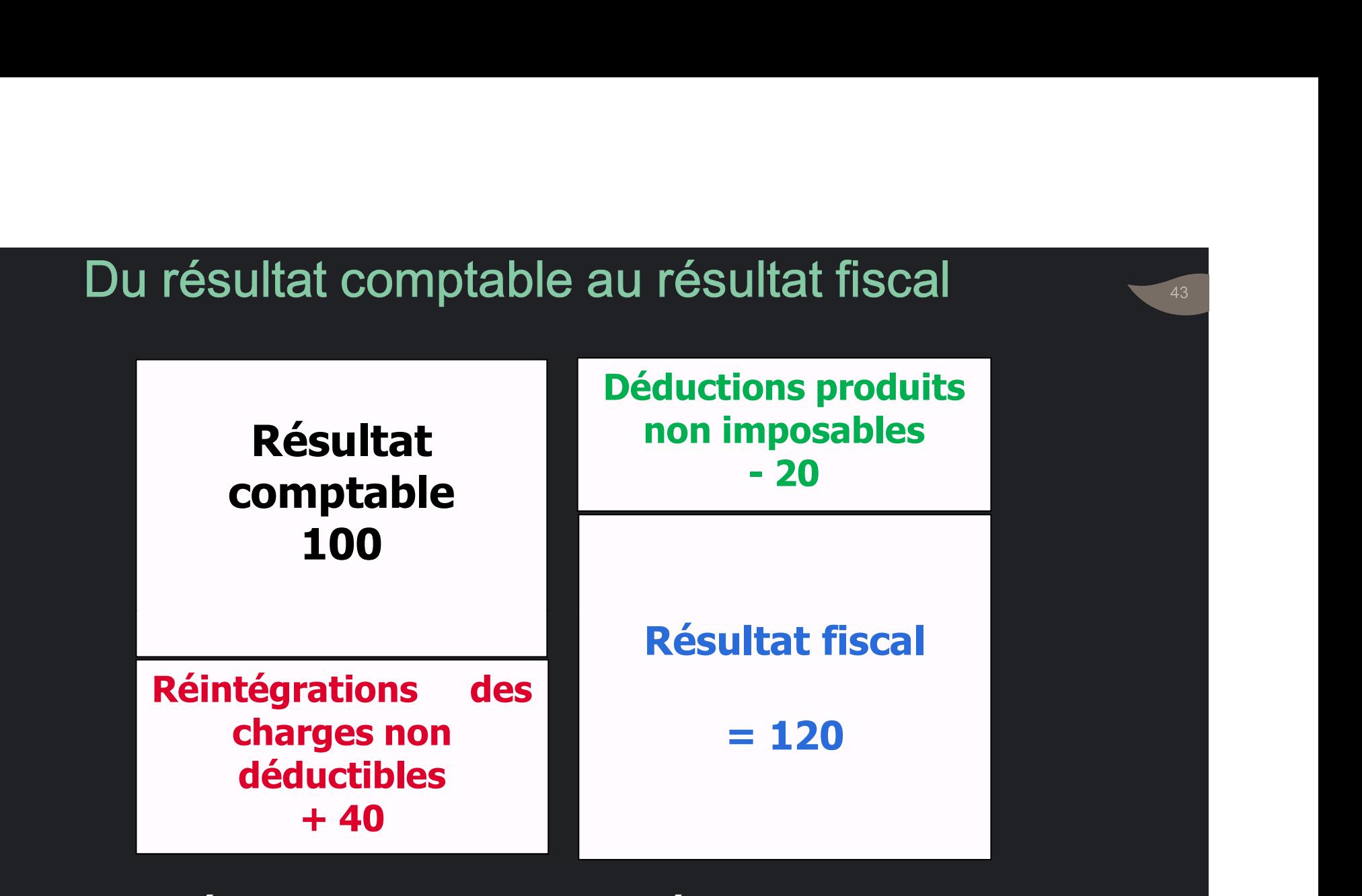

(-) Déficits sur exercices antérieurs.

# Report déficitaire

• Dans la limite de 4 ans après l'année où est Report déficitaire<br>Aleport déficitaire<br>Dans la limite de 4 ans après l'année où<br>Apparu le déficit.<br>Dans l'ordre d'ancienneté Report déficitaire<br>• Dans la limite de 4 ans après l'année où est<br>apparu le déficit.<br>• Dans l'ordre d'ancienneté...

### Exemple de calcul du RF

emple de calcul du RF<br>Produits comptabilisés : 1.200.000<br>Dont non imposables : 50.000<br>Charges comptabilisées : 950.000 emple de calcul du RF<br>Produits comptabilisés : 1.200.000<br>Dont non imposables : 50.000<br>Charges comptabilisées : 950.000<br>Dont non déductibles : 40.000 emple de calcul du RF<br>Produits comptabilisés : 1.200.000<br>Dont non imposables : 50.000<br>Charges comptabilisées : 950.000<br>Dont non déductibles : 40.000<br>Déficits sur exercice précédent : 60.000 emple de calcul du RF<br>Produits comptabilisés : 1.200.000<br>Dont non imposables : 50.000<br>Charges comptabilisées : 950.000<br>Dont non déductibles : 40.000<br>Déficits sur exercice précédent : 60.000<br>200.000 .050.000 = 250.000 emple de calcul du RF<br>Produits comptabilisés : 1.200.000<br>Dont non imposables : 50.000<br>Charges comptabilisées : 950.000<br>Déficits sur exercice précédent : 60.000<br>200.000 – 950.000 = 250.000 Exemple de calcul du RF<br>
Produits comptabilisés : 1.200.000<br>
Dont non imposables : 50.000<br>
Charges comptabilisées : 950.000<br>
Dont non déductibles : 40.000<br>
Déficits sur exercice précédent : 60.000<br>
RC : 1.200.000 – 950.000

#### $RC: 1,200,000 - 950,000 = 250,000$

Produits comptabilisés : 1.200.000<br>
Dont non imposables : 50.000<br>
Charges comptabilisées : 950.000<br>
Dont non déductibles : 40.000<br>
Déficits sur exercice précédent : 60.000<br>
RC : 1.200.000 – 950.000 = 250.000<br>
Produits impo Dont non imposables : 50.000<br>
Charges comptabilisées : 950.000<br>
Dont non déductibles : 40.000<br>
Déficits sur exercice précédent : 60.000<br>
RC : 1.200.000 – 950.000 = 250.000<br>
Produits imposables = 1.200.000 - 50.000 = 1.150. Charges comptabilisées : 950.000<br>
Dont non déductibles : 40.000<br>
Déficits sur exercice précédent : 60.000<br>
RC : 1.200.000 – 950.000 = 250.000<br>
Produits imposables = 1.200.000 - 50.000 = 1.150.000<br>
Charges déductibles = 950 **Deficits sur exercice précédent : 60.000**<br> **RC : 1.200.000 – 950.000 = 250.000**<br> **Produits imposables = 1.200.000 - 50.000 = 1.150.000**<br>
Charges déductibles = 950.000 - 40.000 = 910.000<br>
Report déficitaire : 60.000<br>
RF =

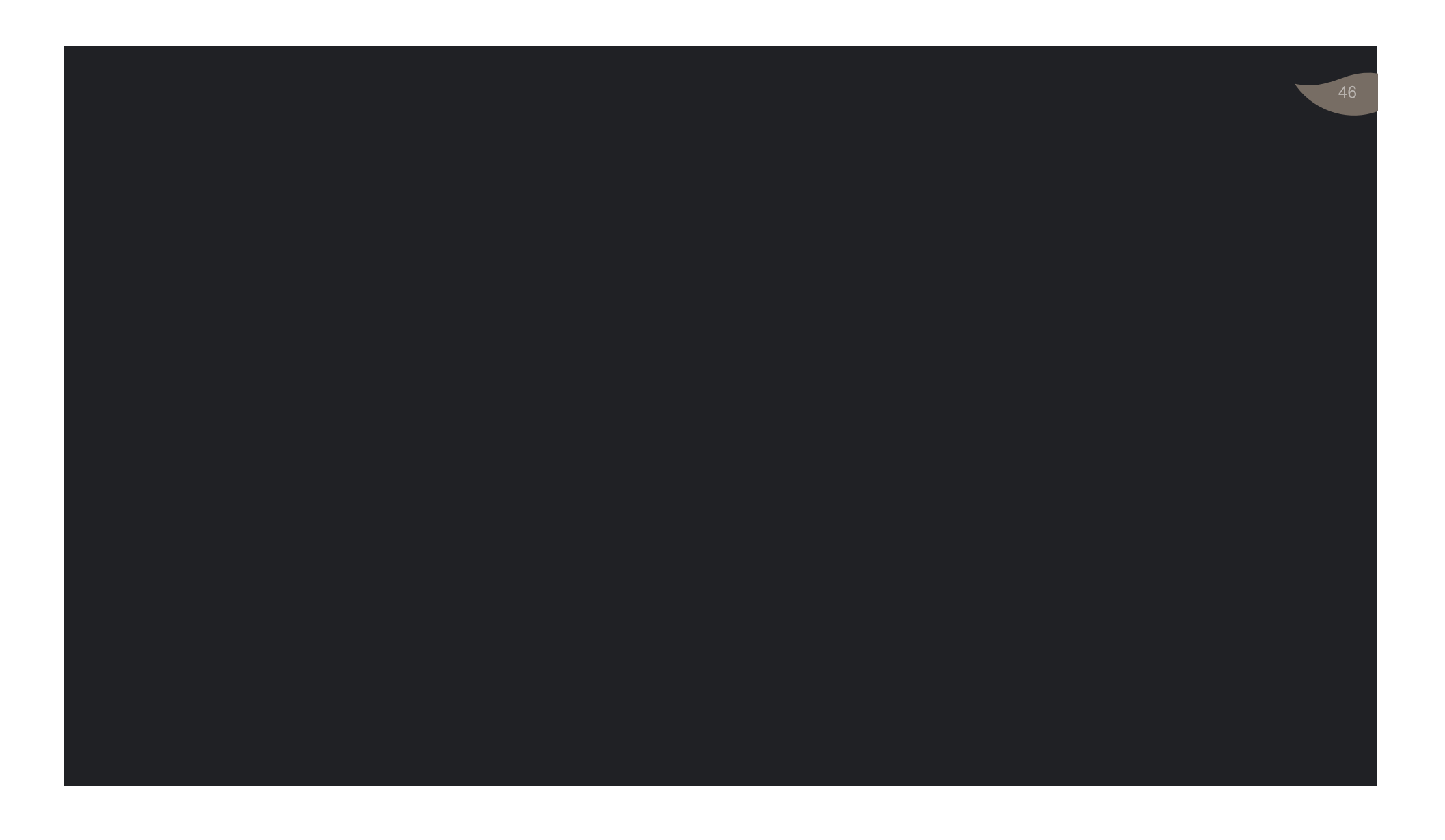

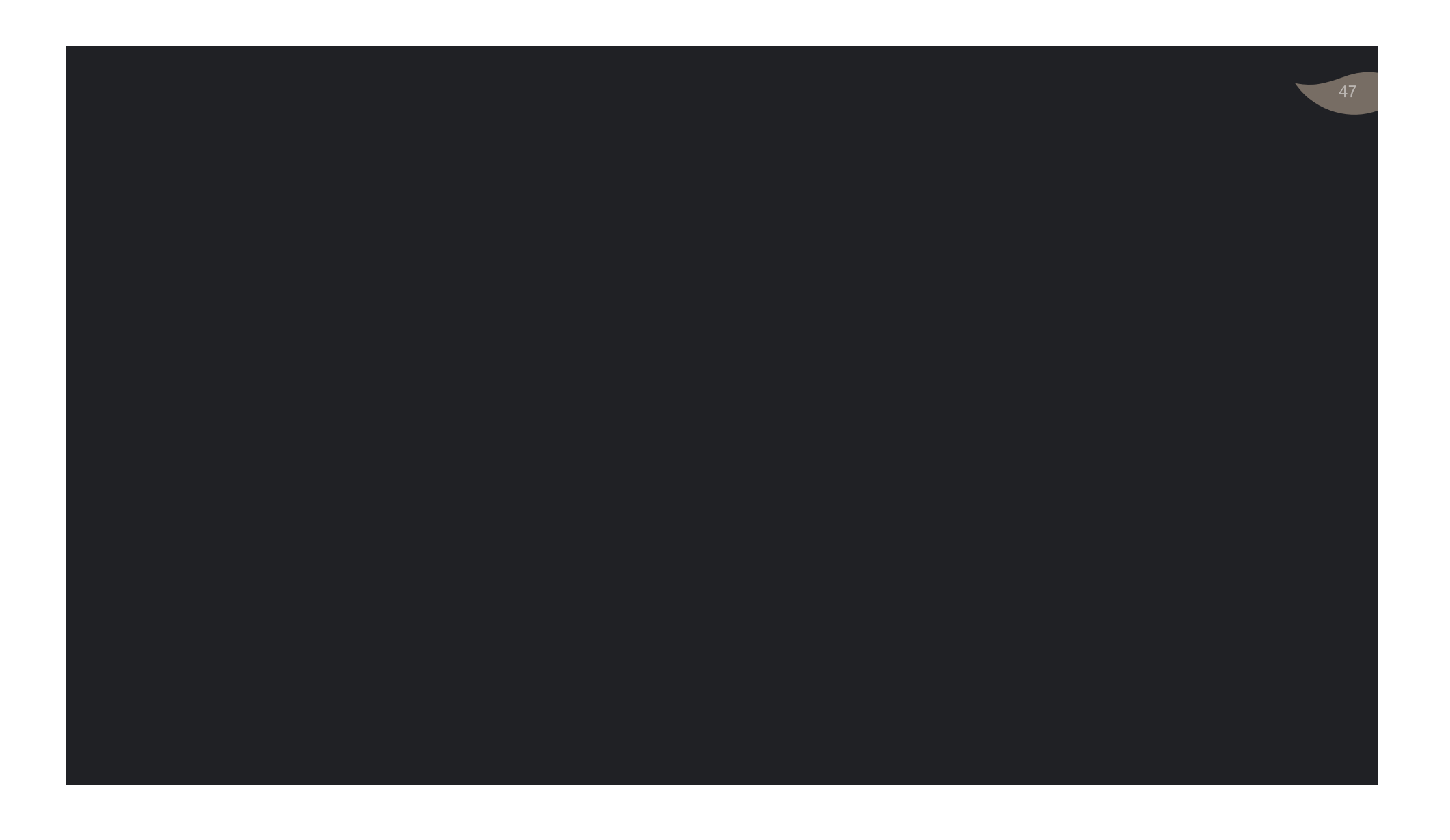

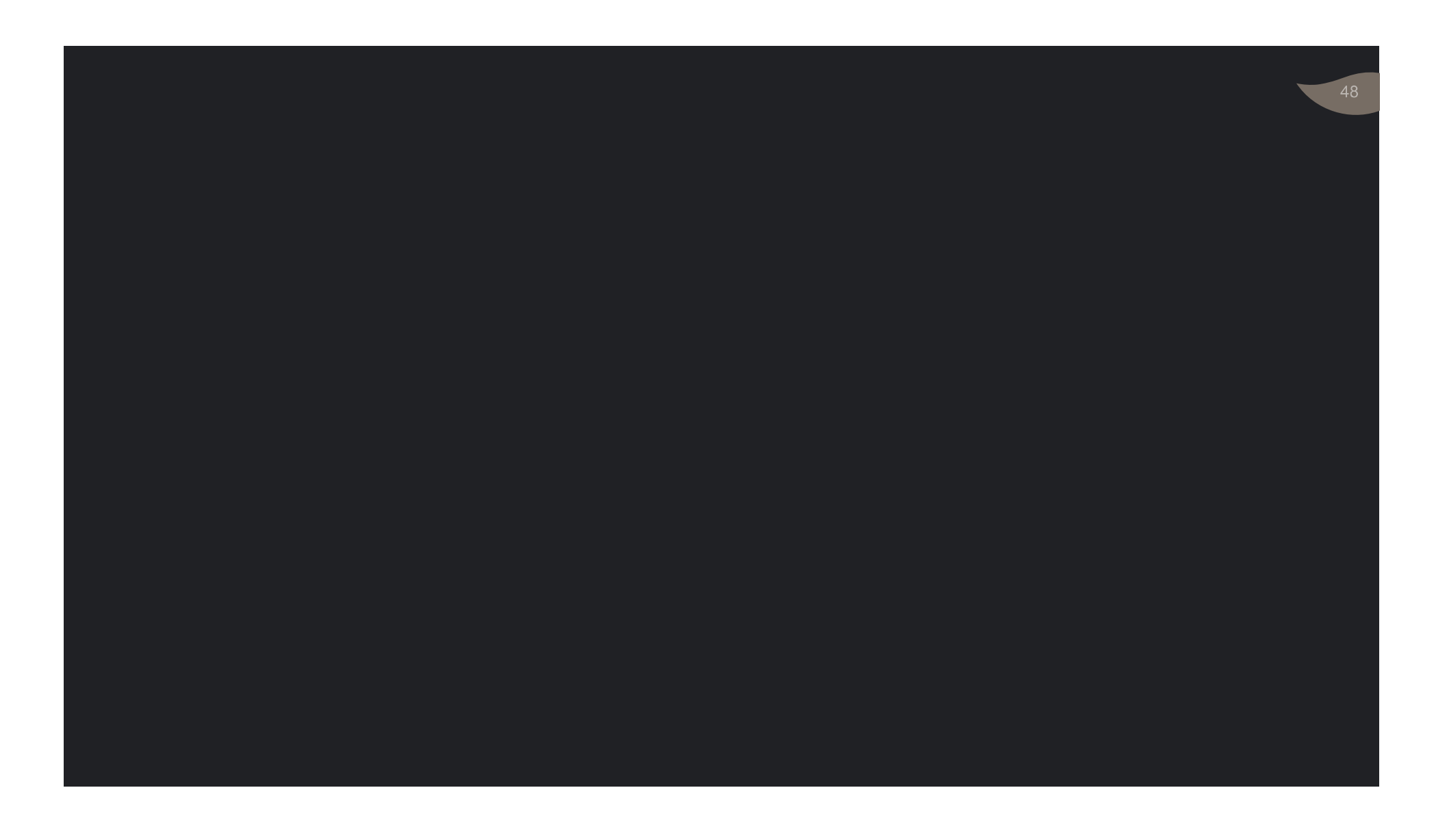

Base imposable à l'IS : Les produits imposables

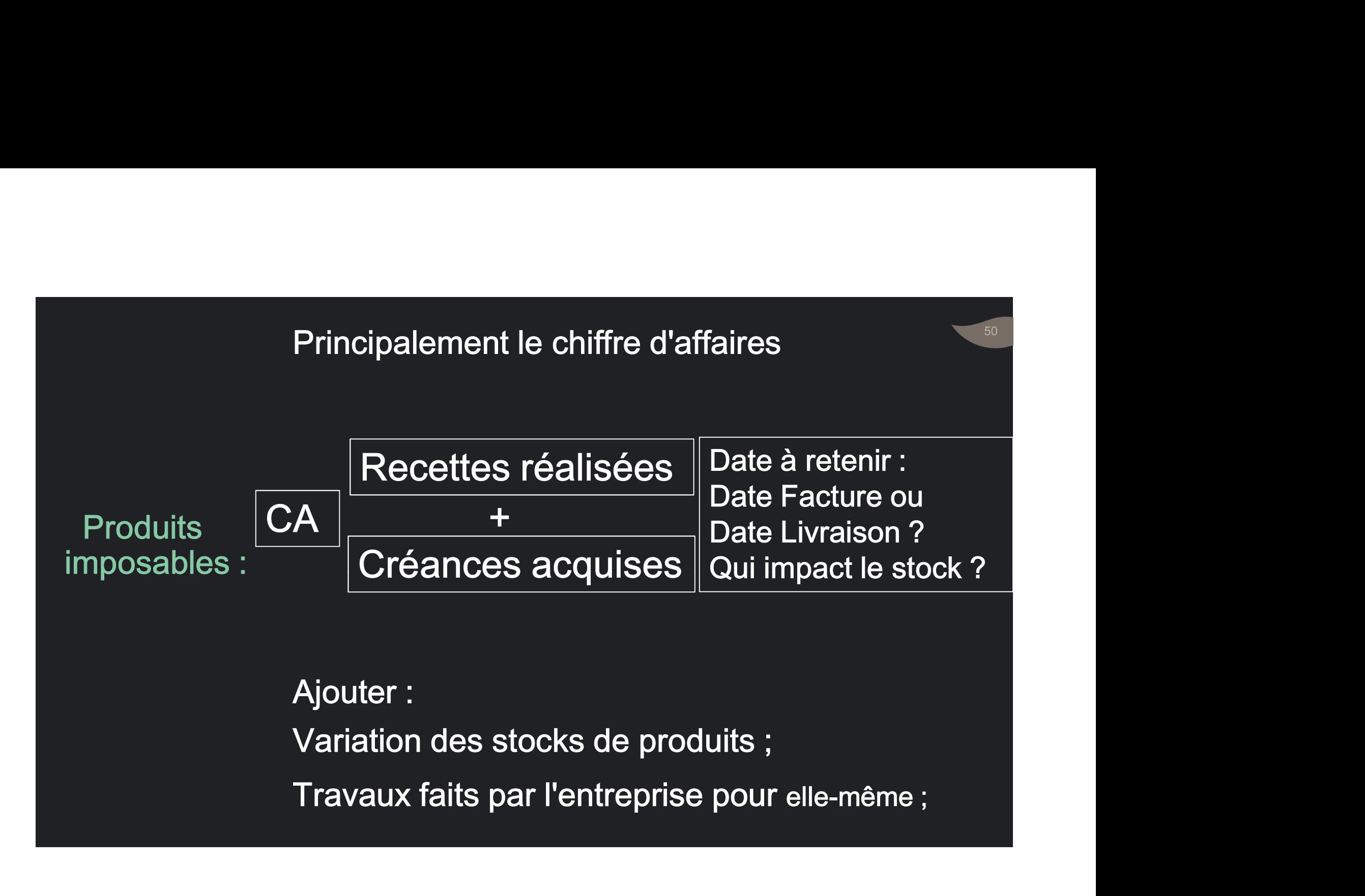

Profits divers :<br>• Indemnité d'assurance,<br>• Indemnité d'assurance,

imposables :

- pfits divers :<br>• Indemnité d'assurance,<br>• Indemnités perçues pour le transfert de efits divers :<br>• Indemnité d'assurance,<br>• Indemnités perçues pour le transfert de la<br>clientèle ...<br>• Plus-value sur réalisation d'éléments d'actif clientèle ... Produits · Indemnités perçues pour le transfert de la ofits divers :<br>• Indemnité d'assurance,<br>• Indemnités perçues pour le transfert de la<br>clientèle …<br>• Plus-value sur réalisation d'éléments d'actif<br>• Rentrées sur créances amorties, ofits divers :<br>• Indemnité d'assurance,<br>• Indemnités perçues pour le transfert de la<br>clientèle …<br>• Plus-value sur réalisation d'éléments d'actif<br>• Rentrées sur créances amorties,<br>• Remise de dettes, dégrèvement d'impôts, vitis divers :<br>• Indemnité d'assurance,<br>• Indemnités perçues pour le transfert de la<br>clientèle …<br>• Plus-value sur réalisation d'éléments d'actif<br>• Rentrées sur créances amorties,<br>• Remise de dettes, dégrèvement d'impôts,<br>•
	-
	-
	-
	- etc...

## **Produits** imposables :

- Subventions :<br>Subventions :<br>• Subvention d'exploitation ; • Subvention d'exploitation ;
	- Subventions :<br>• Subvention d'exploitation ;<br>• Subventions d'équipement à répartir<br>sur cinq ans maximum (Via reprises). ventions :<br>Subvention d'exploitation ;<br>Subventions d'équipement à répartir<br>sur cinq ans maximum (Via reprises).

**Produits accessoires :<br>Produits accessoires :<br>• Jetons de présence,<br>• Tantièmes spéciaux ,** • Hoduits accessoires<br>• Jetons de présence,<br>• Tantièmes spéciaux ,<br>• etc... Produits accessoires :<br>• Jetons de présence,<br>• Tantièmes spéciaux ,<br>• etc...

Produits • Tantièmes s<br>imposables : • etc...

- 
- 
- Produits accessoires :<br>• Jetons de présence,<br>• Tantièmes spéciaux ,<br>• etc...<br>Produits financiers :<br>• Intérêts et produits assimilés,<br>• Dividendes et assimilés : Abattement de 100 %. Produits accessoires :<br>• Jetons de présence,<br>• Tantièmes spéciaux ,<br>• etc...<br>Produits financiers :<br>• Intérêts et produits assimilés,<br>• Dividendes et assimilés : Abattement de 100 %. • Dividendes et assimilés : Abattement de 100 %.

• Imposables:

# afférentes aux délais

- Indemnités de retard
- au niveau extra- comptable,<br>• au niveau extra- comptable,<br>• au titre de l'exercice<sub>,</sub> de<sub>-</sub>leur de paiement des clients encaissement et non de leur<br>encaissement et non de leur constatation
- 
- Au coût d'achat ou au coût de production.<br>• Au cours du jour si le cours du jour est inférieur • Au coût d'achat ou au coût de production.<br>• Au cours du jour si le cours du jour est inférieur<br>• Au coût d'achat ou au coût de production.<br>• Cours du jour = Valeur de vente du stock dans des Au coût d'achat ou au coût de production.<br>Au cours du jour si le cours du jour est inférieur<br>au coût d'achat ou au coût de production.<br>• Cours du jour = Valeur de vente du stock dans des<br>conditions normales au jour de l'in • Cours du jour est diminué d'une décote<br>• Cours du jour si le cours du jour est inférieur<br>• Cours du jour = Valeur de vente du stock dans des<br>• Cours du jour est diminué d'une décote A cours du jour si le cours du jour est inférieur<br>
u cours du jour si le cours du jour est inférieur<br>
u coût d'achat ou au coût de production.<br>
Cours du jour = Valeur de vente du stock dans des<br>
conditions normales au jour représentant frais de distribution.<br>
Frais du jour si le cours du jour est inférieur<br>
coût d'achat ou au coût de production.<br>
Cours du jour = Valeur de vente du stock dans des<br>
conditions normales au jour de l'inventaire<br> • Au cours du jour si le cours du jour est inférieur<br>au coût d'achat ou au coût de production.<br>• Cours du jour = Valeur de vente du stock dans des<br>conditions normales au jour de l'inventaire<br>• Cours du jour est diminué d'u

Cours du jour = Valeur de vente du stock dans des<br>Evaluation Evaluations normales au jour de l'inventaire<br>des stocks :<br>Cours du jour est diminué d'une décote

Revenu soumis

à la RS **Produits bruts pe** Produits des actions ou parts sociales : Dividendes … Produits de placement à revenu fixe : Intérêts Produits bruts perçus par des non résidents

• Produits des actions ou parts sociales :

BI de

Abattement de 100 %. la RS

56

• Produits de placement à revenu fixe :

La RS de 20% appliquée sur le BRUT.

• Produits bruts perçus par des non résidents

La RS de 10% appliquée sur le BRUT.

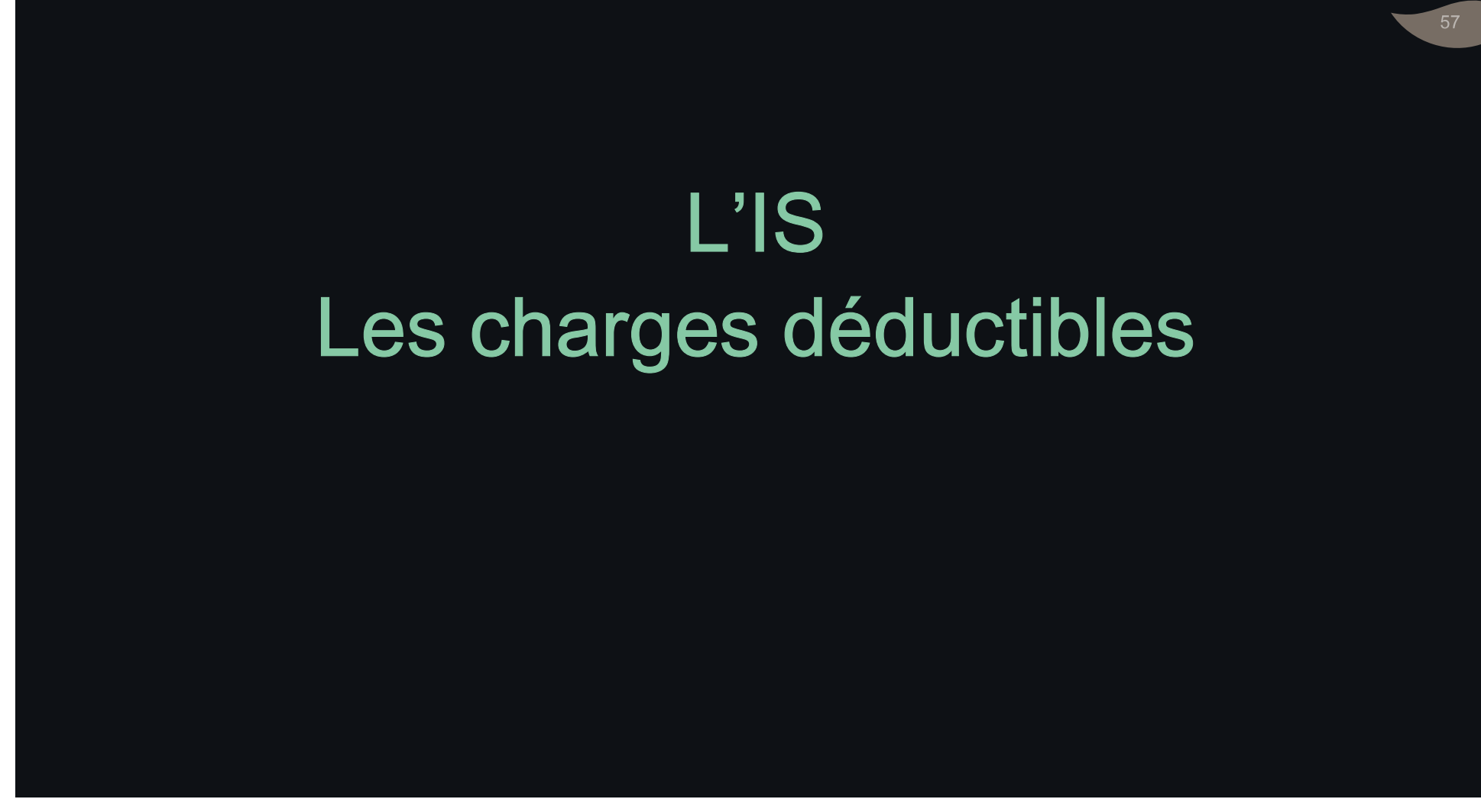

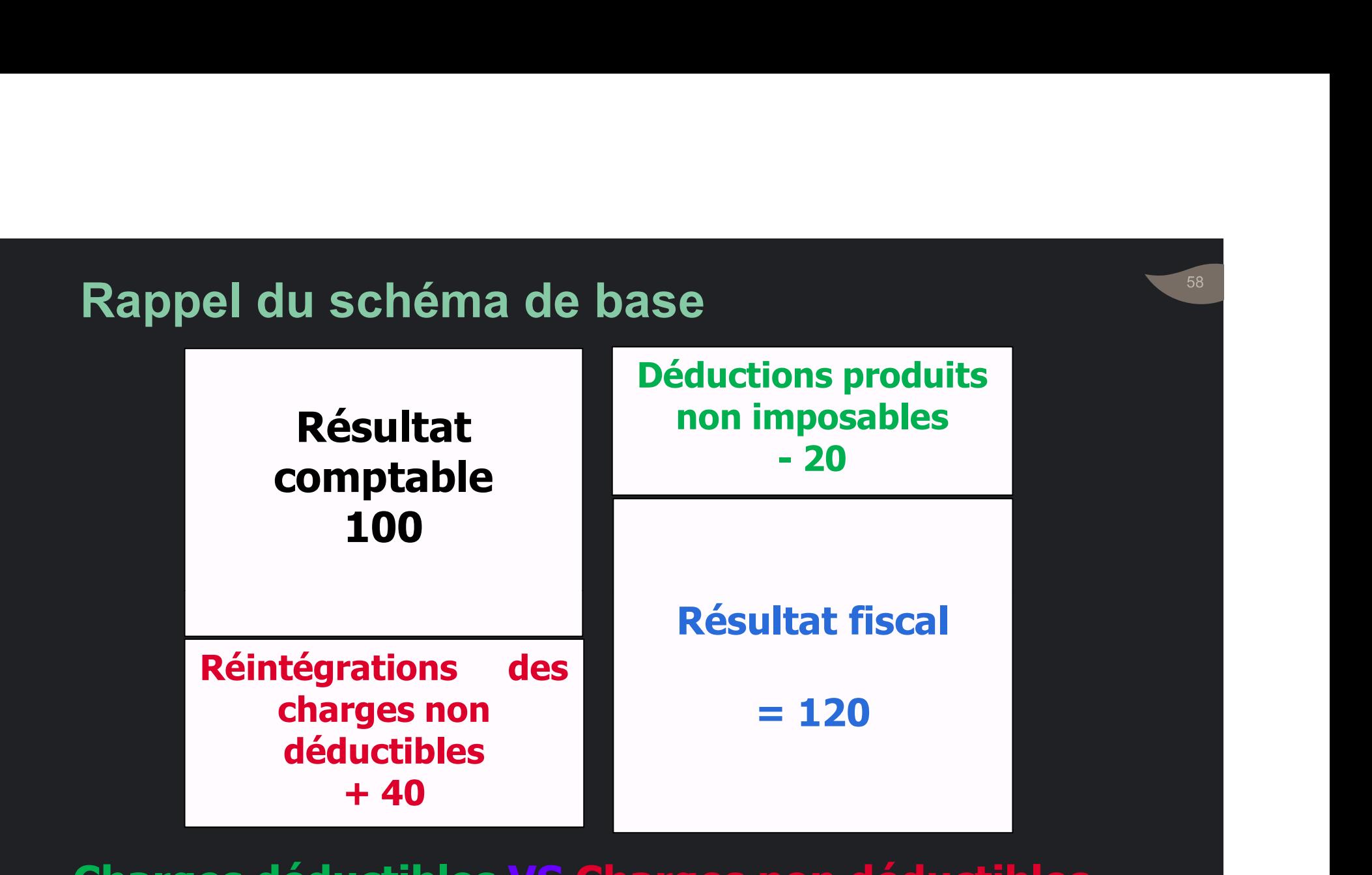

Charges déductibles VS Charges non déductibles

Ees charges<br>
d'exploitation<br>
d'exploitation<br>
Consumer de l'anguer de languer de languer de la distinction

Engagées ou calculées pour exercer l'activité de l'entreprise: yagées ou calculées pour exercer<br>tivité de l'entreprise:<br>• Achats ;<br>• Autres charges externes ; pagées ou calculées pour exercer<br>tivité de l'entreprise:<br>• Achats ;<br>• Autres charges externes ;<br>• Frais de personnel ; Engagées ou calculées pour exercer<br>
l'activité de l'entreprise:<br>
• Achats ;<br>
• Autres charges externes ;<br>
d'exploitation • Impôts et taxes ;<br>
• Autres charges d'exploitation ;<br>
← Autres charges d'exploitation ; pagées ou calculées pour exercer<br>tivité de l'entreprise:<br>• Achats ;<br>• Autres charges externes ;<br>• Frais de personnel ;<br>• Impôts et taxes ;<br>• Autres charges d'exploitation ;<br>• Dotations aux amortissements ;

- 
- 
- 
- 
- tivite de l'entreprise:<br>• Achats ;<br>• Autres charges externes ;<br>• Frais de personnel ;<br>• Impôts et taxes ;<br>• Autres charges d'exploitation ;<br>• Dotations aux amortissements ;<br>• Dotations aux provisions.
- 
- Dotations aux provisions.

# 6 Conditions de déductibilité

- Comptabilisation
- Justification
- des charges Comptabilisation<br>de déductibilité Justification<br>des charges Causalité: Charge exposée<br>dans l'intérêt de l'entreprise. **Comptabilisation<br>Justification<br>Causalité: Charge exposée<br>dans l'intérêt de l'entreprise.**

• Incidence : La charge doit :<br>— se traduire par une diminution du<br>patrimoine (Exclure dépenses immo);<br>— au aveir nour but de couvrir les rieques Incidence : La charge doit :<br>
- se traduire par une diminution du<br>
patrimoine (Exclure dépenses immo);<br>
- ou avoir pour but de couvrir les risques<br>
entraînant cette diminution.<br>
• Réalité : La charge doit effective.<br>
• Rat

6 Conditions entraînant cette diminution. patrimoine (F. 2013)<br>Patrimoine (Exclure dépenses immo);<br>The diminution du patrimoine (Exclure dépenses immo);<br>The couvrir les risques entraînant cette diminution. cidence : La charge doit :<br>se traduire par une diminution du<br>patrimoine (Exclure dépenses immo);<br>ou avoir pour but de couvrir les risques<br>entraînant cette diminution.

# de déductibilité des charges

- 
- se traduire par une uminitation du<br>
patrimoine (Exclure dépenses immo);<br>
 ou avoir pour but de couvrir les risques<br>
entraînant cette diminution.<br>
 Réalité : La charge doit effective.<br>
 Rattachement à l'exercice : Pri l'indépendance des exercices

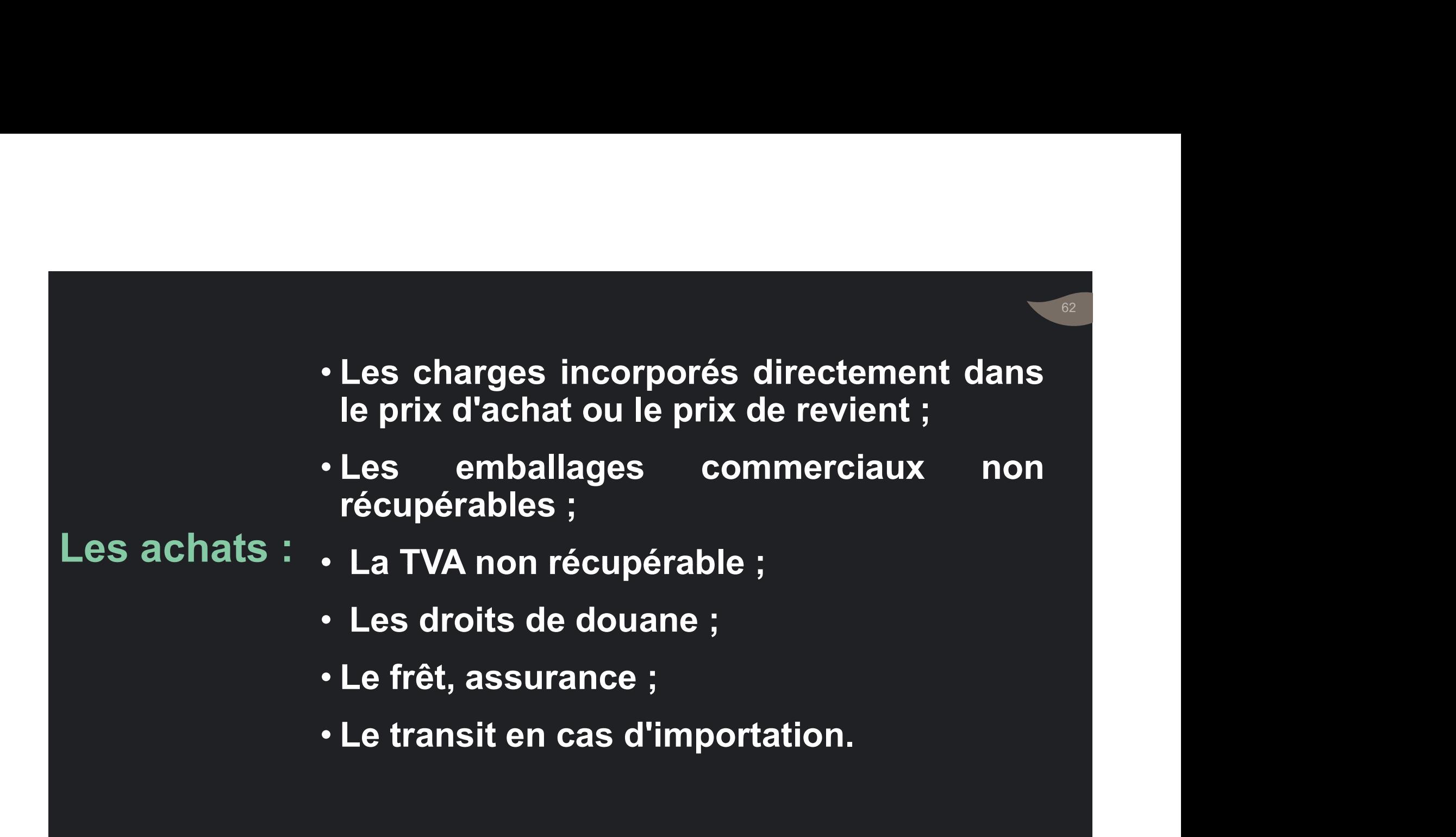

#### • Achats livrés ou achats facturés ?

• Considérer date de livraison,

## Les achats :

• La livraison qui impact le stock.

• Evalués à leurs coûts d'acquisition.

63

**Loyers :<br>•Déductibles: si versés à des tiers (et<br>•Déductibles: si versés à des tiers (et<br>non à soi-même) pour les besoins<br>de l'entreprise.** Loyers :<br>Déductibles: si versés à des tiers (et<br>non à soi-même) pour les besoins<br>de l'entreprise. Loyers :<br>Déductibles: si versés à des<br>non à soi-même) pour les<br>de l'entreprise. Loyers :<br>Loyers :<br>• Déductibles: si versés à des tie Externes <sup>externes</sup> •Non déductibles: si versés à des tiers (et<br>de l'entreprise.<br>Les autres<br>charges<br>externes •Non déductibles: avance et caution. •Déductibles: si versés à des tiers (et<br>non à soi-même) pour les besoins<br>de l'entreprise.<br>•Non déductibles: avance et caution.<br>•Exclu : Prix du droit au bail .

Les autres charges

# Entretiens et réparations :

charges externes

Entretiens et réparations :<br>•Déductibles : si elles n'ont pas<br>•Déductibles : si elles n'ont pas<br>• la valeur Déductibles : si elles n'ont pas<br>Les autres pour effet d'augmenter: ntretiens et réparations :<br>Péductibles : si elles n'ont<br>léductibles : si elles n'ont<br>our effet d'augmenter:<br>• ou la durée de vie des éléi<br>d'actifientretenus ou réparés. ntretiens et réparations :<br>)éductibles : si elles n'ont pas<br>our effet d'augmenter:<br>• la valeur<br>• ou la durée de vie des éléments<br> d'actif entretenus ou réparés. tretiens et réparations :<br>éductibles : si elles n'ont pas<br>pur effet d'augmenter:<br>la valeur<br>ou la durée de vie des éléments<br>d'actif entretenus ou réparés.

- 
- 
- Déductibles si le contrat est souscrit pour Déductibles si le contrat est souscrit pour<br>garantir les risques :<br>• sur les éléments d'actif (incendie, dégâts des eaux etc ) ; ductibles si le contrat est souscrit pou<br>rantir les risques :<br>sur les éléments d'actif (incendie, dégâts d<br>eaux, etc.) ;<br>du fait de la responsabilité civile de<br>l'entreprise :
	- sur les éléments d'actif (incendie, dégâts des
	- du fait de la responsabilité civile de l'entreprise ;
- d'assurance liés à l'exploitation (non-paiement de créances, grève, etc.).

• En contrepartie les indemnités reçues sont imposables.

Les primes

• Primes sur contrats d'assurance conclus au profit de la société sur la tête de ses dirigeants Non déductibles • Primes sur contrats d'assurance conclus<br>
au profit de la société sur la tête de ses<br>
dirigeants<br>
Non déductibles<br>
• Mais en cas de réalisation du sinistre,<br>
<del>l'indennité</del> reçue par la société:<br>
• Est imposable Primes sur contrats d'assurance conclus<br>au profit de la société sur la tête de ses<br>dirigeants<br>Non déductibles<br>Mais en cas de réalisation du sinistre,<br>l'indemnité reçue par la société:<br>• Est <mark>imposable</mark> au profit de la societe sur la tete de ses<br>dirigeants<br>Non déductibles<br>Mais en cas de réalisation du sinistre,<br>l'indemnité reçue par la société:<br>• Est imposable<br>• Après déduction des primes<br>antérieurement versées.

# d'assurance '

- Les primes<br>d'assurance \* Mais en cas de réalisation du sinistre, <sup>-</sup>igeants<br>in déductibles<br>is en cas de réalisation du sinistre,<br>idemnité reçue par la société:<br>Est imposable<br>Après déduction des primes<br>antérieurement versées.
	- Est imposable
	-

# •Déductibles.

# Transports et

- •<sup>A</sup> ne pas cumuler avec : déplacements
	-
- léductibles.<br>• les allocations forfaitaires<br>• les allocations forfaitaires<br>• les remboursements de frais pour<br>• les dirigeants et cadres. )éductibles.<br>
∧ ne pas cumuler avec :<br>• les allocations forfaitaires<br>• les remboursements de frais pour<br>les dirigeants et cadres. éductibles.<br>ne pas cumuler avec :<br>les allocations forfaitaires<br>les remboursements de frais pour<br>les dirigeants et cadres.

**Frais** divers de gestion

- 
- Cadeaux à la clientèle : Déductibles si :<br>• Cadeaux à la clientèle : Déductibles si :<br>• Valeur unitaire ne dépasse pas 100 DH;<br>• Portent soit le nom, le sigle ou la marque de ses eaux à la clientèle : Déductibles si :<br>• Valeur unitaire ne dépasse pas 100 DH;<br>• Portent soit le nom, le sigle ou la marque de ses<br>produits. Portent soit le nom, le sigle ou la marque de ses • produits.
- Cadeaux à la clientèle : Déductibles si :<br>• Valeur unitaire ne dépasse pas 100 DH;<br>• Portent soit le nom, le sigle ou la marque de ses<br>produits.<br>• Les cotisations : Déductibles si lien direct avec<br>l'intérêt de l'entrepri Cadeaux à la clientèle : Déductibles si :<br>
valeur unitaire ne dépasse pas 100 DH;<br>
vPortent soit le nom, le sigle ou la marque de ses<br>
produits.<br>
Les cotisations : Déductibles si lien direct avec<br>
l'intérêt de l'entreprise

• Les dons : Déductibles si versés à des organismes<br>cités par le CGI.<br>• … œuvres sociales des entreprises; Les dons : Déductibles si versés à des org<br>cités par le CGI.<br>↑ … œuvres sociales des entreprises;<br>↑ … œuvres sociales des institutions o

Frais

divers de ·... œuvres sociales des institutions qui sont • … œuvres sociales des entreprises; gestion autorisées à percevoir des dons, dans la limite de 2<br>% du CA HT. es dons : Déductibles si versés à des organismes<br>ités par le CGI.<br>• … œuvres sociales des entreprises;<br>• … œuvres sociales des institutions qui sont<br>autorisées à percevoir des dons, dans la limite de 2<br>°/<sub>00</sub> du CA HT. s dons : Déductibles si versés à des organismes<br>és par le CGI.<br>... œuvres sociales des entreprises;<br>... œuvres sociales des institutions qui sont<br>autorisées à percevoir des dons, dans la limite de 2<br>% du CA HT. s dons : Déductibles si versés à des orga<br>és par le CGI.<br>... œuvres sociales des entreprises;<br>... œuvres sociales des institutions q<br>autorisées à percevoir des dons, dans la lin<br>°/<sub>oo</sub> du CA HT.

- Déductibles lors qu'ils ne sont pas jugées<br>• Déductibles lors qu'ils ne sont pas jugées<br>• travail fourni. anormalement exagérées, eu égard au<br>anormalement exagérées, eu égard au<br>travail fourni. **Déductibles lors qu'ils ne sont pas<br>anormalement exagérées, eu ég<br>travail fourni.** Déductibles lors qu'ils ne sont pas jugées<br>anormalement exagérées, eu égard au<br>travail fourni.<br>Ajouter : primes, indemnités et allocations,<br>aide au logement, indemnités, congés<br>payés, avantages en nature … Déductibles lors qu'ils ne sont pas jugées<br>anormalement exagérées, eu égard au<br>travail fourni.<br>Ajouter : primes, indemnités et allocations,<br>aide au logement, indemnités, congés<br>payés, avantages en nature ...
- Les frais de · Ajouter : primes, indemnités et allocations, personnel aide au logement, indemnités, congés<br>payés, avantages en nature ... Fourthies is the the solit party supplement and travail fourni.<br>
• Ajouter : primes, indemnités et allocations,<br>
aide au logement, indemnités, congés<br>
payés, avantages en nature ...<br>
• Charges sociales : Seule est déductib anomalement catagoroso, carritavail fourni.<br>Ajouter : primes, indemnités et al<br>aide au logement, indemnités<br>payés, avantages en nature ...<br>Charges sociales : Seule est déc<br>part patronale.
	-
- Associés non dirigeants : Le salaire est<br>déductible s'il est attribué à ces associés<br>en leur qualité de salariés. Associés non dirigeants : Le salaire est<br>déductible s'il est attribué à ces associés<br>en leur qualité de salariés. Associés non dirigeants : Le salaire est<br>déductible s'il est attribué à ces associés<br>en leur qualité de salariés.<br>Associés dirigeants : Non déductibles : • Associés non dirigeants : Le salaire est<br>déductible s'il est attribué à ces associés<br>en leur qualité de salariés.<br>• Associés dirigeants : Non déductibles :<br>• Lorsqu'elles sont attribuées à des<br>associés indéfiniment respo sociés non dirigeants : Le salaire est<br>luctible s'il est attribué à ces associés<br>leur qualité de salariés.<br>sociés dirigeants : Non déductibles :<br>Lorsqu'elles sont attribuées à des<br>associés indéfiniment responsables,<br>L Associés non dirigeants : Le salaire est<br>déductible s'il est attribué à ces associés<br>en leur qualité de salariés.<br>Associés dirigeants : Non déductibles :<br>• Lorsqu'elles sont attribuées à des<br>associés indéfiniment responsab sociés non dirigeants : Le salaire est<br>ductible s'il est attribué à ces associés<br>leur qualité de salariés.<br>sociés dirigeants : Non déductibles :<br>Lorsqu'elles sont attribuées à des<br>associés indéfiniment responsables,<br>Lorsqu
- 

#### Rémunérations • Lorsqu'elles sont attribuées à des associés indéfiniment responsables,

- sociaux. en leur qualité de salariés.<br>
• Associés dirigeants : Non déductibles :<br>
• Lorsqu'elles sont attribuées à des<br>
• sociés indéfiniment responsables,<br>
• Lorsqu'elles sont considérées comme<br>
une distribution des bénéfices<br>
soc Associés dirigeants : Non déductible<br>• Lorsqu'elles sont attribuées à<br>associés indéfiniment responsab<br>• Lorsqu'elles sont considérées comernes distribution des béne<br>sociaux.<br>Tantièmes ordinaires : Non déduc<br>Quasi dividende
- 

# des dirigeants
# • SA : Sont déductibles :<br>• SA : Sont déductibles :<br>• Jetons de présence,<br>• Tantièmes spéciaux

- 
- 

# des dirigeants

- •<br>SA : Sont déductibles :<br>• Jetons de présence,<br>• Tantièmes spéciaux<br>• Appointements versés aux administrateur SA : Sont déductibles :<br>• Jetons de présence,<br>• Tantièmes spéciaux<br>• Appointements versés aux administrateur Rémunérations · Appointements versés aux administrateurs.
	- S.C.A : Non déductibles pour gérants qui sont associés commandités.

# Rémunérations des dirigeants

• Sarl : La rémunération accordée au<br>gérant associé : Déductible.<br>gérant associé : Déductible. gérant : La rémunération accordée au dérant associé : Déductible.<br>Sarl : La rémunération accordée au dérant associé : Déductible.<br>Sociétés civiles et Ass en Part avant • Sarl : La rémunération accordée au<br> gérant associé : Déductible.<br>• Sociétés civiles, et Ass. en Part. ayant<br> opté pour l'I.S : Non déductible. Sarl : La rémunération accordée au<br>gérant associé : Déductible.<br>Sociétés civiles, et Ass. en Part. ayant<br>opté pour l'I.S : Non déductible.

Pour être déductibles, les impôts doivent :<br>• Etre mis à la charge de l'entreprise:<br>• Etre mis à la charge de l'entreprise: etre déductibles, les impôts doivent :<br>• Etre mis à la charge de l'entreprise:<br>• TP, TSC, DD, DE, DT... être déductibles, les impôts doivent :<br>Etre mis à la charge de l'entreprise:<br>TP, TSC, DD, DE, DT...<br>Etre mis en recouvrement au cours de

Les impôts et taxes

- Etre mis en recouvrement au cours de être déductibles, les impôts doivent :<br>
Etre mis à la charge de l'entreprise:<br>
TP, TSC, DD, DE, DT...<br>
Etre mis en recouvrement au cours de<br>
l'exercice ou dus à raison de faits survenus<br>
au cours de l'exercice. être déductibles, les impôts doivent :<br>Etre mis à la charge de l'entreprise.<br>TP, TSC, DD, DE, DT...<br>Etre mis en recouvrement au cours de<br>l'exercice ou dus à raison de faits survenu<br>au cours de l'exercice.<br>Ne pas être exclu vur être déductibles, les impôts doivent :<br>• Etre mis à la charge de l'entreprise:<br>• TP, TSC, DD, DE, DT...<br>• Etre mis en recouvrement au cours de<br>l'exercice ou dus à raison de faits survenus<br>au cours de l'exercice.<br>• Ne p être déductibles, les impôts doivent :<br>Etre mis à la charge de l'entreprise:<br>TP, TSC, DD, DE, DT...<br>Etre mis en recouvrement au cours de<br>l'exercice ou dus à raison de faits survenus<br>au cours de l'exercice.<br>Ne pas être excl
- 

Ne sont pas déductibles :<br>• Impôts sur le résultat : IS, CM, … e sont pas déductibles :<br>• Impôts sur le résultat : IS, CM, …

et taxes

**Ne sont pas déductibles :<br>• Impôts sur le résultat : IS, CM, ...<br>• Impôt non supporté par l'entreprise :<br>TVA récupérable, RS sur salaire...** Les impôts TVA récupérable, RS sur salaire…

Ne sont pas déductibles :<br>• Impôts sur le résultat : IS, CM, …<br>• Impôt non supporté par l'entreprise :<br>TVA récupérable, RS sur salaire…<br>• Pénalités, majorations et amendes pour<br>infraction aux règles d'assiette, de<br>paiement impôts sur le résultat : IS, CM, …<br>Impôt non supporté par l'entreprise :<br>TVA récupérable, RS sur salaire…<br>Pénalités, majorations et amendes pour<br>infraction aux règles d'assiette, de<br>paiement tardif. Impôts sur le résultat : IS, CM, …<br>Impôt non supporté par l'entreprise<br>TVA récupérable, RS sur salaire…<br>Pénalités, majorations et amendes pou<br>infraction aux règles d'assiette, d<br>paiement tardif.

# Les dotations

- Constatation comptable de la dépréciation<br>de la valeur des biens immobilisés du fait<br>de l'usure ou du temps. de la valeur des biens in dépréciation<br>de la valeur des biens immobilisés du fait<br>de l'usure ou du temps. **Constatation comptable de la dépréciation<br>de la valeur des biens immobilisés du fait<br>de l'usure ou du temps.** • Constatation comptable de la dépréciation<br>de la valeur des biens immobilisés du fait<br>de l'usure ou du temps.<br>• Sont amortissables :<br>• ... les éléments corporels et incorporels<br>• ... figurant à l'actif de l'entreprise • en la valeur des biens immobilisés du fait<br>• la valeur des biens immobilisés du fait<br>• l'usure ou du temps.<br>• … les éléments corporels et incorporels<br>• … figurant à l'actif de l'entreprise<br>• … et se dépréciant par l'usag • Constatation comptable de la dépréciation<br>• la valeur des biens immobilisés du fait<br>• l'usure ou du temps.<br>• … les éléments corporels et incorporels<br>• … figurant à l'actif de l'entreprise<br>• … et se dépréciant par l'usage • et la dépréciation<br>• la valeur des biens immobilisés du fait<br>• l'usure ou du temps.<br>• … les éléments corporels et incorporels<br>• … les éléments corporels et incorporels<br>• … et se dépréciant par l'usage ou le temps.
- d'amortissement
	-
	-
	-
- La réduction de valeur résulte surtout<br>de circonstances exceptionnelles.<br>• Exemple : EC eu le dreit au bail La réduction de valeur résulte surtout<br>de circonstances exceptionnelles.<br>Exemple : FC ou le droit au bail
- The Immobilisations (Drovision at non Amortissement) • La réduction de valeur résulte surtout<br>de circonstances exceptionnelles.<br>• Exemple : FC ou le droit au bail<br>(Provision et non Amortissement). (Provision et non Amortissement).
	- La réduction de valeur résulte surtout<br>de circonstances exceptionnelles.<br>• Exemple : FC ou le droit au bail<br>(Provision et non Amortissement).<br>• Les brevets sont susceptibles<br>d'amortissements calculés sur les<br>durées légal La réduction de valeur résulte surtout<br>de circonstances exceptionnelles.<br>Exemple : FC ou le droit au bail<br>(Provision et non Amortissement).<br>Les brevets sont susceptibles<br>d'amortissements calculés sur les<br>durées légales de La réduction de valeur résulte surtout<br>de circonstances exceptionnelles.<br>Exemple : FC ou le droit au bail<br>(Provision et non Amortissement).<br>Les brevets sont susceptibles<br>d'amortissements calculés sur les<br>durées légales de
- incorporels : Cas particuliers • Les

• Terrains: Généralement non amortissables.

Sauf terrains d'exploitation (carrières, sablières,).

• Constructions : Exclure le prix de revient terrain de la base de l'amortissement.

Immobilisations corporels : Cas particuliers

- Imm. inutilisées : L'amortissement peut être poursuivi.
- Immo. non utilisées immédiatement après acquisition: peuvent être amortis même avant la mise en service.

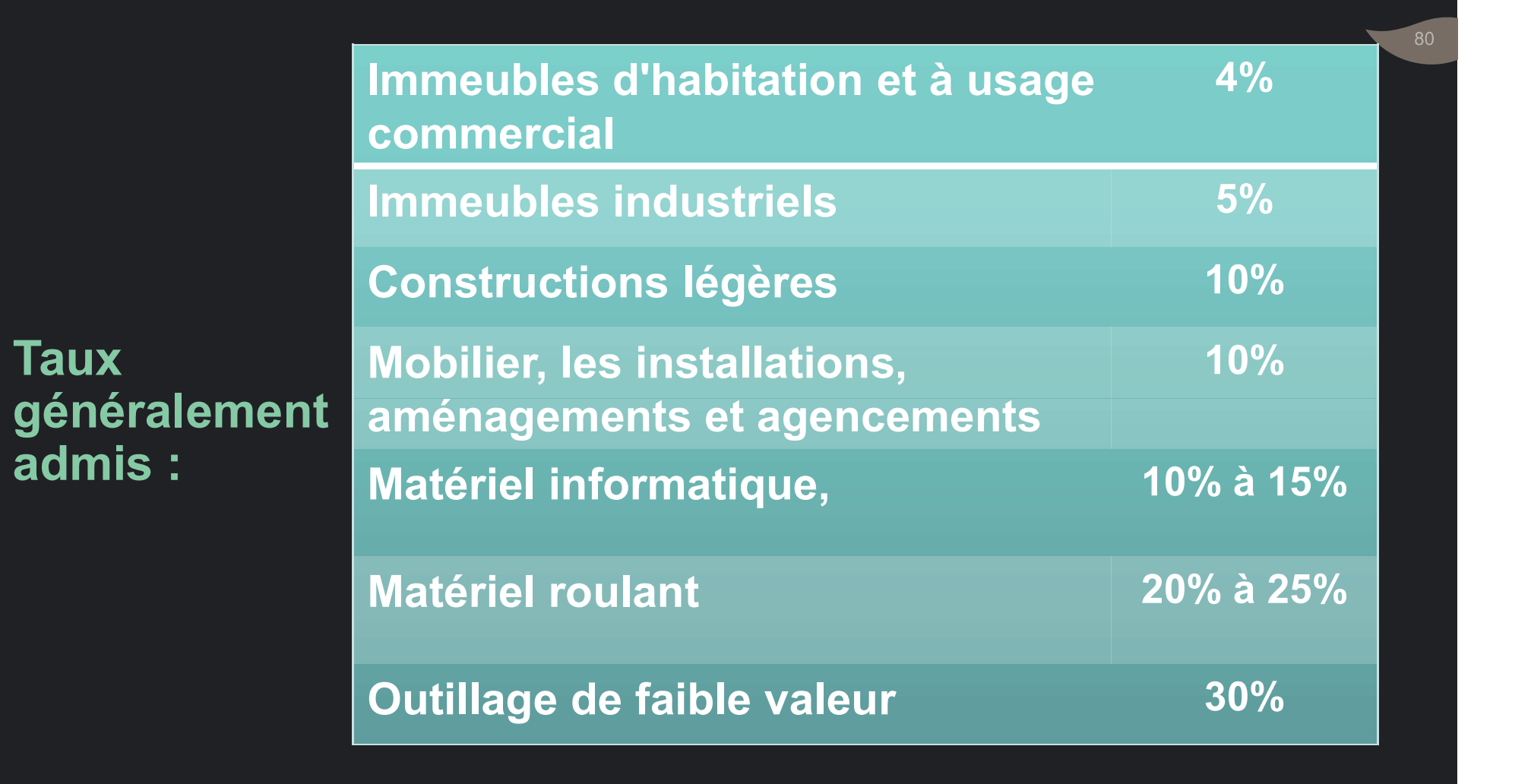

# **Omission** d'une dotation

• L'entreprise perd définitivement le droit de déduire l'annuité omise sur l'exercice en cours et sur les exercices futurs.

• Amortissements comptabilisés que l'entreprise s'abstient de déduire (Via réintégration fiscale). **Dotation** différée

## • Un amortissement différé est :

- un amortissement constaté en comptabilité.
- mais qui, de manière volontaire, n'a pas été déduit du résultat fiscal faute de bénéfices.

# Amortissements

• Un amortissement différé est<br>• un amortissement constaté en comptabilité.<br>• mais qui, de manière volontaire, n'a pas été<br>• déduit du résultat fiscal faute de bénéfices.<br>Amortissements<br>• Les amortissements différés, en pé Un amortissement différé est :<br>
• un amortissement constaté en comptabilité.<br>
• mais qui, de manière volontaire, n'a pas été<br>
déduit du résultat fiscal faute de bénéfices.<br>
Les amortissements différés, en période<br>
déficita Un amortissement différé est :<br>
"un amortissement constaté en comptabilité.<br>
"mais qui, de manière volontaire, n'a pas été<br>
déduit du résultat fiscal faute de bénéfices.<br>
Les amortissements différés, en période<br>
déficitair Un amortissement différé est :<br>
• un amortissement constaté en comptabilité.<br>
• mais qui, de manière volontaire, n'a pas été<br>
déduit du résultat fiscal faute de bénéfices.<br>
Les amortissements différés, en période<br>
déficita

• Constatation comptable d'une charge ou<br>• Constatation comptable d'une charge ou<br>• d'une perte probable (Principe de prudence). d'une perte proprie<br>d'une perte probable (Principe de prudence).<br>d'une perte probable (Principe de prudence).<br>Provision pour dépréciation : destinée à

Les dotations provision pour dépréciation : destinée à de provision compenser des moins-values éventuelles. • Constatation comptable d'une charge ou<br>d'une perte probable (Principe de prudence).<br>• Provision pour dépréciation : destinée à<br>compenser des moins-values éventuelles.

• Constatation comptable d'une charge ou<br>d'une perte probable (Principe de prudence).<br>• Provision pour dépréciation : destinée à<br>compenser des moins-values éventuelles.<br>• Provision pour pertes et charges : destinée<br>à faire Constatation comptable d'une charge ou<br>d'une perte probable (Principe de prudence).<br>Provision pour dépréciation : destinée à<br>compenser des moins-values éventuelles.<br>Provision pour pertes et charges : destinée<br>à faire face Constatation comptable d'une charge ou<br>d'une perte probable (Principe de prudence).<br>Provision pour dépréciation : destinée à<br>compenser des moins-values éventuelles.<br>Provision pour pertes et charges : destinée<br>à faire face Constatation comptable d'une charge ou<br>d'une perte probable (Principe de prudence).<br>Provision pour dépréciation : destinée à<br>compenser des moins-values éventuelles.<br>Provision pour pertes et charges : destinée<br>à faire face

- La provision doit :<br>La provision doit :<br>• Faire face à une perte ou à une charge • Faire face à une perte ou à une charge déductible. La provision doit :<br>• Faire face à une perte ou à une charge<br>déductible.<br>• Etre nettement précisée quant à sa nature<br>• Etre évaluée avec une approximation<br>oufficante quant à san mantant
- 

Déductibilité:<br>E Questitées de l'étre de fond

- 5 Conditions Etre évaluée avec une approximation<br>
suffisante quant à son montant. a provision doit :<br>Faire face à une perte ou à une charge<br>déductible.<br>Etre nettement précisée quant à sa nature<br>Etre évaluée avec une approximation<br>suffisante quant à son montant.<br>Etre probable et non seulement éventuelle La provision doit :<br>
• Faire face à une perte ou à une charge<br>
déductible.<br>
• Etre rettement précisée quant à sa nature<br>
• Etre révaluée avec une approximation<br>
suffisante quant à son montant.<br>
• Etre probable et non seule • Faire face à une perte ou à une charge<br>déductible.<br>• Etre nettement précisée quant à sa nature<br>• Etre évaluée avec une approximation<br>suffisante quant à son montant.<br>• Etre probable et non seulement éventuelle .<br>• La prob Faire Tace a une perte ou a une charge<br>déductible.<br>Etre nettement précisée quant à sa nature<br>Etre évaluée avec une approximation<br>suffisante quant à son montant.<br>Etre probable et non seulement éventuelle .<br>La probabilité de
	-
	-

# La provision doit :

Conditions de forme

- La provision doit :<br>• Etre constatée dans les écritures<br>• Comptables de l'exercice. Déductibilité: comptables de l'exercice.
	- La provision doit :<br>• Etre constatée dans les écritures<br>• Comptables de l'exercice.<br>• Figurer sur le tableau des provisions<br>• Alles provisions<br>• Alles de déclaration du résultat<br>• Fiscal. a provision doit :<br>Etre constatée dans les écritures<br>comptables de l'exercice.<br>Figurer sur le tableau des provisions<br>annexé à la déclaration du résultat<br>fiscal. fiscal.

Sort des provisions

• Provision définitivement utilisée :<br>• Provision définitivement utilisée :<br>Régularisée dès que le risque de perte ou<br>de charge a été confirmé e Provision définitivement utilisée :<br>Régularisée dès que le risque de perte ou<br>de charge a été confirmé. de charge a éténitivement utilisée :<br>de charge a été confirmé.<br>de charge a été confirmé.<br>de charge a été confirmé.

# régulièrement · Provision sans objet :

constituées Ecartée et rapportée aux résultats de • Provision définitivement utilisée :<br>Régularisée dès que le risque de perte ou<br>de charge a été confirmé.<br>• Provision sans objet :<br>Ecartée et rapportée aux résultats de<br>l'exercice où le risque peut être considéré<br>comme déf • Provision définitivement utilisée :<br>Régularisée dès que le risque de perte ou<br>de charge a été confirmé.<br>• Provision sans objet :<br>Ecartée et rapportée aux résultats de l'exercice où le risque peut être considéré • Provision définitivement utilisée :<br>Régularisée dès que le risque de perte ou<br>de charge a été confirmé.<br>• Provision sans objet :<br>Ecartée et rapportée aux résultats de l'exercice où le risque peut être considéré

provisions irrégulièrement

Sort des<br>
Sort des en la cours duquel elle a été constituée. on de la conseile de la conseile<br>• Si délai de reprise non expiré :<br>• Provision à rapporter aux résultats de l'exercice<br>• les ductures ductures de la été constituée. Provision à reprise non expiré :<br>Provision à rapporter aux résultats de l'exercice<br>au cours duquel elle a été constituée. au cours de la distribution du présent du présent du présent du présent du présent du présent du présent du pr<br>au cours duquel elle a été constituée.<br>Citation du présent de constituée. constituée • Si délai de reprise expiré : • Si délai de reprise non expiré :<br>Provision à rapporter aux résultats de l'exercice<br>au cours duquel elle a été constituée.<br>• Si délai de reprise expiré :<br>Provision à rapporter aux résultats du plus<br>ancien des exerci • Si délai de reprise non expiré :<br>Provision à rapporter aux résultats de l'exercice<br>au cours duquel elle a été constituée.<br>• Si délai de reprise expiré :<br>Provision à rapporter aux résultats du plus<br>ancien des exerci

# • Provisions pour dépréciation

- des immobilisations non amortissables visions pour dépréciation<br>des immobilisations non amortissables<br>telles que terrains, fonds de commerce …<br>des stocks ; santismes pour dépréciation<br>• des immobilisations non amortissables<br>• des stocks ;<br>• des stocks ;<br>• des créances (recours judiciaire dans les
- 

**Principales** 

- des créances (recours judiciaire dans les 12 mois suivant celui de sa constitution) ; provisions
- déductibles provisions pour dépréciation des titres.
	- Provisions pour risque et charge
		- procès ou litige en cours
- Provisions pour propre assureur : Risque<br>éventuel.<br>éventuel. éventuel. • Provisions pour propre assureur : Risque<br>éventuel.<br>• Provisions pour garantie : Risque éventuel<br>• Provision pour perte de change : Perte déduite
- 

Provisions non déductibles

- Provision pour perte de change : Perte déduite normalement. • Provisions pour propre assureur : Risque<br>
• Provisions pour garantie : Risque éventuel<br>
• Provision pour perte de change : Perte déduite<br>
• Provisions pour amendes et pénalités :<br>
• Provisions pour amendes et pénalités : éventuel.<br>Provisions pour garantie : Risque éventuel<br>Provision pour perte de change : Perte déduite<br>normalement.<br>Provisions pour amendes et pénalités :<br>Déduction interdite de façon expresse.
- 

• Déductibles tant qu'elles sont engagées<br>dans l'intérêt de l'entreprise.<br>dans l'intérêt de l'entreprise. Déductibles tant qu'elles sont engagées<br>dans l'intérêt de l'entreprise.<br>. • Déductibles tant qu'elles sont engagées<br>dans l'intérêt de l'entreprise.<br>• Intérêts rémunérant les comptes courants<br>des associés déductibles sous réserve que :<br>• Le capital social soit entièrement libéré, éductibles tant qu'elles sont engagées<br>ans l'intérêt de l'entreprise.<br>Intérêts rémunérant les comptes courants<br>es associés déductibles sous réserve que :<br>• Le capital social soit entièrement libéré,<br>• Les sommes rémunérées véductibles tant qu'elles sont engagées<br>ans l'intérêt de l'entreprise.<br>htérêts rémunérant les comptes courants<br>es associés déductibles sous réserve que :<br>• Le capital social soit entièrement libéré,<br>• Les sommes rémunérées luctibles tant qu'elles sont engant<br>s'l'intérêt de l'entreprise.<br>rêts rémunérant les comptes cou<br>associés déductibles sous réserve<br>Le capital social soit entièrement libére<br>Les sommes rémunérées n'excèdent<br>capital social,<br>

Les charges financières

- des associés déductibles sous réserve que : veauctibles tant qu'elles sont engagees<br>ans l'intérêt de l'entreprise.<br>térêts rémunérant les comptes courants<br>es associés déductibles sous réserve que :<br>• Le capital social soit entièrement libéré,<br>• Les sommes rémunérées s l'Interet de l'entreprise.<br>rêts rémunérant les comptes courants<br>associés déductibles sous réserve que :<br>Le capital social soit entièrement libéré,<br>Les sommes rémunérées n'excèdent pas le<br>capital social,<br>Le taux d'intérêt
	-
	-
	-

# Exemple des intérêts sur CCA :

Soit une SARL dont le capital et | - Réintég. pour dépas. du capital : CCA se présentent comme suit: | Mr A : (800.000 - 600.000) x 15% =

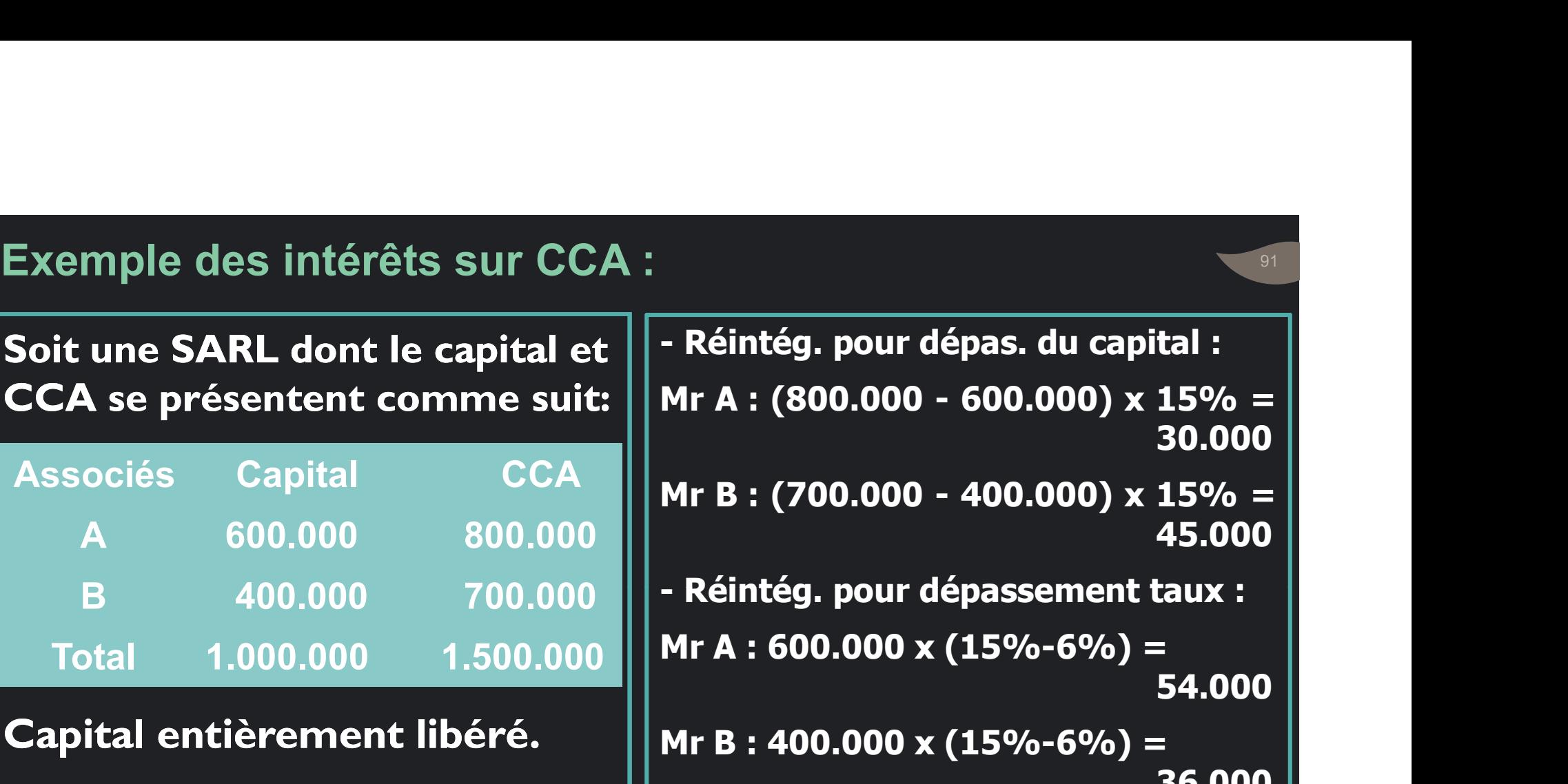

Capital entièrement libéré.  $||$  Mr B : 400.000 x (15%-6%) =

CCA rémunérés à 15%.

Taux admis de déduction : 6%.

- Réintég. pour dépas. du capital :<br>- Réintég. pour dépas. du capital :<br>Mr A : (800.000 - 600.000) x 15% =<br>30.000  $\begin{array}{l} \textsf{Reint\'{e}g.} \textsf{pour dépas.} \textsf{ du capital :} \ \textsf{Mr A : (800.000 - 600.000) x 15\% = 30.000} \ \textsf{Mr B : (700.000 - 400.000) x 15\% =}\ \end{array}$ 30.000

- Réintég. pour dépas. du capital :<br>Mr A : (800.000 - 600.000) x 15% =<br>Mr B : (700.000 - 400.000) x 15% =<br>Atintég. pour dépassement taux : 45.000

- Réintég. pour dépas. du capital :<br>
Mr A : (800.000 - 600.000) x 15% =<br>
Mr B : (700.000 - 400.000) x 15% =<br>
45.000<br>
- Réintég. pour dépassement taux :<br>
Mr A : 600.000 x (15%-6%) =<br>
Mr B : 400.000 x (15%-6%) = 54.000

- Réintég. pour dépas. du capital :<br>
Mr A : (800.000 - 600.000) x 15% =<br>
Mr B : (700.000 - 400.000) x 15% =<br>
45.000<br>
- Réintég. pour dépassement taux :<br>
Mr A : 600.000 x (15%-6%) =<br>
54.000<br>
Mr B : 400.000 x (15%-6%) =<br>
To 36.000

Total Réintég. = 30.000 + 45.000 +  $54.000 + 36.000 = 165.000$ .

# Indemnités de retard afférentes aux délais de délais des afférentes de paiement

# • Déductibles:

- 
- •<br>• éductibles:<br>• au niveau extra- comptable,<br>• au titre de l'exercice de leur<br>• décaissement et non de leur • au titre de l'exercice de leur décaissement et non de leur
- Les provisions s'y rattachant ne sont pas déductibles fiscalement.

• Pertes de change ;

Autres charges financières

- Pertes sur créances liées à des participations ;
- déductibles Charges nettes sur cessions des titres Pertes de change ;<br>Pertes sur créances liées à des<br>participations ;<br>Charges nettes sur cessions des titres<br>et valeurs de placement ;<br>Escomptes accordés…
	- Escomptes accordés…
- Valeurs nettes d'amortissement des immobilisations cédées ;
- Subventions et dons accordés à certains Valeurs nettes d'amortissement des<br>immobilisations cédées ;<br>Subventions et dons accordés à certains<br>organismes (sous conditions);<br>Autres charges non courantes : • Valeurs nettes d'amortissement des<br>• immobilisations cédées ;<br>• Subventions et dons accordés à certains<br>• organismes (sous conditions);<br>• Autres charges non courantes :<br>• pénalités sur marchés, rappels d'impôts<br>• déducti

non

- Les charges . Autres charges non courantes :
- courantes déductibles, créances devenus irrécouvrables... • pénalités sur marchés, rappels d'impôts
- leurs nettes d'amortissement des<br>mobilisations cédées ;<br>bventions et dons accordés à certains<br>ganismes (sous conditions);<br>tres charges non courantes :<br>pénalités sur marchés, rappels d'impôts<br>déductibles , créances devenus • pertes résultant de vols, détournements ou incendie, dommages et intérêts mis à la charge de l'entreprise…
	- Dotations non courantes aux amortissements dégressifs

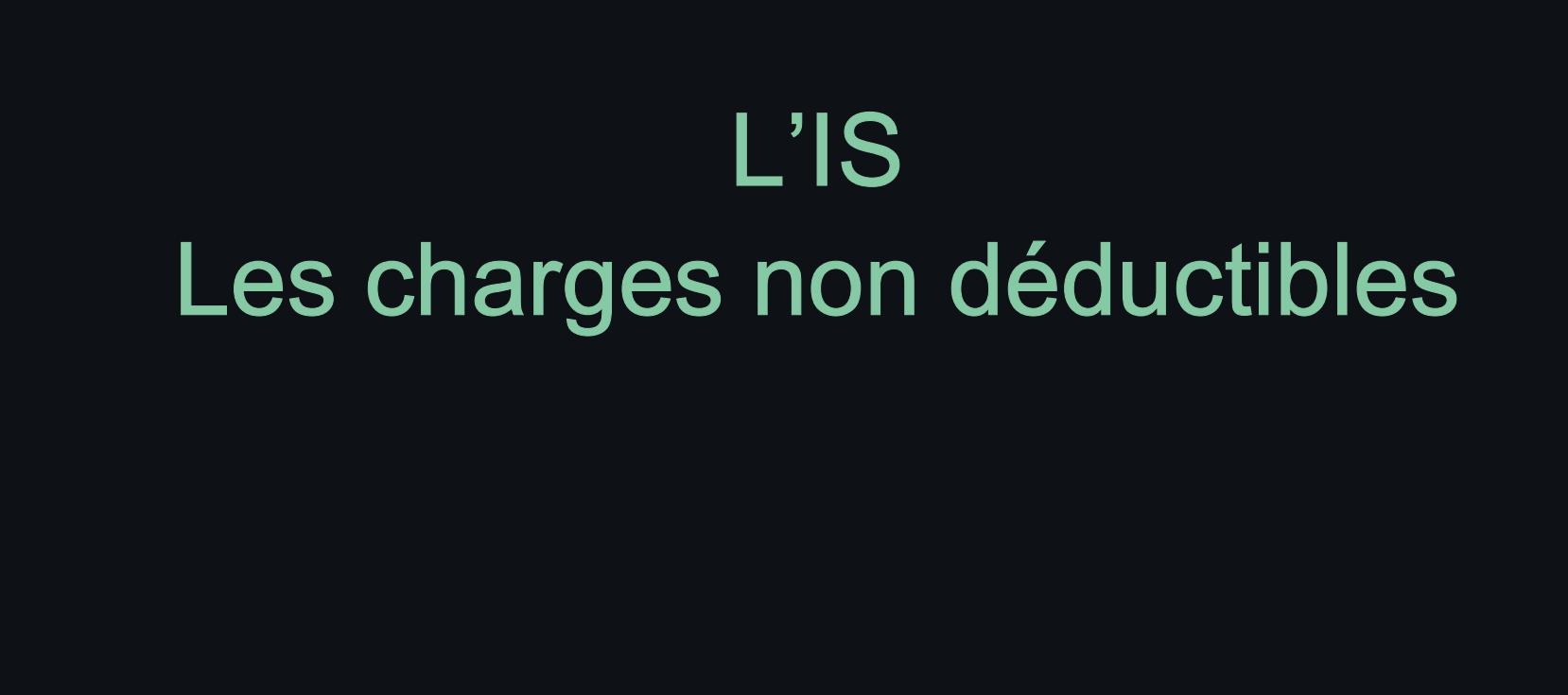

95

# Les charges non déductibles En partie…

# En totalité…

 $96$ 

- 
- Charges non justifiées ;<br>• Charges non justifiées ;<br>• Achats revêtant un caractère de libéralité ; • Achats revêtant un caractère de libéralité ;

Les charges non déductibles en totalité • Taxes non déductibles :

- Amendes, pénalités et majorations pour infraction aux dispositions légales ou réglementaires. rlanges non justinees ;<br>chats revêtant un caractère de libéralité ;<br>mendes, pénalités et majorations pour<br>fraction aux dispositions légales ou<br>églementaires.<br>axes non déductibles :<br>• Taxe écologique sur la plasturgie ;<br>• T chats revêtant un caractère de libéralité ;<br>mendes, pénalités et majorations pour<br>nfraction aux dispositions légales ou<br>églementaires.<br>axes non déductibles :<br>• Taxe écologique sur la plasturgie ;<br>• Taxe spéciale sur le fer
- -
	-
	- Taxe spéciale sur la vente du sable.

non déductibles en partie

• Dépenses supérieures à 10.000 DH TTC et dont le règlement n'est pas<br>Les charges justifié ...

> • Amortissement des véhicules de tourisme …

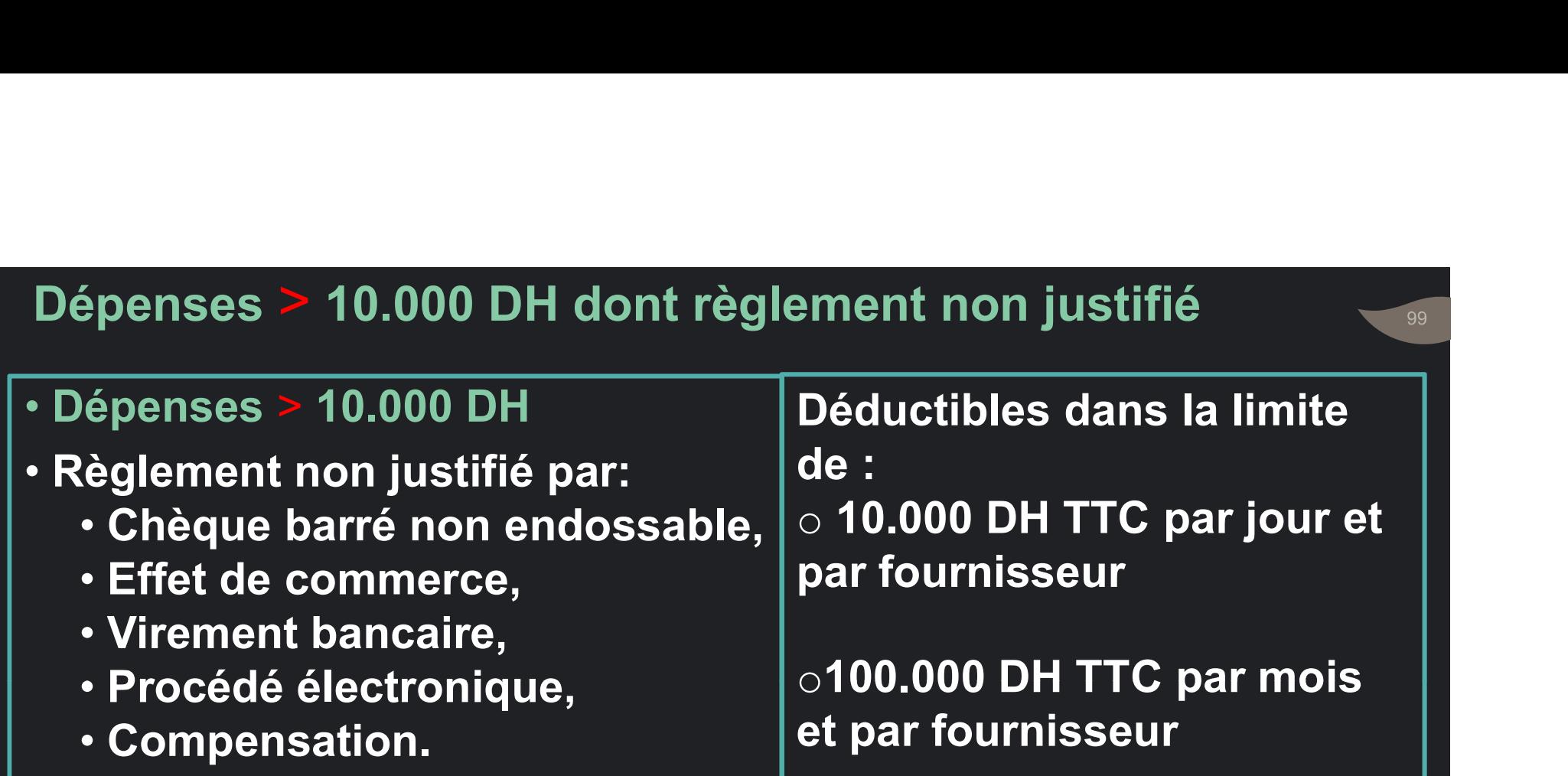

Disposition non applicable aux :

- Achats des animaux et produits agricoles non transformés,
- Paiement des impôts et taxes et des charges du personnel.

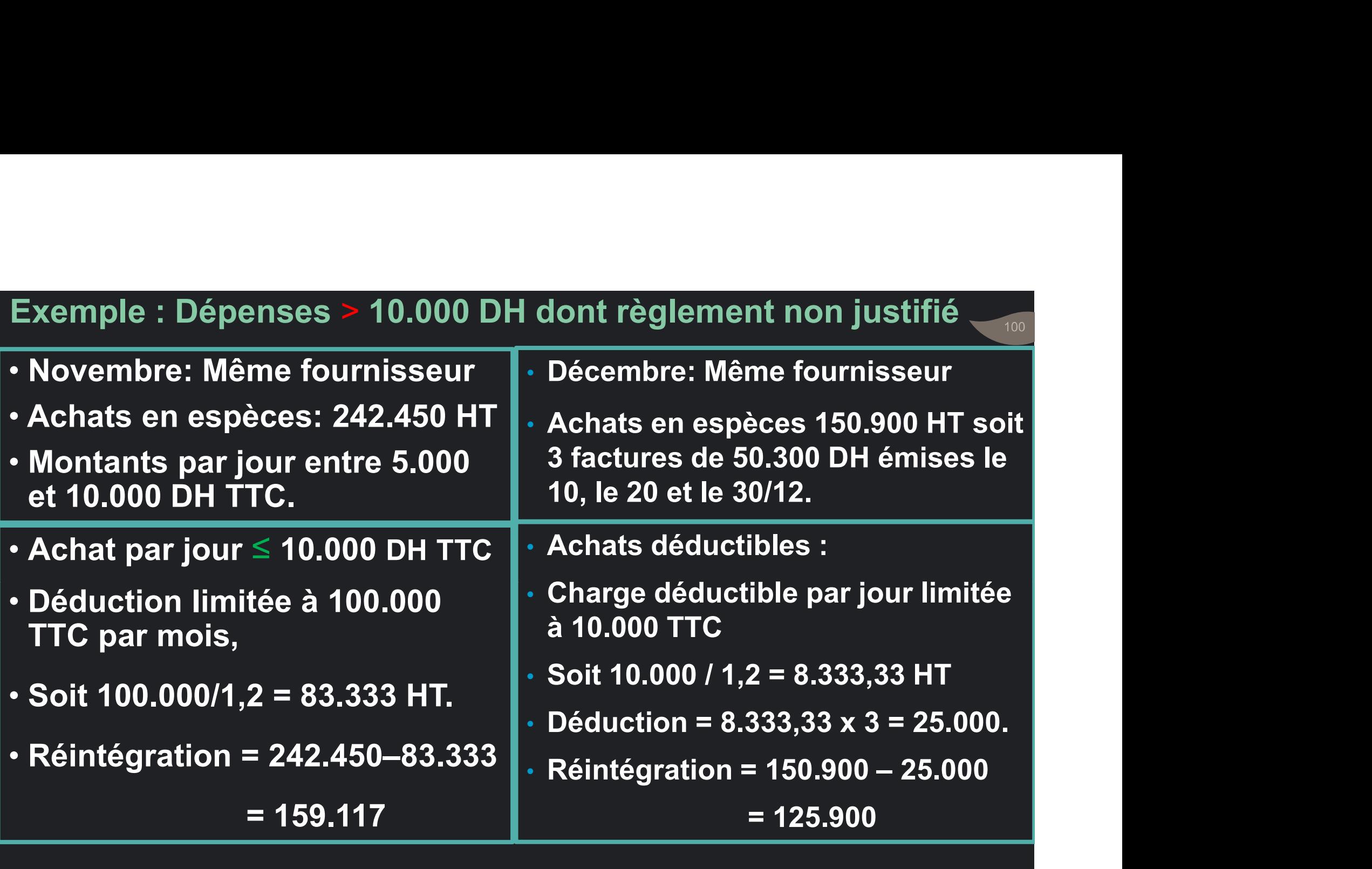

. .

• Valeur totale fiscalement déductible: ne peut être supérieur à 300.000 DH par véhicule. • Valeur totale fiscalement déductible: ne peut<br>
être supérieur à 300.000 DH par véhicule.<br>
• Taux d'amortissement = 20%<br>
• Limitation non applicable aux véhicules du:<br>
• transport public, T. collectif du personnel,<br>
• T s

Amortissement des véhicules de

- Taux d'amortissement = 20%
- tourisme<br>
 Limitation non applicable aux véhicules du:
	- transport public, T. collectif du personnel,
	- T. scolaire, location de voitures,
	- Ambulances.

Exemple : Amortissement des véhicules de tourisme ⊭يستيس xemple : Amortissement des véhicules de tourisme<br>• Prix voiture = 500.000 DH TTC.<br>• Annuité d'amortissement = 500.000 x 25 % = 125.000 DH<br>• Annuité déductible = 300.000 x 20% = 60.000 DH<br>• Réintégration = 125.000 xemple : Amortissement des véhicules de tourisme<br>• Prix voiture = 500.000 DH TTC.<br>• Annuité d'amortissement = 500.000 x 25 % = 125.000 DH<br>• Annuité déductible = 300.000 x 20% = 60.000 DH<br>• Réintégration = 125.000 - 60.000

- $\cdot$  Prix voiture = 500.000 DH TTC.
- Annuité d'amortissement = 500.000 x 25 % = 125.000 DH
- 

Véhicules objet d'un contrat de crédit bail ou de location

• N'est pas déductible la part de la redevance ou de la location supportée par l'entreprise et correspondant à l'amortissement au taux de 20% par an sur la partie du prix du véhicule excédant 300.000 DH. éhicules objet d'un contrat de crédit bail ou de location<br>
N'est pas déductible la part de la redevance ou de la<br>
location supportée par l'entreprise et correspondant à<br>
l'amortissement au taux de 20% par an sur la partie éhicules objet d'un contrat de crédit bail ou de location<br>
N'est pas déductible la part de la redevance ou de la<br>
location supportée par l'entreprise et correspondant à<br>
l'amortissement au taux de 20% par an sur la partie N'est pas déductible la part de la redevance ou de la<br>location supportée par l'entreprise et correspondant à<br>l'amortissement au taux de 20% par an sur la partie du<br>prix du véhicule excédant 300.000 DH.<br>Limitation non appli

Véhicules objet d'un contrat de crédit bail ou de location 104 Exemple

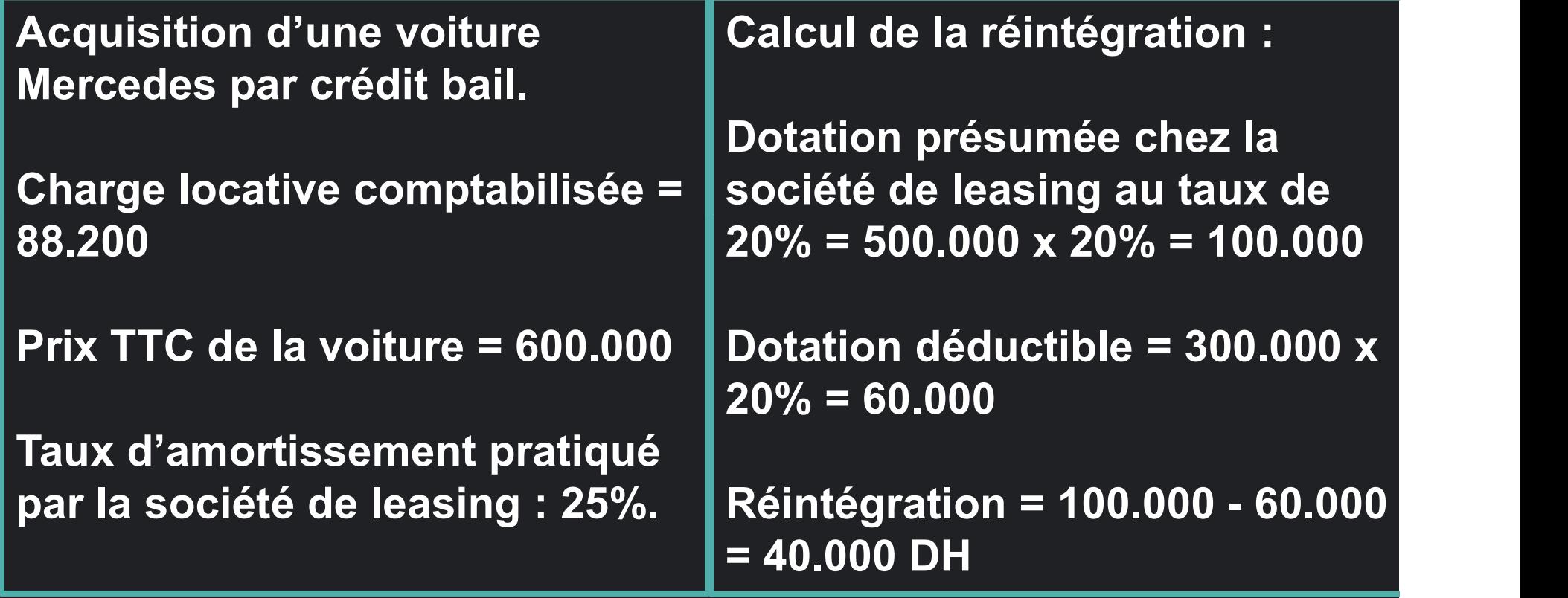

# Le calcul de l'IS

 $105$ 

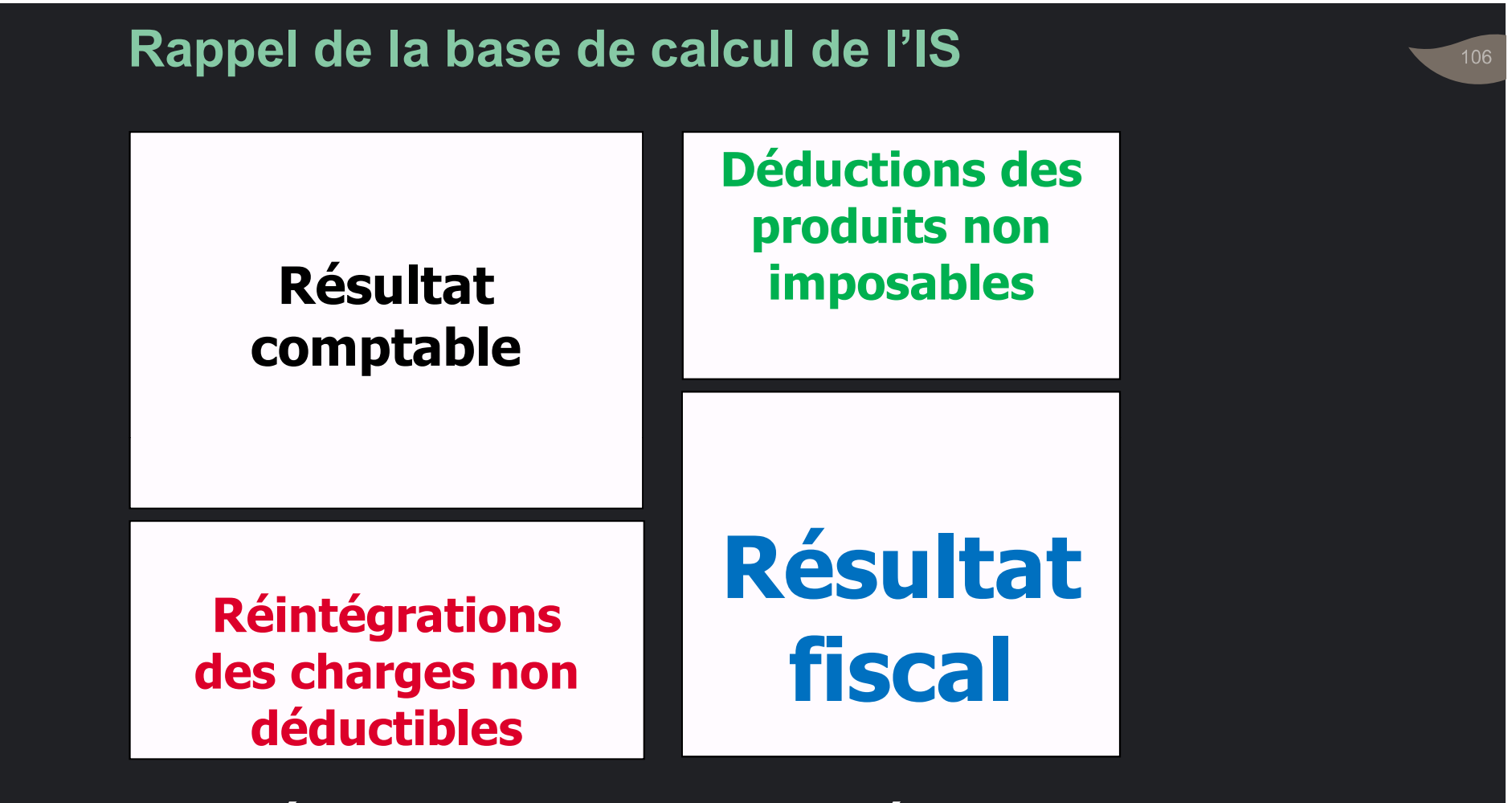

(-) déficits sur 4 exercices antérieurs.

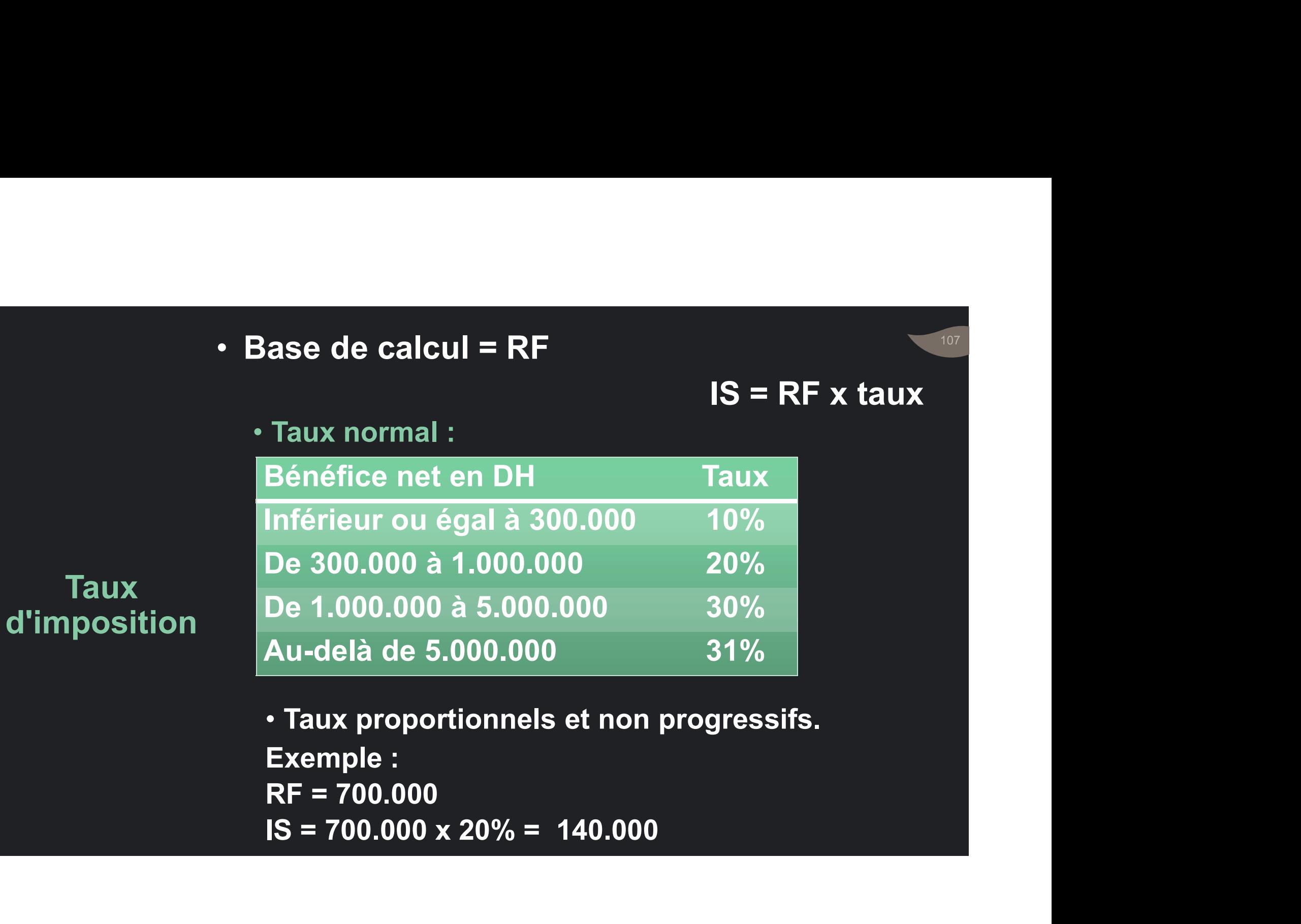

## $\circ$  Le taux de 37%

- Etablissements de crédits, BAM, C.D.G, les SAR. • Etablissements de crédits, BAM, C.D.G, les SAR.<br>• Etablissements de crédits, BAM, C.D.G, les SAR.<br>• Sociétés exportatrices au-delà de 5 ans ;<br>• Idem : les entreprises hôtelières … ;
- o Le taux réduit de 17,5%
	-

**Taux** spécifiques

- 
- Le taux de 37%<br>• Etablissements de crédits, BAM, C.D.G, les SAR.<br>Le taux réduit de 17,5%<br>• Sociétés exportatrices au-delà de 5 ans ;<br>• Idem : les entreprises hôtelières … ;<br>• Idem : les entreprises qui vendent des PF à des • Idem : les entreprises qui vendent des PF à des e taux de 37%<br>Etablissements de crédits, BAM, C.D.G, les SAR.<br>Le taux réduit de 17,5%<br>Sociétés exportatrices au-delà de 5 ans ;<br>Idem : les entreprises hôtelières … ;<br>Idem : les entreprises qui vendent des PF à des<br>exportat
- 
- staak as stro<br>• Etablissements de crédits, BAM, C.D.G, les SAR.<br>• Sociétés exportatrices au-delà de 5 ans ;<br>• Idem : les entreprises hôtelières … ;<br>• Idem : les entreprises qui vendent des PF à des<br>• ves entreprises min • les établissements privés d'enseignement pendant les 5 premières années.
### o Le taux de 20%

• PPRF avec droit d'imputation (non libératoire)

o Le taux de 15% • PAPS

 $\circ$  Le taux de 10%

Taux spécifiques

- Produits bruts HT versés par des entreprises
- e taux de 20%<br>PPRF avec droit d'imputation (non libératoire)<br>PAPS<br>PaPS<br>Produits bruts HT versés par des entreprises<br>marocaines à des Stés étrangères non résidentes ;<br>Banques offshore (sur option) durant les 15<br>premières an - PPRF avec droit d'imputation (non libératoire)<br>• PPRF avec droit d'imputation (non libératoire)<br>• PAPS<br>• Produits bruts HT versés par des entreprises<br>marocaines à des Stés étrangères non résidentes ;<br>• Banques offshore ( premières années suivant la date de l'agrément.
- Les sociétés imposées au taux de 17,50% peuvent bénéficier du taux de 10% lorsqu'elles réalisent un bénéfice fiscal inférieur ou égal à 300.000 DH.

<sup>o</sup> L'IS ne peut être inférieur à une cotisation L'IS ne peut être inférieur à une cotisation<br>minimale (CM) quelque soit le RF.<br>. ⊙ L'IS ne peut être inférieur à une cotisation<br>minimale (CM) quelque soit le RF.<br>○ La CM est calculée sur la base des produits<br>d'exploitation HT.<br>● Chiffre d'affaires -'IS ne peut être inférieur à une coti<br>-'IS ne peut être inférieur à une coti<br>-a CM est calculée sur la base des pr<br>'exploitation HT.<br>• Chiffre d'affaires,<br>• Produits accessoires et des pr <sup>2</sup>IS ne peut être inférieur à une cotisation<br>ninimale (CM) quelque soit le RF.<br>-a CM est calculée sur la base des produits<br>'exploitation HT.<br>• Chiffre d'affaires,<br>Produits accessoires et des produits<br>financiers.

La cotisation

 d'exploitation HT. minimale (Oli) quelque obt to tt.<br>
-a CM est calculée sur la base des produits<br>
'exploitation HT.<br>
'Chiffre d'affaires,<br>
'Produits accessoires et des produits<br>
financiers.<br>
Subventions, primes et dons reçus.

- minimale . Chiffre d'affaires,
	- financiers.
	-

cotisation minimale

- 
- 0,50% pour le cas normal ;<br>• 0,50% pour le cas normal ;<br>• 0,25% pour les produits pétroliers, gaz, • 0,50% pour le cas normal ;<br>• 0,25% pour les produits pétroliers, gaz,<br>le beurre, l'huile, le sucre, la farine,<br>l'eau, l'électricité. 0,50% pour le cas normal ;<br>0,25% pour les produits pétroliers, gaz,<br>le beurre, l'huile, le sucre, la farine,<br>l'eau, l'électricité. Valimie 1990)<br>
Valimie 1990 - 1990 - 1990 - 1990 - 1990 - 1991<br>
Taux de la lie l'eau, l'électricité.<br>
Taux de la lie l'eau, l'électricité.<br>
Taux de la lie l'eau, l'électricité.<br>
Taux de la lie l'eau, l'électricité.<br>
Minimu • 0,50% pour le cas normal ;<br>• 0,25% pour les produits pétroliers, gaz,<br>le beurre, l'huile, le sucre, la farine,<br>l'eau, l'électricité.<br>• Minimum CM : 3.000 DH.<br>• Si CM sun IS: Excédent acquis au Trésor. • 0,50% pour le cas normal ;<br>• 0,25% pour les produits pétroliers, gaz,<br>le beurre, l'huile, le sucre, la farine,<br>l'eau, l'électricité.<br>• Minimum CM : 3.000 DH.<br>• Si CM sup IS: Excédent acquis au Trésor.
	-
	-

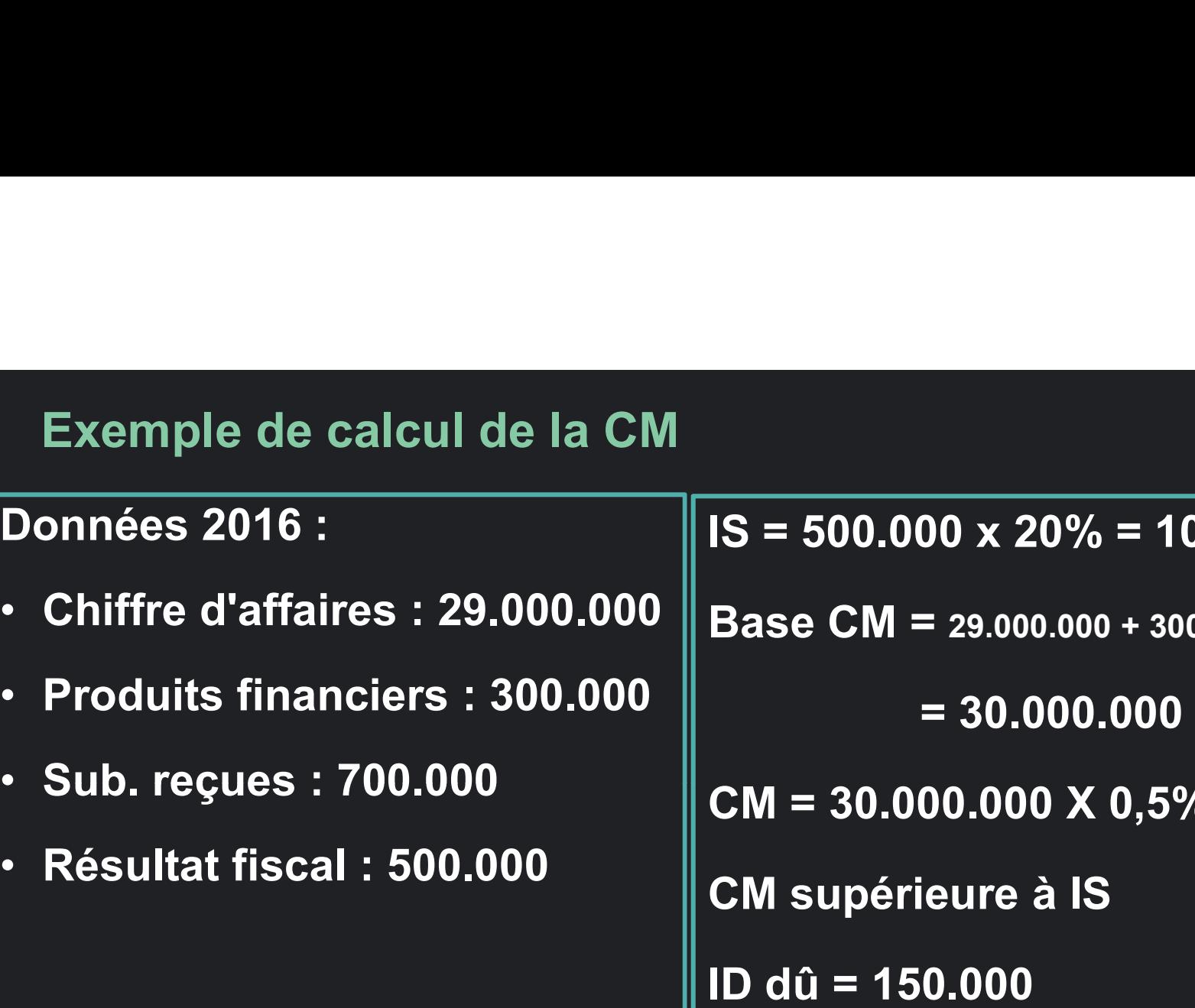

- 
- 
- Sub. reçues : 700.000
- 

 $IS = 500.000 \times 20\% = 100.000$  $\mathsf{IS} = 500.000 \times 20\% = 100.000$ <br>Base CM = 29.000.000 + 300.000 + 700.000<br>= 30.000.000

= 30.000.000

 $CM = 30.000.000 \times 0.5\% = 150.000$ 

CM supérieure à IS

ID dû = 150.000

- début de l'exploitation.<br>Exonération ⊙ 36 premiers mois suivant la date du<br>début de l'exploitation.<br>. début de l'exploitation.<br>1980 début de l'exploitation.<br>1980 de l'exploitation.<br>1980 de limite de 60 mois qui suivent. date du Son<br>début de l'exploitation.<br>Dans la limite de 60 mois qui suivent la<br>date de constitution de la société.
- $\begin{tabular}{ll} \multicolumn{1}{l}{{\small \begin{array}{l} \multicolumn{1}{l}{{\small \begin{array}{l} \multicolumn{1}{l}{{\small \begin{array}{l} \multicolumn{1}{l}{{\small \begin{array}{l} \multicolumn{1}{l}{{\small \begin{array}{l} \multicolumn{1}{l}{{\small \begin{array}{l} \multicolumn{1}{l}{{\small \begin{array}{l} \multicolumn{1}{l}{{\small \begin{array}{l} \multicolumn{1}{l}{{\small \begin{array}{l} \multicolumn{1}{l}{{\small \begin{array}{l} \multicolumn{1}{l}{{\small \begin{array}{l} \multic$

## Le paiement de l'IS Acomptes et régularisation

- IS payée par :
	-
	- S payée par :<br>• Avance de<br>• Quatre acomptes provisionnels (AP)

des acomptes

• Avance de<br>• Avance de<br>• Quatre acomptes provisionnels (AP)<br>• Chacun égal à 25% du l'impôt dû au titre du<br>• Chacun égal à 25% du l'impôt dû au titre du • Avance de<br>• Quatre acomptes provisionnels (AP)<br>• Chacun égal à 25% du l'impôt dû au titre du<br>dernier exercice, dit exercice de référence.<br>• Compta : – IS (N.4) / 4 Méthode • Chacun égal à 25% du l'impôt dû au titre du<br>dernier exercice, dit exercice de référence. • IS payée par :<br>• Avance de<br>• Quatre acomptes provisionnels (AP)<br>• Chacun égal à 25% du l'impôt dû au titre du<br>• dernier exercice, dit exercice de référence.<br>• Acompte i = IS (N-1) / 4<br>• Acompte 1 : au plus tard 31/03/N • Avance de<br>• Quatre acomptes provisionnels (AP)<br>• Chacun égal à 25% du l'impôt dû au titre du<br> dernier exercice, dit exercice de référence.<br> compte i = IS (N-1) / 4<br>• Acompte 1 : au plus tard 31/03/N (si année • Avance de<br>• Quatre acomptes provisionnels (AP)<br>• Chacun égal à 25% du l'impôt dû au titre du<br>• dernier exercice, dit exercice de référence.<br>• Compte 1 : au plus tard 31/03/N (si année civile)<br>• Acompte 2 : au plus tard • Avance de<br>• Quatre acomptes provisionnels (AP)<br>• Chacun égal à 25% du l'impôt dû au titre du<br>dernier exercice, dit exercice de référence.<br>• Compte i = IS (N-1) / 4<br>• Acompte 1 : au plus tard 31/03/N (si année civile)<br>• • Quatre acomptes provisionnels (AP)<br>• Chacun égal à 25% du l'impôt dû au titre du<br>dernier exercice, dit exercice de référence.<br>• Compte i = IS (N-1) / 4<br>• Acompte 1 : au plus tard 31/03/N (si année civile)<br>• Acompte 2 :

- 
- 
- 
- 

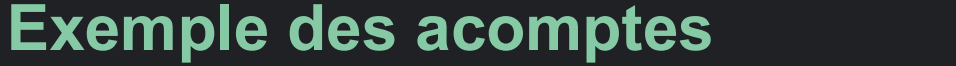

- Exercice de référence : 2016
- Résultat de 2016 : 1.200.000
- AP à verser au titre de l'exercice 2017 ?
- IS Exercice de référence = 1.200.000 x 30% = 400.000
- $\cdot$  AP = 400.000 x 25% = 100.000
- 1<sup>er</sup> AP à verser au plus tard le 31.03.2017 = 100.000
- 2 ème AP …………………….... le 30.06.2017 = 100.000
- 3 ème AP …………………….... le 30.09.2017 = 100.000
- *A*ème AP ème AP …………………….... le 31-12-2017 = 100.000

o La fiscalité est aussi une affaire de prévision<br>⊙ La fiscalité est aussi une affaire de prévision<br>⊙ Si 1 ou plusieurs AP versés ≥ à lS prévisionnel

paiement

- ⊙ Si 1 ou plusieurs AP versés ≥ à lS prévisionnel<br>Dispense Possibilité de dispense de verser de nouveaux AP. o La fiscalité est aussi une affaire de prévision<br>co Si 1 ou plusieurs AP versés ≥ à IS prévisionnel<br>pense de possibilité de dispense de verser de nouveaux AP.<br>present La fiscalité est aussi une affaire de prévision<br>Si 1 ou plusieurs AP versés ≥ à lS prévisionnel<br>Possibilité de dispense de verser de nouveaux AP.<br>Remettre à DGI la déclaration de dispense. 15 ⊙ La fiscalité est aussi une affaire de prévision<br>○ Si 1 ou plusieurs AP versés ≥ à lS prévisionnel<br>Possibilité de dispense de verser de nouveaux AP.<br>○ Remettre à DGI la déclaration de dispense, 15<br>jours avant la dat La fiscalité est aussi une affaire de prévision<br>Si 1 ou plusieurs AP versés ≥ à lS prévisionnel<br>Possibilité de dispense de verser de nouveaux AP.<br>Remettre à DGI la déclaration de dispense, 15<br>jours avant la date d'
	-

• Mais la prévision doit être sérieuse Dispense • La marge tolérée est de 10%

de paiement • Mais la prévision doit être sérieuse<br>• La marge tolérée est de 10%<br>• Si l'IS dû ≥ de plus de 10% aux AP versés:<br>Application des amendes et majorations aux<br>AP non versés aux échéances prévues. Mais la prévision doit être sérieuse<br>La marge tolérée est de 10%<br>Si l'IS dû ≧ de plus de 10% aux AP versés:<br>Application des amendes et majorations aux<br>AP non versés aux échéances prévues. Mais la prévision doit être sérieuse<br>La marge tolérée est de 10%<br>Si l'IS dû ≧ de plus de 10% aux AP versés:<br>Application des amendes et majorations aux<br>AP non versés aux échéances prévues.

• Moment de la régularisation :<br>• Moment de la régularisation :<br>• Dans les 3 mois qui suivent la date de la<br>• clôture de chaque exercice comptable. Moment de la régularisation :<br>Dans les 3 mois qui suivent la date de la<br>clôture de chaque exercice comptable. Moment de la régularisation :<br>Dans les 3 mois qui suivent la date de la<br>clôture de chaque exercice comptable.<br>La régularisation tient compte des AP versés.

Régularisation · La régularisation tient compte des AP versés. • Moment de la régularisation :<br>Dans les 3 mois qui suivent la date de la<br>clôture de chaque exercice comptable.<br>Régularisation • La régularisation tient compte des AP versés.<br>de l'Impôt<br>• Deux cas sont possibles :<br>• Avance • Moment de la régularisation :<br>Dans les 3 mois qui suivent la date de la<br>clôture de chaque exercice comptable.<br>• La régularisation tient compte des AP versés.<br>• Deux cas sont possibles :<br>• Avance insuffisante : Complément loment de la régularisation :<br>Pans les 3 mois qui suivent la date de la<br>lôture de chaque exercice comptable.<br>a régularisation tient compte des AP versés.<br>Peux cas sont possibles :<br>• Avance insuffisante : Complément à verse loment de la régularisation :<br>vans les 3 mois qui suivent la date de la<br>lôture de chaque exercice comptable.<br>a régularisation tient compte des AP versés.<br>eux cas sont possibles :<br>• Avance insuffisante : Complément à verser

- -
	-

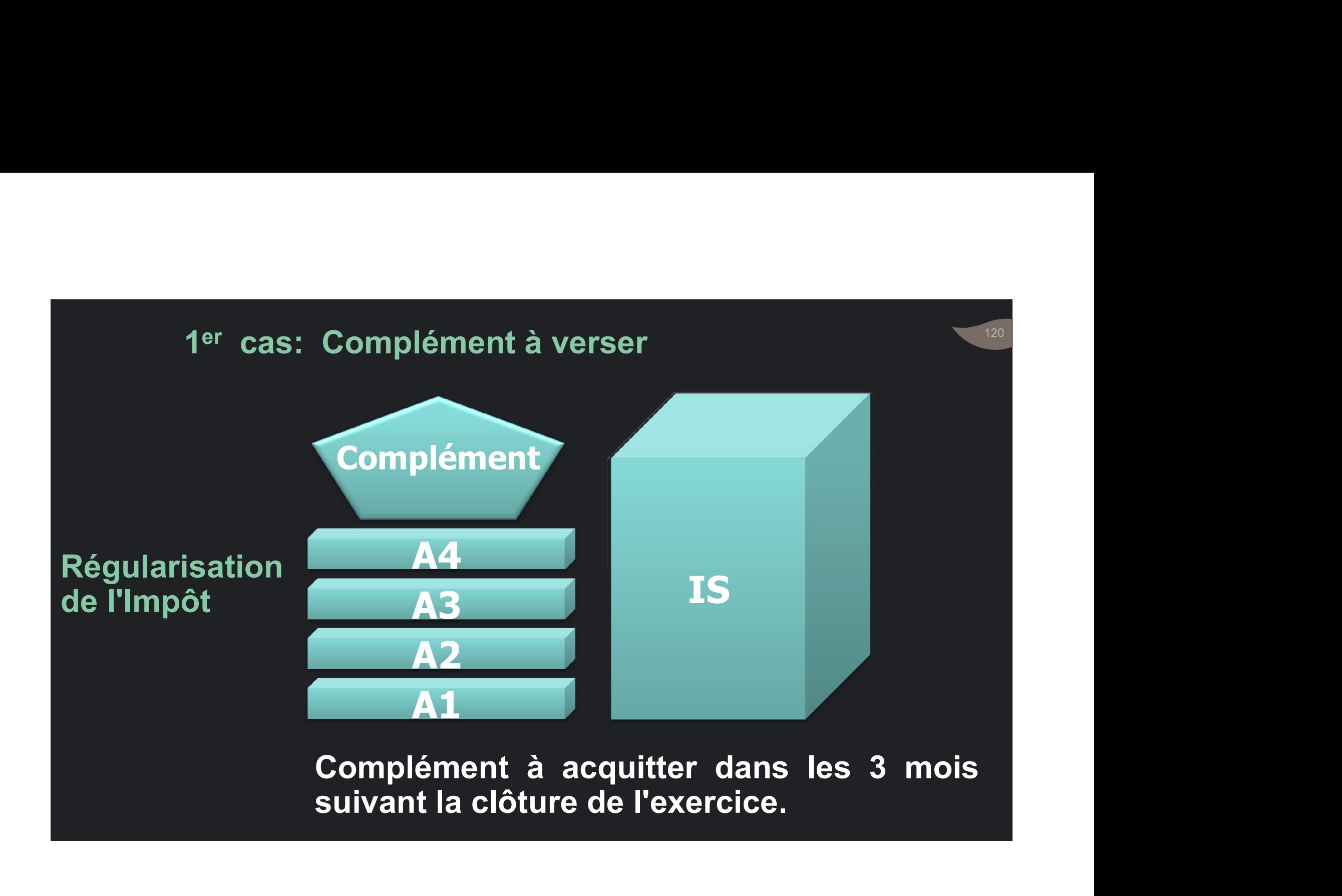

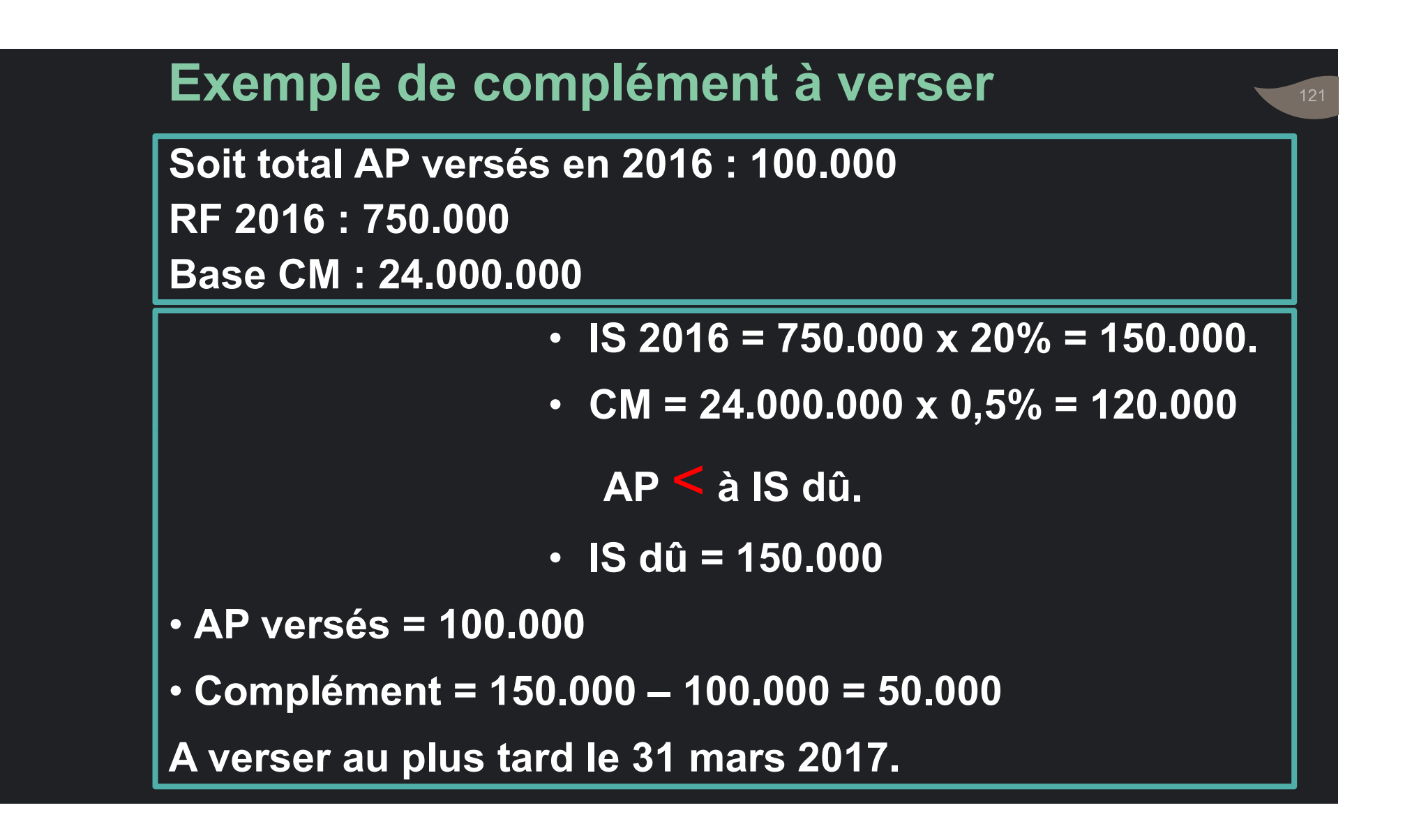

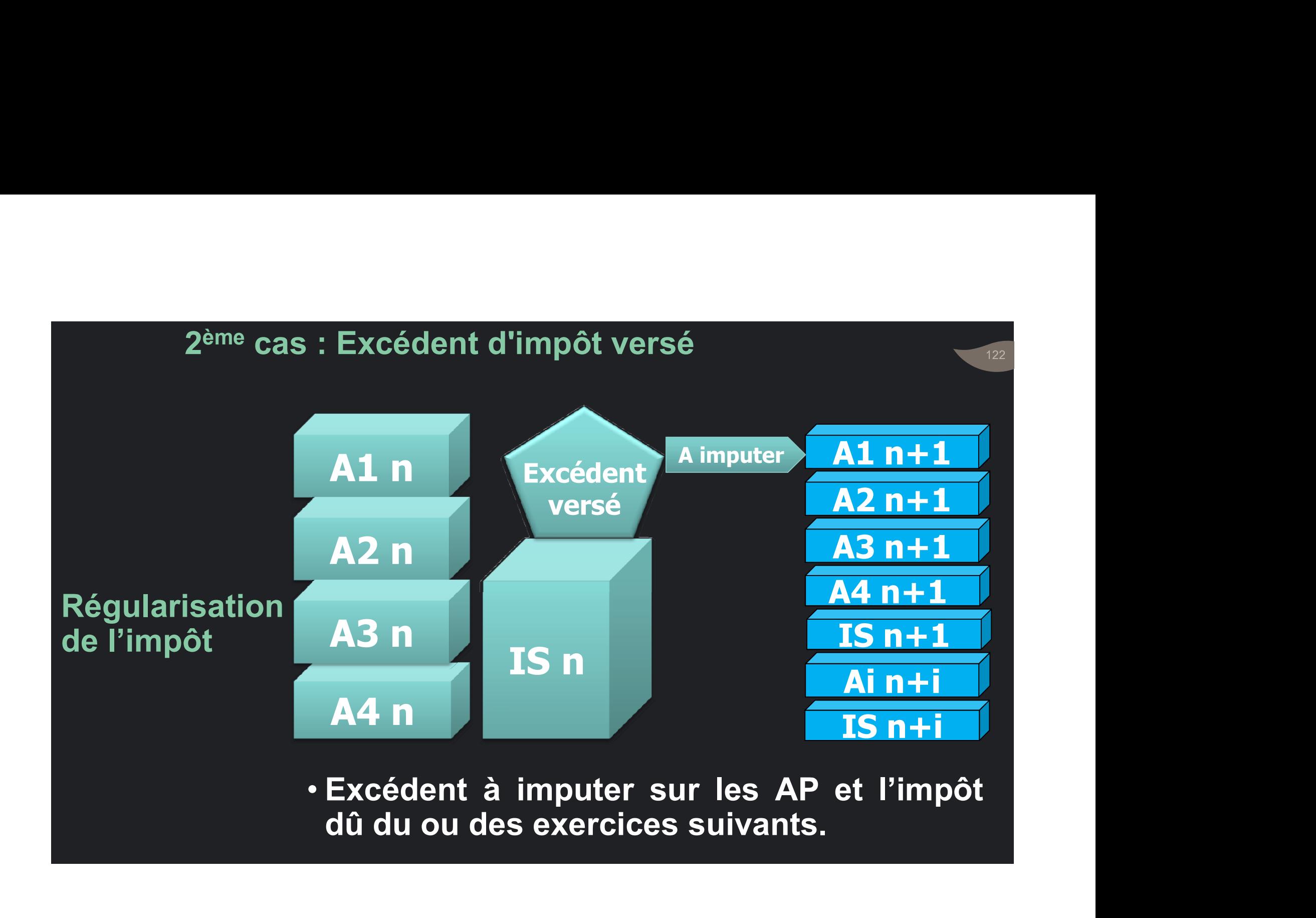

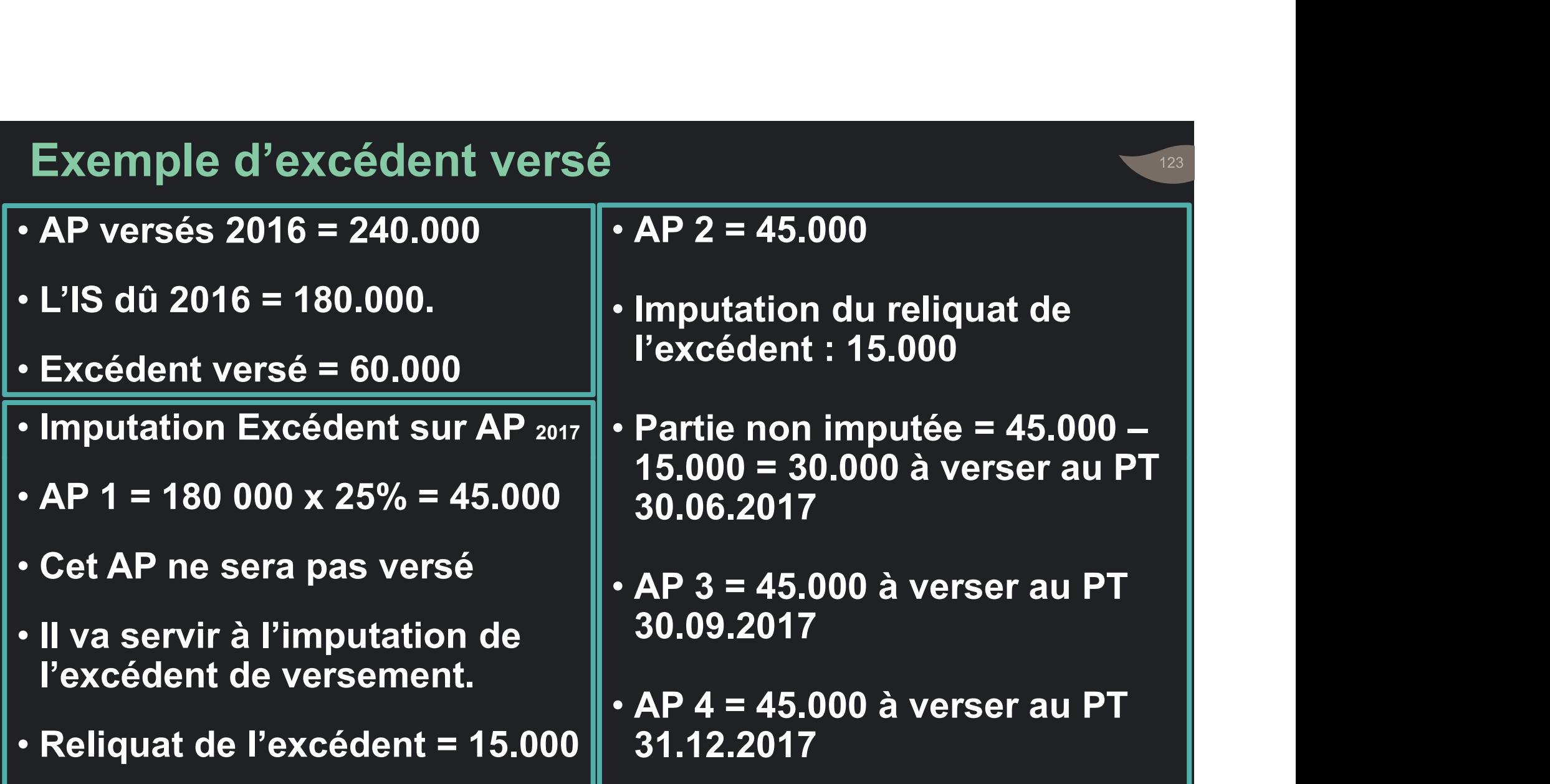

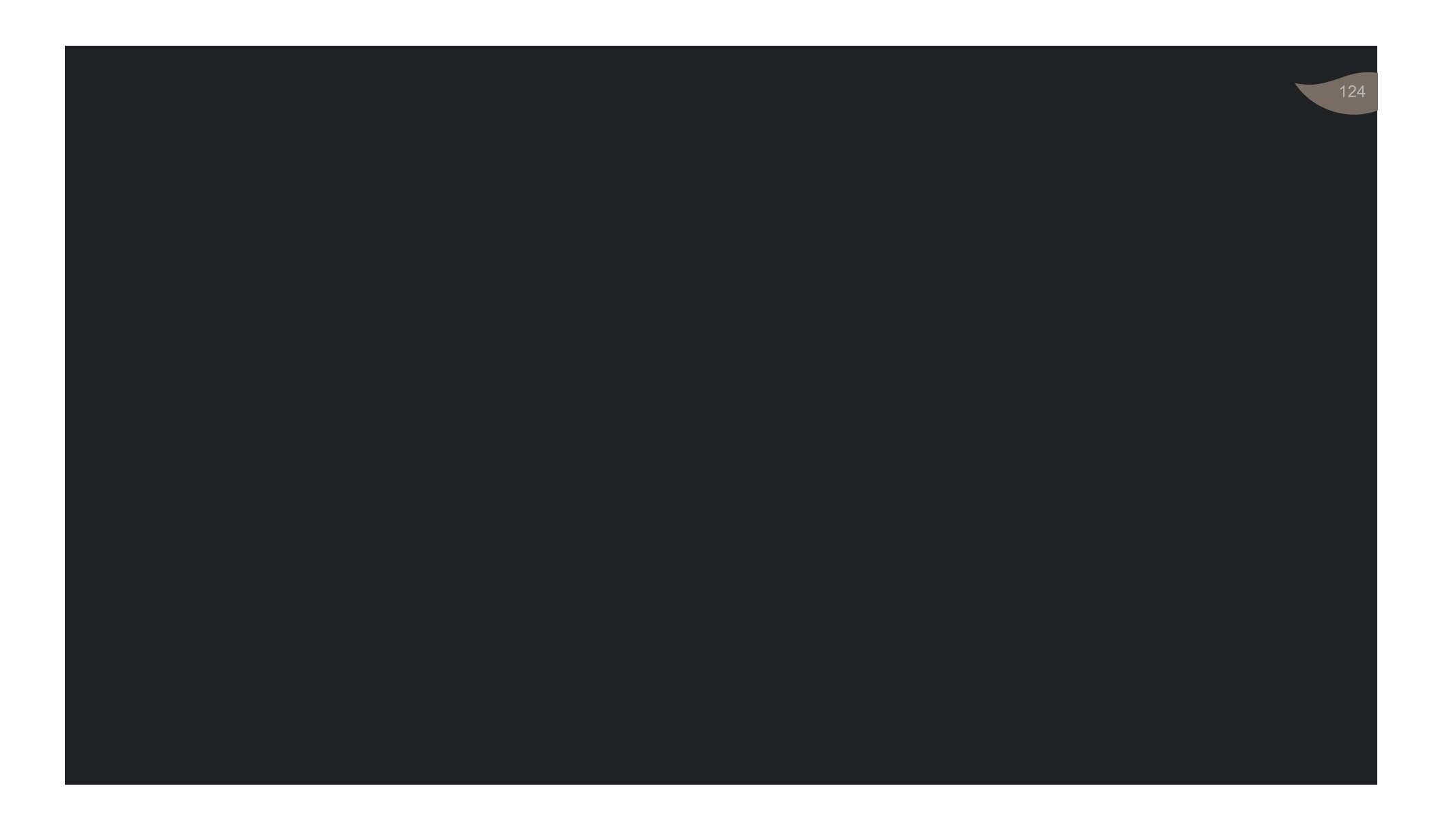

## L'impôt sur le revenu : Champ d'application

#### Les revenus imposables

• L'IR s'applique au revenu global.

# d'application

Champ · Somme des revenus catégoriels suivants : • revenus imposables<br>• revenus imposables<br>• revenus catégoriels suivants<br>• revenus professionnels ;<br>• revenus salariaux ;<br>• revenus et profits fonciers ; e venus imposables<br>
Similariaus in the salar distribution of the salar distribution of the salar distribution of the salar distribution of the salar distribution of the salar distribution of the salar distribution of the s s revenus imposables<br>'IR s'applique au revenu global.<br>'omme des revenus catégoriels suivants :<br>• revenus professionnels ;<br>• revenus salariaux ;<br>• revenus et profits fonciers ;<br>• revenus et profits mobiliers ;<br>• revenus agr s revenus imposables<br>'IR s'applique au revenu global.<br>'omme des revenus catégoriels suivants :<br>' revenus professionnels ;<br>' revenus et profits fonciers ;<br>' revenus et profits mobiliers ;<br>' revenus et profits mobiliers ;

- 
- 
- 
- 
- revenus agricoles.

Les personnes imposables

• En principe : que les personnes physiques.

127

d'application

- Mais aussi les sociétés de personne : Champ • mais aussi les societes de personnes.<br>
• ne comprenant que des personnes physiques
	- n'ayant pas opté pour l'IS.
	- Exemple : SNC, SCS et SF.

### L'imposition du revenu global obéit au : • critère de la résidence ;

• et critère de la source de revenu.

## Territorialité<br>de l'impôt

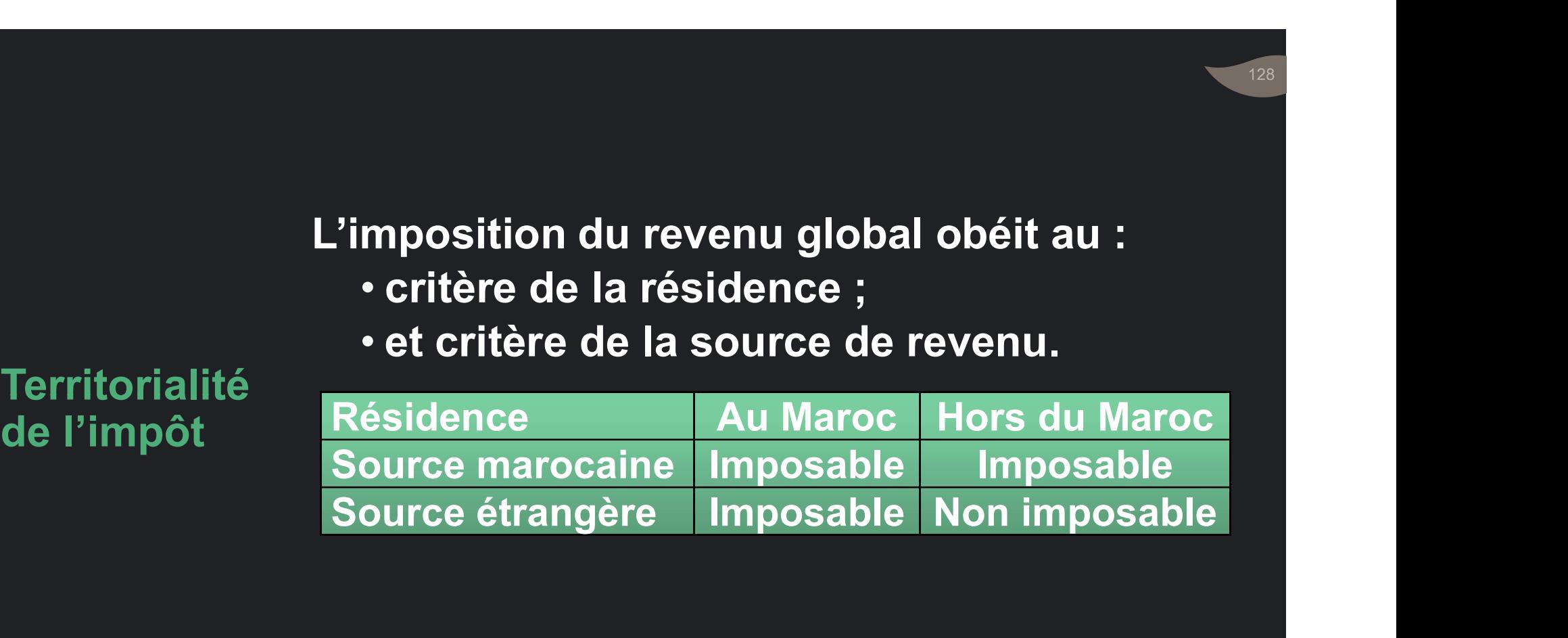

- Il y a résidence habituelle au Maroc, lorsqu'il a, au Maroc : • v a résidence habituelle au Maroc, lorsqu'il<br>• un foyer permanent d'habitation ;<br>• le centre des intérêts économiques =<br>• ectivité profossionnelle principale ; va résidence habituelle au Maroc, lorsqu'il<br>au Maroc :<br>un foyer permanent d'habitation ;<br>le centre des intérêts économiques =<br>activité professionnelle principale ;<br>séjour de plus de 183 jours par an au<br>Maroc (continue ou d
	-

**Territorialité** 

- de l'impôt • le centre des intérêts économiques =
	- séjour de plus de 183 jours par an au Maroc (continue ou discontinue).

### Période d'imposition

- Année civile.
- Cas particuliers : RS

# Modalités

#### Délai de déclaration

- ivioualités du la vie de la pour les revenus d'imposition du professionnels à comptabilité ensents. professionnels à comptabilité RNR ou RNS. revenus professionnels ; net<br>ai de déclaration<br>pressionnels à comptabilité RNR ou RNS.<br>ant le 1<sup>er</sup> mars, pour :<br>les titulaires de revenus professionnels<br>soumis au régime forfaitaire ;<br>et/ou les titulaires de revenus autre
	- Avant le 1er mars, pour :
		- les titulaires de revenus professionnels soumis au régime forfaitaire ;
		- et/ou les titulaires de revenus autres que les

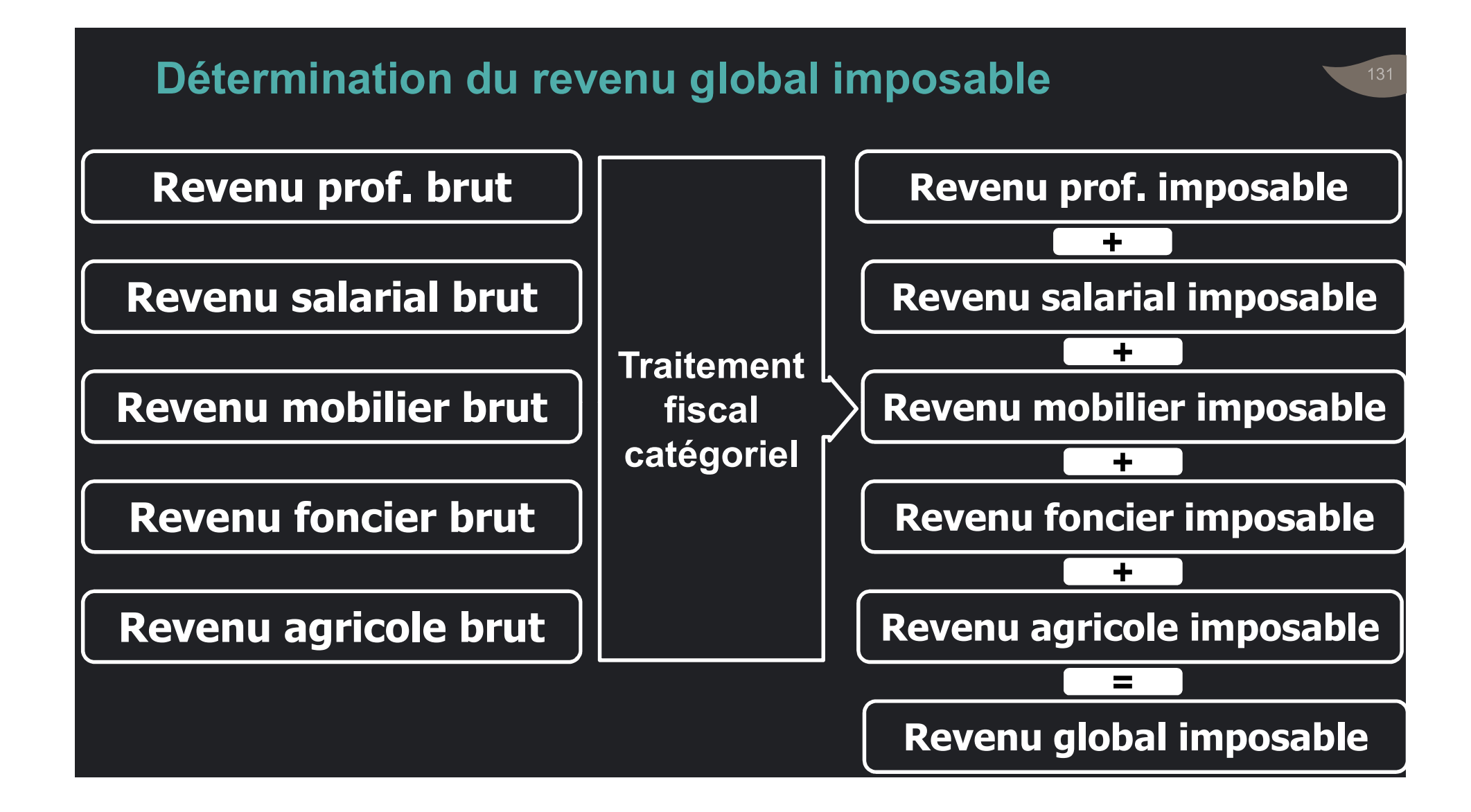

sur revenu

- Déductions · Dons octroyés aux AOS des entreprises •<br>• Dons octroyés aux ARUP ;<br>• Dons<sub>,</sub> octroyés <sub>aux</sub> AOS, des entreprises • Dons octroyés aux ARUP ;<br>• Dons octroyés aux AOS des entreprises<br>dans la limite de 2 pour mille du CA HT ; dans la limite de 2 pour mille du CA HT ; • Dons octroyés aux ARUP ;<br>• Dons octroyés aux AOS des entreprises<br>dans la limite de 2 pour mille du CA HT ;<br>• Dons octroyés à certain organismes :<br>Habous, entraide nationale ... Dons octroyés aux ARUP ;<br>Dons octroyés aux AOS des entreprises<br>dans la limite de 2 pour mille du CA HT ;<br>Dons octroyés à certain organismes :<br>Habous, entraide nationale …
- global<br>
Dons octroyés à certain organismes :

• Intérêts / prêts pour logement à usage<br>• Intérêts / prêts pour logement à usage<br>d'habitation principale dans la limite de 10%<br>du revenu global imposable. d'habitation principale dans la limite de 10% Intérêts / prêts pour logement à usage<br>d'habitation principale dans la limite de 10%<br>du revenu global imposable.<br>Idem: Rémunération convenue d'avance d'un

- Déductions contrat Mourabaha, et marge locative dans le • Intérêts / prêts pour logement à usage<br>d'habitation principale dans la limite de 10%<br>du revenu global imposable.<br>• Idem: Rémunération convenue d'avance d'un<br>contrat Mourabaha, et marge locative dans le<br>contrat Ijara Moun Intérêts / prêts pour logement à usage<br>d'habitation principale dans la limite de 10%<br>du revenu global imposable.<br>Idem: Rémunération convenue d'avance d'un<br>contrat Mourabaha, et marge locative dans le<br>contrat Ijara Mountahi contrat Ijara Mountahia Bitamlik sur revenu • Intérêts / prêts pour logement à usage<br>d'habitation principale dans la limite de 10%<br>du revenu global imposable.<br>• Idem: Rémunération convenue d'avance d'un<br>contrat Mourabaha, et marge locative dans le<br>contrat ljara Moun Intérêts / prêts pour logement à usage<br>d'habitation principale dans la limite de 10%<br>du revenu global imposable.<br>Idem: Rémunération convenue d'avance d'un<br>contrat Mourabaha, et marge locative dans le<br>contrat ljara Mountahi dem: Rémunération convenue d'avance d'un<br>contrat Mourabaha, et marge locative dans le<br>contrat ljara Mountahia Bitamlik<br>Cotisations à l'assurance retraite d'une<br>durée égale au moins à 8 ans dans la limite de:<br>· 10 % du reve
- global Cotisations à l'assurance retraite
	- salariés.
	-

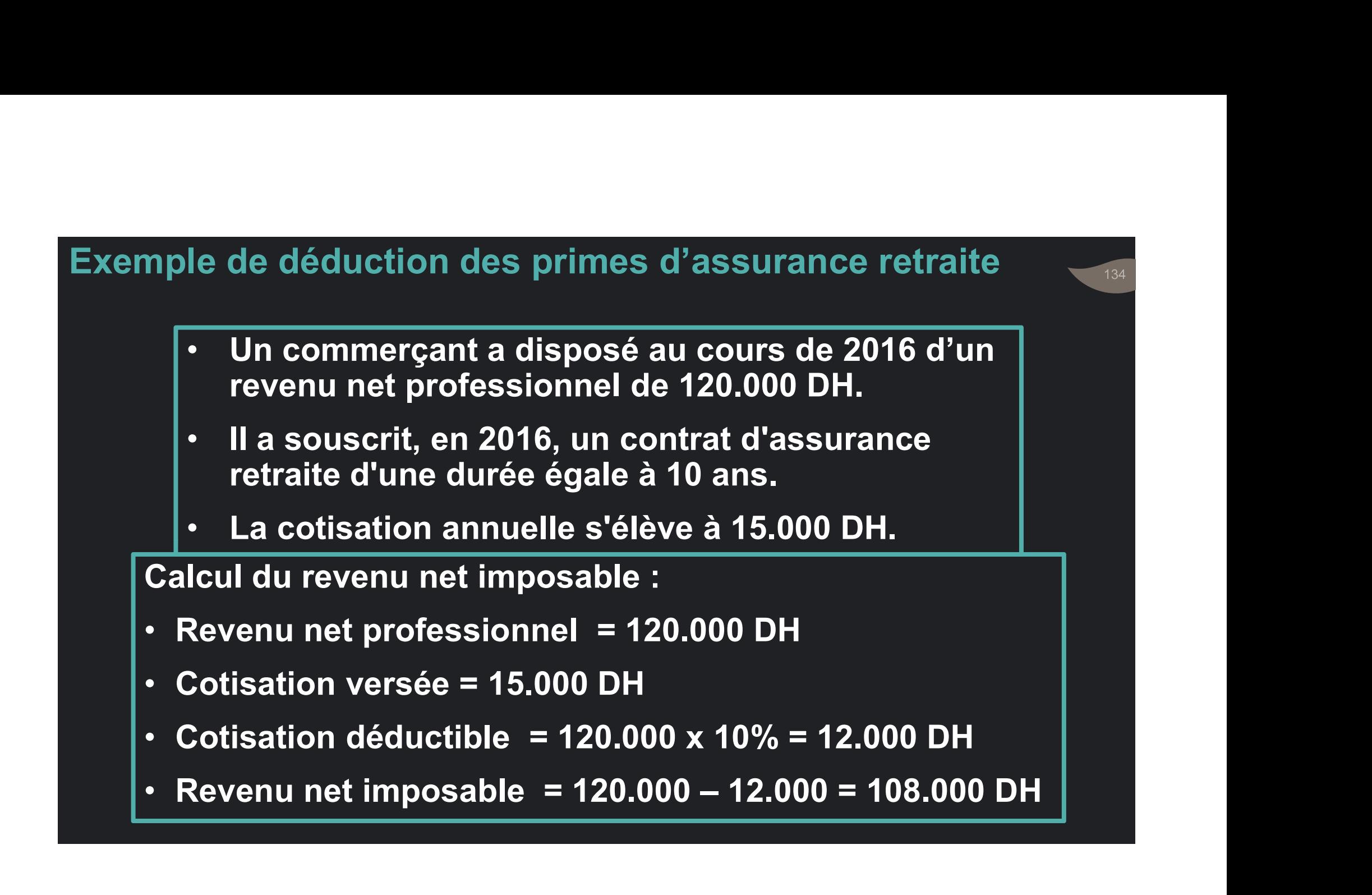

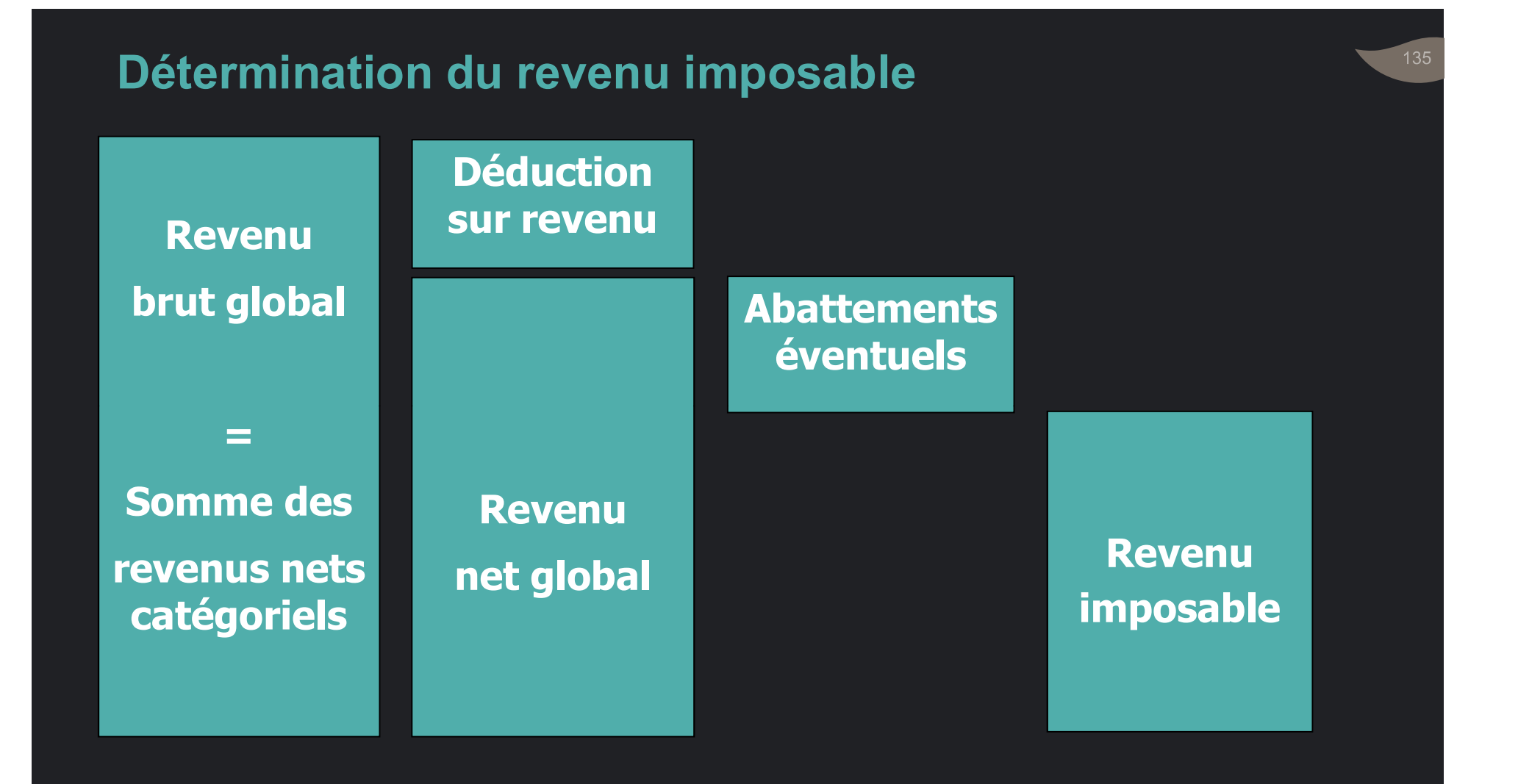

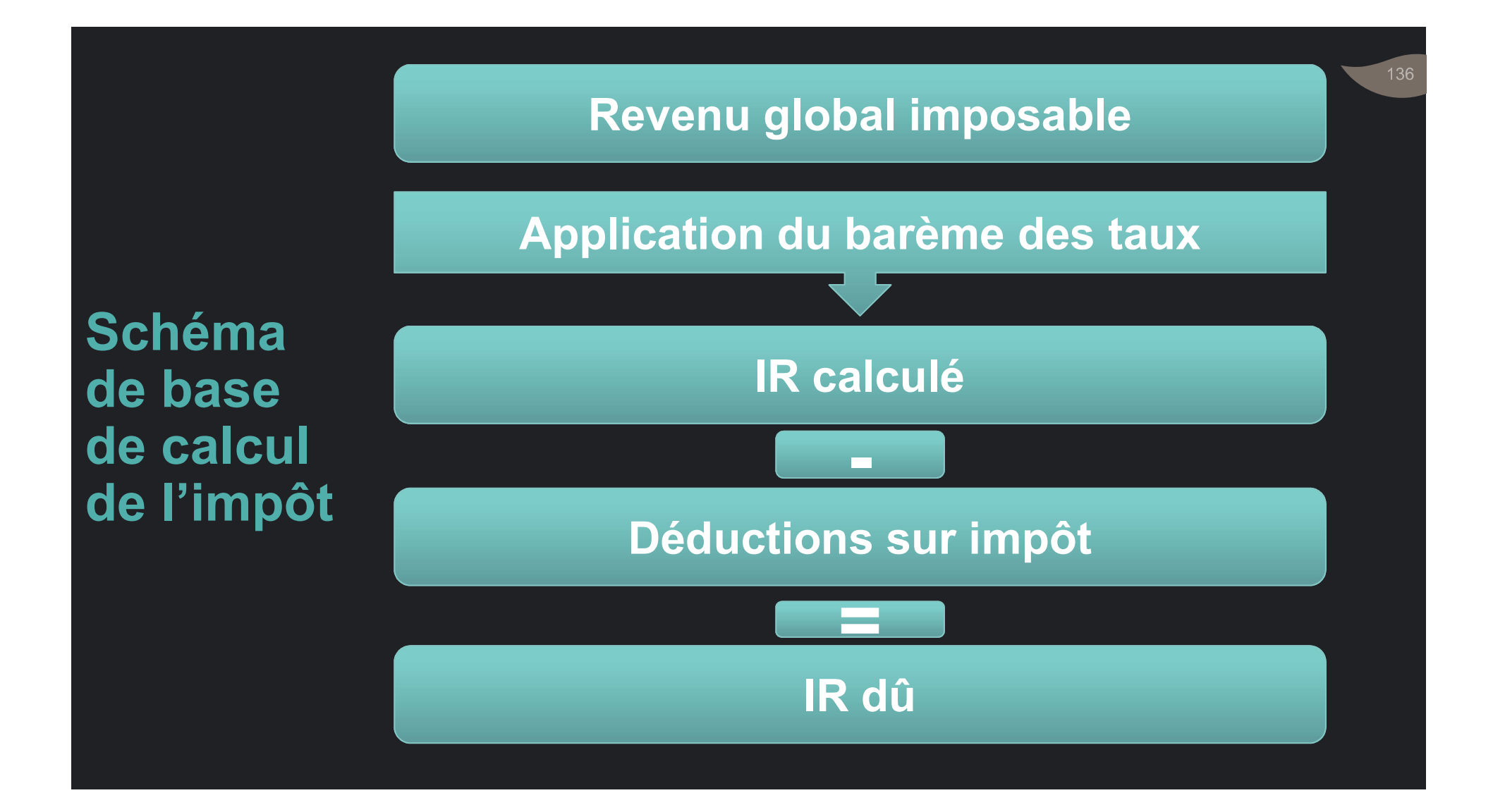

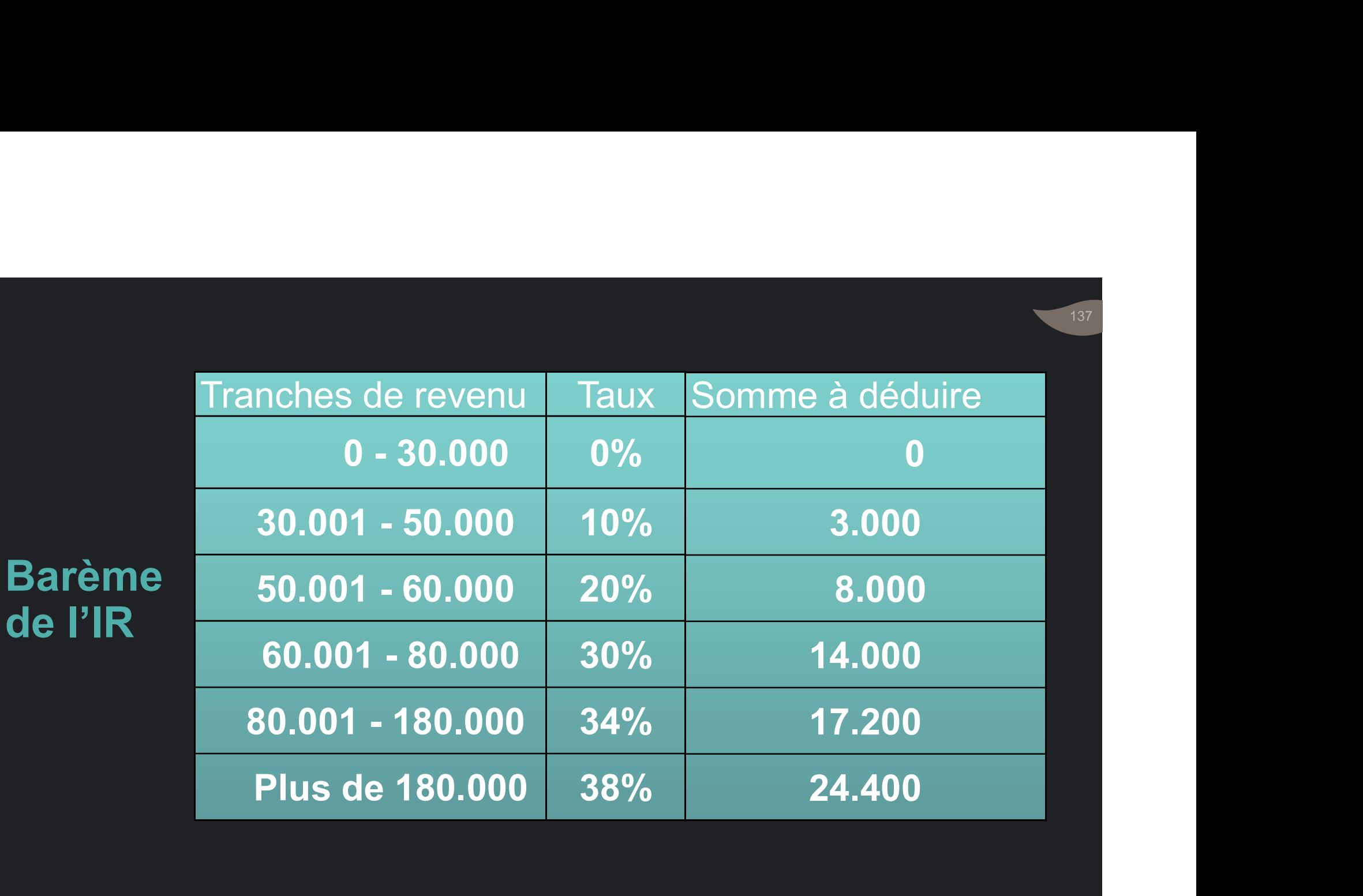

#### Exemple de calcul de l'IR

- Exemple de calcul de l'IR<br>• Soit Revenu global imposable = 280.000 DH.<br>• Méthode 1 : Imposer les tranches<br>• Première tranche : (30.000 0) x 0% = 0<br>• Deuxième tranche : (50.000 30.000) x 10% = 2.000 Exemple de calcul de l'IR<br>• Soit Revenu global imposable = 280.000 DH.<br>• Méthode 1 : Imposer les tranches<br>• Première tranche : (30.000 - 0) x 0% = 0<br>• Deuxième tranche : (50.000 - 30.000) x 10% = 2.000<br>• Troisième tranche • Soit Revenu global imposable = 280.000 DH. xemple de calcul de l'IR<br>Soit Revenu global imposable = 280.000 DH.<br>Méthode 1 : Imposer les tranches<br>Première tranche : (30.000 - 0) x 0% = 0 Exemple de calcul de l'IR<br>• Soit Revenu global imposable = 280.000 DH.<br>• Méthode 1 : Imposer les tranches<br>• Première tranche : (30.000 - 0) x 0% = 0<br>• Deuxième tranche : (50.000 - 30.000) x 10% = 2.000<br>• Troisième tranche Exemple de calcul de l'IR<br>• Soit Revenu global imposable = 280.000 DH.<br>• Méthode 1 : Imposer les tranches<br>• Première tranche : (30.000 - 0) x 0% = 0<br>• Deuxième tranche : (50.000 - 30.000) x 10% = 2.000<br>• Troisième tranche • Soit Revenu global imposable = 280.000 DH.<br>
Méthode 1 : Imposer les tranches<br>
• Première tranche : (30.000 - 0) x 0% = 0<br>
• Deuxième tranche : (50.000 - 30.000) x 10% = 2.000<br>
• Troisième tranche : (60.000 - 50.000) x 2 Méthode 1 : Imposer les tranches<br>• Première tranche : (30.000 - 0) x 0% = 0<br>• Deuxième tranche : (50.000 - 30.000) x 10% = 2.000<br>• Troisième tranche : (60.000 - 50.000) x 20% = 2.000<br>• Quatrième tranche : (80.000 - 60.000
- 
- 
- 
- 
- 
- 
- Total IR =  $0 + 2.000 + 2.000 + 6.000 + 34.000 + 38.000 = 82.000$

### Exemple de calcul de l'IR

- Revenu global imposable = 280.000 DH. Méthode 2 : Imposition directe avec somme à déduire Exemple de calcul de l'IR<br>• Revenu global imposable = 280.000 DH.<br>• Méthode 2 : Imposition directe avec somme à déduire<br>• Revenu global imposable = 280.000 DH<br>• Taux de la dernière tranche dudit revenu = 38%<br>• Somme à dédu • Revenu global imposable = 280.000 DH.<br>
Méthode 2 : Imposition directe avec somme à dédu<br>
• Revenu global imposable = 280.000 DH<br>
• Taux de la dernière tranche dudit revenu = 38%<br>
• Somme à déduire de la dite tranche : 2
- Revenu global imposable = 280.000 DH
- Taux de la dernière tranche dudit revenu = 38%
- 
- 

#### Taux de 10 % libératoire :

• Produits bruts HT versés à des entreprises étrangères non résidentes.

#### Taux de 15% libératoire :

**Taux** 

- Produits des actions, parts sociales et revenus spécifiques assimilés ;
	- Profits résultant des cessions d'actions cotées en bourse ;
	- Profits résultant des cessions d'actions O.P.C.V.M dont l'actif est d'au moins 60% d'actions ; …

#### Taux de 17% libératoire

• Rémunérations versées à des enseignants vacataires.

#### Taux de 20%

spécifiques

- Taux Profits nets des cessions d'actions non cotées ;
- PPRF acquis par les personnes physiques sous aux de 17% libératoire<br>Rémunérations versées à des enseignants<br>vacataires.<br>aux de 20%<br>Profits nets des cessions d'actions non coté<br>PPRF acquis par les personnes physiques s<br>RNR ou RNS ;<br>Profits nets des cessions d'obligati
- Profits nets des cessions d'obligations et autres vacataires.<br>
aux de 20%<br>
Profits nets des cessions d'actions non cotées ;<br>
PPRF acquis par les personnes physiques sous<br>
RNR ou RNS ;<br>
Profits nets des cessions d'obligations et autres<br>titres de créance ; …

### Taux de 30%

• Produits des placements à revenu fixe à l'exclusion des assujettis sous RNR ou RNS (libératoire) ;

spécifiques

- Rémunérations versées à des personnes ne Taux faisant pas partie du personnel de l'entreprise (imputable avec droit à restitution) ;
	- Cachets des artistes ;
	- Revenus salariaux des sportifs professionnels (après abattement de 40%).

## Déductions . opérées sur l'IR

- 
- •<br>• Charges de famille<br>• L'impôt retenu à la source L'impôt retenu à la source • Charges de famille<br>• L'impôt retenu à la source<br>• L'impôt étranger
- 

- Charges de famille<br>• Déduction de 360 DH par personne à de<br>• dans la limite de 6 déductions Charges de famille<br>• Déduction de 360 DH par personne à charge,<br>• dans la limite de 6 déductions.<br>• Personnes à charge : dans la limite de 6 déductions. Charges de famille<br>
• Déduction de 360 DH par personne à charge,<br>
dans la limite de 6 déductions.<br>
• Personnes à charge :<br>
• Conjoint (abstraction faite de ses revenus) ; es de famille<br>•éduction de 360 DH par personne à charge,<br>ans la limite de 6 déductions.<br>•ersonnes à charge :<br>• Conjoint (abstraction faite de ses revenus) ;<br>• Enfants dont âge ≥ 27 ans et revenu ≤ tranche exonérée de l'IB
- 
- . Conjoint (abstraction faite de ses revenus) ;<br>Déductions

opérées sur l'IR

- Enfants dont âge ≥ 27 ans et revenu ≤ ale famille<br>
duction de 360 DH par personne à charge,<br>
ns la limite de 6 déductions.<br>
Franche è de l'IR ;<br>
Enfants dont âge ≥ 27 ans et revenu ≤<br>
tranche exonérée de l'IR ;<br>
Enfants, sans condition d'âge si infirmité.<br>
d arges de famille<br>
iéduction de 360 DH par personne à charge,<br>
ans la limite de 6 déductions.<br>
'ersonnes à charge :<br>
∙ Conjoint (abstraction faite de ses revenus) ;<br>
∙ Enfants dont âge ≥ 27 ans et revenu ≤<br>
tranche exonér • Déduction de 360 DH par personne à charge,<br>dans la limite de 6 déductions.<br>• Personnes à charge :<br>• Conjoint (abstraction faite de ses revenus) ;<br>• Enfants dont âge  $\geq 27$  ans et revenu  $\leq$ <br>tranche exonérée de l'IR dans la limite de 6 déductions.<br>Personnes à charge :<br>• Conjoint (abstraction faite de ses revenus) ;<br>• Enfants dont âge  $\geq 27$  ans et revenu  $\leq$ <br>tranche exonérée de l'IR ;<br>• Enfants, sans condition d'âge si infirmité.<br>
	-
-
L'impôt retenu à la source<br>L'impôt retenu à la source<br>L'IR calculé est diminué des RS opérés sur<br>les revenus du contribuable si PS imputables L'impôt retenu à la source<br>L'IR calculé est diminué des RS opérés sur<br>les revenus du contribuable si RS imputables. les les revenus du contribuable si RS imputables.<br>L'IR calculé est diminué des RS opérés sur les revenus du contribuable si RS imputables.<br>Opérées<br>Sur l'IP L'impôt retenu à la source<br>L'IR calculé est diminué des RS op<br>les revenus du contribuable si RS im<br>L'impôt étranger<br>Réduction égale à 80% de l'IR dû au<br>pensions de source étrangère, tran

opérées sur l'IR

L'impôt retenu à la source<br>L'IR calculé est diminué des RS opérés sur<br>les revenus du contribuable si RS imputables.<br>L'impôt étranger<br>Réduction égale à 80% de l'IR dû au titre des<br>pensions de source étrangère, transférées à L'impôt retenu à la source<br>L'IR calculé est diminué des RS opérés sur<br>les revenus du contribuable si RS imputables.<br>L'impôt étranger<br>Réduction égale à 80% de l'IR dû au titre des<br>pensions de source étrangère, transférées à L'impôt retenu à la source<br>L'IR calculé est diminué des RS opérés sur<br>les revenus du contribuable si RS imputables.<br>L'impôt étranger<br>Réduction égale à 80% de l'IR dû au titre des<br>pensions de source étrangère, transférées à

### Exemple de réduction sur pensions de source étrangère

- 
- e ixemple de réduction sur pensions de source étrangère<br>• Retraité français résidant au Maroc<br>• Pension de source française : 13.500 Euro<br>• Seit 148.599 PH • Pension de réduction sur pensions de source étrangère<br>• Retraité français résidant au Maroc<br>• Pension de source française : 13.500 Euro<br>• Soit 148.500 DH. mple de réduction sur pensions de soure<br>Retraité français résidant au Maroc<br>Pension de source française : 13.500 Euro<br>Soit 148.500 DH.<br>Rettement sur pension = 148.500 x de réduction sur pensions de source étrangère<br>
ité français résidant au Maroc<br>
on de source française : 13.500 Euro<br>
48.500 DH.<br>
• Abattement sur pension = 148.500 x 55% = 81.675<br>
• Pension imposable = 148.500 – 81.675 = de réduction sur pensions de source étrangère<br>
ité français résidant au Maroc<br>
on de source française : 13.500 Euro<br>
48.500 DH.<br>
• Abattement sur pension = 148.500 x 55% = 81.675<br>
• Pension imposable = 148.500 – 81.675 = on de source française : 13.500 Euro<br>
48.500 DH.<br>
• Abattement sur pension = 148.500 x 55% = 81.675<br>
• Pension imposable = 148.500 – 81.675 = 66.825 DH<br>
• IR calculé = 66.825 x 30% - 14.000 = 6.047,50 DH<br>
• Déduction sur I
	- Abattement sur pension = 148.500 x 55% = 81.675 |
	-
	-
	- Déduction sur  $IR = 6.047,50 \times 80\% = 4.838 \text{ DH}$
	-

### L'IR sur revenus professionnels Champ d'application

### Les revenus qui ne relèvent pas des:

- revenus salariaux,
- revenus fonciers,
- revenus agricoles,
- revenus des capitaux mobiliers.

### Définition · des RP

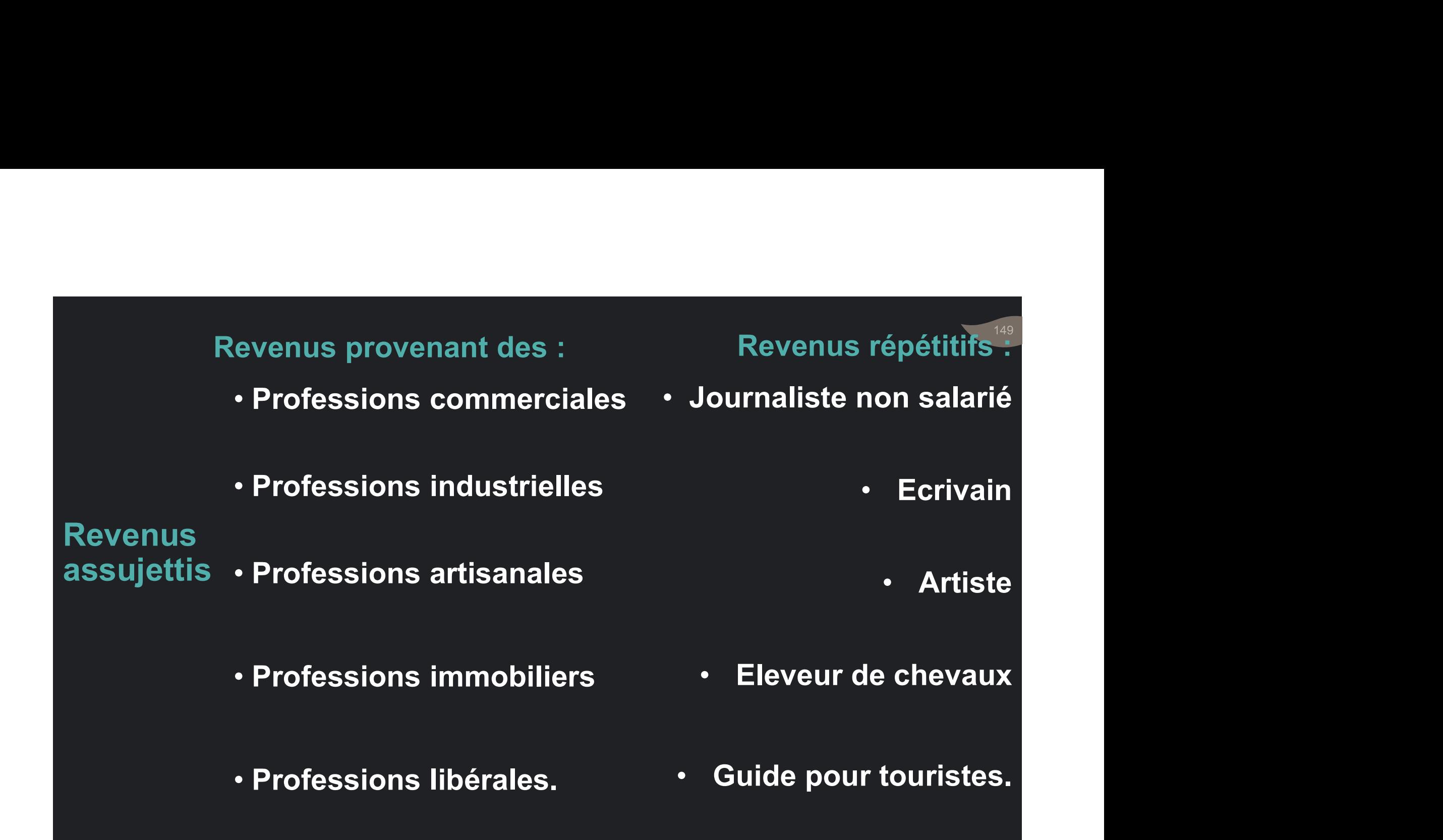

• Personnes physiques.

Personnes · PP membres de groupements :

- Personnes physiques.<br>• PP membres de groupements :<br>• Bénéfice des SNC, SCS et SF : imposé au nom<br>• du principal associé • Bénéfice des SNC, SCS et SF : imposé au nom Alternative du propose du processe du principal assujetties du principal associé.<br>
The principal associé.<br>
The case deficit : imputé sur les RP<br>
The case deficit : imputé sur les RP<br>
Principal associé
	- ersonnes physiques.<br>• P membres de groupements :<br>• Bénéfice des SNC, SCS et SF : imposé au nom<br>• du principal associé.<br>• En cas de déficit : imputé sur les RP du principal associé. rsonnes physiques.<br>' membres de groupements :<br>Bénéfice des SNC, SCS et SF : imposé a<br>du principal associé.<br>En cas de déficit : imputé sur les F<br>principal associé.

Similaires à celles traitées au niveau de l'IS:<br>• Exonération permanente ;<br>• Exonération permanente ;

professionnels

- Exonérations Exonération totale suivie d'une imposition •<br>Similaires à celles traitées au niveau de l'IS:<br>• Exonération permanente ;<br>• Exonération totale suivie d'une imposition • Similaires à celles traitées au niveau de l'IS:<br>• Exonération permanente ;<br>• Exonération totale suivie d'une imposition<br>permanente au taux réduit ; des revenus permanente au taux réduit ; milaires à celles traitées au niveau de l'IS:<br>Exonération permanente ;<br>Exonération totale suivie d'une imposition<br>permanente au taux réduit ;<br>Imposition permanente au taux réduit ; Similaires à celles traitées au niveau de l'IS:<br>• Exonération permanente ;<br>• Exonération totale suivie d'une imposition<br>permanente au taux réduit ;<br>• Imposition permanente au taux réduit ;<br>• Imposition temporaire au taux r Similaires à celles traitées au niveau de l'IS:<br>• Exonération permanente ;<br>• Exonération totale suivie d'une imposition<br>permanente au taux réduit ;<br>• Imposition permanente au taux réduit ;<br>• Imposition temporaire au taux r
	-
	-

Détermination · du bénéfice

Selon 3 régimes :

- Régime du résultat net réel (RNR)
- Régime du résultat net simplifié (RNS)
- Régime forfaitaire (RF)

imposable Critères principaux :

- Nature d'activité
- Chiffre d'affaires

### Régimes d'imposition à l'IR

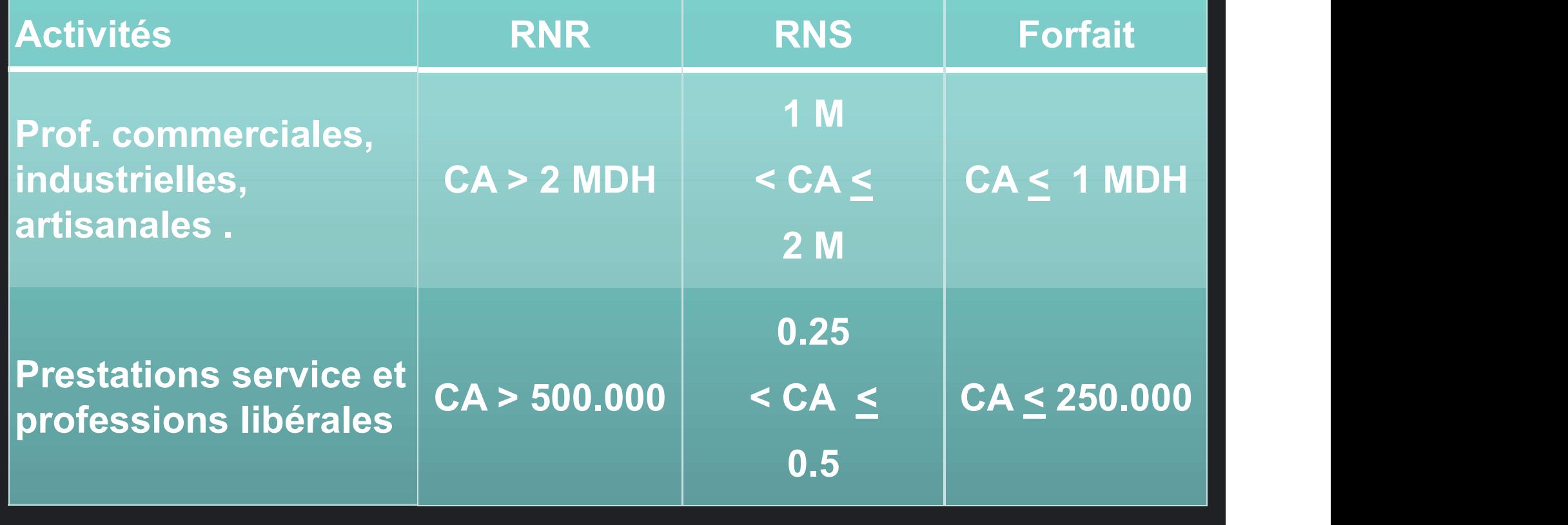

### Bénéfice imposable selon le RNR

Le RNR s'applique obligatoirement aux :

- SNC, SCS et Association en Participation.
- Entreprises individuelles dont le CA excède :

Application

- 2 MDH pour les Prof. com., ind., et art. du RNR • 500.000 DH pour les Pres. de ser. ou PL.
- Entreprises individuelles dont le CA n'excède pas les seuils, si elles n'ont pas opté pour le Entreprises individuelles dont<br>
• 2 MDH pour les Prof. com.<br>
• 500.000 DH pour les Pres.<br>Entreprises individuelles dont l<br>pas les seuils, si elles n'ont pas<br>le RNS ou le BF.

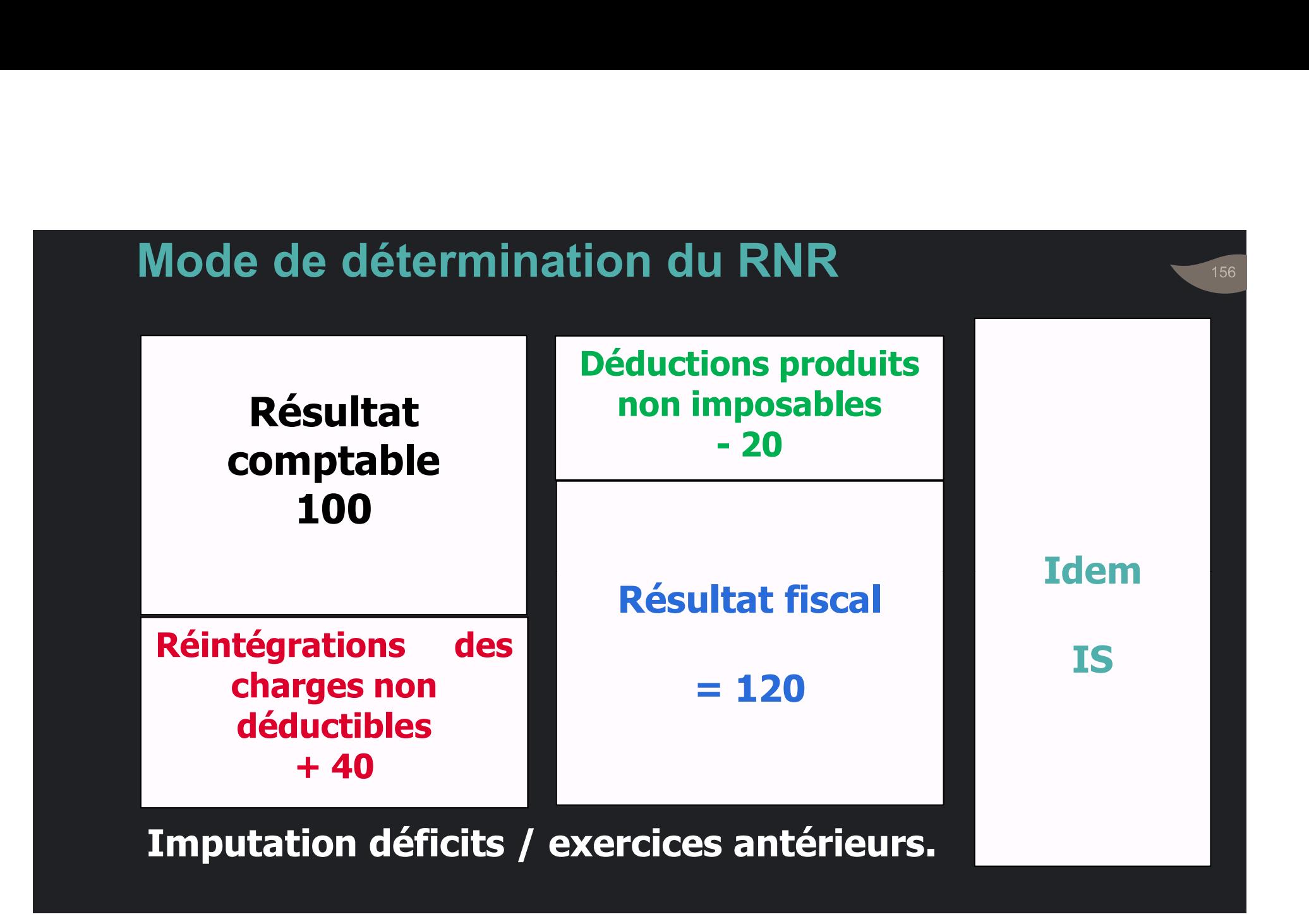

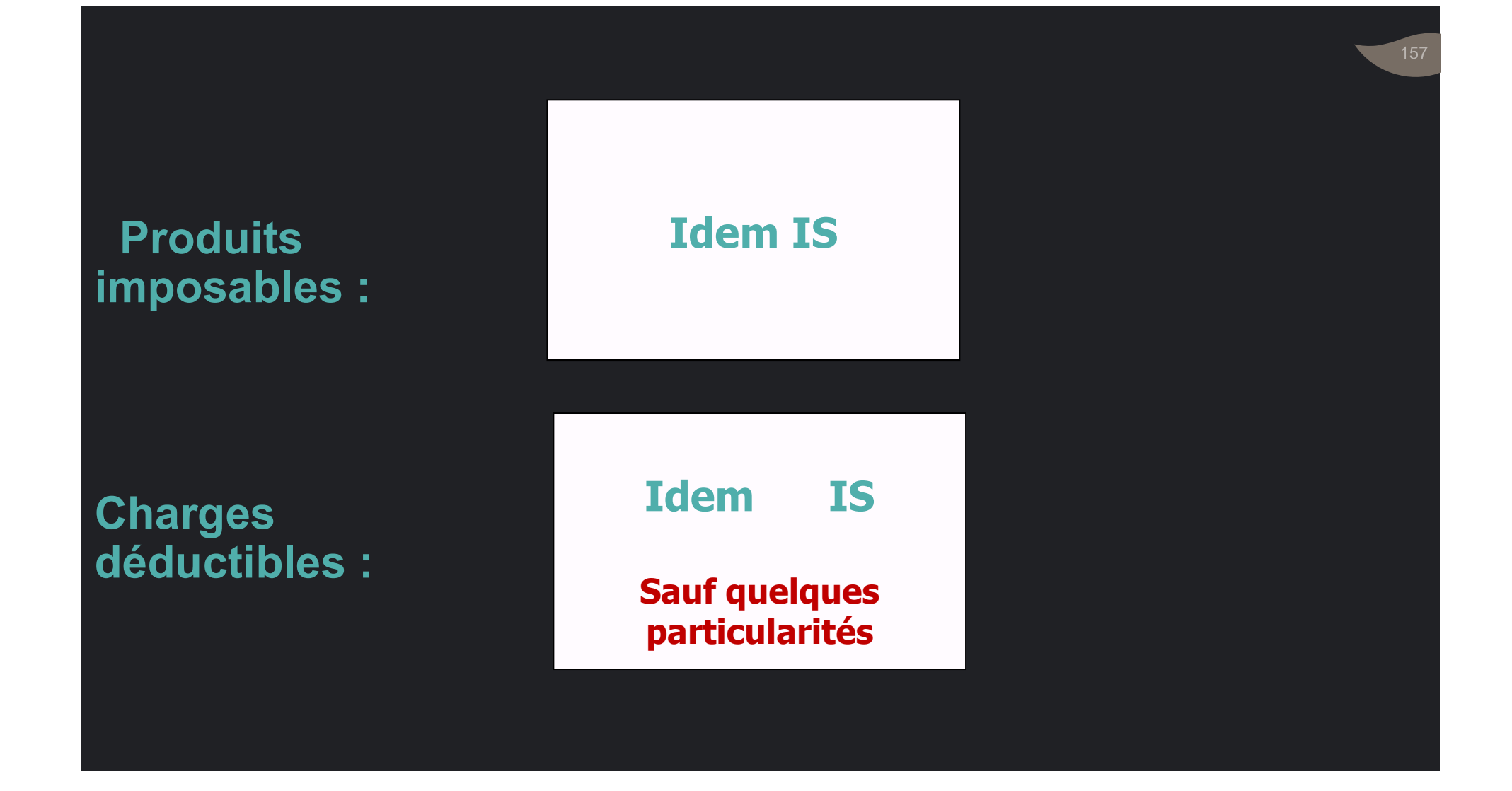

# • Rémunération de l'exploitant individuel :<br>• Rémunération de l'exploitant individuel :<br>Emploi de bénéfice non déductible Emploi de la définite de l'exploitant individuel :<br>Emploi de bénéfice non déductible<br>Pémunération des principaux dirigeants Rémunération de l'exploitant individuel :<br>Emploi de bénéfice non déductible<br>Rémunération des principaux dirigeants<br>des sociétés de personnes: Non déductible.<br>Pémunération des sesseiés non dirigeants • Rémunération de l'exploitant individuel :<br>Emploi de bénéfice non déductible<br>• Rémunération des principaux dirigeants<br>des sociétés de personnes: Non déductible.<br>• Rémunération des associés non dirigeants<br>: Déductibles si Rémunération de l'exploitant individuel :<br>Emploi de bénéfice non déductible<br>Rémunération des principaux dirigeants<br>des sociétés de personnes: Non déductible.<br>Rémunération des associés non dirigeants<br>: Déductibles si associ

## Les charges

- du personnel Rémunération des principaux dirigeants
	-

• Principe: intérêts engagés dans l'intérêt de<br>l'entreprise : Déductibles.<br>l'entreprise : Déductibles. **Example: Entreprise : Déductibles dans l'intérêt<br>L'entreprise : Déductibles.<br>Intérête rémunérent le compte courent.** 

Les charges financières l'associé principal : Non déductibles. • Intérêts rémunérant le compte courant de Principe: intérêts engagés dans l'intérêt de<br>l'entreprise : Déductibles.<br>Intérêts rémunérant le compte courant de<br>l'associé principal : Non déductibles.<br>Idem Jouer et eutres sharges su prefit de • Principe: intérêts engagés dans l'intérêt de<br>l'entreprise : Déductibles.<br>• Intérêts rémunérant le compte courant de<br>l'associé principal : Non déductibles.<br>• Idem loyer et autres charges au profit de<br>l'associé principal. Principe: intérêts engagés dans l'inté<br>l'entreprise : Déductibles.<br>Intérêts rémunérant le compte coura<br>l'associé principal : Non déductibles.<br>Idem loyer et autres charges au prc<br>l'associé principal.

### Capital entièrement libéré. CCA rémunérés à 15%. Taux admis de déduction : 3%. Exemple calcul des intérêts déductibles sur CCA<br>
Soit une SNC dont le capital et comptes courants s'élè<br>
Associés Part capital CCA Capital entièrement libér<br>
A 600.000 500.000 CCA rémunérés à 15%.<br>
B 400.000 700.000 Taux a mple calcul des intérêts déductibles sur CCA<br>
t une SNC dont le capital et comptes courants s'é<br>
ociés Part capital CCA Capital entièrement lib<br>
A 600.000 500.000<br>
B 400.000 700.000 CCA rémunérés à 15%<br>
otal 1.000.000 1.20 mple calcul des intérêts déductibles sur CCA<br>
t une SNC dont le capital et comptes courants s'é<br>
ociés Part capital CCA<br>
A 600.000 500.000<br>
B 400.000 700.000<br>
otal 1.000.000 1.200.000 Taux admis de déducti<br>
rémunération de Example calcul des intérêts déductibles sur CCA<br>
oit une SNC dont le capital et comptes courants s'es<br>
sociés Part capital CCA<br>
A 600.000 500.000<br>
B 400.000 700.000<br>
Total 1.000.000 1.200.000 Taux admis de déduct<br>
a rémuné La rémunération de l'associé A (AP) n'est pas déductible. Exemple calcul des intérêts déductibles sur CCA Soit une SNC dont le capital et comptes courants s'élèvent à : A réintégrer intégralement au RF: 500.000 x 15% = 75.000 Pour l'associé B : CCA > Capital Taux pratiqué > Taux admis Réint. pour dépassement du capital = 300.000 x 15% = 45.000 Réint. pour dépassement du taux = 400.000 x 12% = 48.000

Total réintégration = 75.000 + 45.000 + 48.000 = 168.000

• Idem IS, sauf :

• Les taux : 6 % pour les avocats… les architectes… les médecins…

La cotisation minimale

• Minimum : 1.500 DH.

• Délai de versement : avant le premier février de chaque année.

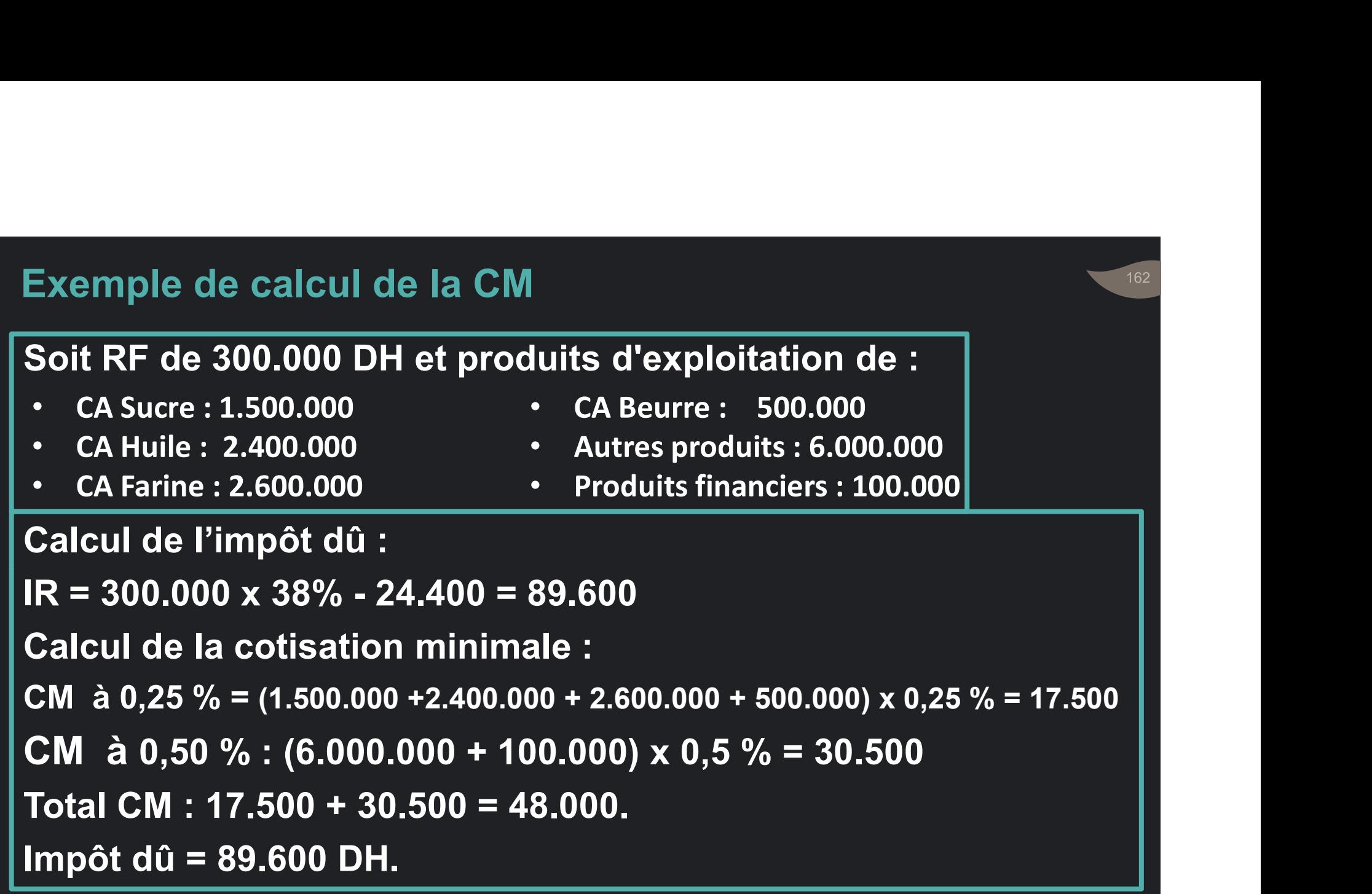

### Bénéfice imposable selon régimes optionnels

### Régime du résultat net simplifié : Seuils limites

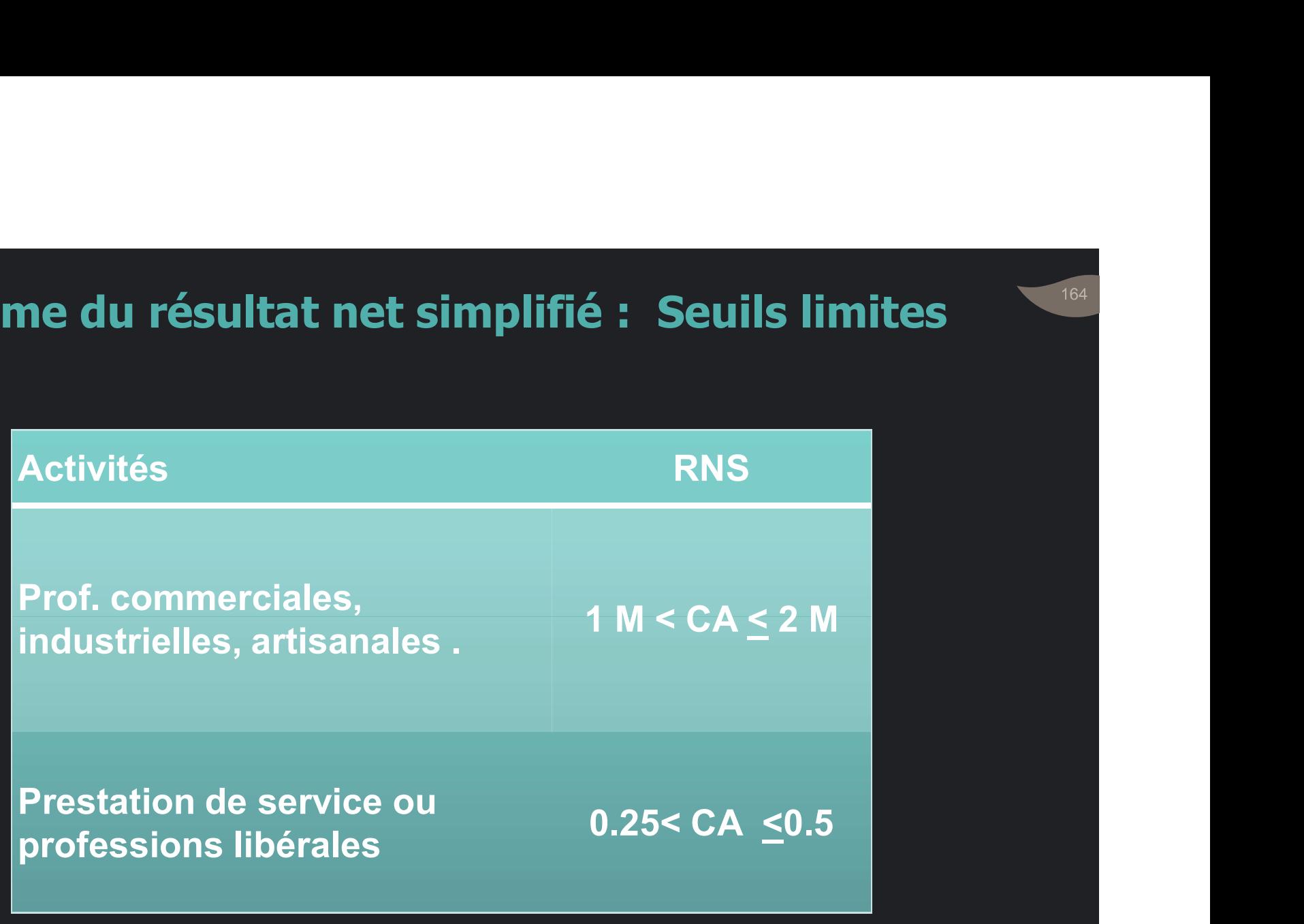

• L'option doit être formulée par écrit.

• Début d'activité : Avant le 1er avril de l'année suivant celle du début d'activité.

# **Option**

L'option prend effet à partir de l'année du début RNS d'activité.

• En cours d'activité : Avant le 1er mars de l'année. L'option prend effet à partir de l'année suivante.

• Passage du RNR au RNS :

Que si CA < Seuil RNR 3 années de suite.

166

Changement • Passage du RNS au Régime forfaitaire: de régimes: Trois Cas Que si CA < Seuil RF 3 années consécutives.

• Passage du RNS au RNR:

Aucune obligation particulière

#### • Le RNS est établi à partir des :

#### • Recettes

+ créances clients majorés de stocks à la date de clôture des comptes.

+ dettes fournisseurs majorées des stocks à la date d'ouverture des comptes.

• Cotisation minimale : Idem RNR

Revenu professionnel imposable · Dépenses

### • Provisions non déductibles

### Particularités RNS

• Déficits non imputables sur bénéfices futurs.

### Régime du bénéfice forfaitaire : Seuils limites

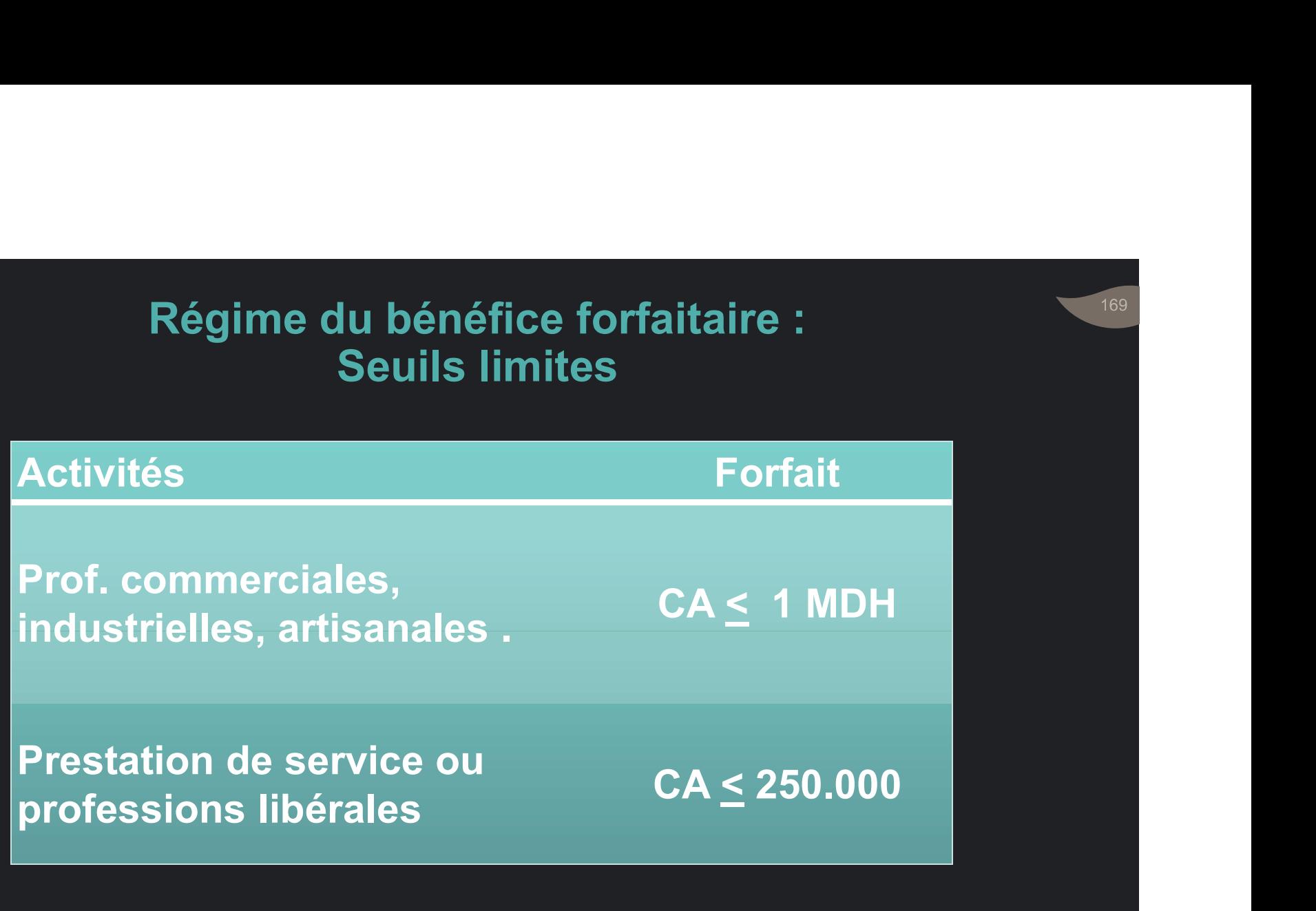

### Professions et activités exclues du RF

- Médecin, chirurgien, …
- Architecte, topographe…
- Expert comptable, …
- Lotisseur et promoteur immobilier…
- Assureur, courtier …
- Editeur, libraire, imprimeur …
- Exploitant de cinéma…
- Bijouterie et joaillerie…
	- Hôtelier…

- Ecole d'enseignement privé…
	- Avocats et notaires…

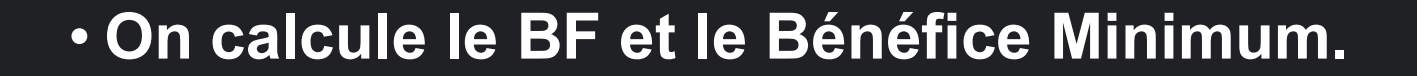

171

• BF = CA déclaré X Taux de bénéfice donné.

#### Revenu professionnel • BM = Valeur Locative (TP)  $\chi$  Coefficient (0,5 à 10) imposable

• Comparaison BF … BM

• L'impôt est établi sur le terme le plus élevé.

• Conditions du chiffre d'affaires :<br>
Le CA annuel encaissé :<br>
SE 500.000 DH pour les activités

- Le CA annuel encaissé :
	- •≤ 500 000 DH pour les activités commerciales, ind. et artisanales ;
- •≤ 200 000 DH pour les prestataires de services. Conditions du chiffre d'affaires :<br>
e CA annuel encaissé :<br>
●⊆ 500 000 DH pour les activités<br>
commerciales, ind. et artisanales ;<br>
●⊆ 200 000 DH pour les prestataires de<br>
services.<br>
utres conditions :<br>
• Demande auprès de

#### • Autres conditions :

- 
- Adhérer au régime de sécurité sociale ;
- Tenir un registre des achats et des ventes.

Régime de l'auto entrepreneur

- Base imposable = CA encaissé
- Taux d'imposition :

Base imposable et taux d'imposition

- 1% sur le montant ≤ à 500 000 DH pour les activités commerciales… ;
- 2% sur le montant ≤ 200 000 DH pour les prestations de service.
- Taux libératoires de l'IR.

• Déclaration d'existence :

A souscrire auprès de « Poste Maroc » dans les<br>A souscrire auprès de « Poste Maroc » dans les<br>30 jours suivant la date du début de l'activité. 30 jours suivant la date du début de l'activité.

**Obligations** déclaratives de l'auto-

- Déclaration du CA, selon l'option formulée ( par mois ou trimestre); • Déclaration d'existence :<br>A souscrire auprès de « Poste Maroc » dans les<br>30 jours suivant la date du début de l'activité.<br>• Déclaration du CA, selon l'option formulée ( par<br>mois ou trimestre);<br>• Versement de l'IR auprès
- entrepreneur Versement de l'IR auprès de « Poste Maroc » :
	- Avant la fin du mois qui suit le mois de l'encaissement du CA ;
	- Ou avant la fin du mois qui suit le trimestre de l'encaissement du CA.

### L'IR sur les revenus salariaux

- Salaires et traitements : …
- Salaires et traitements : ...<br>• Les avantages en argent et en nature : ....<br>• Les \_indemnités \_réparant \_demmage \_ou \_

# Champ

- d'application<br>
Les indemnités réparant dommage • Salaires et traitements : …<br>• Les avantages en argent et en nature : ....<br>• Les indemnités réparant dommage ou<br>préjudice: … Salaires et traitements : …<br>Les avantages en argent et en nature : ..<br>Les indemnités réparant dommage<br>préjudice: …<br>Les pensions et rentes viagères: • Salaires et traitements : …<br>• Les avantages en argent et en nature : ....<br>• Les indemnités réparant dommage ou<br>préjudice: …<br>• Les pensions et rentes viagères: …
	-
- Indemnités couvrant les frais engagés dans l'exercice<br>• Indemnités couvrant les frais engagés dans l'exercice<br>• Indemnités avant le caractère de dommages et intérêts. Indemnités couvrant les frais engagés dans l'exe<br>de la fonction de l'emploi.<br>Indemnités ayant le caractère de dommages et int<br>destinées à réparer un préiudice. • Indemnités couvrant les frais engagés dans l'exercice<br>de la fonction de l'emploi.<br>• Indemnités ayant le caractère de dommages et intérêts,<br>destinées à réparer un préjudice.<br>• Cotisations patronales de sécurité sociale, d Indemnités couvrant les frais engagés dans l'exercice<br>de la fonction de l'emploi.<br>Indemnités ayant le caractère de dommages et intérêts,<br>destinées à réparer un préjudice.<br>Cotisations patronales de sécurité sociale, de retr • Indemnités couvrant les frais engagés dans l'exercice<br>de la fonction de l'emploi.<br>• Indemnités ayant le caractère de dommages et intérêts,<br>destinées à réparer un préjudice.<br>• Cotisations patronales de sécurité sociale, d
- 
- Cotisations patronales de sécurité sociale, de retraite<br>Revenus et d'assurance groupe. Indemnités couvrant les frais engagés dans l'e<br>de la fonction de l'emploi.<br>Indemnités ayant le caractère de dommages et i<br>destinées à réparer un préjudice.<br>Cotisations patronales de sécurité sociale, de<br>et d'assurance grou
- exemptés.<br>Allocations familiales, pensions alimentaires, pensions • Indemnités couvrant les frais engagés dans l'exercice<br>de la fonction de l'emploi.<br>• Indemnités ayant le caractère de dommages et intérêts,<br>destinées à réparer un préjudice.<br>• Cotisations patronales de sécurité sociale, d Indemnités couvrant les frais engagés dans l'exercice<br>de la fonction de l'emploi.<br>Indemnités ayant le caractère de dommages et intérêts,<br>destinées à réparer un préjudice.<br>Cotisations patronales de sécurité sociale, de retr • Indemnités couvrant les frais engagés dans l'exercice<br>
de la fonction de l'emploi.<br>
• Indemnités ayant le caractère de dommages et intérêts,<br>
destinées à réparer un préjudice.<br>
• Cotisations patronales de sécurité social • Indemnités ayant le caractère de dommages et intérêts,<br>destinées à réparer un préjudice.<br>• Cotisations patronales de sécurité sociale, de retraite<br>et d'assurance groupe.<br>• Allocations familiales, pensions alimentaires, p
	-
	-
	- …

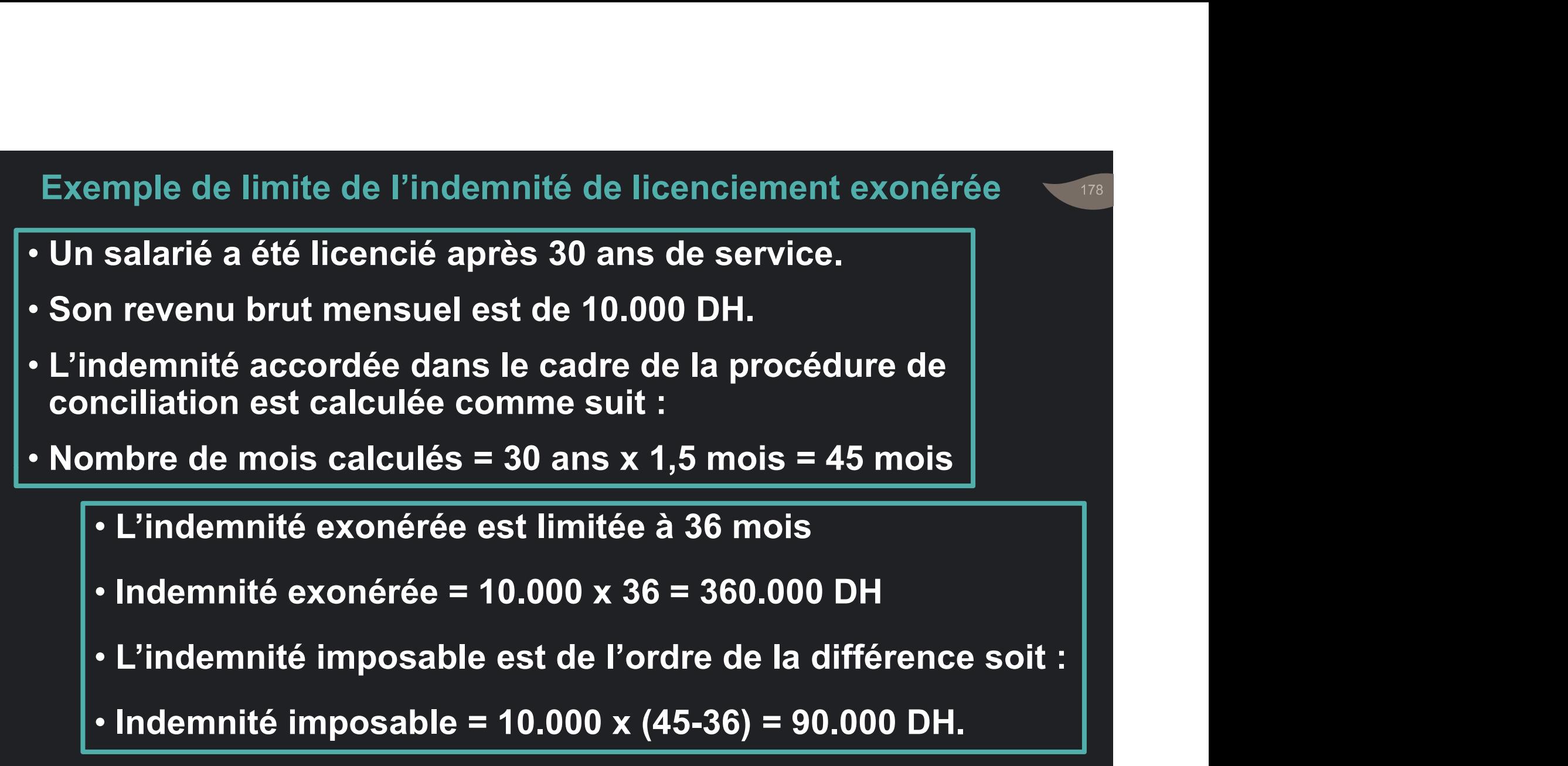

• Indemnité imposable = 10.000 x (45-36) = 90.000 DH.

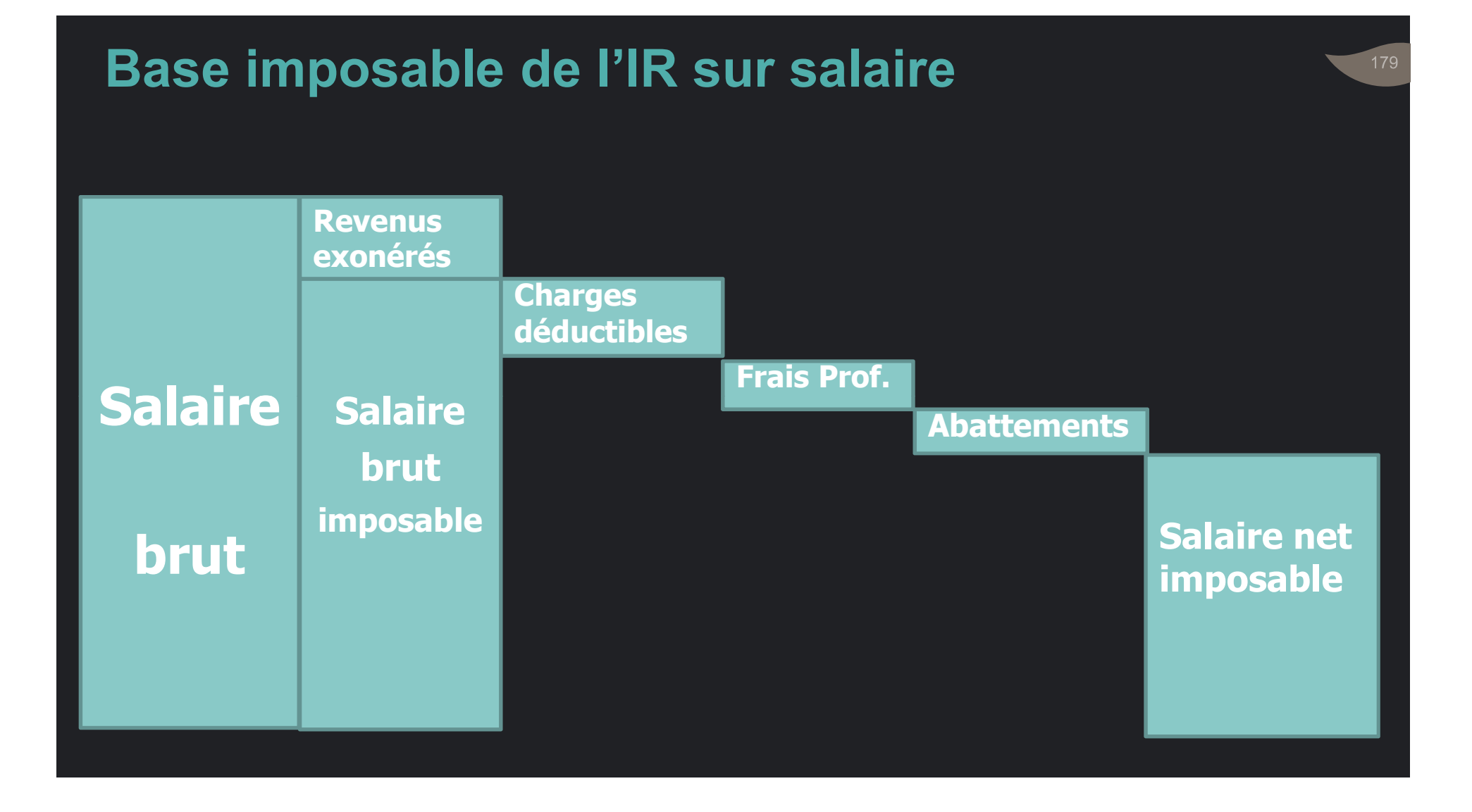

Schéma de base du salaire net imposable

Etape 1 : Salaire brut : Total des éléments du salaire

Etape 2 : Exonérations

Etape 3 : Salaire brut imposable = Salaire brut - Exonérations

Etape 4 : Déductions et Abattements éventuels

Etape 1 : Salaire brut : Total des éléments du salaire<br>Etape 2 : Exonérations<br>Etape 3 : Salaire brut imposable = Salaire brut - Exonérations<br>Etape 4 : Déductions et Abattements éventuels<br>Etape 5 : Salaire net imposable =
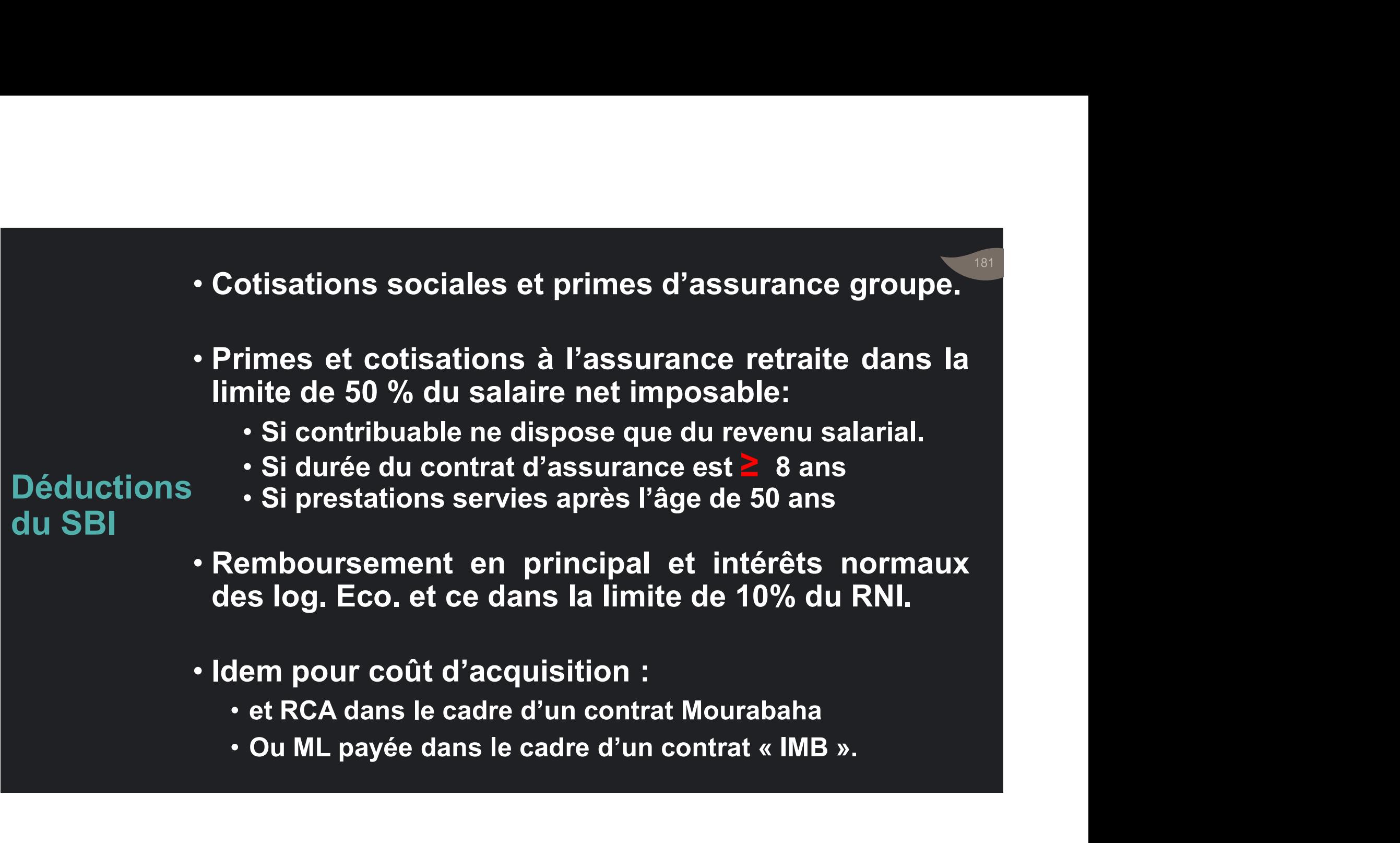

- 
- 

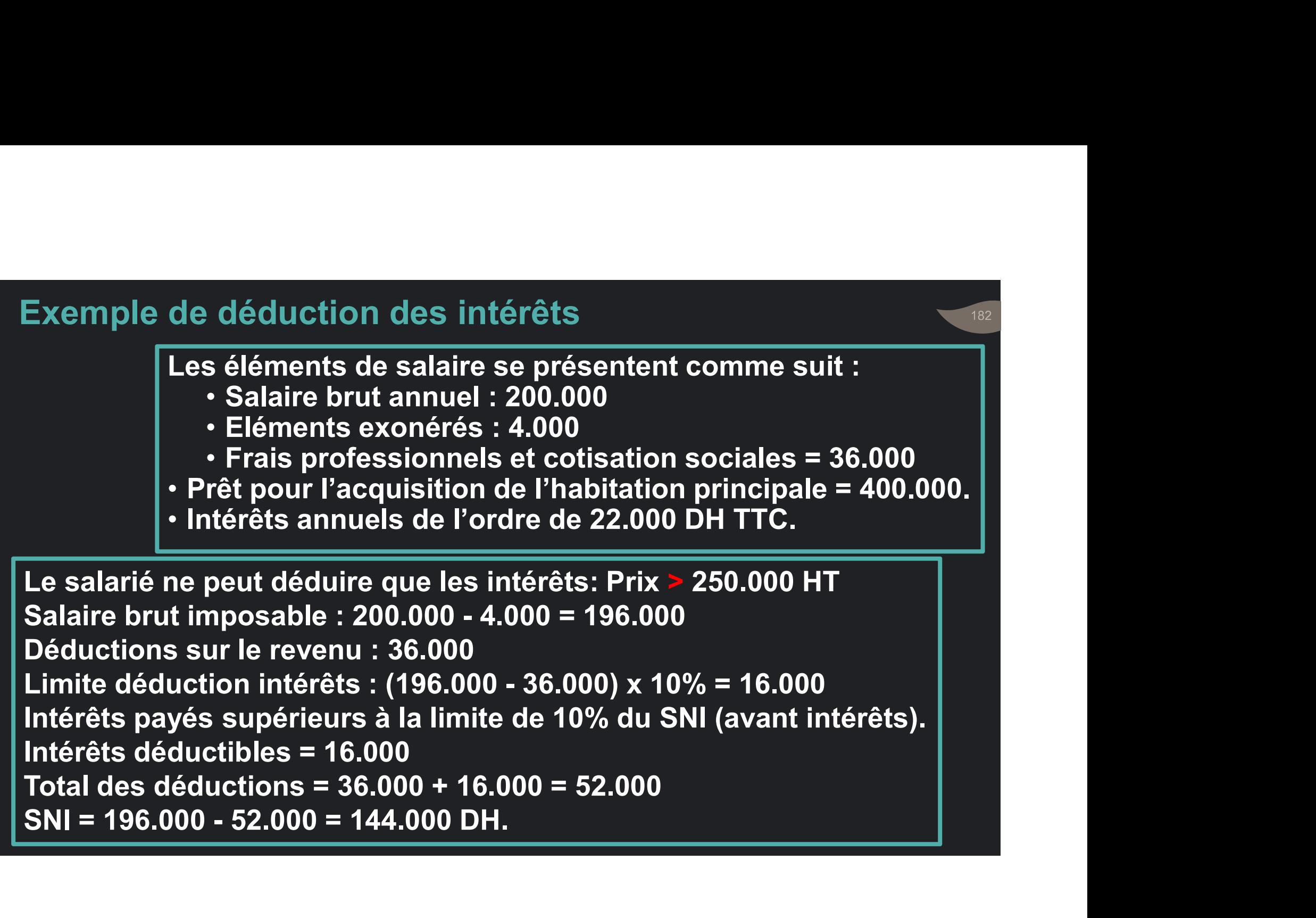

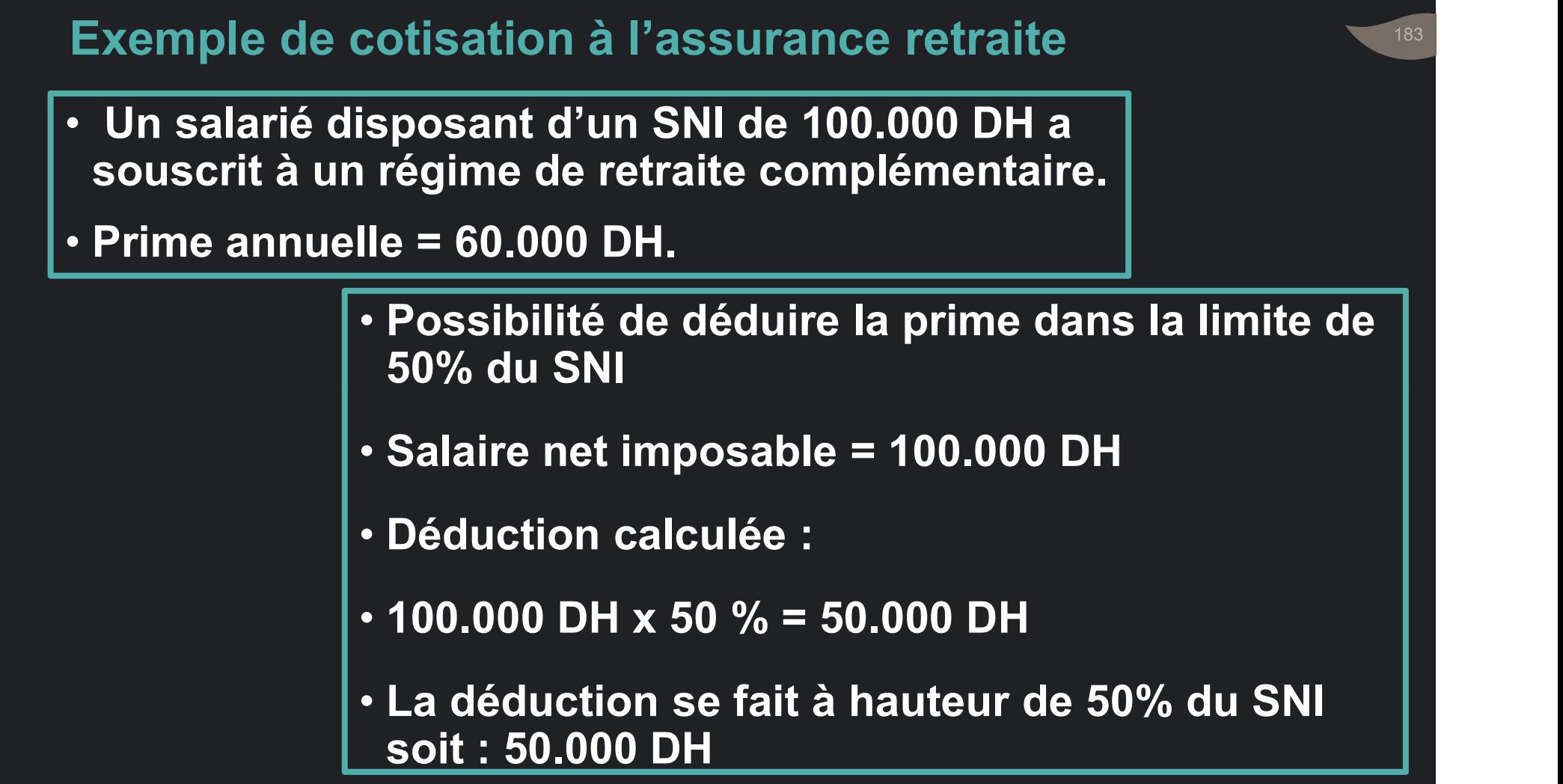

### • Frais professionnels

- 
- rais professionnels<br>• FP = 20% du SBI (Hors avantages en Arg. ou en Nat. ).<br>• Taux spéciaux plus élevés pour certaines rais professionnels<br>• FP = 20% du SBI (Hors avantages en Arg. ou en Nat. ).<br>• Taux spéciaux plus élevés pour certaines<br>professions:<br>• Exemple : Ouvriers d'imprimerie de professions:

- Déductions · Exemple : Ouvriers d'imprimerie is professionnels<br>• P = 20% du SBI (Hors avantages en Arg. ou en Nat. ).<br>
aux spéciaux plus élevés pour certaines<br>• Exemple : Ouvriers d'imprimerie de<br>
journaux travaillant la nuit : 35%<br>• Personnel navigant de l'aviation journaux travaillant la nuit : 35% Frais professionnels<br>
• Fre = 20% du SBI (Hors avantages en Arg. ou en Nat. ).<br>
• Taux spéciaux plus élevés pour certaines<br>
professions:<br>
• Exemple : Ouvriers d'imprimerie de<br>
journaux travaillant la nuit : 35%<br>
• Personne Professionnels<br>
P = 20% du SBI (Hors avantages en Arg. ou en Nat. )<br>
ux spéciaux plus élevés pour certaine<br>
ofessions:<br>
Exemple : Ouvriers d'imprimerie d<br>
journaux travaillant la nuit : 35%<br>
Personnel navigant de l'aviatio • FP = 20% du SBI (Hors avantages en Arg. ou en Nat. ).<br>• Taux spéciaux plus élevés pour certaines<br>professions:<br>• Exemple : Ouvriers d'imprimerie de<br>journaux travaillant la nuit : 35%<br>• Personnel navigant de l'aviation<br>mar Taux spéciaux plus élevés pour certaines<br>professions:<br>• Exemple : Ouvriers d'imprimerie de<br>journaux travaillant la nuit : 35%<br>• Personnel navigant de l'aviation<br>marchande : 45%<br>Déduction plafonnée à la valeur de la<br>premièr
	-
	-

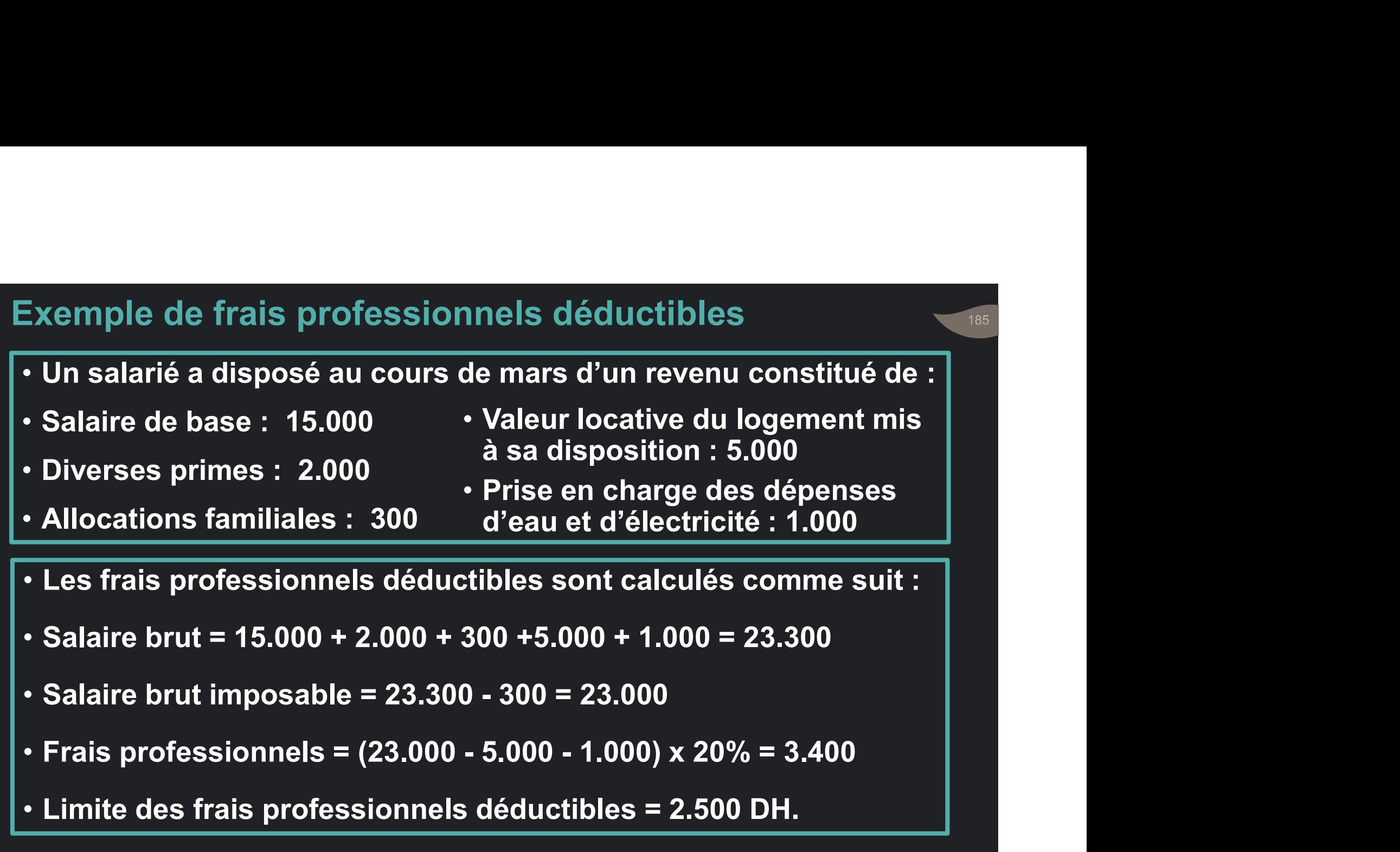

Abattement forfaitaire pour les

- La pension nette imposable est obtenue en déduisant :
- Forfaltaire 55% sur le montant brut annuel inférieur<br>pour les ou égal à 168.000 DH ;<br>pensions
	- 40% pour le surplus.

# Mode d'imposition • Par voie de RS opérée par l'employeur.<br>• Par voie de RS opérée par l'employeur.<br>• Titulaires des Revenus Salariaux dispensés. d'imposition • Titulaires des Revenus Salariaux dispensés<br>de l'IR sur d'établir la déclaration annuelle de leurs salaire : revenus Par voie de RS opérée par l'employeur.<br>Titulaires des Revenus Salariaux dispensés<br>d'établir la déclaration annuelle de leurs<br>revenus lorsqu'ils disposent d'un seul<br>revenu. Par voie de RS opérée par l'employeur.<br>Titulaires des Revenus Salariaux dispensés<br>d'établir la déclaration annuelle de leurs<br>revenus lorsqu'ils disposent d'un seul<br>revenu. revenu.

# Taux d'imposition:

# Barème progressif par période : A partir du barème annuel

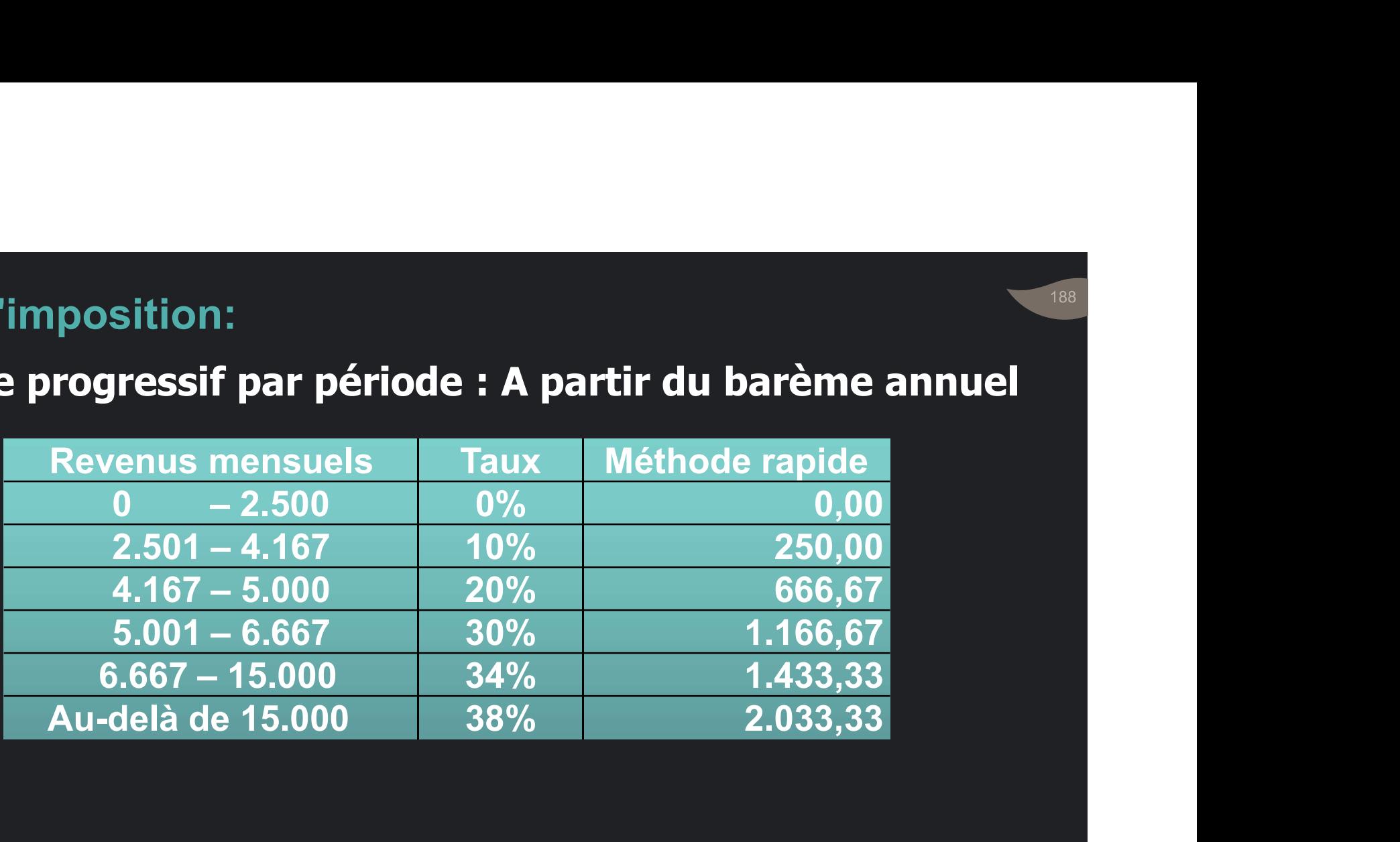

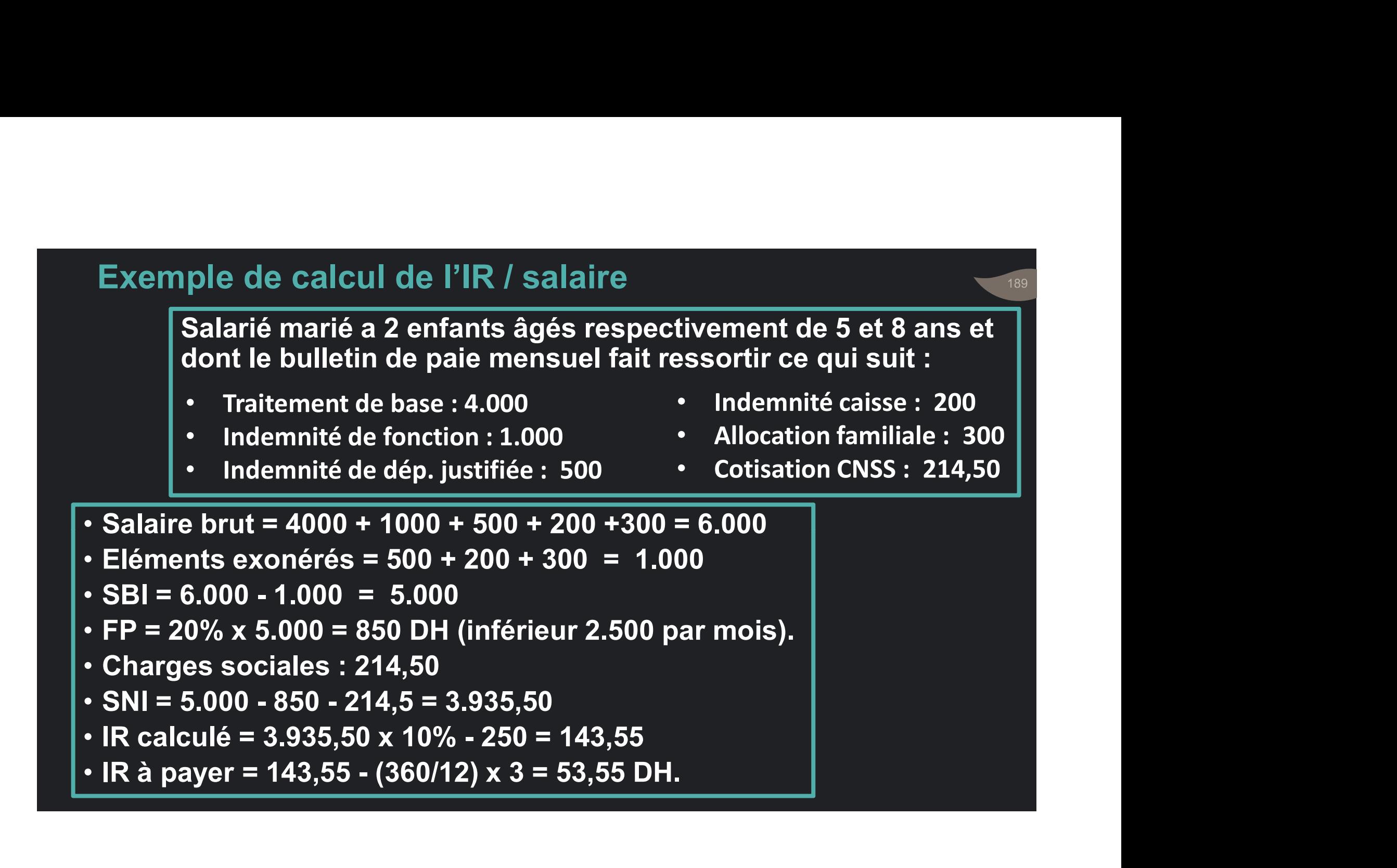

• Rémunérations des personnels ne faisant<br>pas partie du personnel de l'Entreprise :<br>passibles de la RS au taux de: Rémunérations des personnels ne faisant<br>pas partie du personnel de l'Entreprise :<br>passibles de la RS au taux de:<br>. 30% dans le cas normal (NL) Rémunérations des personnels ne faisant<br>pas partie du personnel de l'Entreprise :<br>passibles de la RS au taux de:<br>• 30% dans le cas normal (NL). Me diffractions des personnels ne faisant des parties du personnels de l'Entreprise :<br>Alpenties de la RS au taux de l'Entreprise :<br>190% dans le cas normal (NL).<br>190% de la versées par des établissements d'onseignement à de

**Taux** 

- spécifiques d'enseignement à des enseignants • 17% si versées par des établissements IR / Salaire faisant pas partie de leur personnel. munérations des personnels ne faisant<br>s partie du personnel de l'Entreprise :<br>ssibles de la RS au taux de:<br>30% dans le cas normal (NL).<br>17% si versées par des établissements<br>d'enseignement à des enseignants ne<br>faisant pas munérations des personnels ne faisant<br>
s partie du personnel de l'Entreprise :<br>
ssibles de la RS au taux de:<br>
30% dans le cas normal (NL).<br>
17% si versées par des établissements<br>
d'enseignement à des enseignants ne<br>
faisan Experiences de personnels ne faisant<br>
des partie du personnel de l'Entreprise :<br>
sassibles de la RS au taux de:<br>
• 30% dans le cas normal (NL).<br>
• 17% si versées par des établissements<br>
d'enseignement à des enseignants ne mandiale de personnel de l'Entreprise :<br>s partie du personnel de l'Entreprise :<br>30% dans le cas normal (NL).<br>17% si versées par des établissements<br>d'enseignement à des enseignants ne<br>faisant pas partie de leur personnel.<br>L assibles de la RS au taux de:<br>• 30% dans le cas normal (NL).<br>• 17% si versées par des établissements<br>d'enseignement à des enseignants ne<br>faisant pas partie de leur personnel.<br>• Les RS de 30% et de 17% sont appliquées<br>au re
	-
	-

# L'IR sur revenus et profits des capitaux mobiliers

191

## • Revenus des capitaux mobiliers:

- Eléments revenus assimilés PAPS. • Produits des actions ou parts sociales et renus des capitaux mobiliers:<br>Produits des actions ou parts sociales et<br>revenus assimilés PAPS.<br>Produits de placements à revenu fixe PPRF.
- imposables Produits de placements à revenu fixe PPRF.
	- Profits de cession de valeurs mobilières et autres titres de capital et de créances PCVM.

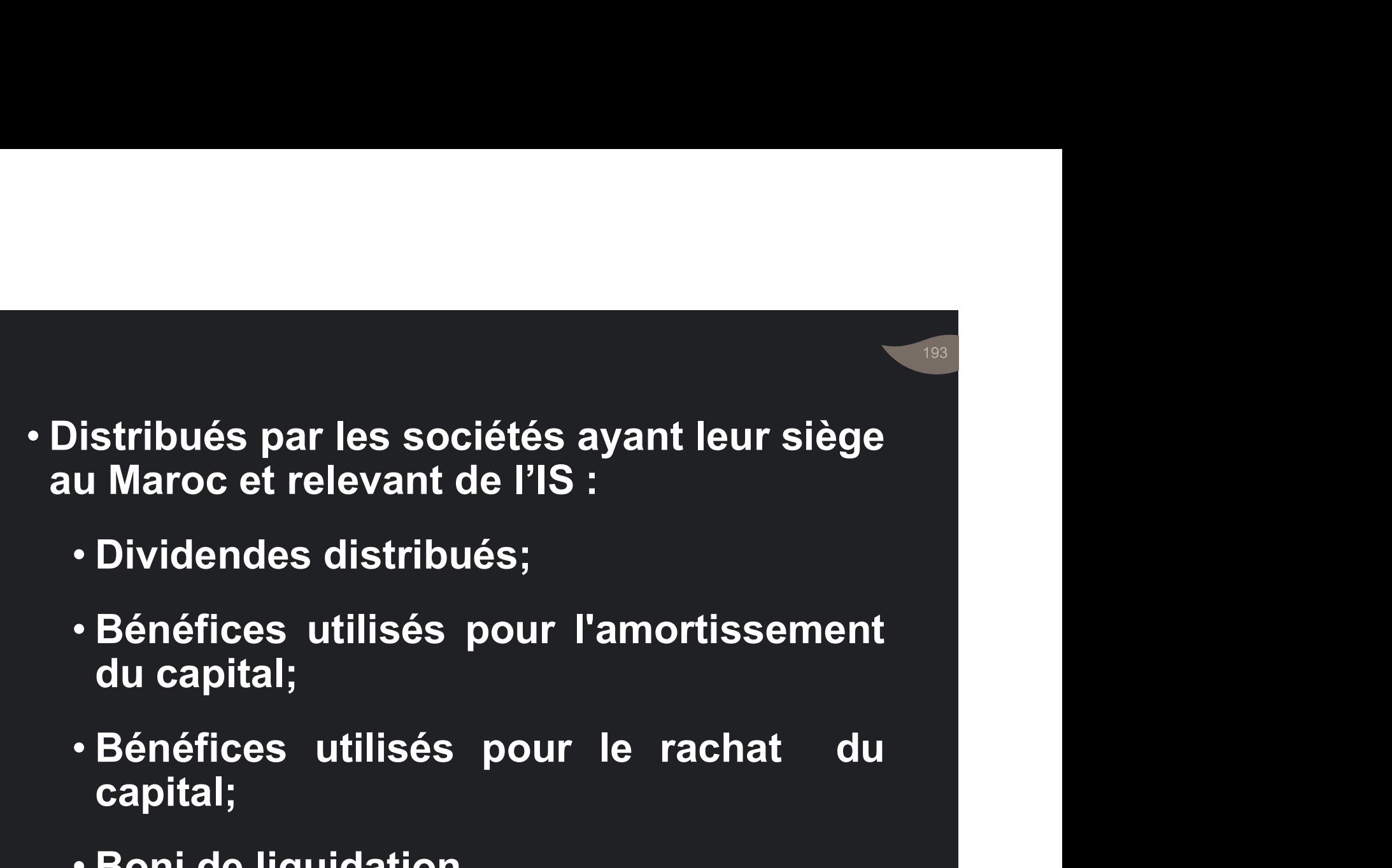

- **PAPS Bénéfices utilisés pour l'amortissement** du capital; vistripues par les societes ayant leur si<br>u Maroc et relevant de l'IS :<br>• Dividendes distribués;<br>• Bénéfices utilisés pour l'amortissen<br>du capital;<br>• Bénéfices utilisés pour le rachat<br>capital;<br>• Boni de liquidation.
	- capital;
	-

# • Intérêts et autres produits des obligations et autres titres de créance.

194

• Intérêts sur prêts et avances.

# PPRF

- BI = Montant brut des produits.
- Taux des PAPS : 15% libératoire.
- 

- BI et taux 20% imputable avec droit à restitution pour les • BI = Montant brut des produits.<br>• Taux des PAPS : 15% libératoire.<br>• Taux des PPRF :<br>• 20% imputable avec droit à restitution pour • 20 II<br>• 20 II = Montant brut des produits.<br>• 20% imputable avec droit à restitution pour les<br>• 20% imputable avec droit à restitution pour les<br>• personnes physiques sous RNR RNS déclarant<br>• leur identité. personnes physiques sous RNR RNS déclarant + BI = Montant brut des produits.<br>
+ Taux des PAPS : 15% libératoire.<br>
+ Taux des PPRF :<br>
BI et taux + 20% imputable avec droit à restiture de la RS deur identité.<br>
+ Si RS supérieure à IR : Restitution. • Si E Montant brut des produits.<br>
• Si Raix des PAPS : 15% libératoire.<br>
• 20% imputable avec droit à restitution pour les<br>
• Personnes physiques sous RNR RNS déclarant<br>
• Si RS supérieure à IR : Restitution.<br>
• 30% libér aux des PAPS : 15% libératoire.<br>
aux des PPRF :<br>
• 20% imputable avec droit à restitution pour les<br>
personnes physiques sous RNR RNS déclarant<br>
leur identité.<br>
• Si RS supérieure à IR : Restitution.<br>
• 30% libératoire pou Soumises and the Sensian Sind Control of the SPPRF :<br>20% imputable avec droit à restitution pour les<br>personnes physiques sous RNR RNS déclarant<br>leur identité.<br>Si RS supérieure à IR : Restitution.<br>30% libératoire pour les p
	-
	-

# • Profits annuels :

• réalisés par les personnes physiques résidentes

196

- PCVM sur les cessions de valeurs mobilières et autres titres de capital ou de créances
	- émis par les personnes morales ayant leur siège au Maroc ou à l'étranger, et les OPCVM.

# • Profit imposable = Prix de cession

- 
- 
- Prix de cession<br>- Frais de cession<br>- Frais de cession<br>- Prix d'acquisition<br>- Frais d'acquisition

# Détermination du profit

imposable

- Prix de cession<br>- Frais de cession<br>- Frais de cession<br>- Frais d'acquisition<br>- Frais d'acquisition<br>titre à prix différents. le prix à - Prix de cession<br>- Frais de cession<br>- Frais d'acquisition<br>- Frais d'acquisition<br>- Frais d'acquisition<br>titre à prix différents, le prix à desdits prix. • Si achat du même titre à prix différents, le prix à Profit imposable = Prix de cession<br>- Frais de cession<br>- Prix d'acquisition<br>- Frais d'acquisition<br>- Frais d'acquisition<br>- Frais d'acquisition<br>- Si achat du même titre à prix différents, le prix à<br>retenir est le CMP desdits
- Profit imposable = Prix de cession<br>• Frais de cession<br>• Frais d'acquisition<br>• Si achat du même titre à prix différents, le prix à<br>• MV réalisées : imputables sur les PV de même<br>nature réalisées au cours de la même année Profit imposable = Prix de cession<br>- Frais de cession<br>- Prix d'acquisition<br>- Frais d'acquisition<br>Si achat du même titre à prix différents, le prix à<br>retenir est le CMP desdits prix.<br>MV réalisées : imputables sur les PV de Profit imposable = Prix de cession<br>- Frais de cession<br>- Prix d'acquisition<br>- Frais d'acquisition<br>Si achat du même titre à prix différents, le prix à<br>retenir est le CMP desdits prix.<br>MV réalisées : imputables sur les PV de

- Taux de 15 % pour les profits des :
	-
- Taux de Faux de 15 % pour les profits des :<br>• Actions cotées en bourse ;<br>• Actions ou parts d'OPCVM<br>d'actions ; • Actions ou parts d'OPCVM Taux de 15 % pour les profits des :<br>• Actions cotées en bourse ;<br>• Actions ou parts d'OPCVM<br>d'actions ;<br>aux de 20 % pour les profits

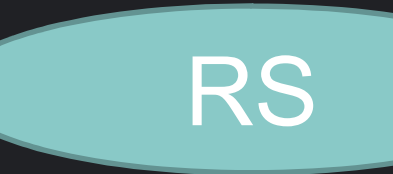

- PCVM Taux de 20 % pour les profits des obligations et autres titres de • Taux de 15 % pour les profits des :<br>• Actions cotées en bourse ;<br>• Actions ou parts d'OPCVM<br>d'actions ;<br>• Taux de 20 % pour les profits<br>créance ;<br>• Taux de 20% pour les profits des
	- Taux de 20% pour les profits des actions non cotées en bourse.

**Paiement** spontané

RS si BV

# Exemple de calcul de l'IR / profit imposable

- le de calcul de l'IR / profit imposable<br>
2014 : Acq. de 1.000 actions d'une société cotée à svc à 200 DH/Ac<br>
14: Acq. de 800 actions à 180 DH/Ac de la même société.<br>
15: Cession de 1.500 actions de la même société à 250 D • Janvier 2014 : Acq. de 1.000 actions d'une société cotée à BVC à 200 DH/Ac Exemple de calcul de l'IR / profit imposable<br>• Janvier 2014 : Acq. de 1.000 actions d'une société cotée à svc à 200 DH/Ac<br>• Mars 2014: Acq. de 800 actions à 180 DH/Ac de la même société.<br>• Juin 2015: Cession de 1.500 actio
- 
- Juin 2015: Cession de 1.500 actions de la même société à 250 DH/Ac.
- Les commissions d'acquisition et de cession sont de 0,3 % TTC.
	-
	- Prix de cession = 1.500 actions x 250 DH = 375.000
	- Frais d de cession = 375.000 x 0,3% = 1.125
- Prix d'acquisition = 1.000 x 200 + 800 x 180 = 344.000 Frais d'acquisition = 344.000 x 0,3% = 1.032<br>
• Contras d'acquisition et de consideration of the société.<br>
• Frais d'acquisition et de cossion solution of de a même société.<br>
• Frais d'acquisition et de cossion sont de 0, 2014 : Acq. de 1.000 actions d'une société cotée à avc à 200 DH/Ac<br>14: Acq. de 800 actions à 180 DH/Ac de la même société.<br>15: Cession de 1.500 actions de la même société à 250 DH/Ac.<br>nmissions d'acquisition et de cession 14: Acq. de 800 actions à 180 DH/Ac de la même société.<br>
15: Cession de 1.500 actions de la même société à 250 DH/Ac.<br>
15: Cession de 1.500 actions de la même société à 250 DH/Ac.<br>
• La RS est calculée comme suit :<br>
• Pri
	-
	-
	-
	- $\cdot$  CMP = 345.032/ (1.000 + 800) = 191,68

# Exemple de calcul de l'IR / profit imposable (suite)

Exemple de calcul de l'IR / profit imposable (suite)<br>
Prix de cession = 375.000 Nombre d'actions vendues = 1.500<br>
Frais d de cession = 1.125 CMP = 191,68<br>
• Profit imp. = Prix de cession - Frais - CMP des actions cédées<br> Exemple de calcul de l'IR / profit imposable (suite)<br>
Prix de cession = 375.000 Nombre d'actions vendues = 1.500<br>
Frais d de cession = 1.125  $\,$  CMP = 191,68<br>
• Profit imp. = Prix de cession - Frais - CMP des actions céd Prix de cession = 375.000 Nombre d'actions vendues = 1.500 Frais d de  $\overline{c}$ ession = 1.125  $\overline{C}$ MP = 191,68 Exemple de calcul de l'IR / profit imposable (suite)<br>
Prix de cession = 375.000 Nombre d'actions vendues = 1.500<br>
Frais d de cession = 1.125  $\,$  CMP = 191,68<br>
• Profit imp. = Prix de cession - Frais - CMP des actions céd Exemple de calcul de l'IR / profit imposable (suite)<br>
Prix de cession = 375.000 Nombre d'actions vendues = 1.500<br>
Frais d de cession = 1.125 CMP = 191,68<br>
• Profit imp. = Prix de cession - Frais - CMP des actions cédées<br> Prix de cession = 375.000 Nombre d'actions vendues = 1.500<br>
Frais d de cession = 1.125 CMP = 191,68<br>
• Profit imp. = Prix de cession - Frais - CMP des actions cédées<br>
• Prix net de cession = (375.000 – 1.125) = 373.875<br>
• Frais d de cession = 1.125  $\,$  CMP = 191,68<br>
• Profit imp. = Prix de cession - Frais - CMP des actions cédé<br>
• Prix net de cession = (375.000 – 1.125) = 373.875<br>
• Coût d'acquisition des actions cédées : 1.500 x 191.68 =

- 
- 
- Coût d'acquisition des actions cédées : 1.500 x 191.68 = 287.520
- 
- 
- 
- 

Si Actions non cotées : Paiement spontané au taux de 20%.

# La taxe sur la valeur ajoutée

201

Champ d'application: Les opérations imposables

# Exemple d'entrée

Pour fabriquer un produit P, une entreprise a engagé : Achat M F : 1.000 Salaires payés : 500 Prix de vente : 2.000 Exemple d'entrée<br>
Pour fabriquer un produit P, une entreprise<br>
Achat M F : 1.000 Salaires p<br>
Prix de vente : 2.000<br>
1<sup>ère</sup> méthode :<br>
vente (P°) = 2.000<br>
Achat (C° I) = 1.000<br>
Valeur ajoutée = 1.000<br>
TVA sur achats =<br>
Tau Exemple d'entrée<br>
Pour fabriquer un produit P, une entreprise a<br>
Achat M F : 1.000 Salaires pay<br>
Prix de vente : 2.000<br>
1<sup>ère</sup> méthode :<br>
vente (P°) = 2.000<br>
400<br>
Achat (C° I) = 1.000<br>
Valeur ajoutée = 1.000<br>
TVA sur acha **Pour fabriquer un produit P, une entreprise a eng**<br>
Achat M F : 1.000 Salaires payés<br>
Prix de vente : 2.000<br>  $\frac{1^{\text{ère}}}{1^{\text{ère}} \text{ méthode}}$ :<br>
vente (P°) = 2.000<br> **E** Vente (P°) = 2.000<br> **E** Vente (C° I) = 1.000<br> **E** TVA sur v P, une entreprise a engagé :<br>
Salaires payés : 500<br>
ente : 2.000<br>
2<sup>ème</sup> méthode :<br>
■ TVA sur vente = 2.000 x 20%<br>
= 400<br>
■ TVA sur achats = 1.000 x 20%<br>
= 200<br>
■ TVA due = 400 - 200 = 200<br>
<br>
Ine base imposable, un taux

1ère méthode :

- Vente  $(P^{\circ}) = 2.000$
- 
- 
- Taux de TVA =  $20\%$   $\qquad$   $\qquad$   $\qquad$  = 200

**TVA** = 
$$
1.000 \times 20\% = 200
$$

2ème méthode :

 TVA sur vente = 2.000 x 20% = 400 TVA sur achats = 1.000 x 20%

$$
= 200
$$

$$
\|\bullet\| \text{TVA due} = 400 - 200 = 200
$$

On a une opération imposable, une base imposable, un taux une taxe exigible, une déduction, une taxe due …

202

# Schéma du champ d'application de la TVA

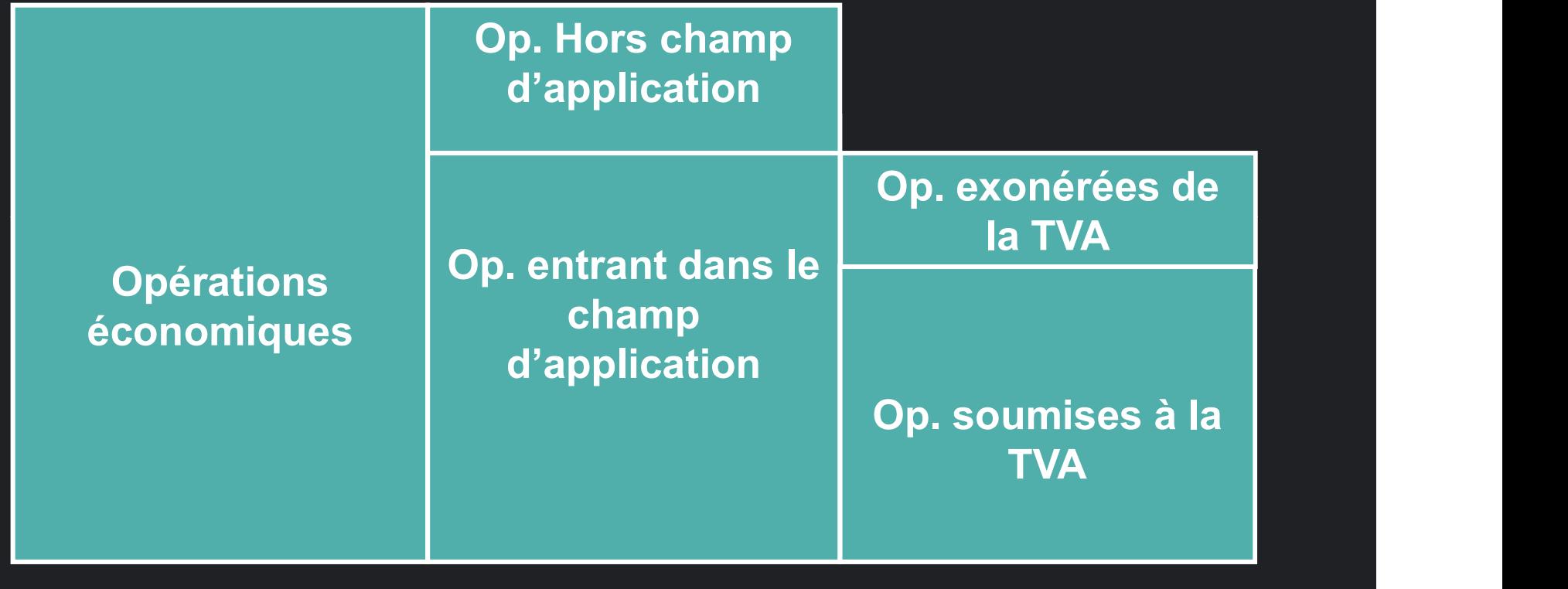

203

# • Dans le champ d'application : es de diampropolication :<br>diampropolication :<br>• Industrie ;<br>• Commerce ;<br>• Profession libérale. e diamp d'application :<br>• Industrie ;<br>• Commerce ;<br>• Profession libérale. • Dans le champ d'application :<br>• Industrie ;<br>• Commerce ;<br>• Profession libérale.<br>• Hors champ d'application:<br>• Activités agricoles ;<br>• Activités civiles. ens le champ d'application :<br>• Industrie ;<br>• Commerce ;<br>• Profession libérale.<br>lors champ d'application:<br>• Activités agricoles ;<br>• Activités civiles. estanties d'application :<br>• Industrie ;<br>• Commerce ;<br>• Profession libérale.<br>lors champ d'application :<br>• Activités agricoles ;<br>• Activités civiles.

- 
- 
- Les opérations . Profession libérale.

- -
	-

La T.V.A vise les personnes qui se livrent aux activités imposables : **T.V.A vise les personnes qui se livrent<br>
x activités imposables :<br>• Personne physique ;<br>• Personne morale ;<br>• De manière permanente ;<br>• Ou de manière eccasionnelle ;** T.V.A vise les personnes qui se livrent<br>x activités imposables :<br>• Personne physique ;<br>• Personne morale ;<br>• De manière permanente ;<br>• Quelque soit la forme ou la nature de<br>· Quelque soit la forme ou la nature de<br>l'interve

• Personne physique ;

### Les personnes

- De manière permanente ;
- 
- T.V.A vise les personnes qui se livrent<br>x activités imposables :<br>• Personne physique ;<br>• De manière permanente ;<br>• Ou de manière occasionnelle ;<br>• Quelque soit la forme ou la nature de<br>l'intervention: Vente, Échange, LSM;<br> I.V.A vise les personnes qui se livrent<br>activités imposables :<br>Personne physique ;<br>Personne morale ;<br>De manière permanente ;<br>Qu de manière occasionnelle ;<br>Quelque soit la forme ou la nature de<br>l'intervention: Vente, Échang x activités imposables :<br>• Personne physique ;<br>• Personne morale ;<br>• De manière permanente ;<br>• Ou de manière occasionnelle ;<br>• Quelque soit la forme ou la nature de l'intervention: Vente, Échange, LSM;<br>• Que l'opération so
- 

opérations Par option imposables

# • Obligatoirement Les

- Livraison de biens meubles corporels et<br>incorporels ,<br>incorporels , incorporels , vraison de biens meubles corporels et<br>corporels ,<br>vraison de biens immeubles.<br>vraison réalisée par :<br>∙ le commerçant grossiste;<br>∙ le commerçant de détail si CA de N-1<br>≥ 2.000.000 DH.
- Livraison de biens immeubles.

**Opérations** obligatoirement · Livraison réalisée par : imposables • Livraison de biens meubles corporels et<br>• Livraison de biens immeubles.<br>• Livraison de biens immeubles.<br>• Livraison réalisée par :<br>• le commerçant grossiste;<br>• le commerçant de détail si CA de N-1

• le commerçant de détail si CA de N-1  $≥$  2.000.000 DH.

obligatoirement imposables

Cas particuliers

• Livraisons à soi-même :<br>• Livraisons à soi-même :<br>Une personne obtient un bien à partir de<br>moyens lui appartenant. Une personne à soi-même :<br>Une personne obtient un bien à partir de<br>moyens lui appartenant. Livraisons à soi-même :<br>Une personne obtient un bien à partir de<br>moyens lui appartenant.<br>C'est\_une\_consommation\_finale\_et\_noi

- Livraisons à soi-même :<br>• Livraisons à soi-même :<br>Une personne obtient un bien à partir de<br>moyens lui appartenant.<br>• C'est une consommation finale et non<br>une consommation intermédiaire. une consommation intermédiaire. Opérations • Livraisons à soi-même :<br>
Une personne obtient un bien à partir de<br>
moyens lui appartenant.<br>
• C'est une consommation finale et non<br>
une consommation intermédiaire.<br>
• Imposable par le souci de neutralité<br>
fiscale.
	- fiscale.

# $\frac{1}{200}$ <br>Opérations sur biens immeubles :<br>• Travaux immobiliers – Opérations sur biens immeubles :<br>• Travaux immobiliers …<br>• Opérations de lotissement …<br>• Opérations de promotion immobilière

Opérations sur biens immeubles :<br>Opérations<br>obligatoirement<br>imposables<br>Conérations de lotissement Operations • Travaux immobiliers ...<br>obligatoirement imposables<br>Cas partiquiars (Opérations de lotissement ... Cas particuliers

- 
- 
- Opérations sur biens immeubles :<br>• Travaux immobiliers …<br>• Opérations de lotissement …<br>• Opérations de promotion immobilière …

• Les ventes par les importateurs :<br>• Les ventes par les importateurs :<br>soit grossiste ou détaillant. **Institute de la Galia de la Galia de la Galia de la Galia de la Galia de l'importateur de la Galia de la Galia de la Galia de la Galia de la Galia de la Galia de la Galia de la Galia de la Galia de la Galia de la Galia de Soit de States Seine Anders de State Consollet State State State State State State State State State State State State State State State State State State State State State State State State State State State State State** • Les ventes par les importateurs :<br>
Imposables à la T.V.A. que l'importateur<br>
soit grossiste ou détaillant.<br>• Prestation de services telle que …<br>• Echange:<br>
Cansidété services une deuble vente dert la

obligatoirement imposables

Cas particuliers

- Opérations<br>
obligatoirement Prestation de services telle que ...
	- Echange:

Considéré comme une double vente dont le prix est payé en nature.

• Vente de biens d'occasion par les assujettis utilisateurs

• Même exonérées, certaines personnes<br>peuvent opter pour leur assujettissement<br>la T.V.A: Même exonérées, certaines personnes<br>peuvent opter pour leur assujettissement<br>la T.V.A: Même exonérées, certaines<br>peuvent opter pour leur assuje<br>la T.V.A:<br>Cette ontion n'est nossible que • Même exonérées, certaines personnes<br>peuvent opter pour leur assujettissement<br>la T.V.A:<br>• Cette option n'est possible que pour :<br>• Les exportateurs ;<br>• Les petits producteurs et prestataires si CA lême exonérées, certaines personnes<br>euvent opter pour leur assujettissement<br>a T.V.A:<br>:ette option n'est possible que pour :<br>•Les exportateurs ;<br>←Les petits producteurs et prestataires si CA<br>•Les revendeurs détaillants si ème exonérées, certaines personnes<br>uvent opter pour leur assujettissemen<br>T.V.A:<br>tte option n'est possible que pour :<br>Les exportateurs ;<br>Les petits producteurs et prestataires si C/<br>≤ à 500.000 DH;<br>Les revendeurs détaillan France exonerees, certaines personnes<br>
euvent opter pour leur assujettissement<br>
a T.V.A:<br>
:ette option n'est possible que pour :<br>
· Les exportateurs ;<br>
· Les petits producteurs et prestataires si CA<br>
≤ à 500.000 DH;<br>
· L • Même exonérée<br>
peuvent opter po<br>
la T.V.A:<br>
Opérations<br>
imposables<br>
• Cette option n'es<br>
par option<br>
• Les exportateur<br>
≤ à 500.000 DH;

imposables

- Opérations . Cette option n'est possible que pour :
	- Les exportateurs ;
	-
- uvent opter pour leur assujettisseme<br>T.V.A:<br>tte option n'est possible que pour :<br>Les exportateurs ;<br>Les petits producteurs et prestataires si (<br>≤ à 500.000 DH;<br>Les revendeurs détaillants si CA ≤<br>2.000.000 DH.

Trois raisons principales:<br>Trois raisons principales:<br>• Faire, bénéficier, les lassuiettis, du dro Trois raisons principales:<br>• Faire bénéficier les assujettis du droit à<br>déduction de la taxe sur les achats. mois raisons principales:<br>déduction de la taxe sur les achats.<br>Transmettre la taxe acquittée en amont lau Trois raisons principales:<br>
Faire bénéficier les as<br>
déduction de la taxe sur<br>
lntérêt de<br>
l'imposition • Transmettre la taxe acq<br>
volontaire : client assujetti.<br>
• Pour les expectatours ; Trois raisons principales:<br>• Faire bénéficier les assujettis du droit à<br>déduction de la taxe sur les achats.<br>• Transmettre la taxe acquittée en amont, au<br>client assujetti. rois raisons principales:<br>Faire bénéficier les assujettis c<br>déduction de la taxe sur les achats<br>Transmettre la taxe acquittée en<br>client assujetti.<br>Pour les exportateurs: s'annrovis • Faire bénéficier les assujettis du droit à<br>• Faire bénéficier les assujettis du droit à<br>• Transmettre la taxe acquittée en amont, au<br>• Client assujetti.<br>• Pour les exportateurs: s'approvisionner en<br>• franchise de taxe. Faire bénéficier les assujettis du droi<br>déduction de la taxe sur les achats.<br>Transmettre la taxe acquittée en amont,<br>client assujetti.<br>Pour les exportateurs: s'approvisionner<br>franchise de taxe.

Intérêt de

- l'imposition Transmettre la taxe acquittée en amont, au
	-

# La taxe sur la valeur ajoutée

213

# Les opérations exonérées

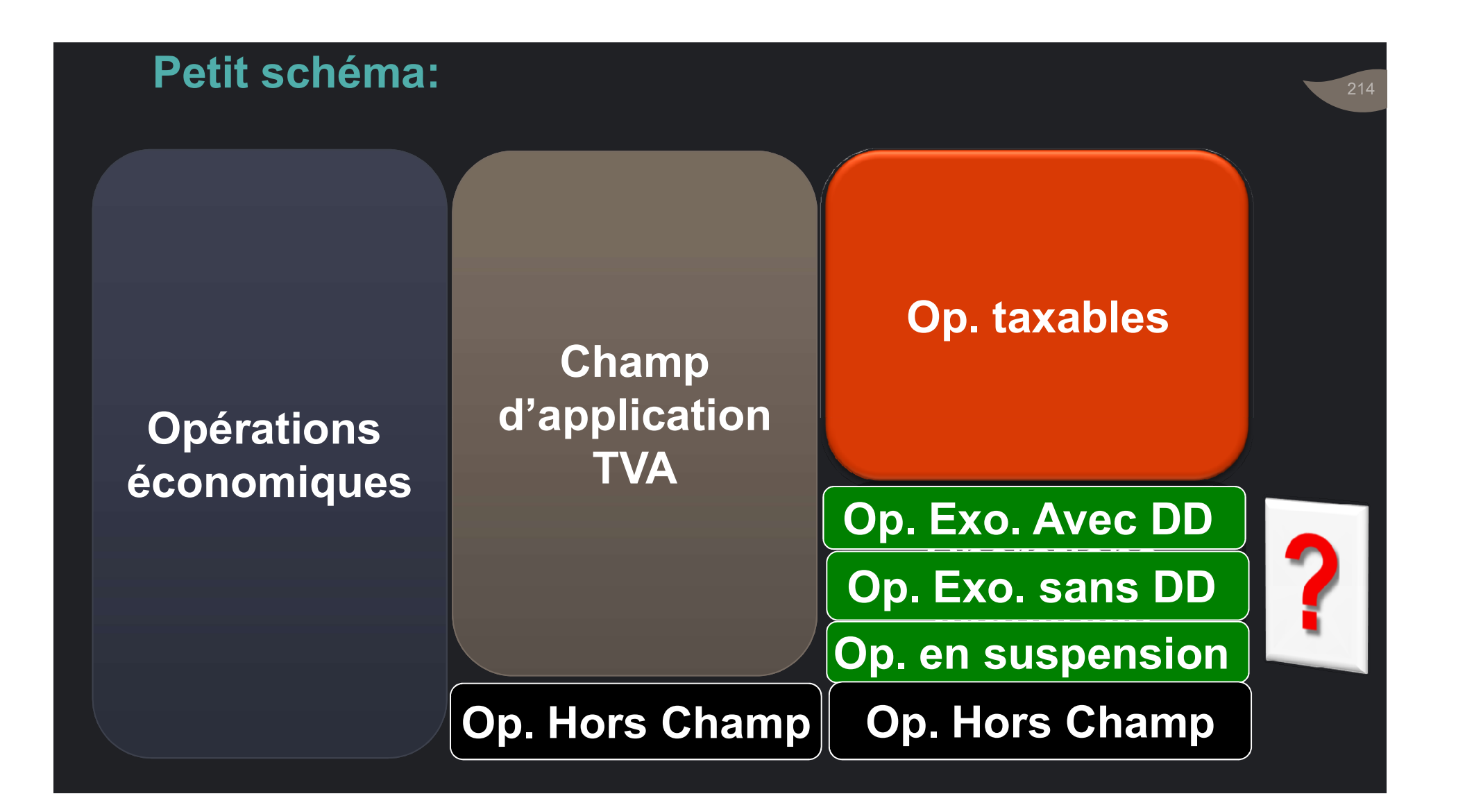

- Produits de première nécessité autrement qu'à Produits de première nécessité autrement qu'à<br>consommer sur place : …<br>Journaux, publications, films documentaires ;<br>Coopératives si CA ≤ à 10.000.000 DH :
- Journaux, publications, films documentaires ;
- Coopératives si CA ≤ à 10.000.000 DH ;
- Petits fabricants et prestataires CA ≤ à 500.000 DH ;
- Revendeurs détaillants : CA ≤ 2.000.000 DH.
- Opérations financières de l'Etat ;
- sans droit à · Actes médicaux ;
	- Opérations de crédit des AMC ;
- France : ...<br>• Journaux, publications, films documentaires ;<br>• Coopératives si CA ≤ à 10.000.000 DH ;<br>• Petits fabricants et prestataires CA ≤ à 500.000 DH ;<br>• Revendeurs détaillants : CA ≤ 2.000.000 DH.<br>• Opérations fina ABNL…
	- …

**Opérations** exonérées déduction

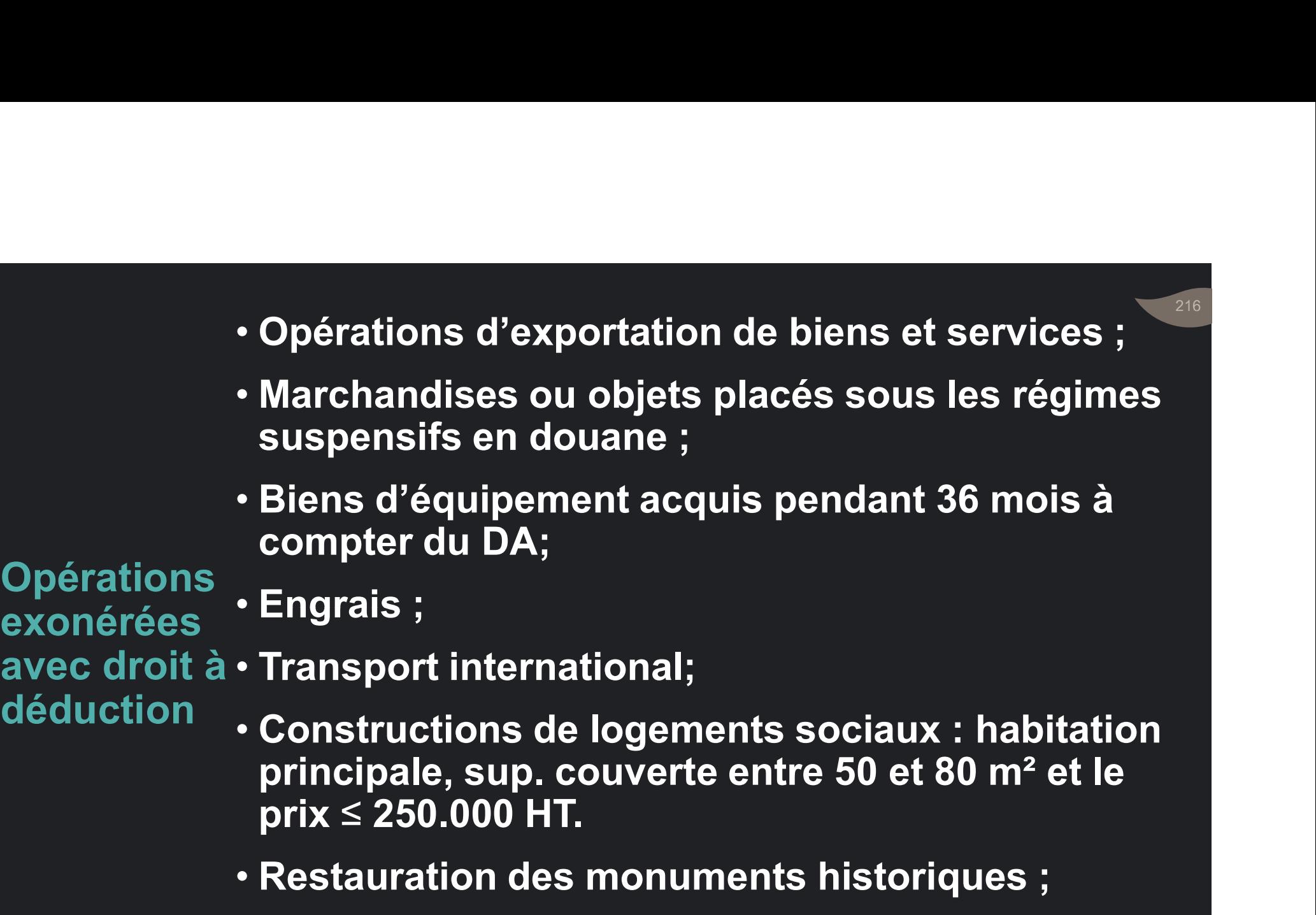
- Produits et équipements agricoles destinés à Produits et équipements agricoles destinés à<br>usage exclusivement agricole : tracteurs, abri-<br>serres, moissonneuses, semoir, lieuses…<br>Dons de biens, marchandises et travaux : serres, moissonneuses, semoir, lieuses… • Produits et équipements agricoles destinés à<br>usage exclusivement agricole : tracteurs, abri-<br>serres, moissonneuses, semoir, lieuses...<br>• Dons de biens, marchandises et travaux :<br>• destinés à à l'Etat, aux CL ... • Produits et équipements agricoles destinés à<br>usage exclusivement agricole : tracteurs, abri-<br>serres, moissonneuses, semoir, lieuses...<br>• Dons de biens, marchandises et travaux :<br>• destinés à à l'Etat, aux CL ...<br>• financ Produits et équipements agricoles destinés à<br>
usage exclusivement agricole : tracteurs, abriserres, moissonneuses, semoir, lieuses...<br>
Dons de biens, marchandises et travaux :<br>
destinés à à l'Etat, aux CL ...<br>
chinancés p • Produits et équipements agricoles destinés à<br>usage exclusivement agricole : tracteurs, abri-<br>serres, moissonneuses, semoir, lieuses...<br>• Dons de biens, marchandises et travaux :<br>• destinés à à l'Etat, aux CL ...<br>• financ
- - destinés à à l'Etat, aux CL …

déduction

- Opérations financés par des dons de l'Union Europ.<br>exonérées Opérations effectuées par les banques et des
- Dons de biens, marchandises et travaux :<br>• destinés à à l'Etat, aux CL …<br>• financés par des dons de l'Union Europ.<br>• Opérations effectuées par les banques et des<br>sociétés holding offshore ;<br>• Opérations de construction d avec droit à Coperations enecluees par la<br>sociétés holding offshore ;
	-
	- Achats des missions diplomatiques ;
	-

**Opérations** bénéficiant du régime suspensif

- Bénéficiaires : Entreprises exportatrices.
- Peuvent être autorisées à recevoir en suspension de la TVA :
	- les marchandises,
	- les matières premières,
	- les emballages irrécupérables,
	- et les services nécessaires à leurs opérations.

218

Notion du début 1. Cas de redevable ne procédant pas à la construction de son unité d'exploitation

219

d'activité 2. Cas de redevable procédant à la construction de son unité d'exploitation

1. Cas de redevable ne procédant pas à la construction de son unité d'exploitation

- 
- Notion services 1. Cas de redevable ne procédant pas à la<br>construction de son unité d'exploitation<br>• Début d'activité : Date du premier acte commercial :<br>• Première opération d'acquisition de biens et<br>services Fremière opération de son unité d'exploitation<br>• Première opération de son unité d'exploitation<br>• Première opération d'acquisition de biens et<br>• Première opération d'acquisition de biens et<br>• Hors frais de constitution , p

du début • Hors frais de constitution , premiers frais d'activité nécessaires à l'installation des entreprises dans la Cas de redevable ne procédant pas à la<br>nstruction de son unité d'exploitation<br>but d'activité : Date du premier acte commercial :<br>Première opération d'acquisition de biens et<br>services<br>Hors frais de constitution , premiers f Cas de redevable ne procédant pas à la<br>nstruction de son unité d'exploitation<br>but d'activité : Date du premier acte commercial :<br>Première opération d'acquisition de biens et<br>services<br>Hors frais de constitution , premiers f Cas de redevable ne procédant pas à la<br>nstruction de son unité d'exploitation<br>but d'activité : Date du premier acte commercial :<br>Première opération d'acquisition de biens et<br>services<br>Hors frais de constitution , premiers f l'entreprise.

# Exemple de détermination du début d'activité<br>• Création entreprise : le 01/03/2015.

- Création entreprise : le 01/03/2015.
- Acquisition d'un bien d'équipement : le 15/08/2015.
- 1 er acte commercial : le 15/08/2015.
- Ce redevable bénéficie d'un délai supplémentaire de 3 mois pour son installation à partir de la date du premier acte commercial. entreprise : le 01/03/2015.<br>
ion d'un bien d'équipement : le 15/08/2015.<br>
commercial : le 15/08/2015.<br>
Ce redevable bénéficie d'un délai supplémentaire<br>
de 3 mois pour son installation à partir de la date<br>
du premier acte
	-
	- Période d'exonération de 39 mois à partir du premier acte commercial.

2. Cas de redevable procédant à la construction<br>de son unité d'exploitation e cas de redevable procédant à la construté d'exploitation<br>de son unité d'exploitation<br>Début du délai de 36 mois : date de délivi

e de verte de 2010 de son unité d'exploitation<br>• Début du délai de 36 mois : date de délivrance<br>• Début du délai de 36 mois : date de délivrance<br>• de l'autorisation de construire. 2. Cas de redevable procédant à la construction<br>de son unité d'exploitation<br>• Début du délai de 36 mois : date de délivrance<br>du début<br>d'activité • Les biens d'investissement sont exonérés: 2. Cas de redevable procédant à la construction<br>de son unité d'exploitation<br>• Début du délai de 36 mois : date de délivrance<br>de l'autorisation de construire.<br>• Les biens d'investissement sont exonérés:<br>• durant toute la d Cas de redevable procédant à la construction<br>• son unité d'exploitation<br>• début du délai de 36 mois : date de délivrance<br>• l'autorisation de construire.<br>• soliens d'investissement sont exonérés:<br>• durant toute la durée d'a

d'activité

- du début<br>d'activité Les biens d'investissement sont exonérés:
	- construction
- Cas de redevable procedant à la construction<br>
e son unité d'exploitation<br>
lébut du délai de 36 mois : date de délivrance<br>
e l'autorisation de construire.<br>
es biens d'investissement sont exonérés:<br>
 durant toute la durée d son unite d'exploitation<br>ébut du délai de 36 mois : date de délivrance<br>l'autorisation de construire.<br>s biens d'investissement sont exonérés:<br>durant toute la durée d'acquisition ou de<br>construction<br>à condition que les demand mois.

- Exemple de détermination du début d'activité<br>• Soit une entreprise créée le 01/06/2015. Elle a • Soit une entreprise créée le 01/06/2015. Elle a xemple de détermination du début d'activité<br>Soit une entreprise créée le 01/06/2015. Elle a<br>effectué les actes suivants :<br>• le 15/06/2015 : location d'un appartement pour<br>- la domiciliation de son siège :
	- emple de détermination du début d'activité<br>
	joit une entreprise créée le 01/06/2015. Elle a<br>
	ffectué les actes suivants :<br>
	 le 15/06/2015 : location d'un appartement pour<br>
	la domiciliation de son siège ;<br>
	 le 02/11/2015 la domiciliation de son siège ; emple de détermination du début d'activité<br>• loit une entreprise créée le 01/06/2015. Elle a<br>• le 15/06/2015 : location d'un appartement pour<br>• le 02/11/2015 : acquisition d'un terrain ;<br>• le 02/11/2015 : acquisition d'un
	-
	- le 15/03/2016 : obtention de l'autorisation de construire.
- Début d'activité : 15/03/2016.

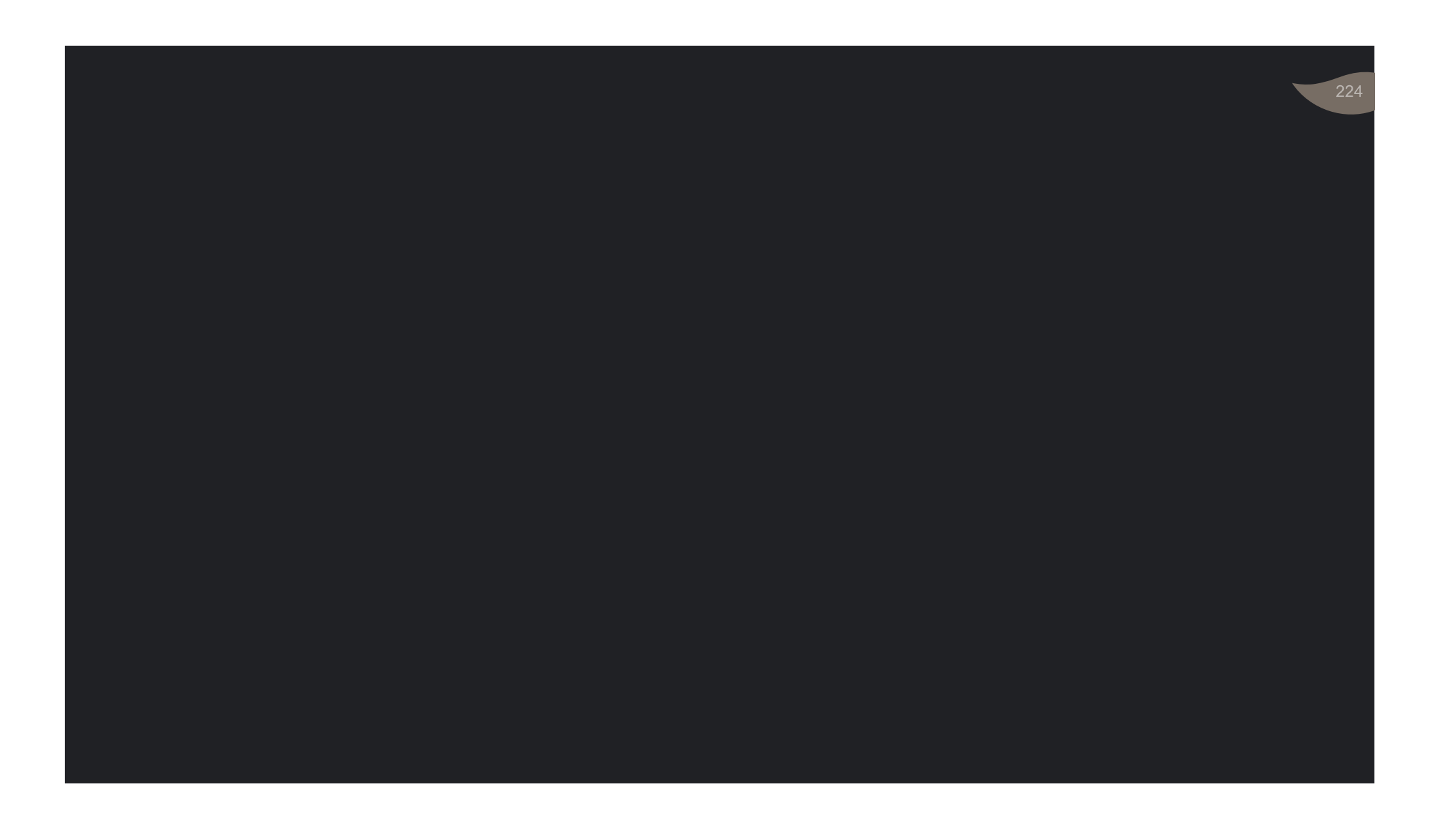

La taxe sur la valeur ajoutée Les règles d'assiette: Fait générateur de TVA

225

## e fait générateur de la T.V.A ;<br>• Le fait générateur de la T.V.A ;<br>• La base imposable de la TVA ; • Le fait générateur de la T.V.A ;<br>• La base imposable de la TVA ;<br>• Les taux de la T.V.A.

**Les règles<br>Calles règles<br>d'assiette d'assiette d'assiette d'assiette**<br>de la T.V.A d'assiette<br>de la T.V.A de la T.V.A<br>
de la T.V.A<br>
de la T.V.A<br>
de la T.V.A<br>
de la T.V.A<br>
de la T.V.A<br>
de la T.V.A

- La base imposable de la TVA ;
- 

## • FG : Evénement qui donne naissance à la dette **fiscale et rend de la produce de la produce de la dette<br>fiscale et rend l'impôt exigible.<br>On distingue deux régimes :**

## Le fait générateur • On distingue deux régimes : de la T.V.A · Régime de droit commun : Encaissement G : Evénement qui donne naissance à la dette<br>scale et rend l'impôt exigible.<br>Po distingue deux régimes :<br>• Régime de droit commun : Encaissement<br>• Régime optionnel : Débits G : Evénement qui donne naissance à la dette<br>scale et rend l'impôt exigible.<br>Po distingue deux régimes :<br>• Régime de droit commun : Encaissement<br>• Régime optionnel : Débits

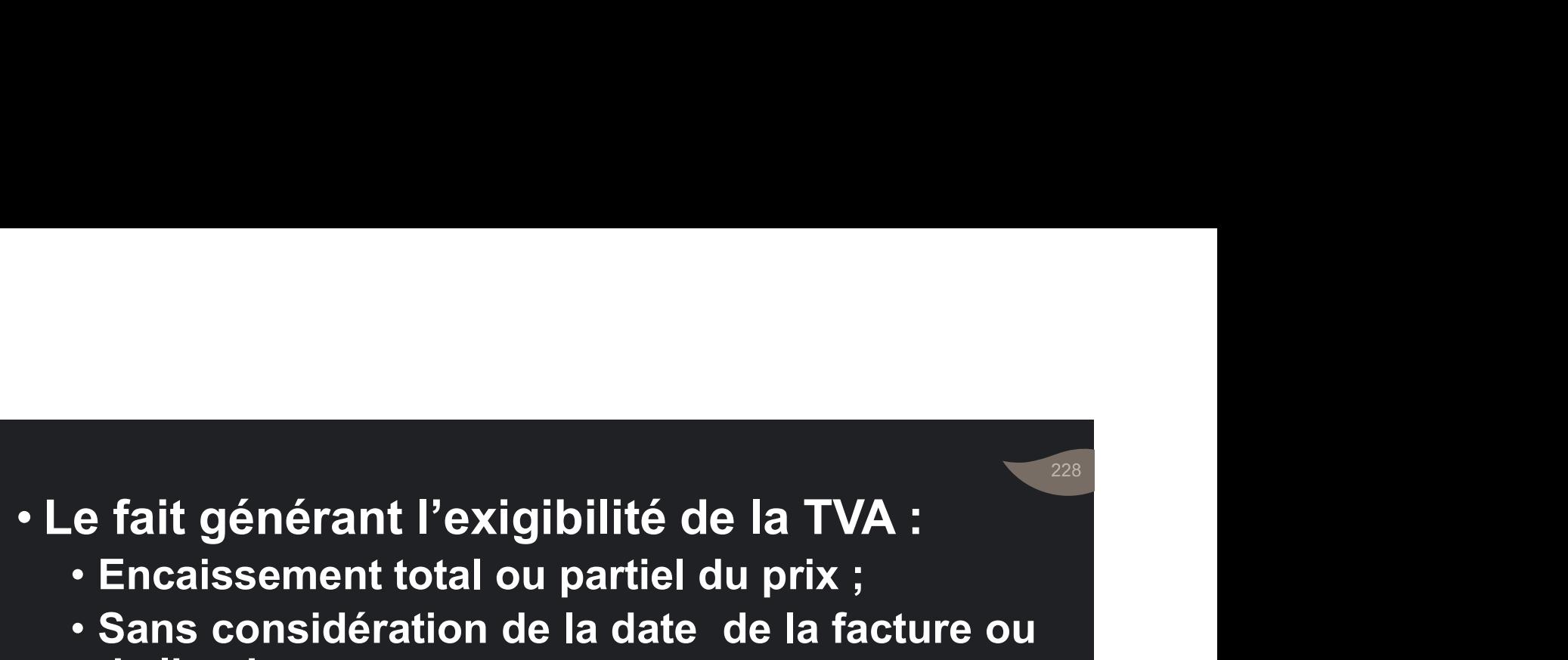

- 
- e fait générant l'exigibilité de la TVA :<br>• Encaissement total ou partiel du prix ;<br>• Sans considération de la date de la facture ou<br> de livraison. e fait générant l'exigibilité de la TVA :<br>• Encaissement total ou partiel du prix ;<br>• Sans considération de la date de la facture ou de livraison. fait générant l'exigibilité de la 1<br>Encaissement total ou partiel du pri<br>Sans considération de la date de la<br>de livraison.<br>FG se situe à la date :

Régime de Encaissement

- Le FG se situe à la date :
- droit commun : e fait générant l'exigibilité de la TVA :<br>• Encaissement total ou partiel du prix ;<br>• Sans considération de la date de la facture ou<br>de livraison.<br>• Du versement pour les règlements en<br>• De l'encaissement effectif du chèqu espèces;
	-
	- e fait générant l'exigibilité de la TVA :<br>• Encaissement total ou partiel du prix ;<br>• Sans considération de la date de la facture ou<br>de livraison.<br>• PG se situe à la date :<br>• Du versement pour les règlements en<br>espèces;<br>• e fait generant l'exigibilite de la TVA :<br>• Encaissement total ou partiel du prix ;<br>• Sans considération de la date de la facture ou<br>de livraison.<br>• PG se situe à la date :<br>• Du versement pour les règlements en<br>espèces;<br>• Encaissement total ou partiel du prix<br>Sans considération de la date de la<br>de livraison.<br>FG se situe à la date :<br>Du versement pour les règler<br>espèces;<br>De l'encaissement effectif du chèq<br>De l'échéance de l'effet en • Sans considération de la date de la facture ou<br>de livraison.<br>e FG se situe à la date :<br>• Du versement pour les règlements en<br>espèces;<br>• De l'encaissement effectif du chèque ;<br>• De l'échéance de l'effet en cas d'émission<br>
	-

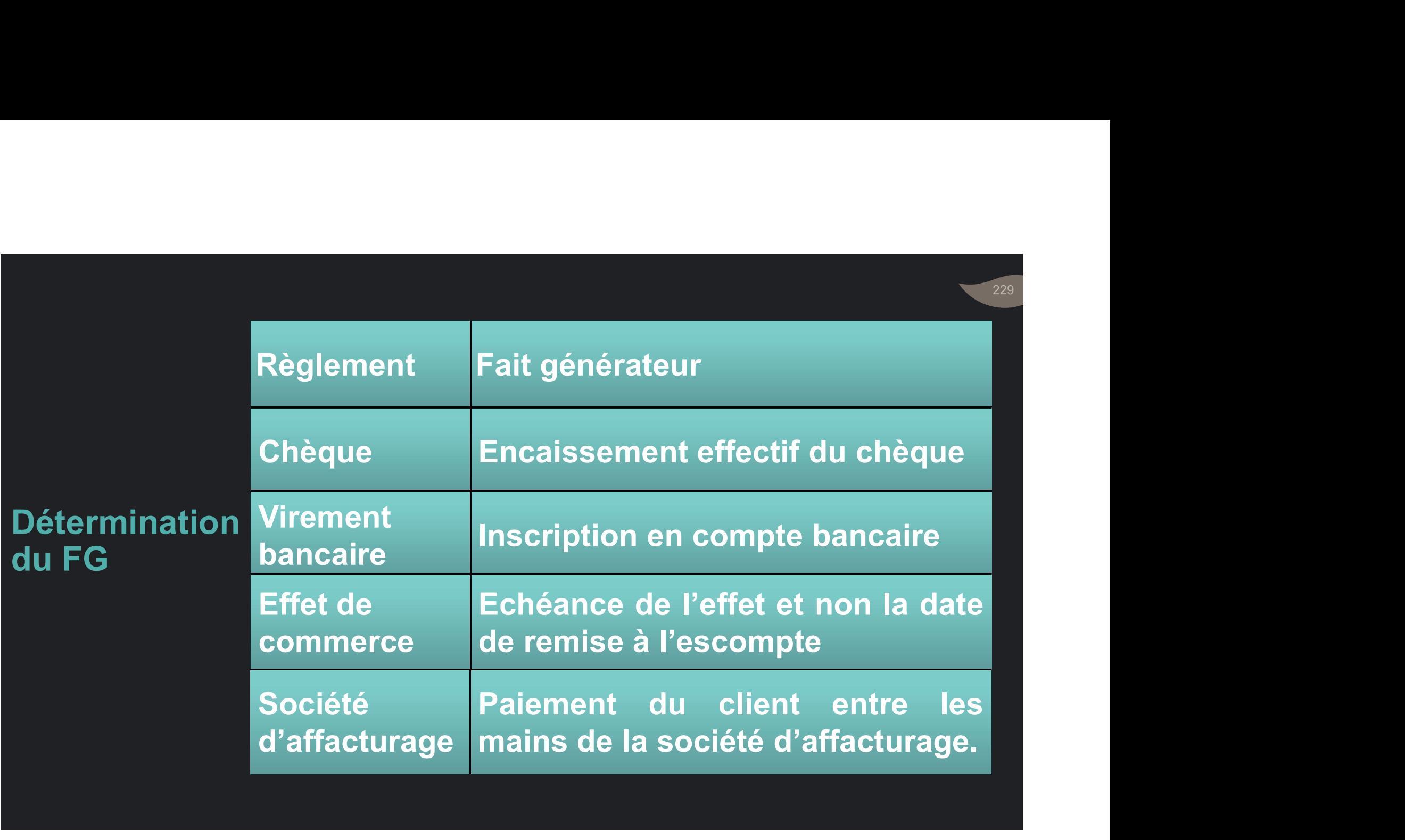

• Les redevables de la T.V.A sont autorisés à acquitter la taxe d'après les débits.<br>Acquitter la taxe d'après les débits.<br>La taxe est exigible en cas d'ontion :

optionnel

• La taxe est exigible en cas d'option :<br>Régime • lorsque le compte du client est débité (facturation) • Les redevables de la T.V.A sont autorisés à<br>acquitter la taxe d'après les débits.<br>• La taxe est exigible en cas d'option :<br>• lorsque le compte du client est débité (facturation)<br>• sans considération de l'encaissement. es redevables de la T.V.A sont autorisés à<br>cquitter la taxe d'après les débits.<br>a taxe est exigible en cas d'option :<br>· lorsque le compte du client est débité (facturation)<br>· sans considération de l'encaissement. sans considération de l'encaissement. des débits • • Les redevables de la T.V.A sont autorisés à<br>acquitter la taxe d'après les débits.<br>• La taxe est exigible en cas d'option :<br>• lorsque le compte du client est débité (facturation)<br>• sans considération de l'encaissement.<br>• Les redevables de la T.V.A sont autorisés à<br>acquitter la taxe d'après les débits.<br>La taxe est exigible en cas d'option :<br>· lorsque le compte du client est débité (facturation)<br>· sans considération de l'encaissement.<br>Mais s acquitter la taxe d'après les débits.<br>La taxe est exigible en cas d'option :<br>· lorsque le compte du client est débité (facturation)<br>· sans considération de l'encaissement.<br>Mais si l'encaissement intervient avant le<br>débit d

## Cas • Importation : Opération de dédouanement.<br>
particuliers • Livraison à soit même : Achèvement travau<br>
de FG • Livraison à soit même : Achèvement travaux • Importation : Opération de dédouanement.<br>• Livraison à soit même : Achèvement travaux

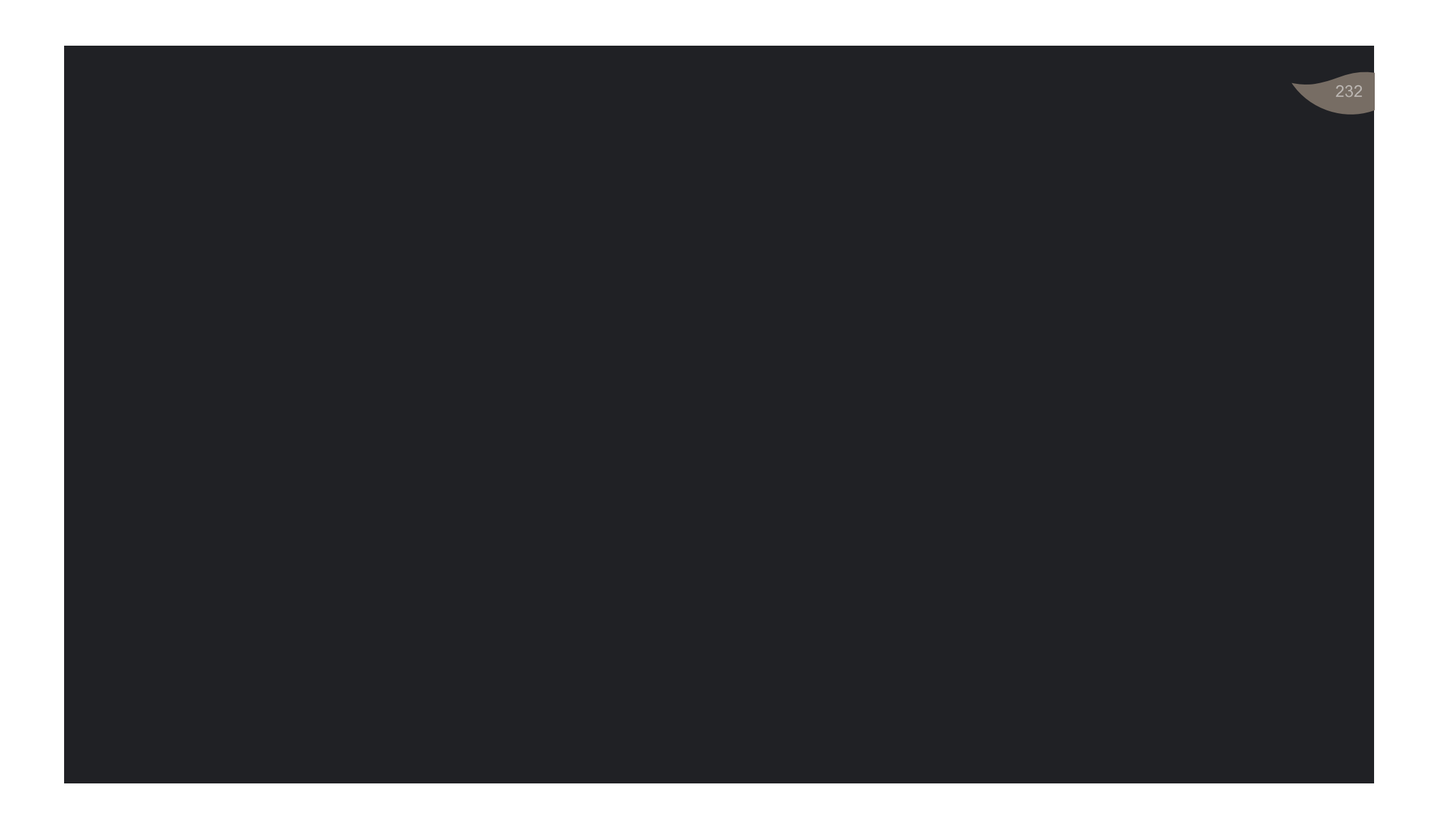

## La taxe sur la valeur ajoutée Base taxable et taux

233

المعدد المسيحة المسيحية المسيحية المسيحية المسيحية المسيحية المسيحية المسيحية ال<br>19 - Prix total, tous frais compris, à l'exclusion<br>19 - Prix total, tous frais compris, à l'exclusion e de la base imposable comprend :<br>• Prix total, tous frais compris, à l'exclusion<br>de la TVA elle-même. a base imposable comprend :<br>Prix total, tous frais compris, à l'exclu<br>de la TVA elle-même.<br>Recettes<sub>,</sub> accessoires<sub>,</sub> telles que la v

Base

- Recettes accessoires telles que la vente imposable de déchets ou d'emballages. a base imposable comprend :<br>Prix total, tous frais compris, à l'exclusion<br>de la TVA elle-même.<br>Recettes accessoires telles que la vente<br>de déchets ou d'emballages.<br>Subventions d'exploitation. La base imposable comprend :<br>• Prix total, tous frais compris, à l'exclusion<br>de la TVA elle-même.<br>• Recettes accessoires telles que la vent<br>de déchets ou d'emballages.<br>• Subventions d'exploitation.<br>• Produits financiers te La base imposable comprend :<br>• Prix total, tous frais compris, à l'exclusion<br>de la TVA elle-même.<br>• Recettes accessoires telles que la vente<br>de déchets ou d'emballages.<br>• Subventions d'exploitation.<br>• Produits financiers t Prix total, tous frais compris, à l'excluside la TVA elle-même.<br>Recettes accessoires telles que la ver<br>de déchets ou d'emballages.<br>Subventions d'exploitation.<br>Produits financiers tels que les intéré<br>sur dépôt à terme.
- à la TVA · Subventions d'exploitation.
	-
- La BI comprend, en particulier : a BI comprend, en particulier :<br>• Les frais de transport ;<br>• Les emballages perdu ;
	-
	-

à la TVA

- a BI comprend, en particulier :<br>• Les frais de transport ;<br>• Les emballages perdu ;<br>• Les intérêts pour règlement à terme ; Base • Les intérêts pour règlement à terme ; a BI comprend, en particulier :<br>• Les frais de transport ;<br>• Les emballages perdu ;<br>• Les intérêts pour règlement à terme ;<br>• Les complément de prix ;<br>• Les droits et taxes : DD, TIC.
- imposable . Les complément de prix ;
	-
- a BI comprend, en particulier :<br>• Les frais de transport ;<br>• Les emballages perdu ;<br>• Les intérêts pour règlement à terme ;<br>• Les complément de prix ;<br>• Les droits et taxes : DD, TIC.<br>es \_R.R.R.A. \_et \_escomptes \_viennent • La Britcomprend, en particulier :<br>• Les frais de transport ;<br>• Les emballages perdu ;<br>• Les intérêts pour règlement à terme ;<br>• Les complément de prix ;<br>• Les droits et taxes : DD, TIC.<br>• Les R.R.R.A. et escomptes vienne • Les frais de transport ;<br>• Les emballages perdu ;<br>• Les intérêts pour règlement à terme ;<br>• Les complément de prix ;<br>• Les droits et taxes : DD, TIC.<br>Les R.R.R.A. et escomptes viennent en<br>diminution du CA imposable.

# On distingue :<br>
On distingue :<br>
• Taux normal de : 20%

– Compositive de l'alien<br>• Taux normal de : 20%<br>• Taux réduit de : 14%

Les taux • Taux réduit de : 14% de T.V.A : On distingue :<br>• Taux normal de : 20%<br>• Taux réduit de : 14%<br>• Taux réduit de : 10%<br>• Taux super réduit de : 7% • Taux normal de : 20%<br>• Taux réduit de : 14%<br>• Taux réduit de : 10%<br>• Taux super réduit de : 7%

- 
- 

## Taux normal • Appliqué à tous les biens et services non<br>de 20 % de expressément soumis aux taux réduits. Taux normal • Appliqué à tous le<br>de 20 % expressément sour expressément soumis aux foient soume<br>Appliqué à tous les biens et services non<br>expressément soumis aux taux réduits.

## • Beurre à l'exclusion du beurre de fabrication artisanale ;

**Taux<br>réduit • Opérations de transports de voyageurs et de** réduit • Operations de transports de voyageurs et de<br>de 140/2 marchandises à l'exclusion du transport ferroviaire; • Beurre à l'exclusion du beurre de fabrication<br>
artisanale ;<br>
Taux<br>
réduit • Opérations de transports de voyageurs et de<br>
de 14% marchandises à l'exclusion du transport ferroviaire;<br>
• Energie électrique.

• Energie électrique.

Location compteurs électriques : 7%.

• Denrées ou de boissons à consommer sur place

239

- Hôtels et restaurants
- Location d'immeubles à usage d'hôtels
- Produits alimentaires : huiles fluides alimentaires, Taux sel de cuisine, riz usiné, pâtes alimentaires • Denrées ou de boisso<br>• Hôtels et restaurants<br>• Location d'immeubles<br>Taux • Produits alimentaires<br>réduit • sel de cuisine, riz usiné<br>de 10% • Produis pétroliers et g<br>• opérations de banque
- de 10% · Produis pétroliers et gaz
	- opérations de banque et de valeurs mobilières
	- Avocat, interprète, notaire, adel, huissier de justice ;
	- …

réduit

- Eau livrée aux réseaux de distribution publique ; • Eau livrée aux réseaux de distribution publique ;<br>• Location de compteurs d'eau et d'électricité ;<br>• Produits pharmaceutiques ;<br>• Fournitures scolaires ;<br>• Sucre ;
- Location de compteurs d'eau et d'électricité ;
- Produits pharmaceutiques ;
- Taux Fournitures scolaires ;
	- Sucre ;
	- Conserves de sardines ;

• …

• Lait en poudre destiné à l'alimentation animale Eau livree aux reseaux de distribution pu<br>Location de compteurs d'eau et d'électric<br>Produits pharmaceutiques ;<br>Fournitures scolaires ;<br>Sucre ;<br>Conserves de sardines ;<br>Lait en poudre destiné à l'alimentation an<br>ou humaine ; - Eau livrée aux réseau<br>- Location de compteu<br>- Produits pharmaceut<br>Taux - Fournitures scolaires<br>réduit - Sucre ;<br>de 7% - Conserves de sardine<br>- Lait en poudre destin

réduit

## La taxe sur la valeur ajoutée Les déductions

241

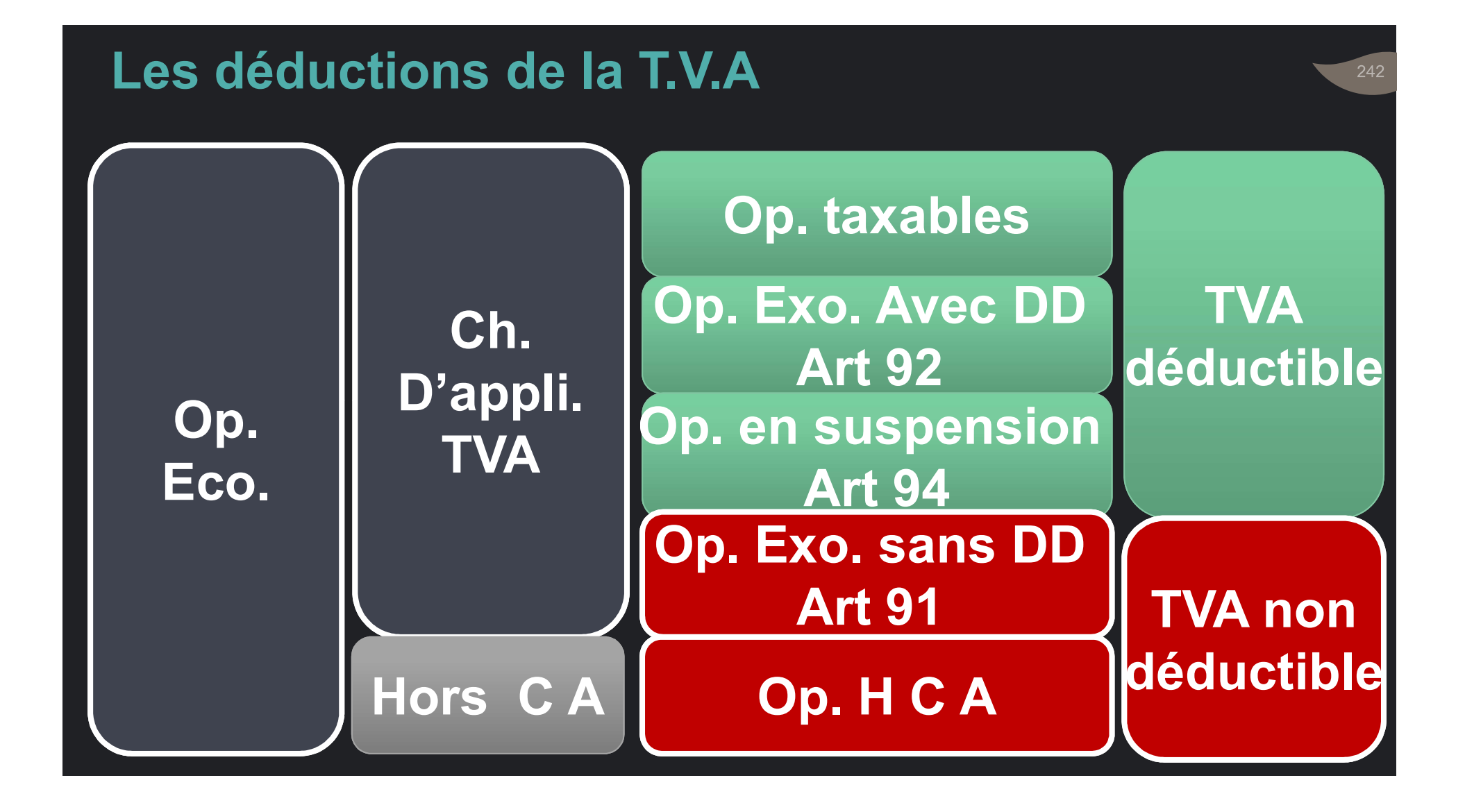

- **EXECT:**<br>
T.V.A sur achat<br>
sur ventes.<br> **EXECT:**<br>
Les déductions<br> **CES:**<br>
Des opérations<br>
de la T.V.A<br>
Des opérations • T.V.A sur achats : déductible de la T.V.A<br>• T.V.A sur achats : déductible de la T.V.A<br>• Bénéficiaires: les assuiettis qui réalisent: T.V.A sur achats : déductible de<br>sur ventes.<br>Bénéficiaires: les assujettis qui r • T.V.A sur achats:déductible de la T.V.A<br>sur ventes.<br>• Bénéficiaires: les assujettis qui réalisent:<br>• Des opérations imposables V.A sur achats : déductible de la T.V.A<br>ur ventes.<br>!énéficiaires: les assujettis qui réalisent:<br>• Des opérations imposables<br>• Des opérations exonérées, assimilées aux<br>· opérations taxables pour l'exercice du D à D. • V.A sur achats : déductible de la T.V.A<br>ur ventes.<br>• énéficiaires: les assujettis qui réalisent:<br>• Des opérations imposables<br>• Des opérations exonérées, assimilées aux<br>• Des opérations en suspension de la V.A sur achats : déductible de la T.V.A<br>r ventes.<br>enéficiaires: les assujettis qui réalisent:<br>Des opérations imposables<br>Des opérations exonérées, assimilées aux<br>opérations taxables, pour l'exercice du D à D<br>Des opérations **EXA sur achats : déductible de la T.V.A**<br>ur ventes.<br>Jénéficiaires: les assujettis qui réalisent:<br>• Des opérations imposables<br>• Des opérations exonérées, assimilées aux<br>• Des opérations en suspension de la<br>TVA.
	-

- 
- de la T.V.A · Des opérations exonérées, assimilées aux
	- TVA.

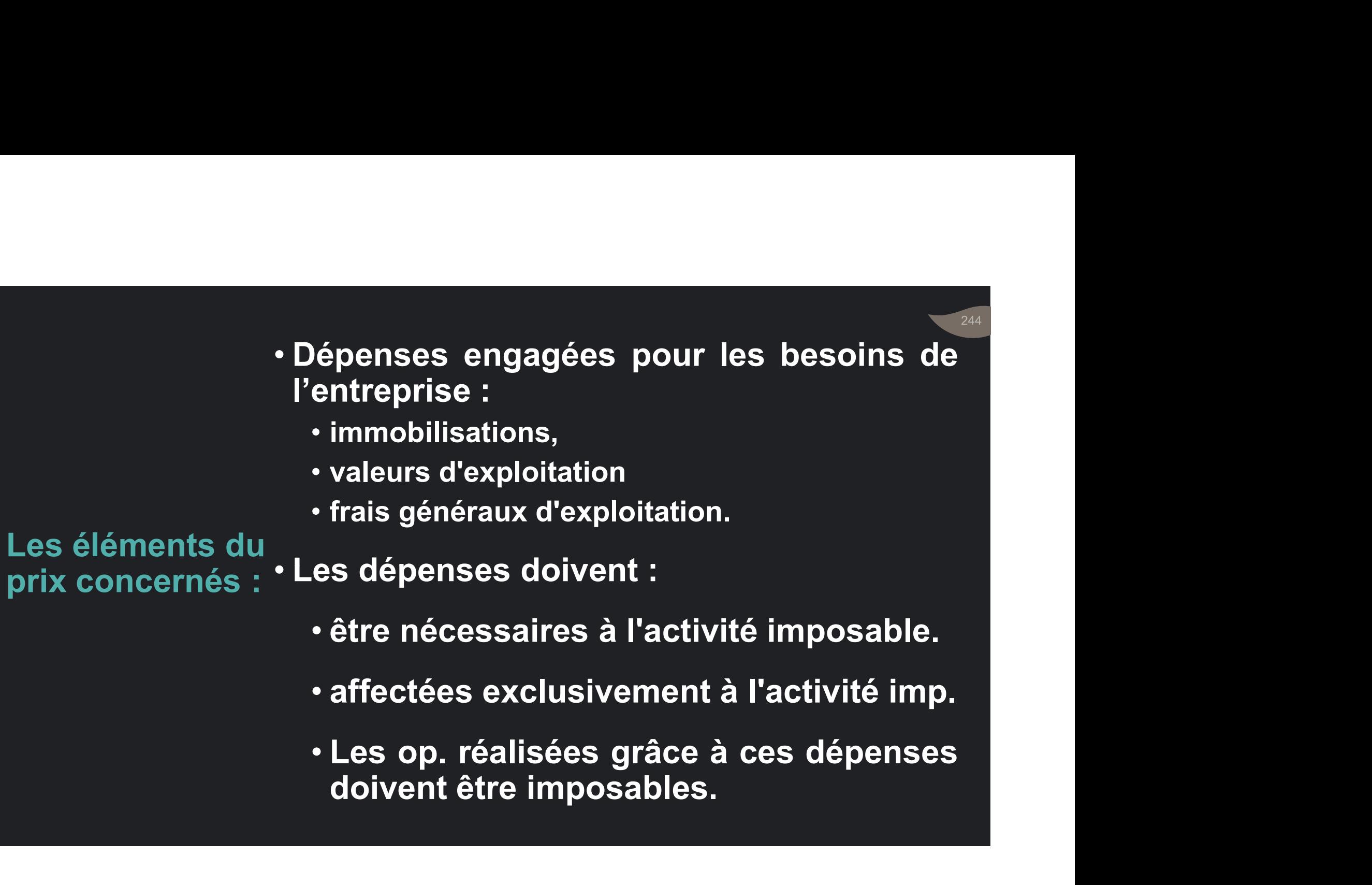

• Pour être déductible, la T.V.A doit être :<br>• Pour être déductible, la T.V.A doit être :<br>• payée,

• payée,

Exercice du (facture, quittance de douane...). our être déductible, la T.V.A doit être :<br>• payée,<br>• mentionnée sur un document justificatif ( facture, quittance de douane… ). ( facture is déductible, la T.V.A doit être :<br>
( facture, quittance de douane... ).<br>
droit à<br>
déduction ( facture, quittance de douane... ).<br>
droit à<br>
déduction :<br>
conditions de délai : • Pour être déductible, la T.V.A doit être :<br>• payée,<br>• mentionnée sur un document justificatif<br>( facture, quittance de douane... ).<br>• Conditions de délai :<br>Le droit à déduction prend naissance dans le

déduction Conditions de délai :

Pour être déductible, la T.V.A doit être :<br>
• payée,<br>
• mentionnée sur un document justificatif<br>
( facture, quittance de douane... ).<br>
Conditions de délai :<br>
Le droit à déduction prend naissance dans le<br>
mois du paiement Pour etre deductible, la I.V.A doit etre :<br>
• payée,<br>
• mentionnée sur un document justificatif<br>
(facture, quittance de douane... ).<br>
Conditions de délai :<br>
Le droit à déduction prend naissance dans le<br>
mois du paiement to • payée,<br>• mentionnée sur un document justificatif<br>( facture, quittance de douane... ).<br>Conditions de délai :<br>Le droit à déduction prend naissance dans le<br>mois du paiement total ou partiel des<br>factures, mémoires ou décompt

- L'imputation de la T.V.A, est faite:<br>• L'imputation de la T.V.A, est faite:<br>• Globalement
	- Globalement
	- Par periode pour les opérations de la T.V.A, est faite:<br>• Globalement<br>• Par période pour les opérations de la période.

## Modalités de

déduction • Si taxe déductible <br/>(a) taxe déductible <br/> $\begin{array}{l} \hbox{Nodalités de}\\ \hbox{d\'eduction} \end{array}$  - Si taxe déductible < taxe collectée <br/> $\hbox{Cr\'edit} \begin{array}{l} \hbox{d'impôt report\'e sur les période} \\ \hbox{cvivent\'e incru'h\'e, evi'ement} \end{array}$ L'imputation de la T.V.A, est faite:<br>
• Globalement<br>
• Par période pour les opérations de la période.<br>
Si taxe déductible < taxe collectée<br>
Crédit d'impôt reporté sur les périodes<br>
suivantes jusqu'à épuisement. L'imputation de la T.V.A, est faite:<br>• Globalement<br>• Par période pour les opérations de la période.<br>Si taxe déductible < taxe collectée<br>Crédit — d'impôt reporté sur les périodes<br>suivantes jusqu'à épuisement.

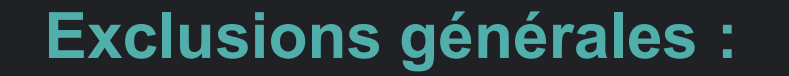

Exclusions générales :<br>Exclusions générales :<br>• Dépenses dans l'intérêt des tiers, dirigeants<br>. et du personnel de l'entreprise المعركة<br>• Dépenses dans l'intérêt des tiers, dirigeants<br>• Dépenses dans l'intérêt des tiers, dirigeants<br>• et du personnel de l'entreprise. ixclusions générales :<br>Dépenses dans l'intérêt des tiers, dirigeants<br>et du personnel de l'entreprise. elusions générales :<br>• dépenses dans l'intérêt des tiers, dirigeants<br>• du personnel de l'entreprise.<br>• d'opérations exclues du champ d'application<br>• d'opérations exclues du champ d'application<br>• ou exonérées sans bénéfice clusions générales :<br>•épenses dans l'intérêt des tiers, dirigeants<br>• du personnel de l'entreprise.<br>•épenses engagées pour la réalisation:<br>• d'opérations exclues du champ d'application<br>• ou exonérées sans bénéfice de droit

## Limitations du droit de déduction

- Dépenses engagées pour la réalisation:
	-
	-

**Exclusions expresses<br>• Biens et services non utilisés pour les l<br>• de l'exploitation :** Exclusions expresses<br>• Biens et services non utilisés pour les besoins<br>• Produits pétroliers utilisés comme carburant :<br>• Produits pétroliers utilisés comme carburant : ixclusions expresses<br>Biens et services non utilisés pour les besoir<br>de l'exploitation ;<br>Produits pétroliers utilisés comme carburant

Exclusions expresses<br>• Biens et services non utilisés pour les besoins<br>• Produits pétroliers utilisés comme carburant ;<br>• Véhicules de transport de personnes à<br>· Véhicules de transport de personnes à<br>· • Véhicules de transport de personnes à Limitations • Produits pétroliers utilisés comme carburant ; du droit de déduction l'exclusion des : Xclusions expresses<br>Biens et services non utilisés pour les besoi<br>de l'exploitation ;<br>Produits pétroliers utilisés comme carburant<br>Véhicules de transport de personnes<br>l'exclusion des :<br>• véhicules de transport du personnel elusions expresses<br>
vehicules de transport les besoins<br>
e l'exploitation ;<br>
l'roduits pétroliers utilisés comme carburant ;<br>
l'éhicules de transport de personnes à<br>
exclusion des :<br>
· véhicules de transport du personnel ;<br> clusions expresses<br>
iens et services non utilisés pour les besoins<br>
e l'exploitation ;<br>
roduits pétroliers utilisés comme carburant ;<br>
éhicules de transport de personnes à<br>
exclusion des :<br>・véhicules de transpor

- 
- 

**Exclusions expresses<br>Exclusions expresses<br>• Achats et prestations revêtant un cara<br>libéralité :** الأنتي المستوى Exclusions expresses<br>• Achats et prestations revêtant un caractère de<br>• Frais de mission et de réception : ixclusions expresses<br>Achats et prestations revêtant un car<br>libéralité ;<br>Frais de mission et de réception ; Exclusions expresses<br>• Achats et prestations revêtant un caractère de<br>• Iibéralité ;<br>• Frais de mission et de réception ;<br>• Dépenses payées en espèces: Santa Expresses<br>
Santa de prestations revêtant un caractère de<br>
libéralité ;<br>
Frais de mission et de réception ;<br>
Dépenses payées en espèces:<br>
La TVA n'est déductible que dans la limite de:<br>
10.000 DH TTC par jour et par f elusions expresses<br>
echats et prestations revêtant un caractère de<br>
béralité ;<br>
rais de mission et de réception ;<br>
épenses payées en espèces:<br>
a TVA n'est déductible que dans la limite de:<br>
• 10.000 DH TTC par jour et par clusions expresses<br>• chats et prestations revêtant un caractère de<br>• béralité ;<br>• rais de mission et de réception ;<br>• épenses payées en espèces:<br>• 10.000 DH TTC par jour et par fournisseur<br>• dans la limite de 100.000 DH T

Limitations · Frais de mission et de réception ;

du droit de , <sub>Déner</sub> déduction

• Dépenses payées en espèces:

- 
- fournisseur.

### Exemple 1 du paiement en espèces:

- Soit paiement en espèces d'une facture de fournitures consommables d'un montant de 18.000 DH.
- Le règlement n'étant pas justifié par … , le montant de xemple 1 du paiement en espèces:<br>Soit paiement en espèces d'une facture de fournitures<br>consommables d'un montant de 18.000 DH.<br>Le règlement n'étant pas justifié par … , le montant de<br>la TVA ne sera déductible qu'à hauteur
- Montant TTC = 18.000
- Limite TTC = 10.000
- Limite HT =  $10.000/1, 2 = 8.334$
- TVA déductible =  $8.334 \times 20\% = 1.667 \text{ DH}.$

### Exemple 2 du paiement en espèces:

- Un redevable a payé en espèces les 26 factures de son fournisseur F au titre de juin. Le montant de chaque facture est de 10.000 DH TTC soit un total de 260.000 DH. vemple 2 du paiement en espèces:<br>Un redevable a payé en espèces les 26 factures de son<br>fournisseur F au titre de juin. Le montant de chaque facture<br>est de 10.000 DH TTC soit un total de 260.000 DH.<br>Le règlement n'étant pas
- Le règlement n'étant pas justifié par …, le montant de la
- 1 ère limite (par jour) : Le montant par jour et par fournisseur ne dépasse pas 10.000 TTC.

2 ème limite (par mois) : dépassé car 260.000 > 100.000

• Limite TTC par mois = 100.000

- Limite HT par mois = 100.000 / 1,2 = 83.334
- TVA déductible = 8.334 x 20% = 16.667 DH.

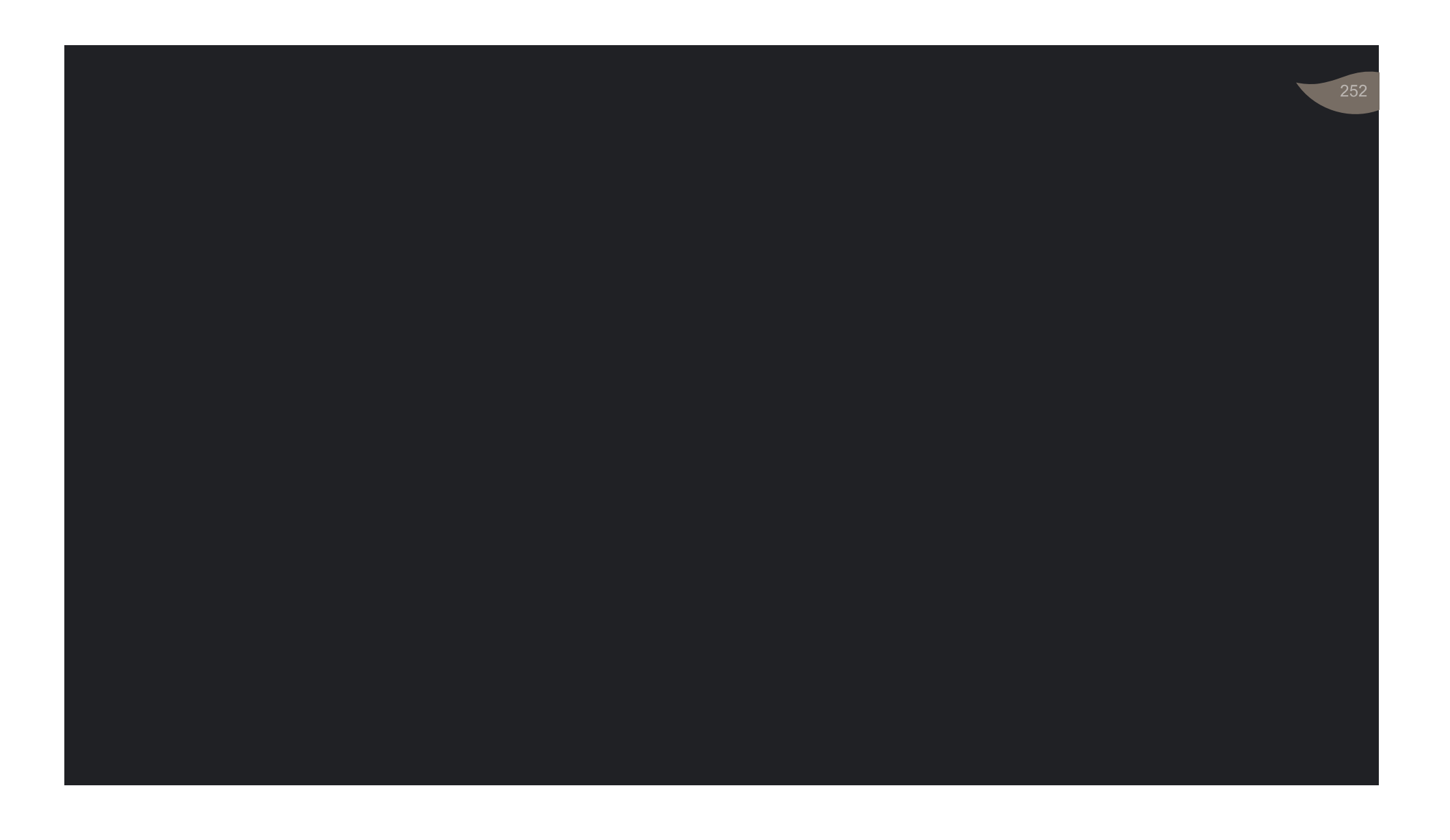
### La taxe sur la valeur ajoutée Déductions : Cas du prorata

253

- Limiter la T.V.A déductible au rapport des<br>• Limiter la T.V.A déductible au rapport des<br>• l'ensemble des opérations. **Example 18 de définition de la mate de la mateix des**<br>diffractions imposables et assimilées, à<br>l'ensemble des opérations.<br>Règle dite du prorata Limiter la T.V.A déductible au rapport des<br>opérations imposables et assimilées, à<br>l'ensemble des opérations.<br>Règle dite du prorata • Limiter la T.V.A déductible au rapport des<br>• opérations imposables et assimilées, à<br>• l'ensemble des opérations.<br>• Règle dite du prorata<br>• Prorata calculé :<br>• sur la base des données de l'année. • Limiter la T.V.A déductible au rapport des<br>opérations imposables et assimilées, à<br>l'ensemble des opérations.<br>• Règle dite du prorata<br>• Prorata calculé :<br>• sur la base des données de l'année<br>précédente imiter la T.V.A déductible au rapport des<br>pérations imposables et assimilées, à<br>ensemble des opérations.<br>lègle dite du prorata<br>rorata calculé :<br>• sur la base des données de l'année<br>précédente<br>• pour être appliqué aux opéra miter la T.V.A déductible au rap<sub>l</sub>érations imposables et assim<br>nsemble des opérations.<br>rele dite du prorata<br>orata calculé :<br>sur la base des données de<br>précédente<br>pour être appliqué aux opérations d<br>en cours.<br>treprise nouv • Entre resolutions imposables et assimilées, à<br>
l'ensemble des opérations.<br>
• Règle dite du prorata<br>
• Prorata calculé :<br>
• sur la base des données de l'année<br>
précédente<br>
• pour être appliqué aux opérations de l'année<br>
e
- 

Entreprises . Prorata calculé :

- partiellement 'sur la base des données de l'année précédente
- assujetties<br>
 pour être appliqué aux opérations de l'année
	-

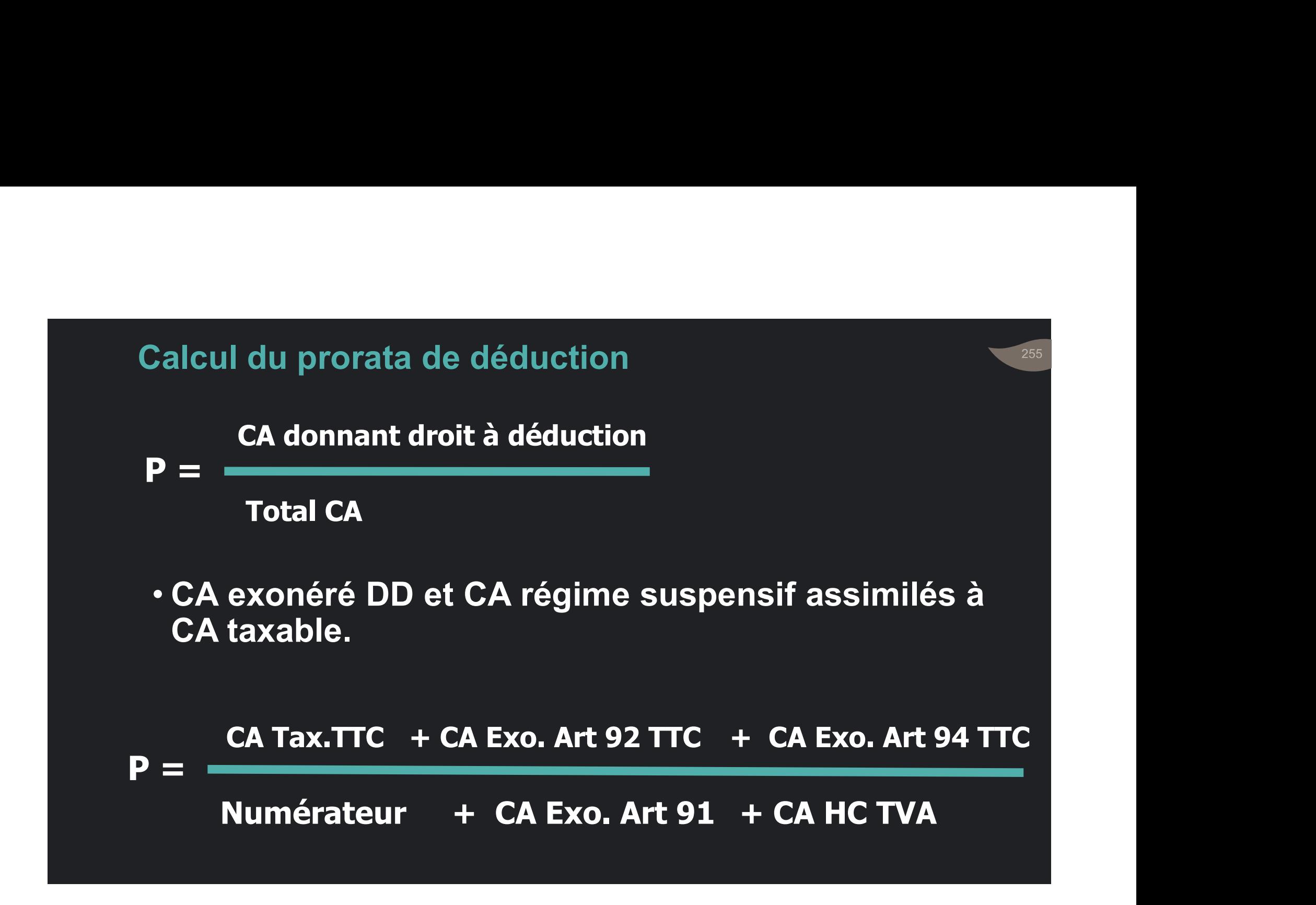

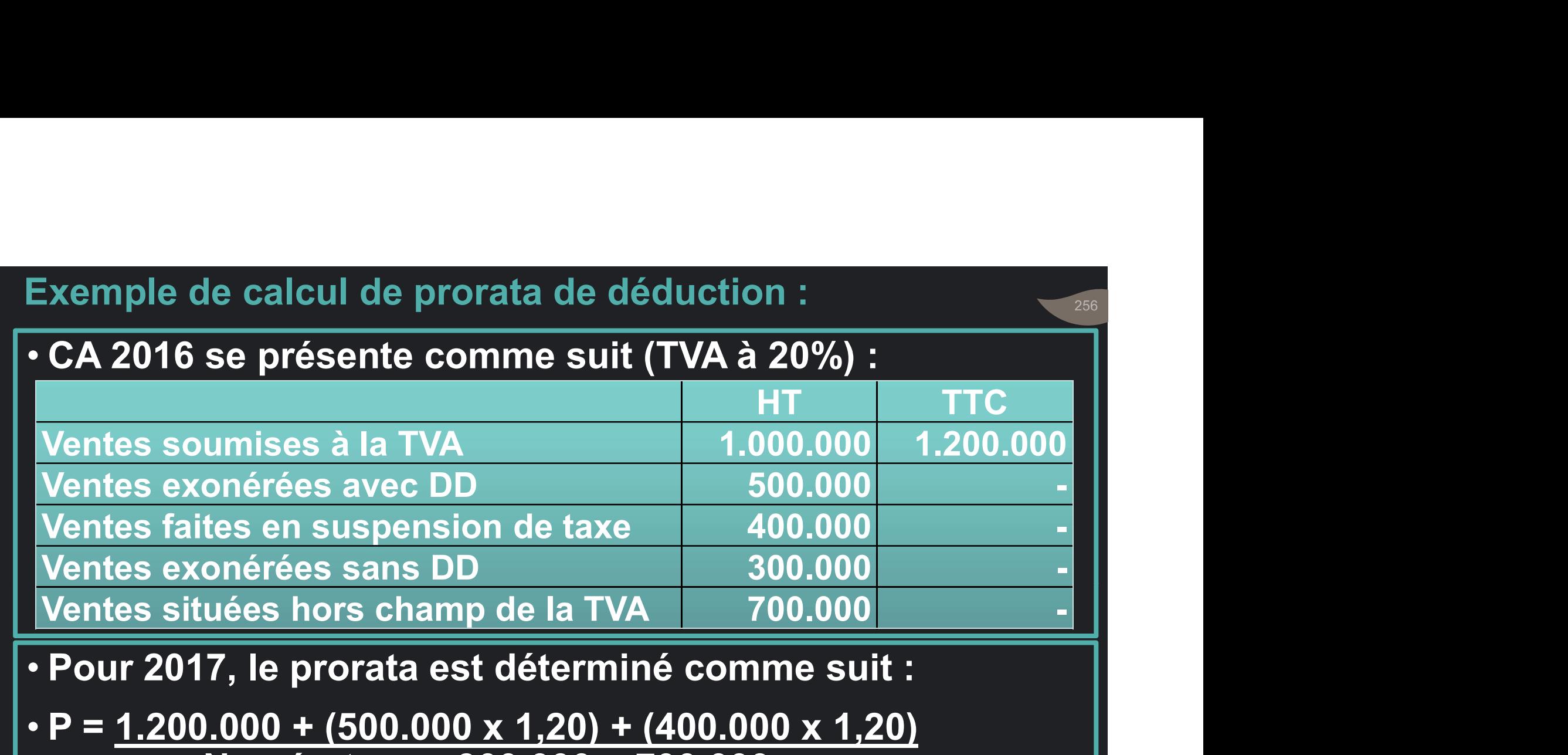

- Numérateur + 300.000 + 700.000
- $\cdot$  P = 2.280.000 / 3.280.000 = 0,70
- P servira tout au long de l'année 2017, pour …

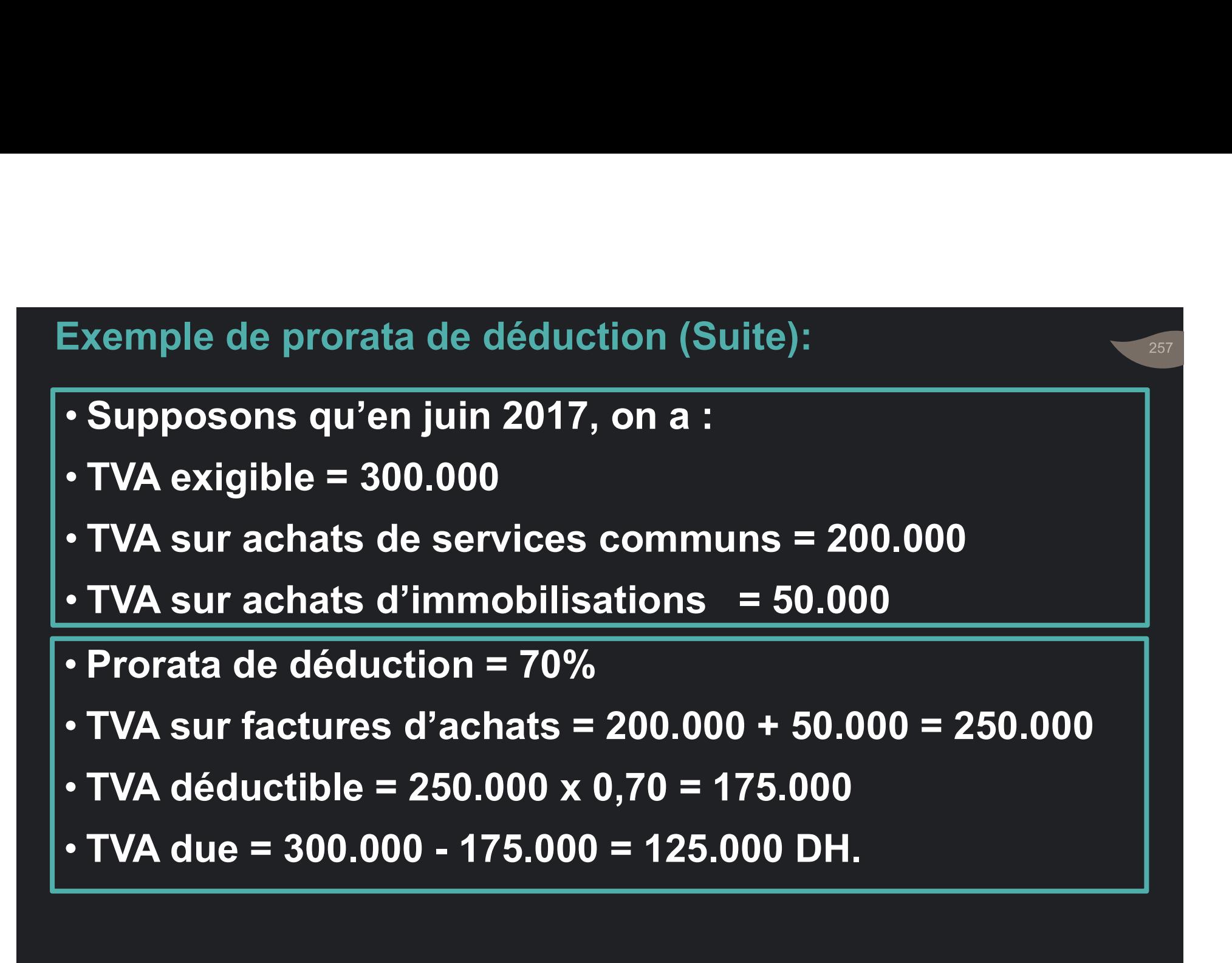

 $\cdot$  TVA sur achats d'immobilisations = 50.000

- Prorata de déduction = 70%
- TVA sur factures d'achats = 200.000 + 50.000 = 250.000
- TVA déductible = 250.000 x 0,70 = 175.000
- 

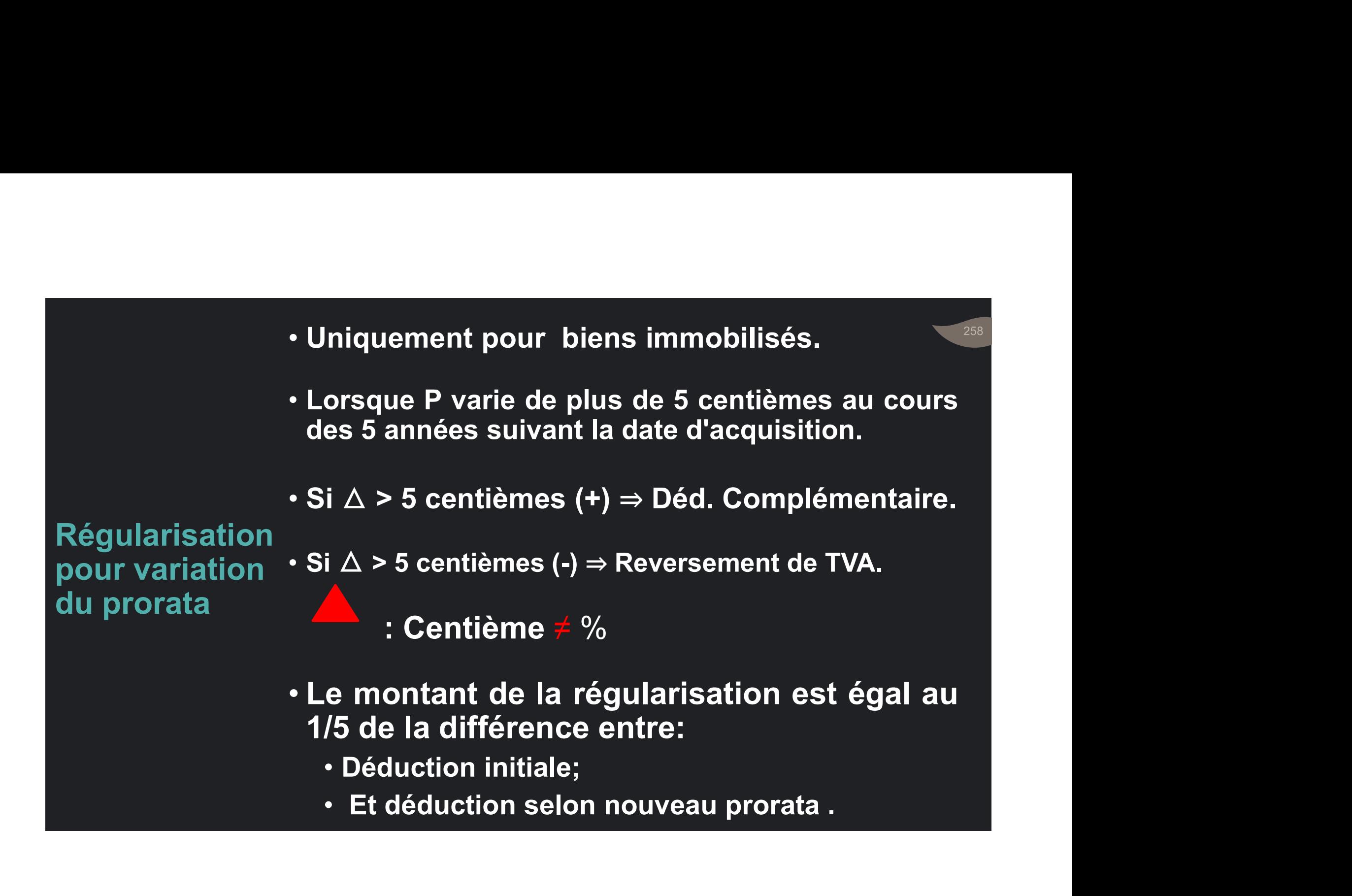

#### Exemple de variation du prorata :

- Acquisition en 2017 un matériel grevé d'une TVA de 100.000 DH. • Prorata de l'année 2017, calculé d'après 2016: 70%. Exemple de variation du prorata :<br>• Acquisition en 2017 un matériel grevé d'une TVA de 100.000 DH.<br>• Prorata de l'année 2017, calculé d'après 2016: 70%.<br>• Variation des P: 2017 : 60 % ; 2018 : 73 % ; 2019 : 76%.<br>• Régulari • Acquisition en 2017 un matériel grevé d'une TVA de 100.000 DH.<br>• Prorata de l'année 2017, calculé d'après 2016: 70%.<br>• Variation des P: 2017 : 60 % ; 2018 : 73 % ; 2019 : 76%.<br>• Régularisations :<br>• Δ P > 5 centièmes ⇒
- 
- Régularisations :

En 2017, baisse du prorata de 10 centièmes.

- $\cdot$   $\triangle$  P > 5 centièmes  $\Rightarrow$  Reversement TVA
- Déduction initiale : 100.000 x 0,7 = 70.000
- 

En 2018,  $\triangle$  P = 3 centièmes < 5 centièmes : Pas de régularisation.

En 2019,  $\triangle P > 5$  centièmes  $\Rightarrow$  Déd. Complémentaire

• Régularisations :<br>• Régularisations :<br>•  $\triangle P$  > 5 centièmes  $\Rightarrow$  Reversement TVA<br>• Déduction initiale : 100.000 x 0,7 = 70.000<br>• TVA à reverser = (70.000 - 100.000 x 60%) / 5 = 2.000<br>En 2018,  $\triangle P$  = 3 centièmes < 5 cen

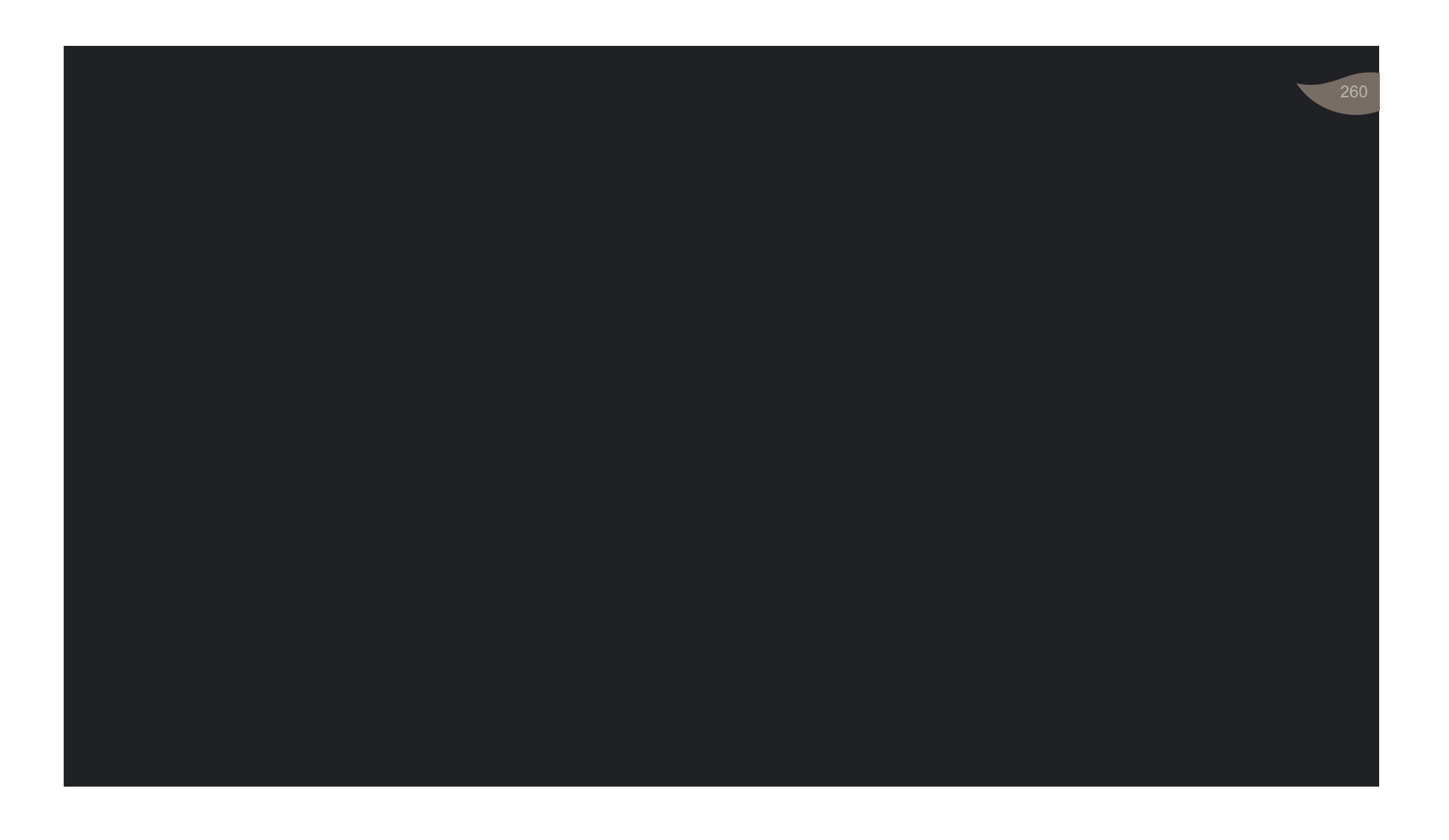

## La taxe sur la valeur ajoutée Déclaration et paiement

261

# Régimes de déclaration

e de la déclaration mensuelle DM.<br>• Régime de la déclaration mensuelle DM. • Régime de la déclaration mensuelle DM.<br>• Régime de la déclaration mensuelle DM.<br>• Régime de la déclaration trimestrielle DT.

de TVA<br>
Régime de la déclaration trimestrielle DT.

Régime de

- Obligatoire pour les entreprises :  $\cdot$  dont CA taxable N-1  $\geq$ 1.000.000 DH.
- la DM<br>
 n'ayant pas d'établissement au Maroc et y • n'ayant pas d'établissement au Maroc et y effectuant des opérations imposables.

• Déposer une déclaration du CA réalisé au cours du mois précédent.

264

### Délais de • Avant le 20 de chaque mois. la DM • Verser, en même temps, la taxe correspondante.

• Procédé électronique : avant l'expiration de chaque mois.

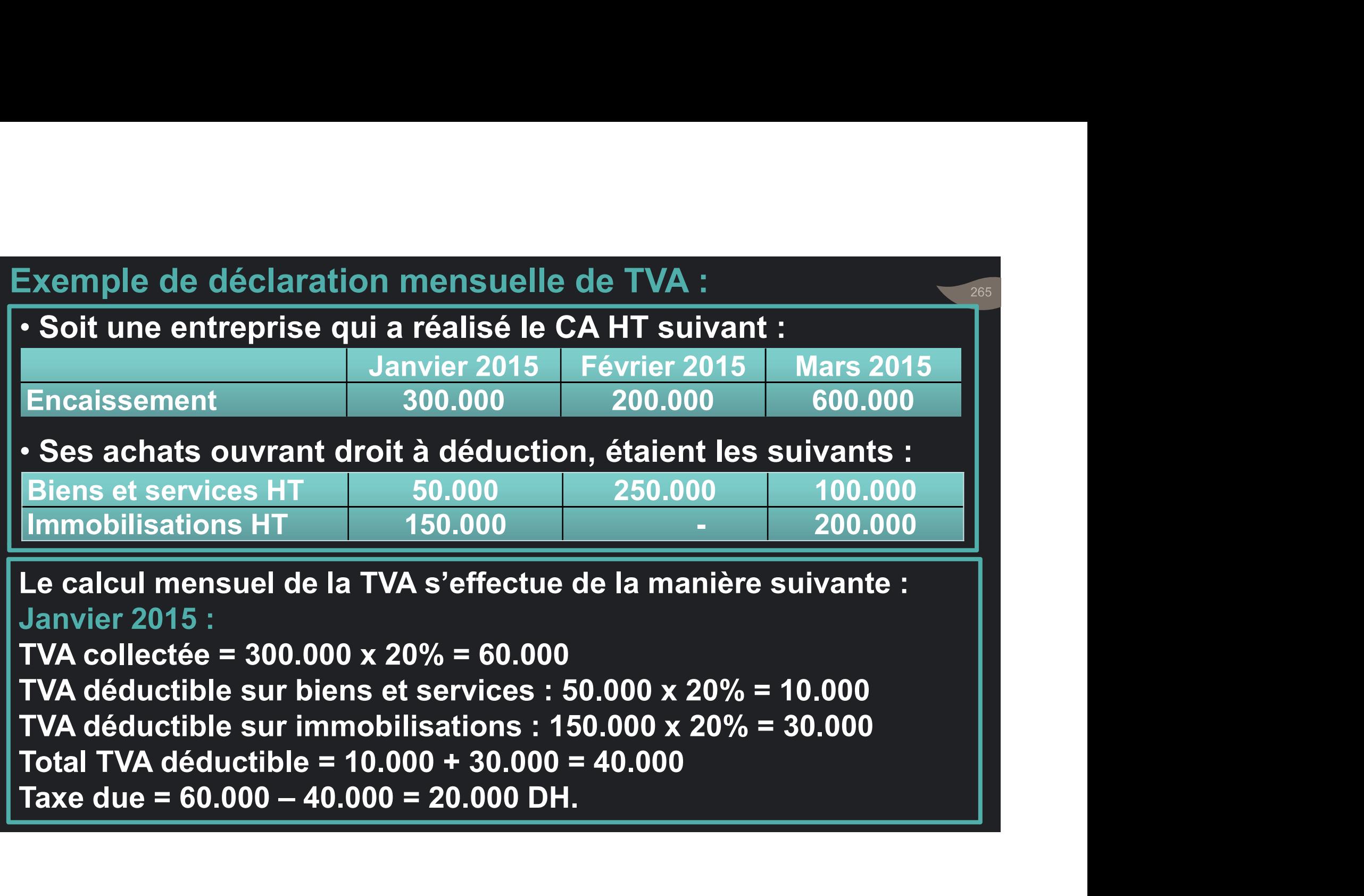

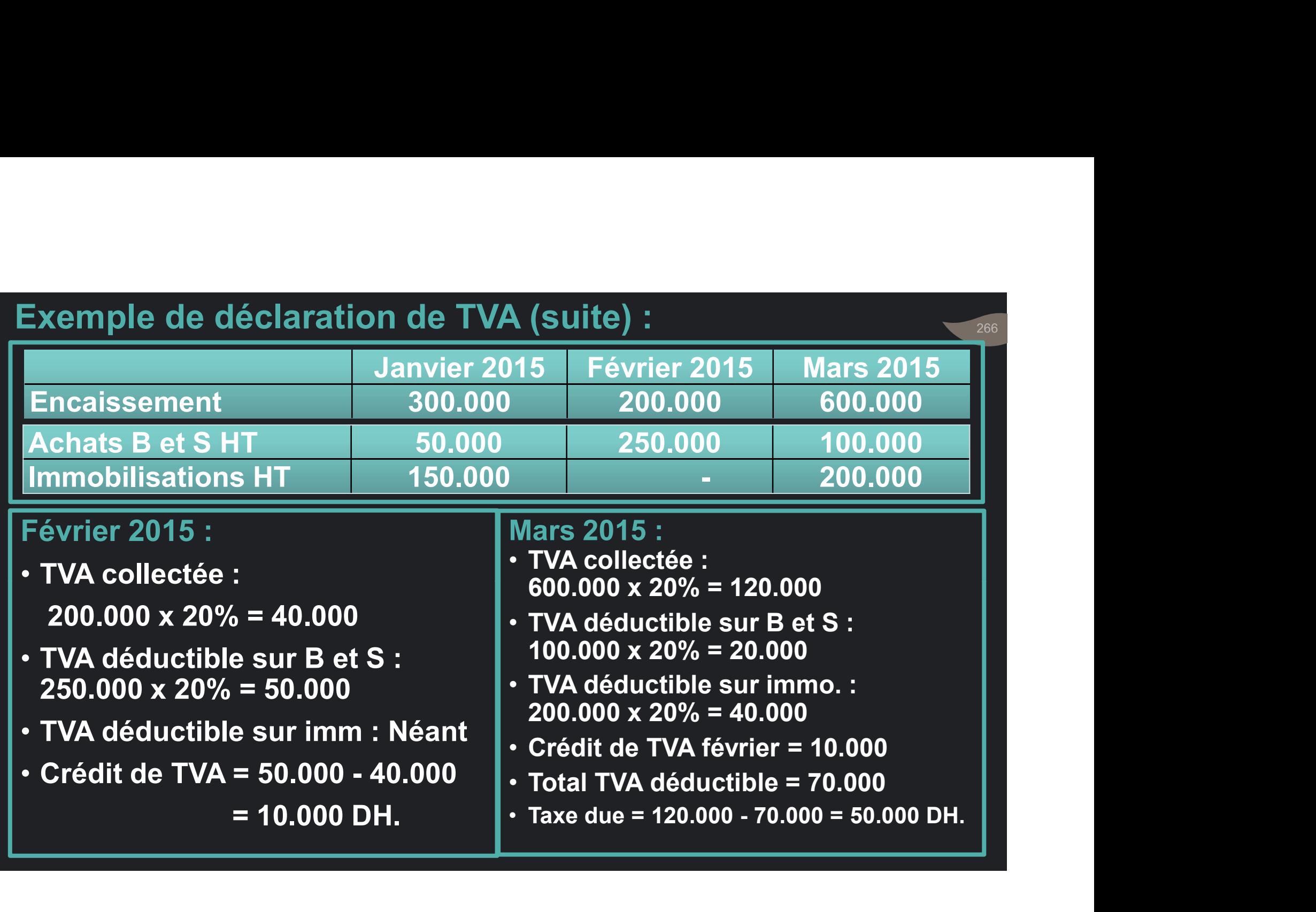

## • Ce régime est prévu pour les entreprises:<br>• Ce régime est prévu pour les entreprises:<br>• dont CA taxable N-1 ≤ 1.000.000 DH ; • Ce régime est prévu pour les entreprises:<br>• dont CA taxable N-1 < 1.000.000 DH ;<br>de la DT • nouvellement assujetties,<br>• dont l'activité est saisonnière ou occasionnelle. è régime est prévu pour les entreprises:<br>• dont CA taxable N-1 ≤ 1.000.000 DH ;<br>• nouvellement assujetties,<br>• dont l'activité est saisonnière ou occasionnelle.

- Régime dont CA taxable N-1 < 1.000.000 DH;
	-
	-

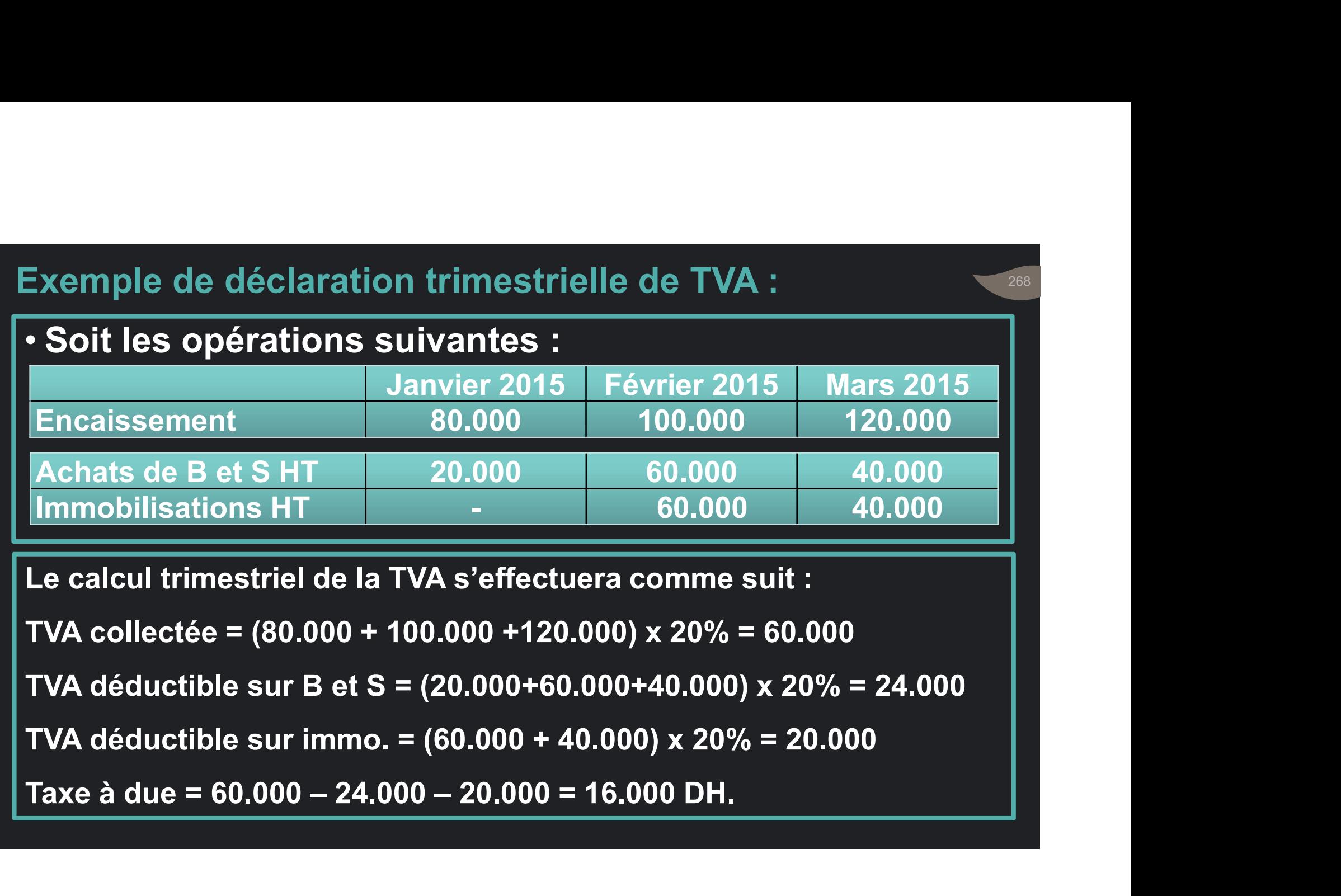

TVA collectée = (80.000 + 100.000 +120.000) x 20% = 60.000

TVA déductible sur B et S = (20.000+60.000+40.000) x 20% = 24.000

• Déclaration d'après imprimé modèle

• Accompagnée d'un relevé détaillé de déductions.

Forme de la déclaration de **TVA** 

• Déclaration d'après imprimé modèle<br>• Accompagnée d'un relevé détaillé de<br>• déductions.<br>• Procédés de télédéclaration et télépaiement:<br>Obligatoires à compter du 1er janvier 2017. Obligatoires à compter du 1er janvier 2017.